**الجمهورية الجزائرية الديمقراطية الشعبية RÉPUBLIQUE ALGÉRIENNE DÉMOCRATIQUE ET POPULAIRE**

**وزارة التعليم العالي والبحث العلمي Ministère de l'enseignement supérieur et de la recherche scientifique**

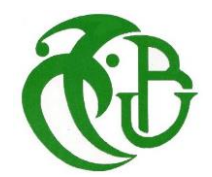

**جامعة سعد دحلب – البليدة 1 - Université Saad Dahleb Blida 1**

> **كلية التكنولوجيا Faculté De Technologie**

**قسم الهندسة المدنية Département de Génie Civil**

**مذكرة نهاية التخرج** 

# **MEMOIRE DE PROJET DE FIN D'ETUDE**

**Pour l'obtention du diplôme master en Génie Civil** 

**Option** : Construction métallique et mixtes

## **THÈME**

ETUDE D'UN HOTEL (R+8+ SOUS-SOL) EN CHARPENTE METALLIQUE CONTREVENTE PAR PORTIQUES ET PALEES DE STABILITE

Etudié et réaliser par

## **AMRI Hakim Abdeldjalil**

## **Devant le jury composé de :**

Mme. C. Cherfa U. Saad Dahleb-Blida Président Mr. A. Zahaf U. Saad Dahleb-Blida Examinateur Mme M. Berediafe Bourahla U. Saad Dahleb-Blida Promotrice

**Blida, Juillet 2023**

## **REMERCIEMENTS**

<span id="page-1-0"></span>Tout d'abord, je tiens à remercier toutes les personnes qui ont contribués de près ou de loin à l'élaboration de ce modeste travail.

Merci à Dieu tout puissant et miséricordieux, qui m'a donné la force et la patience d'accomplir ce modeste travail.

Ensuite je remercie ma promotrice Monsieur Mme. M Berediafe Boourahla pour avoir accepté de me prendre sous son aile et m'avoir encadré.

Puis je remercie également Mr BELHOUCHET de m'avoir transmis ces connaissances dans le domaine du génie civil.

Mes remerciements les plus sincères vont également aux membres du jury pour l'intérêt qu'ils ont portés à mon travail en acceptant de l'examiner et de l'enrichir par leur expérience.

Je remercie également l'entreprise BREP, de m'avoir accueillies au sein de leur bureau d'étude.

Enfin, je remercie tous mes enseignants qui ont contribué à ma formation d'ingénieur en génie civil.

## **Dédicaces**

<span id="page-2-0"></span>*Au nom d'Allah, le tout miséricordieux, Le très miséricordieux.*

*Je dédie ce modeste travail :* 

o *A mes très chers parents qui m'ont beaucoup aidé et Encouragé durant toutes mes études*

o *A mon ami proche Issam*

o *A tous mes collègues surtout : Mohamed, Aymen achour, Aymen ben doumia, Abd el kadir et Farida la déléguée* o *A tous ceux que j'aime et je respecte.* 

#### **Résumé**

<span id="page-3-0"></span>Ce projet de fin d'études consiste à étudier un hôtel  $(R+8 + \text{sous-sol})$  en charpente métallique ou sa stabilité est assurée par portiques et palées de stabilité en V. Il est implanté dans la wilaya d'**CHLEF** qui est classée comme zone de forte sismicité (**Zone III)** selon le **RPA 99 version 2003**.

L'étude dynamique a été faite sur le logiciel **CSI ETABS 2018.** 

Le dimensionnement des éléments résistants a été effectué conformément aux règlements :

#### (**RPA 99 2003, CCM97, EC3 et BAEL 91).**

L'étude des fondations a conduit à un radier générale nervuré, le ferraillage de ce dernier a été établie manuellement et par le logiciel de calcul des SAFE

**Mots clés** : Charpente métallique, plancher mixtes, séisme, assemblage.

#### **Abstract**

This project consists of the study of a hotel (Ground floor  $+ 8$  floors  $+$  basement) in steel frame where its stability is ensured by gantries and V-shaped stability brackets. It is located in the wilaya of CHLEF which is classified as a high seismicity zone (Zone III) according to the RPA 99 version 2003.

The seismic analysis of the structure was carried out by calculation software **CSI ETABS 2018.** The dimensioning of the resistant elements was carried out according to the regulations: (RPA 99 2003, CCM97, EC3 and BAEL 91).

The study of the foundations led to a general ribbed raft, the reinforcement of the latter was established manually and by the SAFE calculation software

**Key words:** Steel frame, composite floor, seismic, assembly.

#### **ملخص**

يتكون هذا المشروع من در اسة فندق (طابق أرضي + 8 طوابق + قبو ) ذو بنية فولاذية حيث يتم ضمان ثباته بواسطة أروقة بأعمدة وعازمات الاستقرار ، يقع في ولاية الشلف المصنفة كمنطقة زلزالية عالية (المنطقة الثالثة) وفقًا لـنظام الز لاز ل الجزائرية 99 نسخة 2003

أدت دراسة الاساسات الى أرضية مضلعة عامة<sub>.</sub> تم انشاء تعزيز الأخيرة يدويا وبواسطة برنامج الحساب SAFE تم إجراء أبعاد العناصر المقاومة وفقًا للوائح (BAEL 91 و CCM97) و RPA 99 2003) CSI ETABS 2018 تم إجراء التحليل الزلزالي للهيكل عن طريق التحليل الهيكلي لبرنامج **الكلمات المفتاحية:** هيكل فوالذي، أرضية مركبة، زلزال، تجميع.

## **Sommaire**

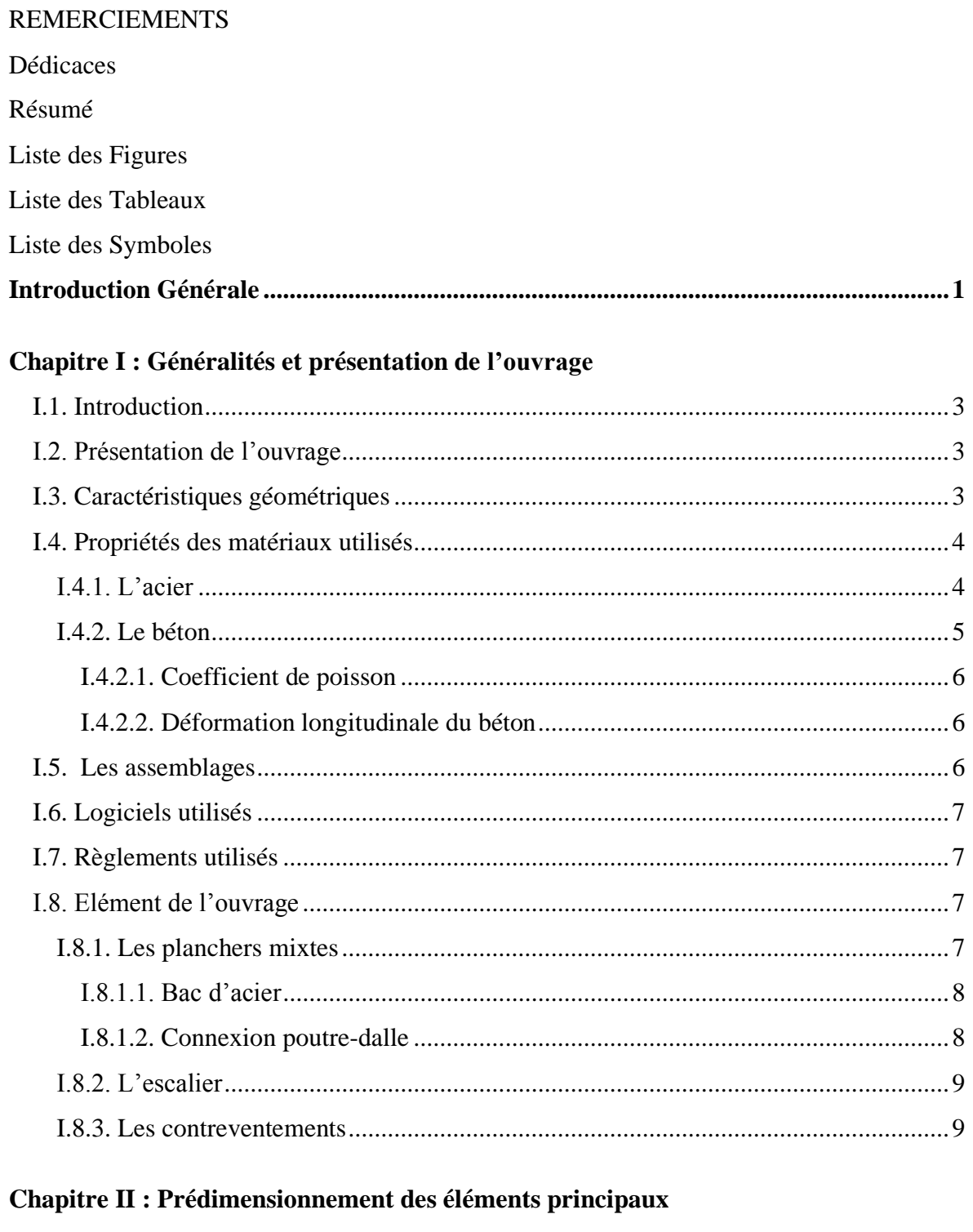

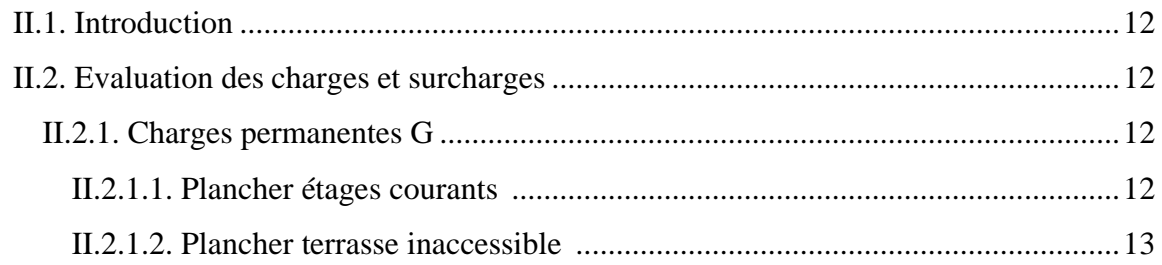

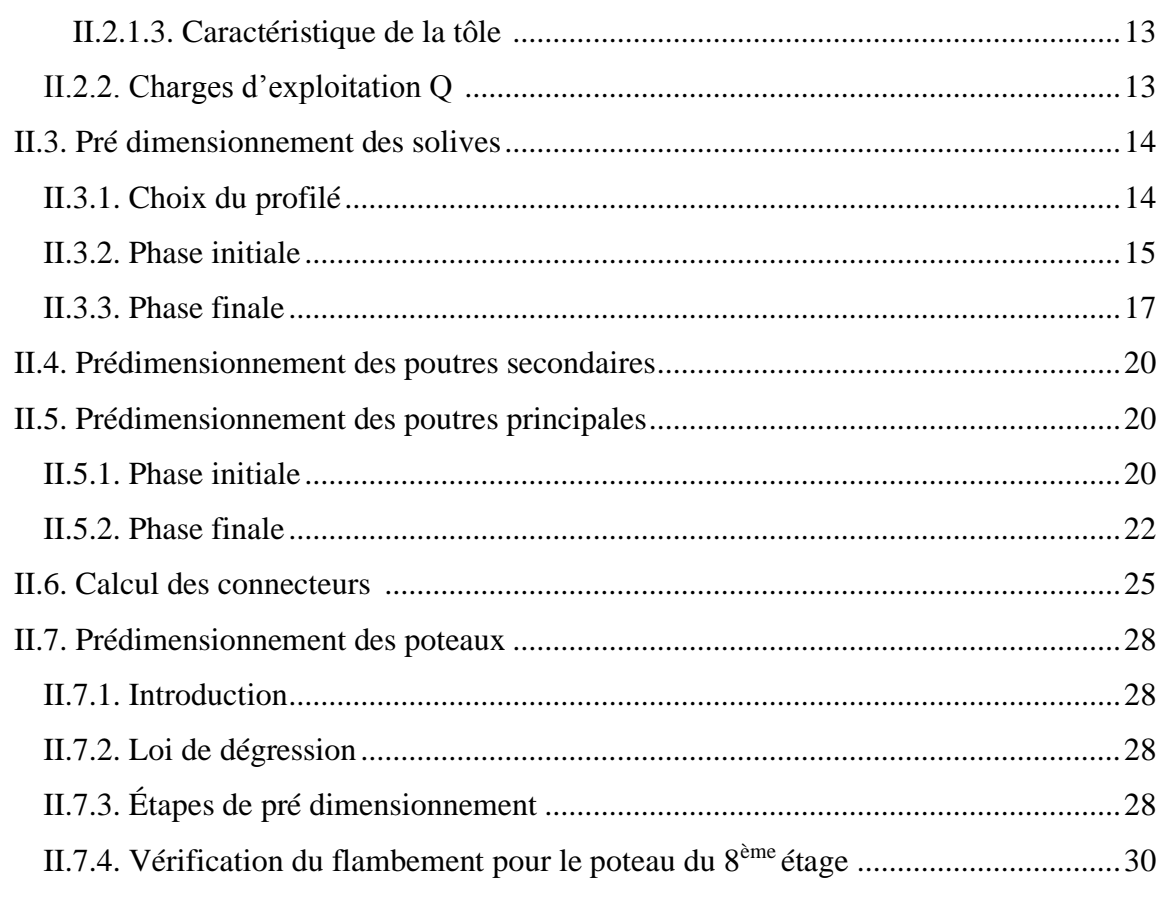

## Chapitre III : Étude des éléments secondaires

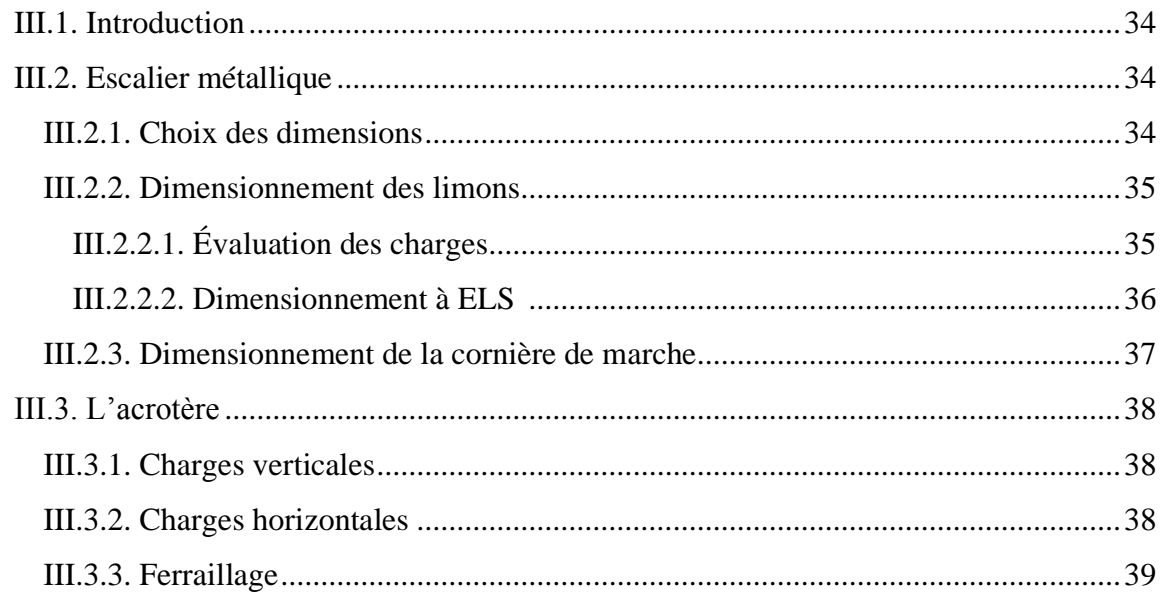

## Chapitre IV : Étude dynamique en zone sismique

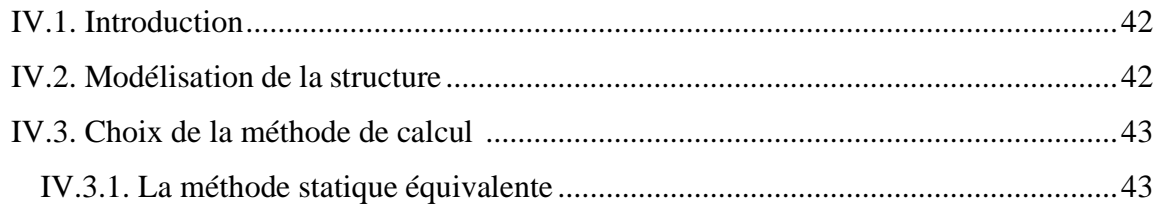

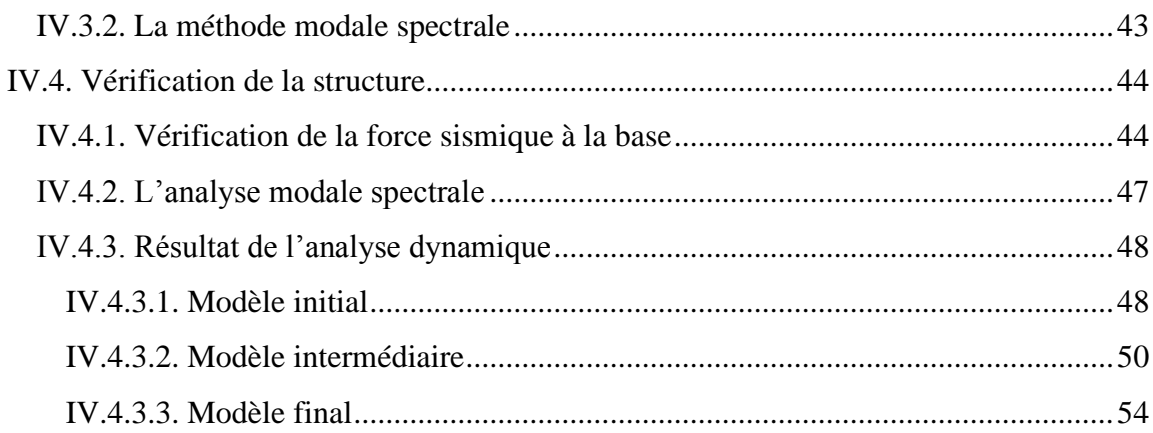

## **Chapitre V : Vérification des éléments**

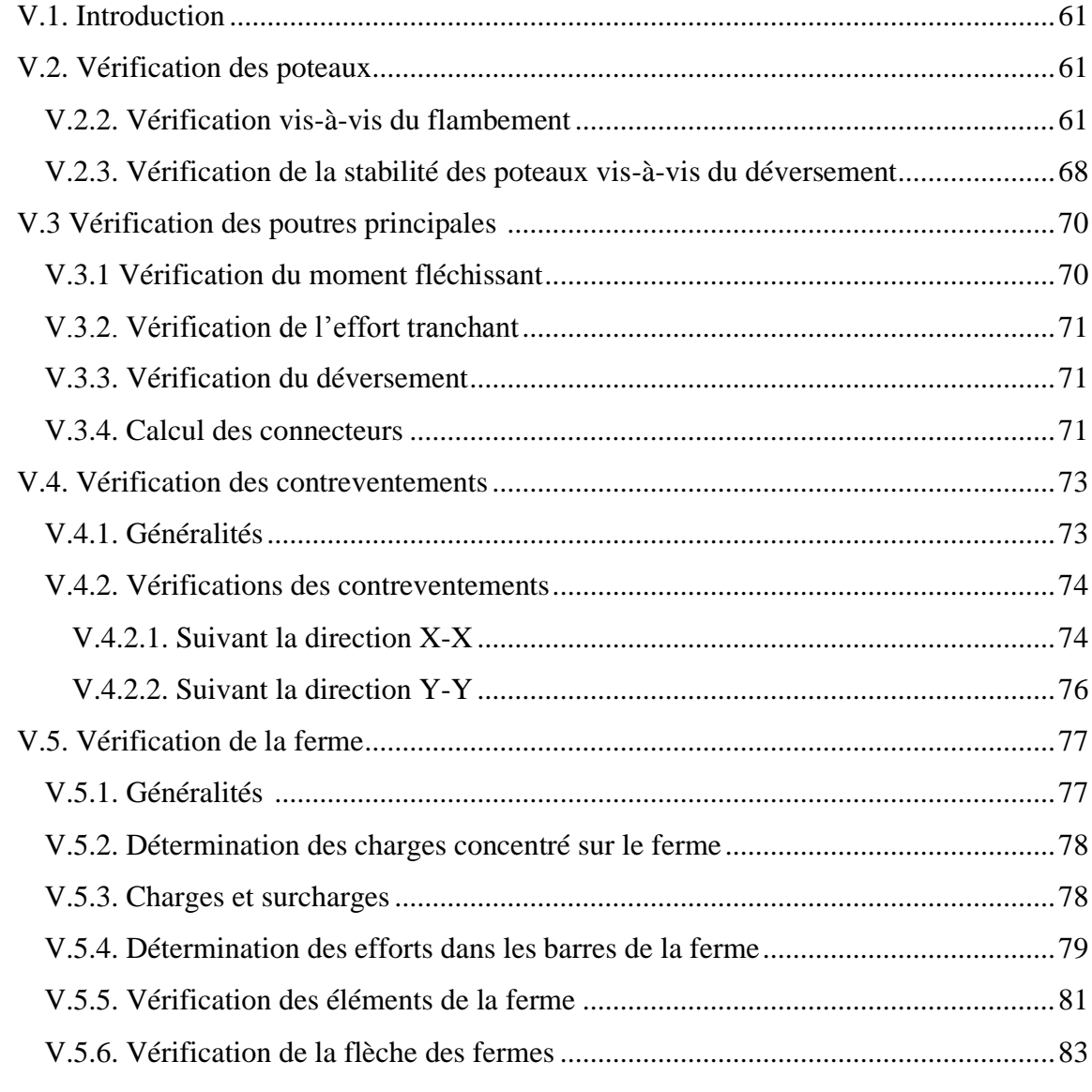

## **Chapitre VI: Calcul des assemblages**

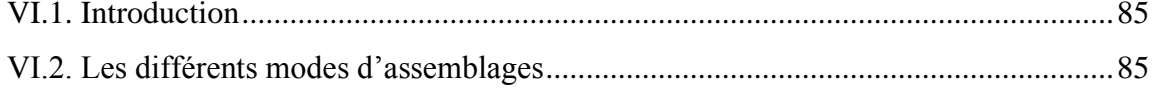

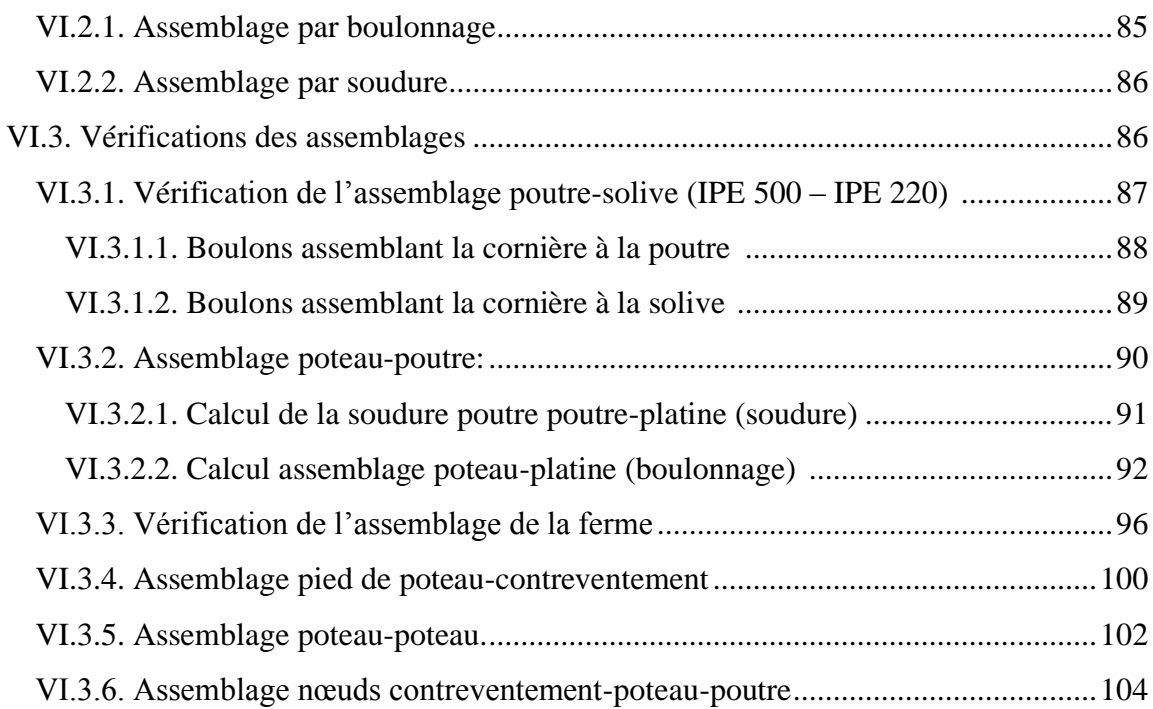

## **[Chapitre VII](#page-125-0) : [Etude de l'infrastructure](#page-125-1)**

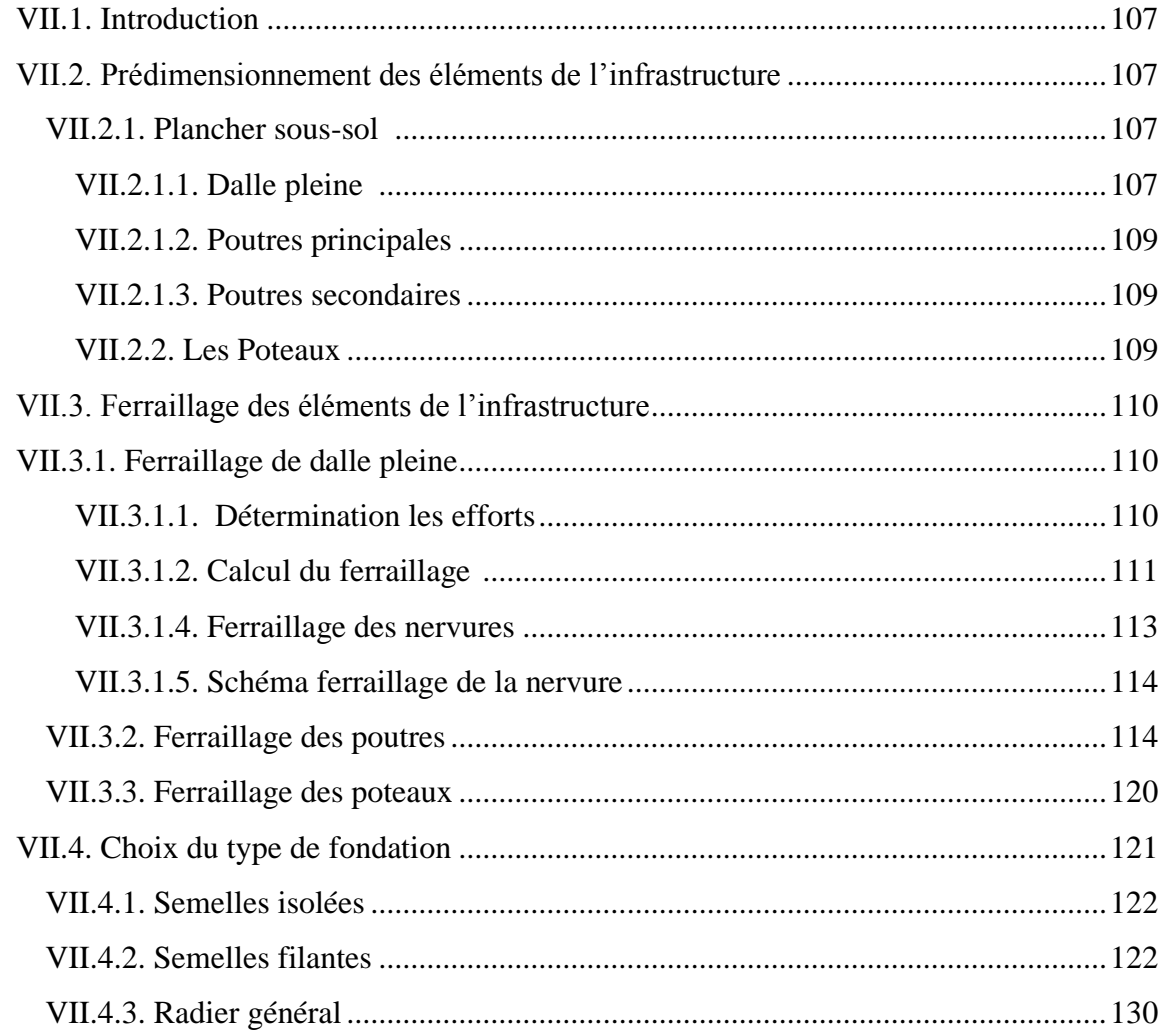

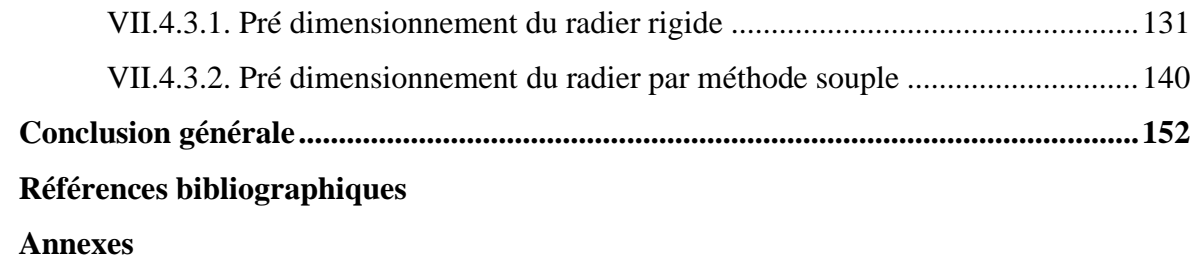

# **Liste des Figures**

<span id="page-9-0"></span>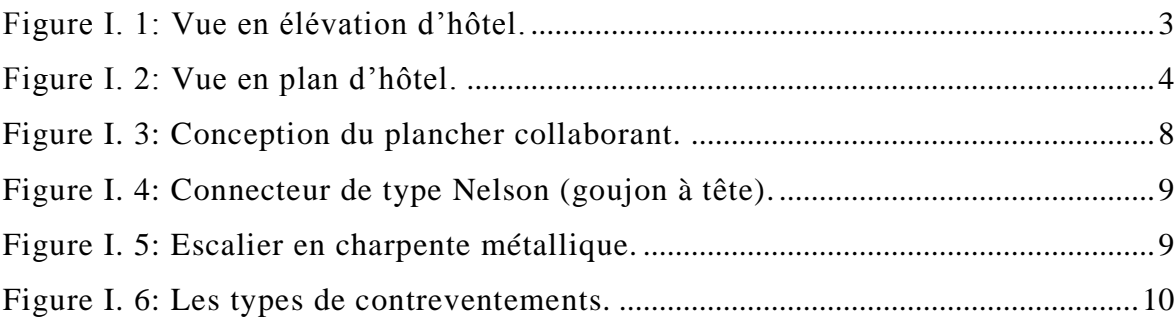

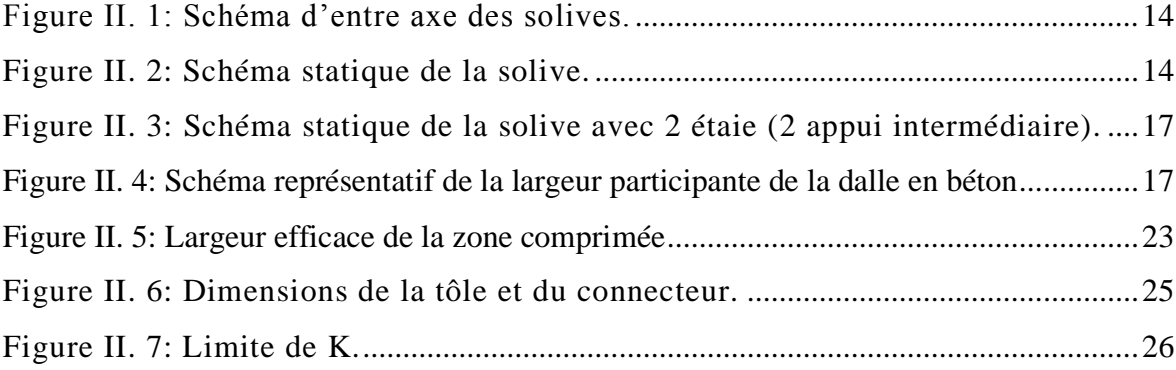

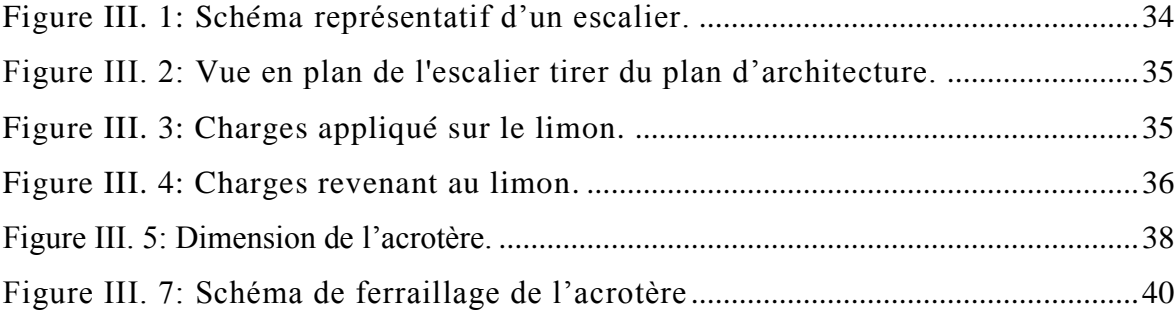

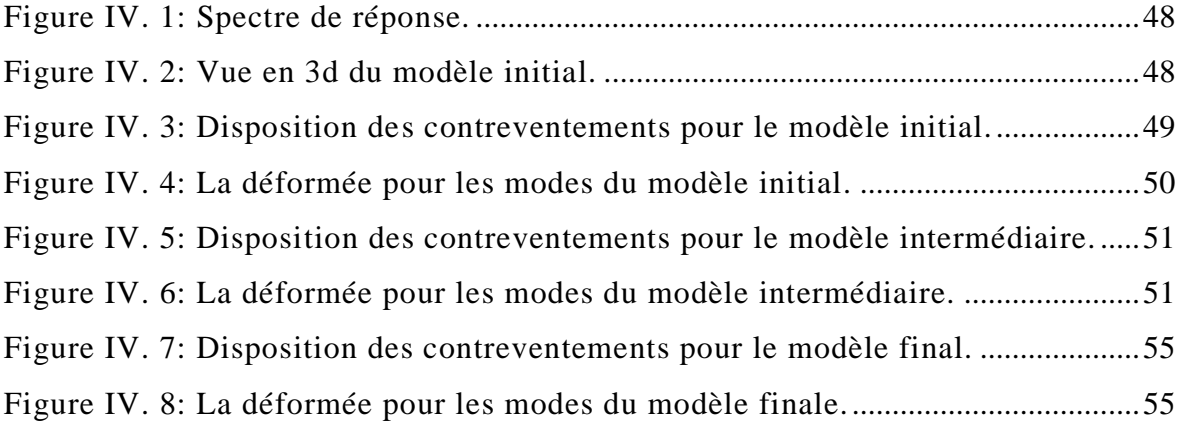

[Figure V. 1: Facteurs de distribution pour poteaux continus.](#page-82-0) ....................................63

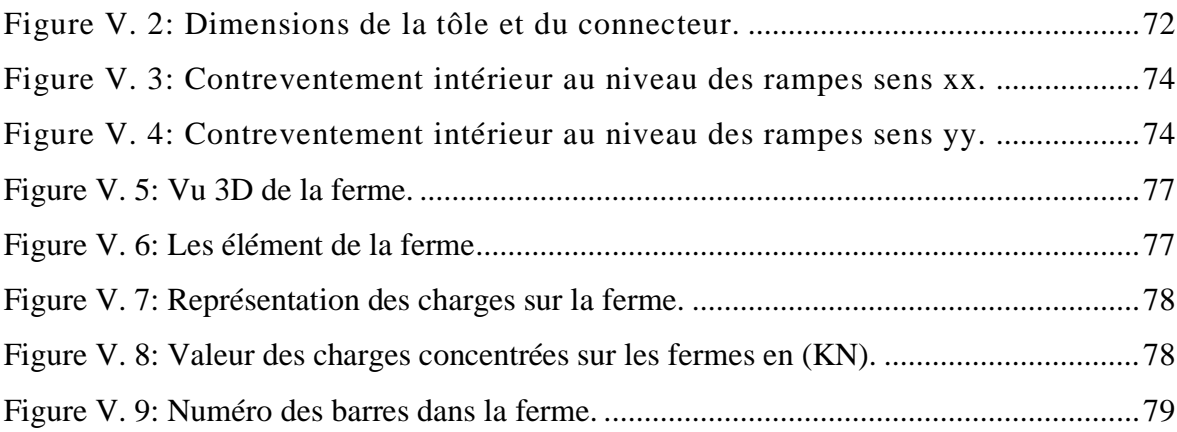

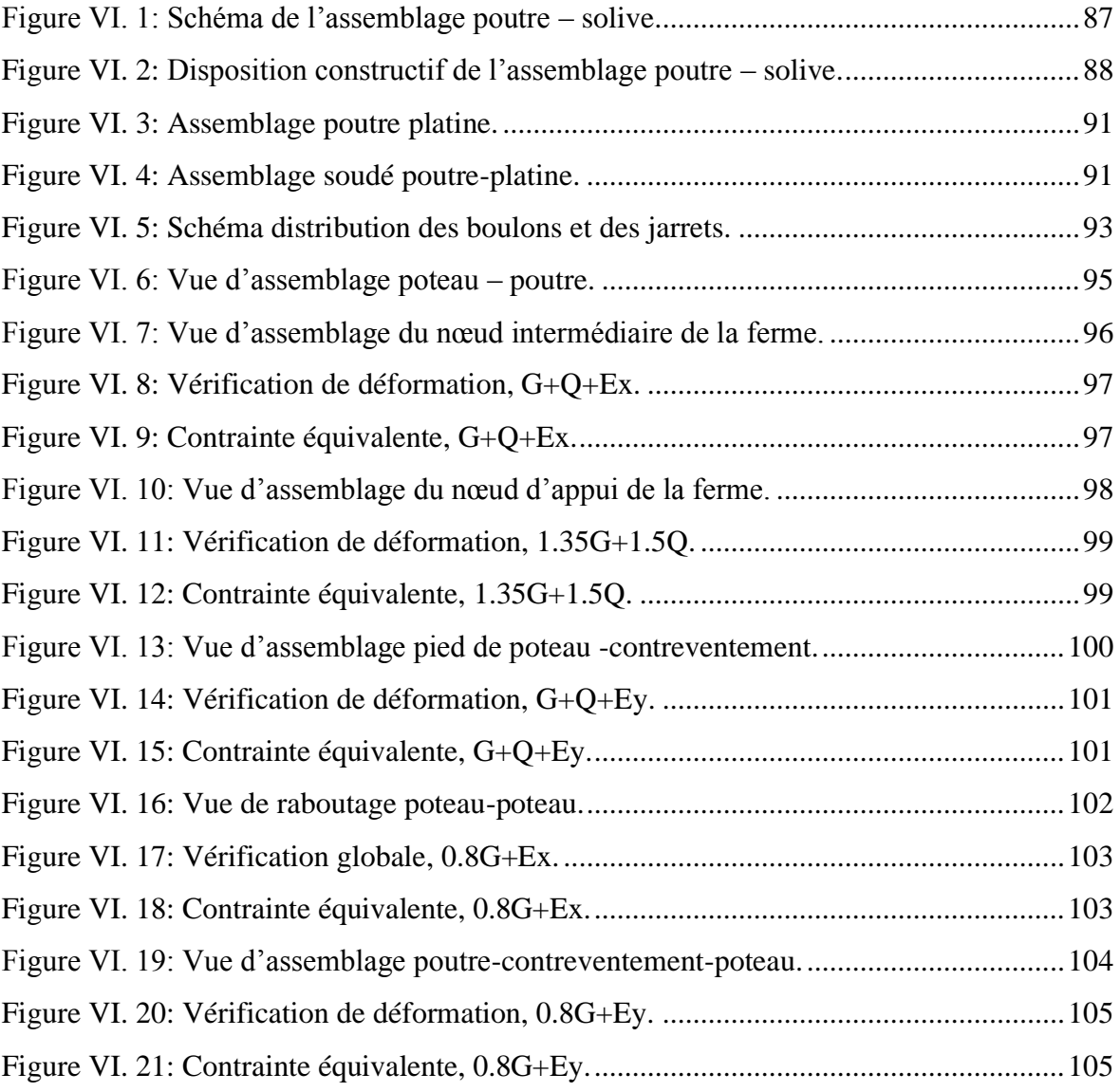

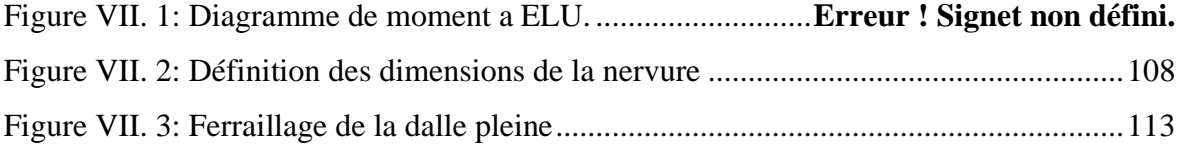

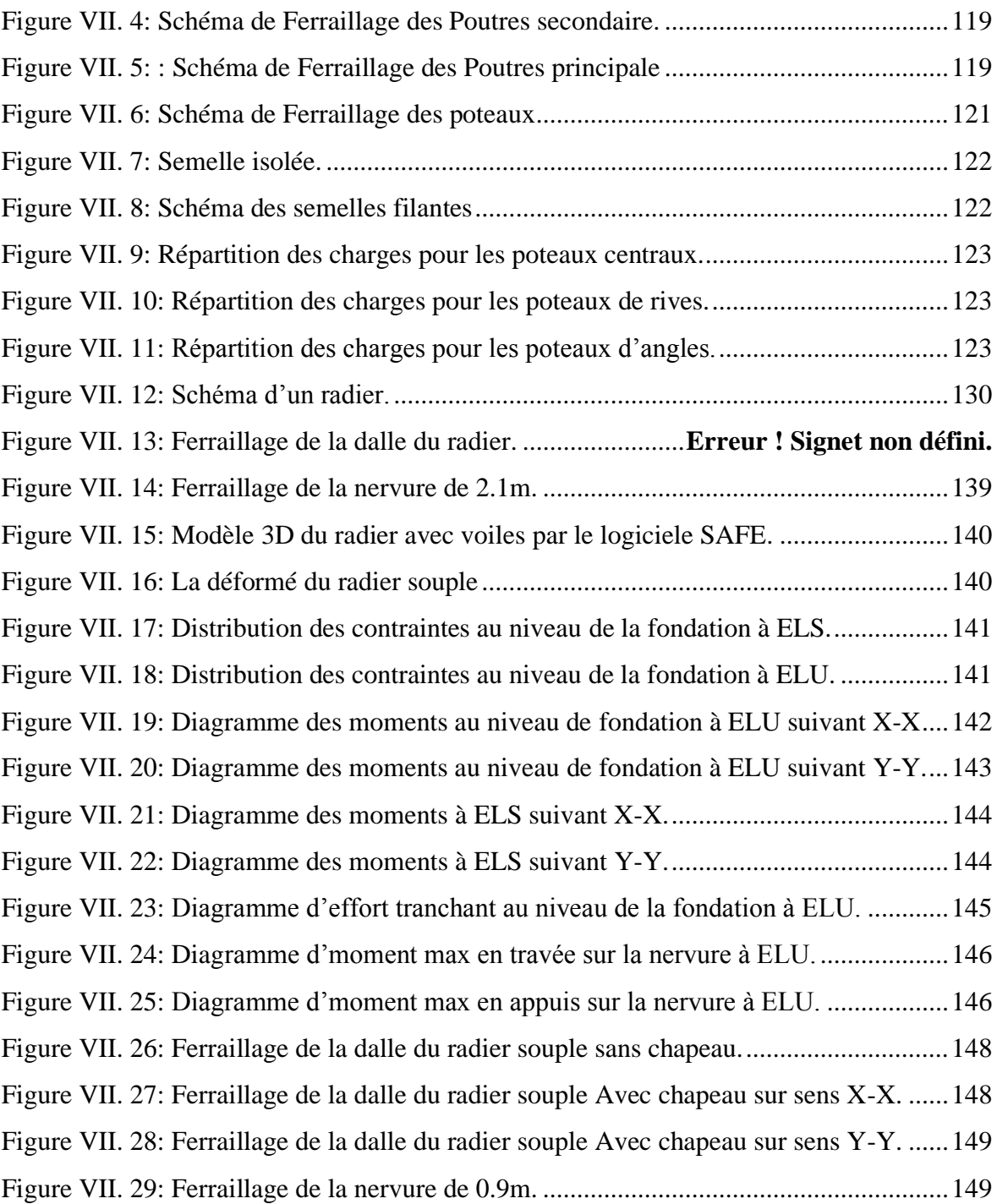

## **Liste des Tableaux**

<span id="page-12-0"></span>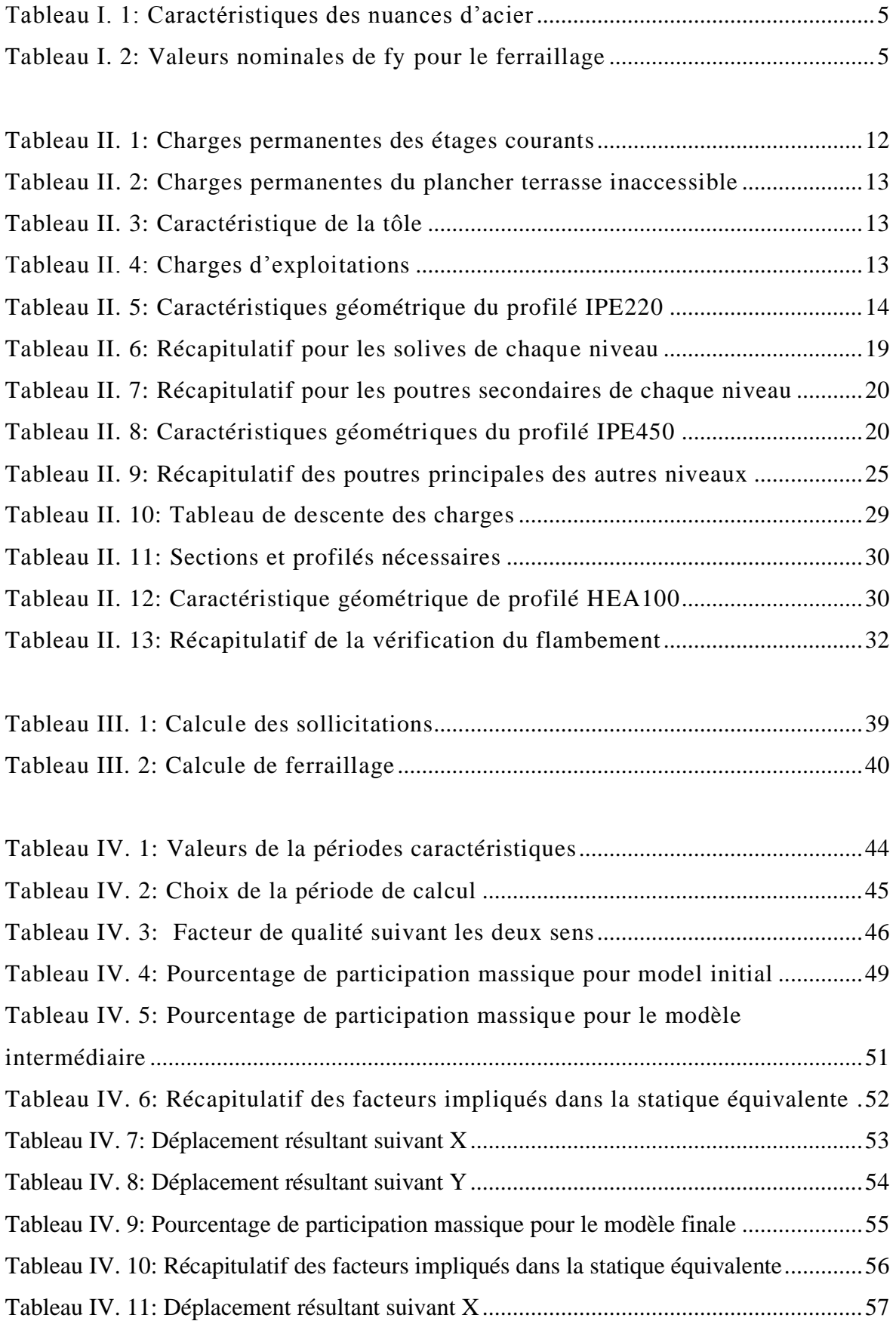

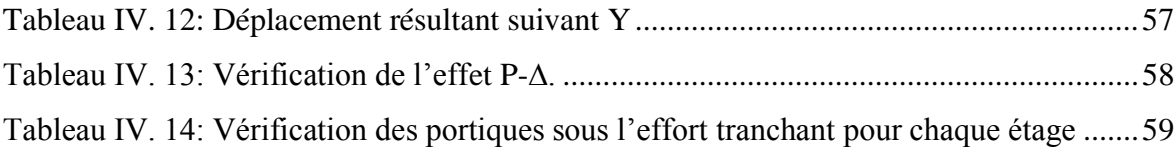

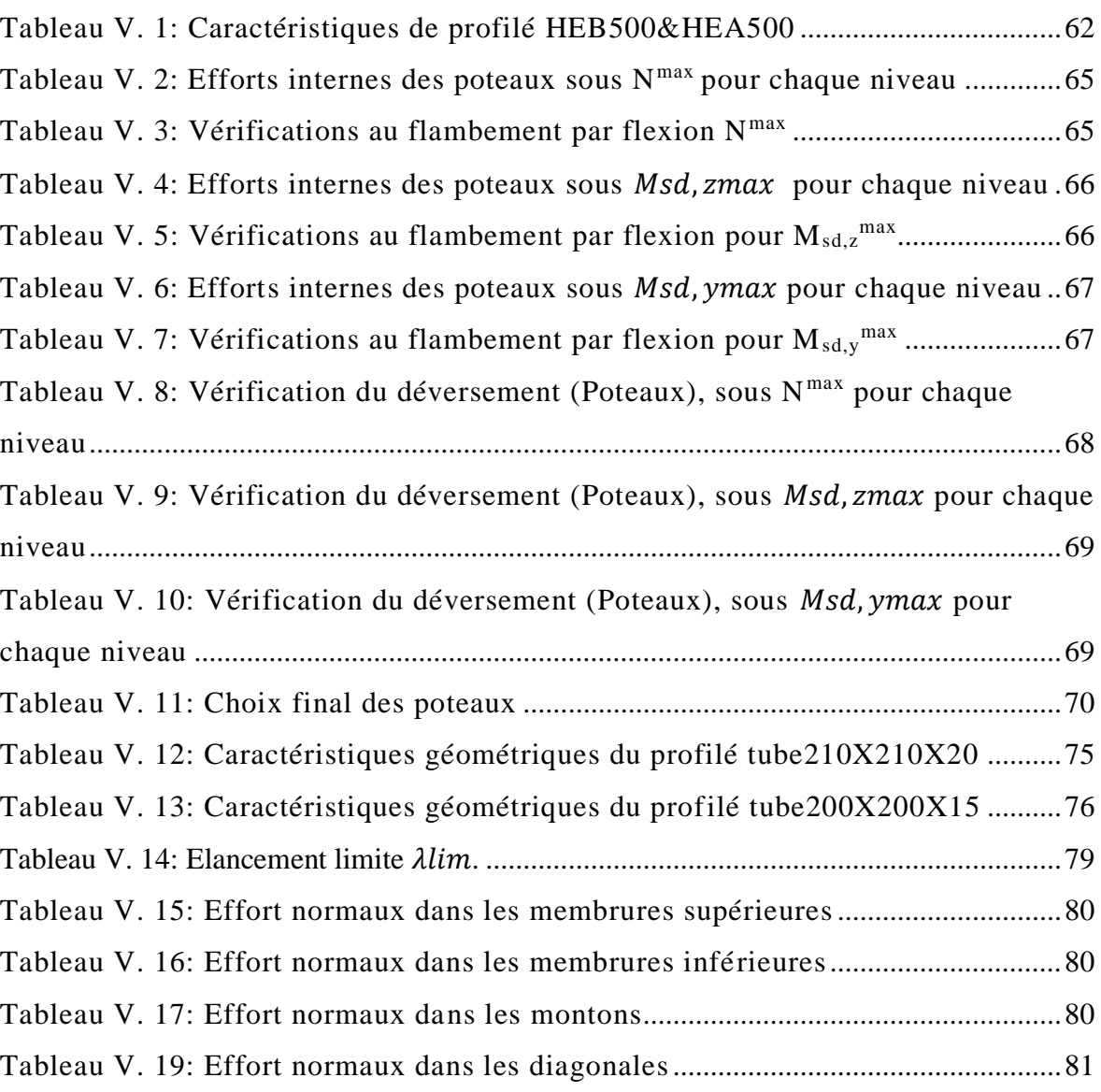

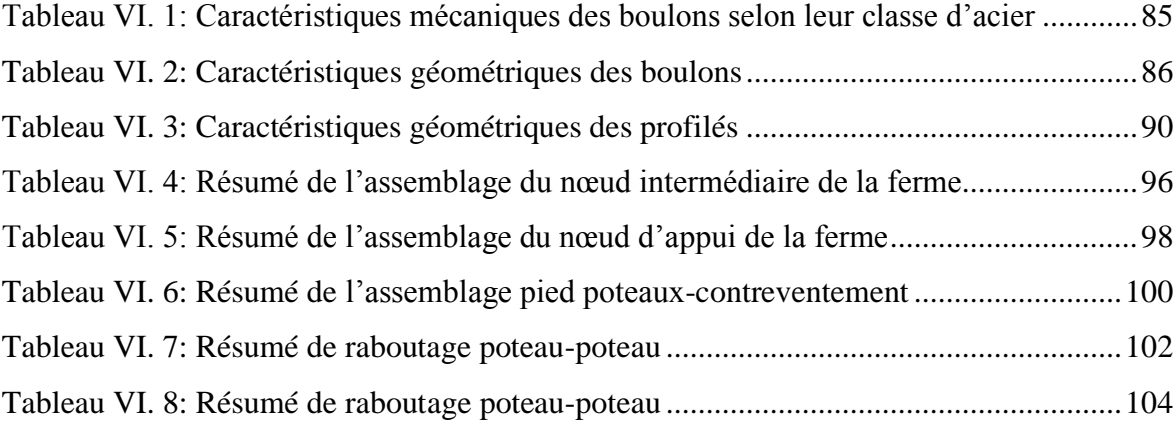

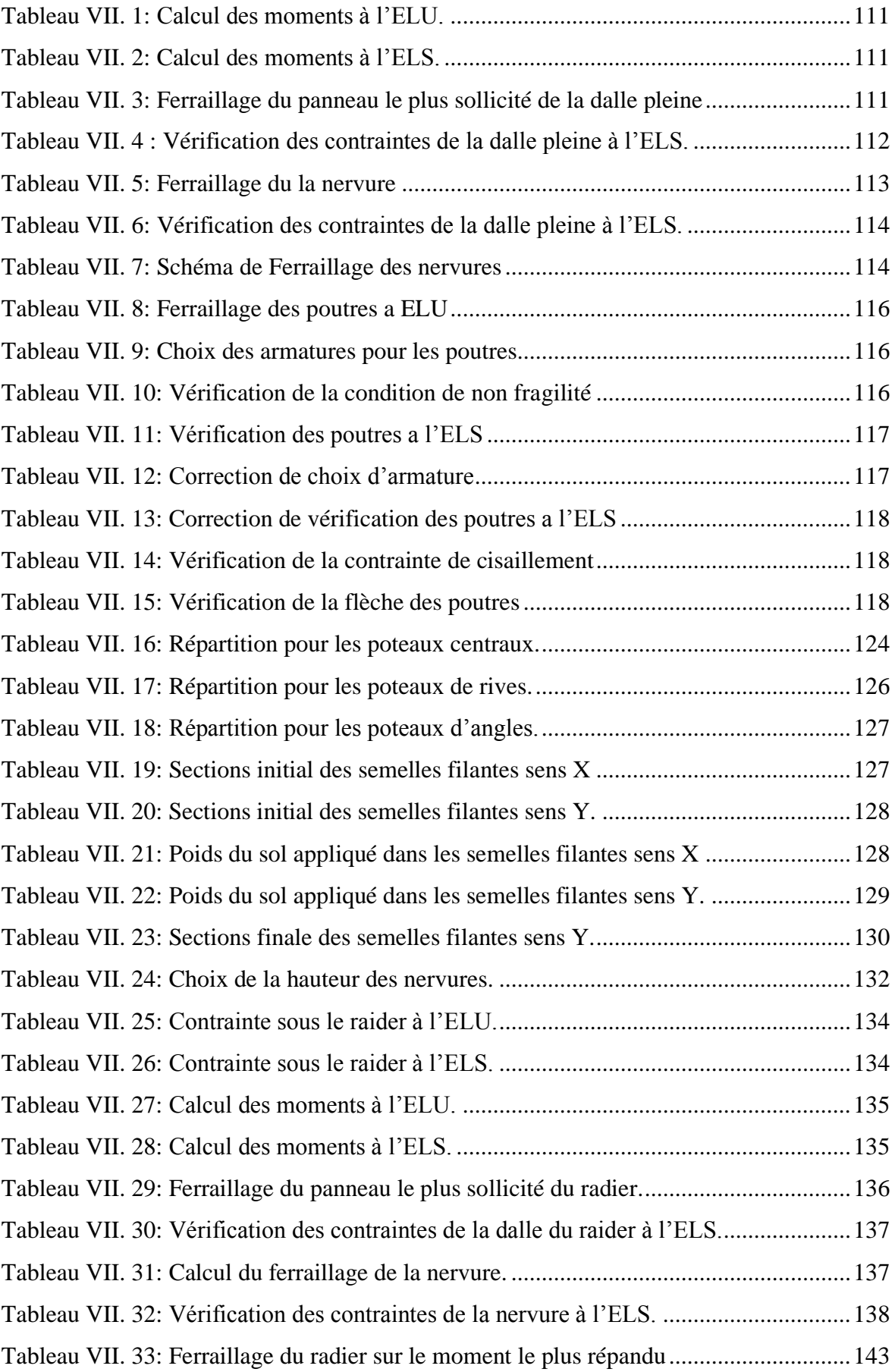

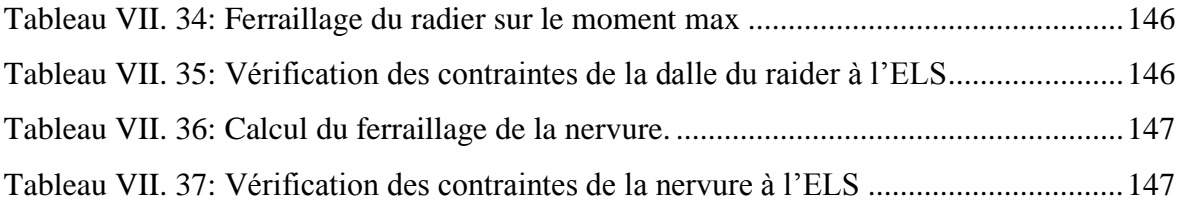

# **Liste des Symboles**

<span id="page-16-0"></span>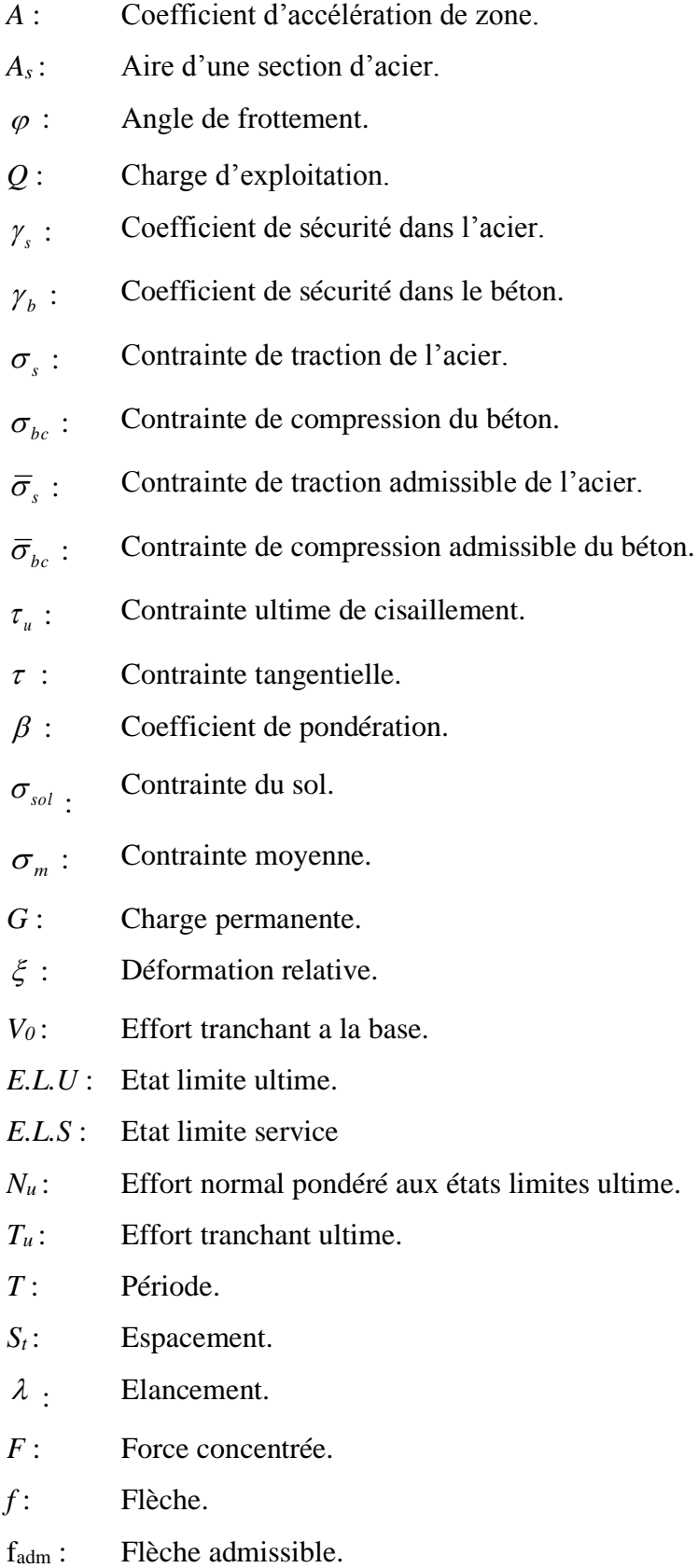

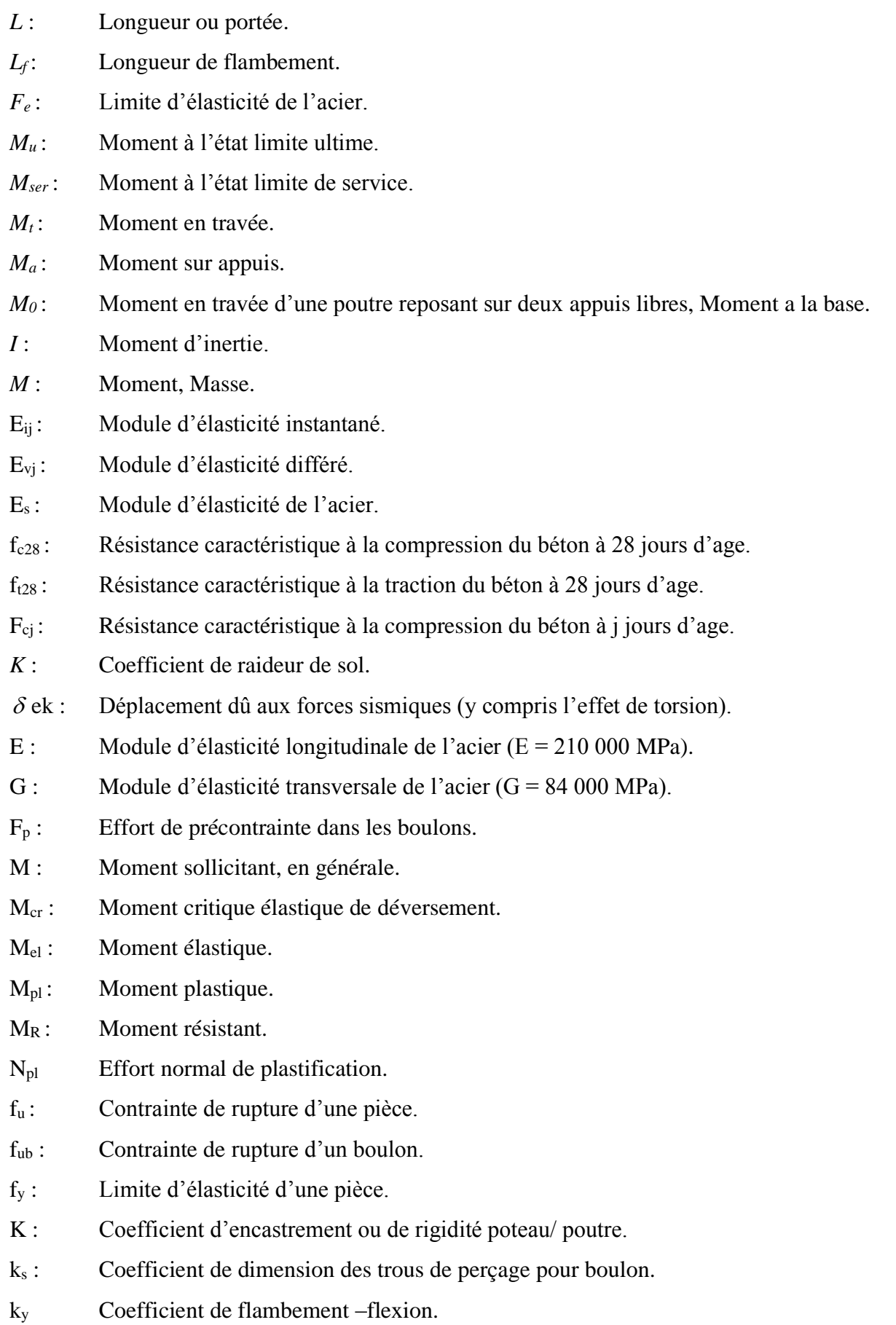

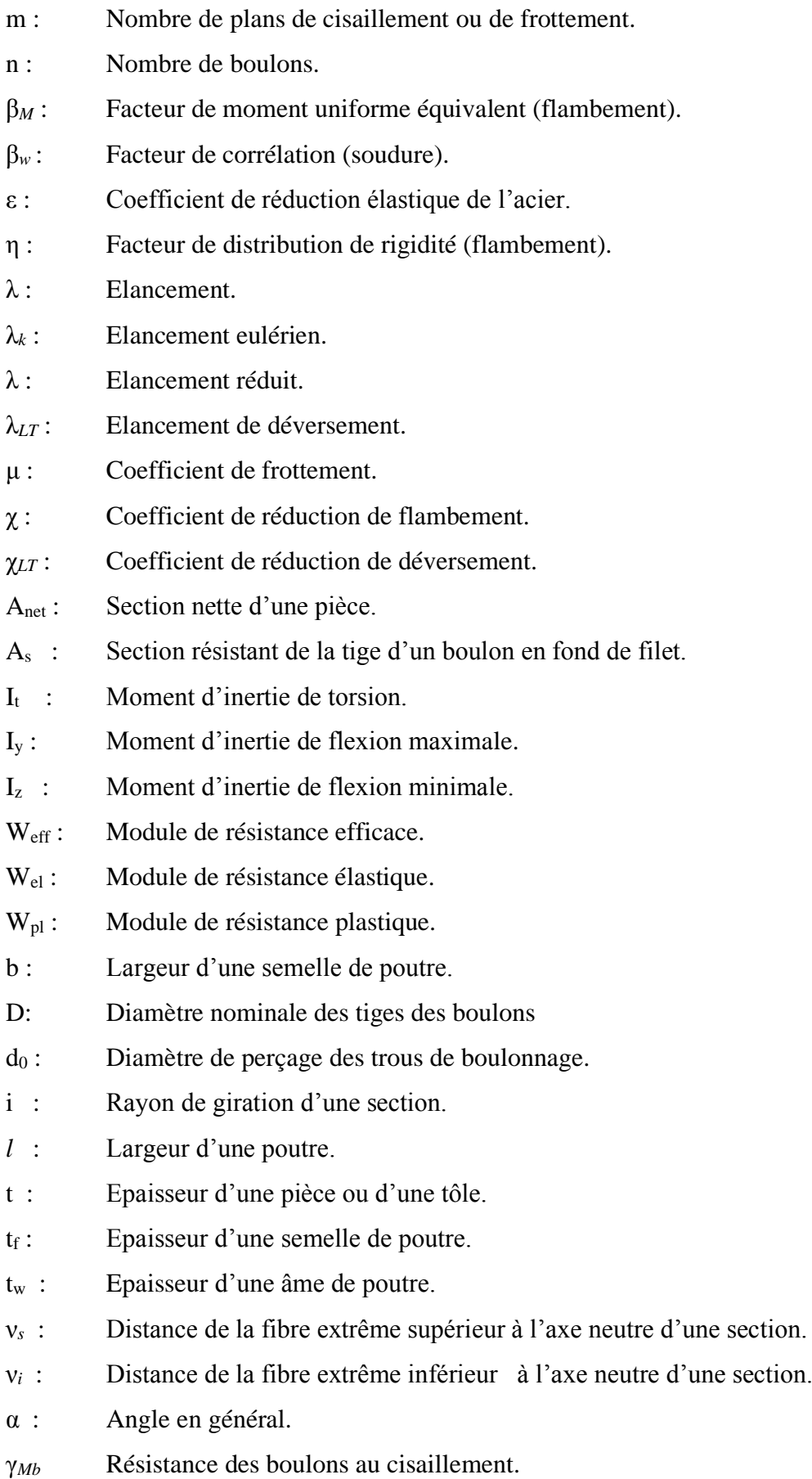

- γ*Mb* Résistance des boulons au à la traction.
- F<sup>v</sup> : Résistance des boulons au cisaillement par plan de cisaillement.
- F<sub>B</sub> : Résistance à la pression diamétrale des pièces assemblées.
- F<sub>T</sub>: Résistance des boulons en traction.
- α : Facteur d'imperfection (flambement).
- β*MLT* : Facteur de moment uniforme équivalent pour le déversement.
- Fy : Limite d'élasticité.
- Ft,Rd : Résistance à la tension du boulon EN 1993-1-8 tab.

## **Introduction Générale**

<span id="page-20-0"></span>Le génie civil est une discipline qui vise à concevoir, construire et entretenir des ouvrages destinés à améliorer la vie des hommes. Parmi ces ouvrages, les bâtiments sont des éléments essentiels des grandes villes, qui doivent répondre à des besoins croissants de logement, de travail et de loisirs. Dans ce travail, nous nous intéressons à la conception d'un hôtel de 8 étages et un sous-sol, situé à CHLEF. Nous allons présenter les différentes étapes de notre démarche, depuis le choix des matériaux jusqu'aux calculs des efforts et des assemblages, en passant par la prise en compte des contraintes sismiques.

Dans un premier temps, nous ferons une analyse détaillée du projet, ainsi que la définition des différents éléments et le choix des matériaux à utiliser.

Ensuite, nous définirons au préalable les dimensions des éléments de la structure, tels que poteaux, poutres, solives. Nous justifierons nos choix en fonction des critères de résistance, de stabilité et d'esthétique. Nous présenterons également les dimensions des éléments secondaires tels que les escaliers et l'acrotère.

Par ailleurs, nous étudierons le comportement dynamique en zone sismique de notre structure en utilisant un spectre de réponse avec le logiciel CSI ETABS. Cela nous permettra de déterminer les efforts dans les éléments et de vérifier leur comportement face aux sollicitations sismiques. Nous tiendrons compte des normes en vigueur et des recommandations techniques pour assurer la sécurité du bâtiment et des occupants.

Enfin, nous concevrons les assemblages des différents éléments en utilisant des méthodes de calcul appropriées. Nous veillerons à respecter les règles de conception et d'exécution des assemblages métalliques. Nous détaillerons les types d'assemblages utilisés, tels que boulonnés, soudés.

La dernière partie de notre travail a été consacré à l'étude de l'infrastructure

Nous achevons notre étude par une conclusion générale qui résume l'essentiel de notre travail et les conclusions auxquelles nous sommes parvenus.

**Chapitre I :**

<span id="page-21-1"></span><span id="page-21-0"></span>**Généralités et présentation de l'ouvrage**

#### <span id="page-22-0"></span>**I.1. Introduction**

Pour étudier un projet de construction, l'ingénieur en génie civil doit tenir compte des aspects fonctionnels, structurels et esthétiques du bâtiment, tout en respectant les contraintes économiques. Les études comprennent :

- La conception des éléments tels que les fondations, les poutres, les poteaux les planchers,
- L'étude dynamique de la structure, qui permet d'évaluer sa résistance en cas de séisme.
- La vérification des éléments résistante

#### <span id="page-22-1"></span>**I.2. Présentation de l'ouvrage**

Notre étude porte sur un Hôtel situé dans la wilaya de **CHLEF,** comprenant un rez-dechaussée, plus huit étages, et un sous-sol utilisé comme parking. Cet ouvrage classé selon les règles parasismiques algériennes **(RPA99/V.2003)** comme une zone de sismicité élevée **(zone III)**. Sa hauteur ne dépasse pas 48m, ce qui le classe comme un ouvrage courant d'importance moyenne.

#### <span id="page-22-2"></span>**I.3. Caractéristiques géométriques**

#### • **Dimensions en élévation :**

- Hauteur totale du bâtiment …………… 32.8 m
- Hauteur rez-de-chaussée ………………. 4.50 m
- Hauteur de 1ere étage : ………………… 4.50 m
- Hauteur d'autre étage : …………………3.40 m

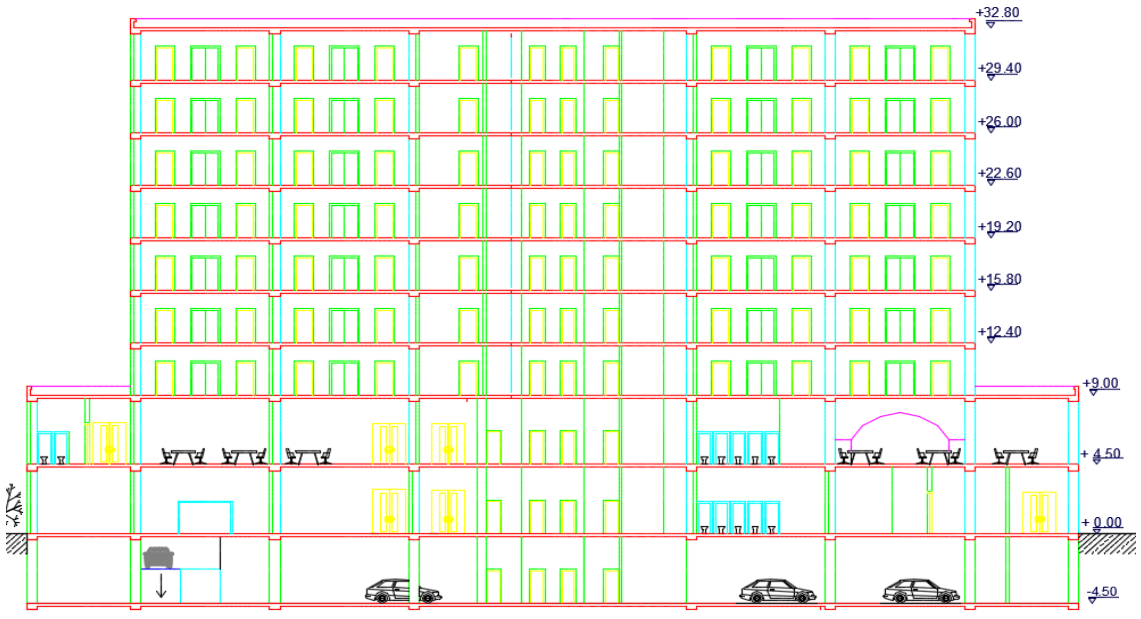

<span id="page-22-3"></span>**Figure I. 1:** Vue en élévation d'hôtel.

- **Dimensions en plan :**
- Longueur totale du bâtiment ………… 60 m
- Largeur totale du bâtiment …………… 43 m

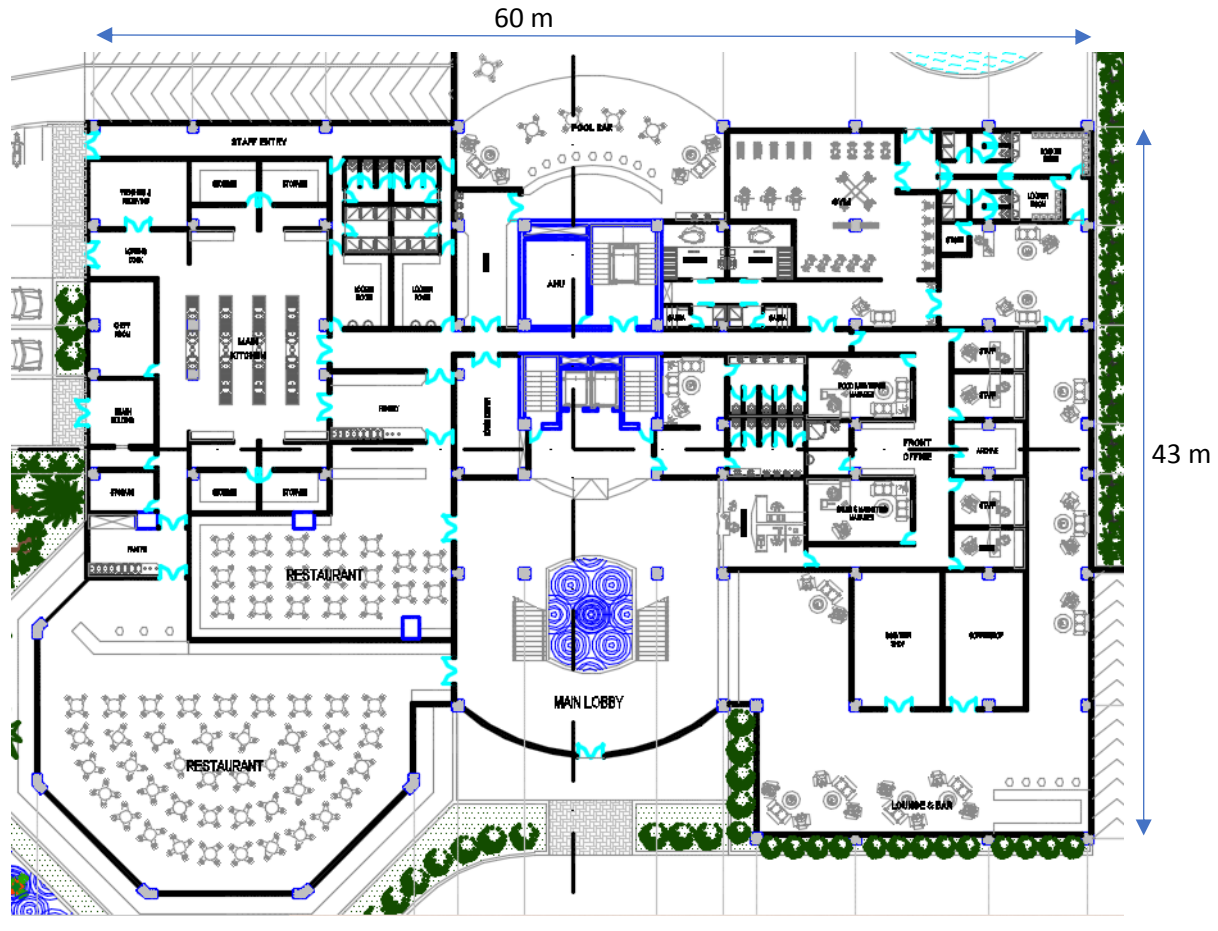

**Figure I. 2:** Vue en plan d'hôtel.

#### <span id="page-23-2"></span><span id="page-23-0"></span>**I.4. Propriétés des matériaux utilisés**

#### <span id="page-23-1"></span>**I.4.1. L'acier**

L'acier est un alliage de fer et de carbone et pouvant inclure d'autres éléments tels que le nickel et le chrome pour améliorer ses propriétés mécaniques. Il est largement utilisé dans diverses industries en raison de sa résistance, de sa durabilité et de sa ductilité.

#### • **Résistance**

Les nuances d'acier courantes et leurs résistances limites sont données par l'Eurocode3 et le CCM97. La nuance d'acier choisie pour la réalisation de cet ouvrage est la S275.

<span id="page-24-1"></span>

|                | Epaisseur (mm) |               |                              |               |  |  |
|----------------|----------------|---------------|------------------------------|---------------|--|--|
| Nuance d'acier |                | $t<40$ mm     | $40$ mm $\leq t \leq 100$ mm |               |  |  |
|                | Fy $(N/mm^2)$  | Fu $(N/mm^2)$ | Fy $(N/mm^2)$                | Fu $(N/mm^2)$ |  |  |
| Fe 360         | 235            | 360           | 215                          | 340           |  |  |
| Fe 430         | 275            | 430           | 255                          | 410           |  |  |
| Fe 510         | 355            | 510           | 355                          | 490           |  |  |

**Tableau I. 1:** Caractéristiques des nuances d'acier

#### • **Coefficient de calcul de l'acier**

Les caractéristiques mécaniques des différentes nuances d'acier sont les suivantes :

- Module d'élasticité longitudinale : E = 210 000 MPa.
- Module de cisaillement :  $G = \frac{E}{2(4.15 \text{ m})^2}$  $2(1+v_a)$
- Le coefficient de poisson :  $v = 0,3$
- Masse volumique  $p = 7850 \text{ kg/m}^3$

#### • **Acier pour ferraillage**

Pour assurer un bon fonctionnement des fondations en utilisé des armatures et des treuillés à soudé de type HA et de dont les caractéristiques sont :

- Contrainte limite d'élasticité : fe = 500 MPa
- Module d'élasticité longitudinale :  $E = 2.1*10<sup>5</sup>MPa$

**Tableau I. 2:** Valeurs nominales de fy pour le ferraillage

<span id="page-24-2"></span>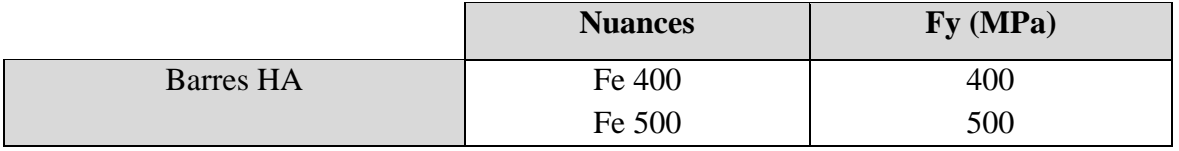

#### <span id="page-24-0"></span>**I.4.2. Le béton**

Le béton est un matériau de construction composé de granulats, de sable, de ciment, d'eau et d'adjuvants. Sa résistance à la compression est environ 10 fois supérieure à celle à la traction. Les caractéristiques physiques et mécaniques de différents types de béton sont :

- Masse volumique :  $\rho = 2500 \text{ kg/m}^3$
- La résistance à la compression a 28 jours  $f_{c28} = 25 MPA$  pour le béton de classe C25/30.
- La résistance à la traction a 28 jours  $f_{t28} = 0.06 f_{c28} + 0.6 = 2.1 MPA$

#### <span id="page-25-0"></span>**I.4.2.1. Coefficient de poisson**

Il représente la variation relative de dimension transversale d'une pièce soumise à une variation relative de dimension longitudinale.

> $\mu =$ allongement relatif transversal allongement relatif longitudinal

- $\mu = 0$  ............... Béton fissuré à l'ELU
- $\mu = 0.2$  ............ Béton non fissuré à l'ELS.

#### <span id="page-25-1"></span>**I.4.2.2. Déformation longitudinale du béton**

Ce module, connu sous le nom de module de Young, est défini sous l'action des contraintes normales à court et long terme.

#### • **Module de déformation instantané (courte durée) :**

Pour un chargement d'une durée d'application inférieure à 24 heures, le module de déformation instantané **Eij** du béton âgé de **« j »** jours est égale à :

 $\text{Eij} = 11\,000 \,(\text{f}_{\text{cj}})^{1/3} \,(\text{MPa})$ Pour :  $f_{c28} = 25 \text{ MPa}$ ; on trouve :  $E_{i28} = 32164.20 \text{ MPa}$ .

#### • **Module de déformation différé (longue durée) :**

Il est réservé spécialement pour des charges de durée d'application supérieure à 24 heures ; ce module est défini par :

Evj = 3700.  $(f_{cj})^{1/3}$  (MPa) Pour :  $f_c 28 = 25$  MPa on trouve :  $E_{v28} = 10818.87$  MPa.

#### <span id="page-25-2"></span>**I.5. Les assemblages**

Les principaux moyens d'assemblages des systèmes structuraux, qui assurent la stabilité sont :

- Boulons à haute résistance (HR)
- Boulons ordinaires
- Soudage dont les caractéristiques mécaniques sont au moins équivalentes à celles de la nuance d'acier utilisé dans la structure.

#### <span id="page-26-0"></span>**I.6. Logiciels utilisés**

- ETABS : Logiciel d'analyse de charge structurelle qui vérifie la conformité des structures.
- Autodesk AutoCAD : outils de dessin (DAO)
- SAFE : outil ultime pour concevoir des systèmes de plancher et de fondation en béton
- Excel : tableau pour faciliter les calculs, tels que les vérifications de l'analyse sismique, les vérifications des éléments…
- Socotec : pour faciliter les calculs de ferraillages

#### <span id="page-26-1"></span>**I.7. Règlements utilisés**

Pour assurer la sécurité et la résistance de la structure, on se base sur les règlements suivants :

#### - **Règlements algériens**

- Règles de conception et de calcul des structures en acier « CCM97 » [2]
- Règles parasismiques Algériennes 99 version 2003 « RPA99 V2003 » [4]
- Document technique règlementaire (charges permanentes et charge d'exploitation) « DTR BC2-2 » [1]

#### - **Règlement européen**

- Eurocode 3 (calcule des structures en acier) « EC3 » [5]
- Eurocode 4 (conception et dimensionnement des structure mixtes acier) « EC4 » [6]
- Règles techniques de conception et de calcul des ouvrages et constructions en béton armé « BAEL91 » [7]

#### <span id="page-26-2"></span>**I.8. Elément de l'ouvrage**

#### <span id="page-26-3"></span>**I.8.1. Les planchers mixtes**

Le plancher mixte est une technique d'assemblage de construction qui combine une dalle en béton avec des poutres en acier pour bénéficier des avantages mécaniques de ces deux matériaux complémentaires. La dalle en béton résiste à la compression tandis que les poutres en acier résistent mieux à la traction. Les connecteurs assurent la transmission des efforts entre la poutre et le béton pour que l'ensemble fonctionne de manière monolithique.

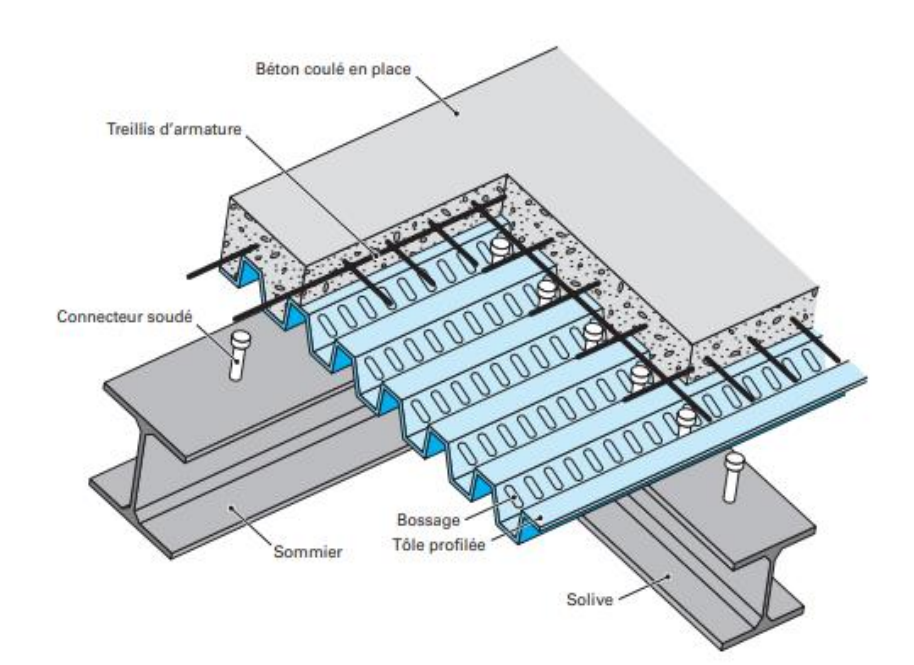

**Figure I. 3:** Conception du plancher collaborant.

#### <span id="page-27-2"></span><span id="page-27-0"></span>**I.8.1.1. Bac d'acier**

En effet, les bacs collaborant sont des éléments en acier utilisés pour construire des planchers entre des solives dans des structures. Ils peuvent être posés ou fixés sur des poutres ou des cornières, ou bien inclus dans le béton lors de sa mise en place.

Pour notre cas on a opté pour le bac d'acier de type HI-BOND55-750, il permet :

- D'assurer un coffrage efficace et étanche en supprimant les opérations de décoffrage ;
- De constituer une plateforme de travail avant la mise en œuvre du béton ;
- D'éviter souvent la mise en place des étais et gagner du temps ;

#### <span id="page-27-1"></span>**I.8.1.2. Connexion poutre-dalle**

Il existe différents types de connecteurs acier-béton utilisés dans la construction mixte. Bien que chaque type ait des caractéristiques spécifiques, ils ont deux points communs :

- Ils sont constitués d'acier fixé sur la poutre métallique et enrobé de béton
- Ils sont sollicités à en effort tranchant et en effort de traction dû au soulèvement de la dalle.

Pour notre étude on a opté pour des connecteurs de types Goujon Nelson.

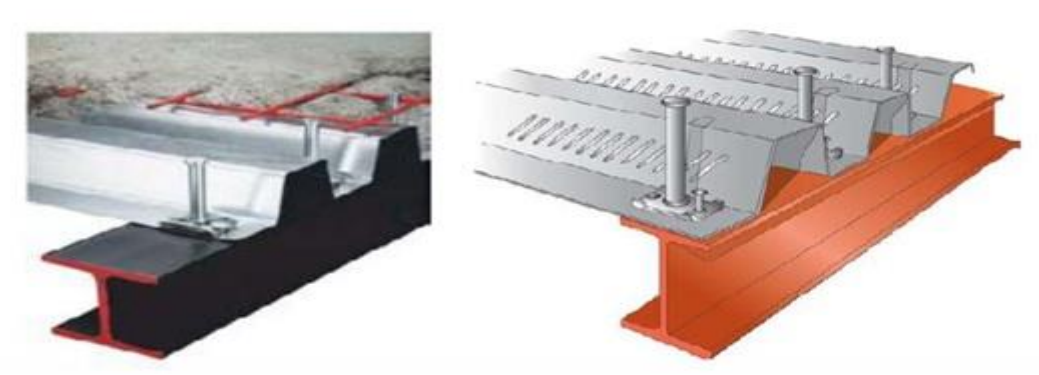

**Figure I. 4:** Connecteur de type Nelson (goujon à tête).

#### <span id="page-28-2"></span><span id="page-28-0"></span>**I.8.2. L'escalier**

Les escaliers sont des structures accessoires qui permettent l'accès à différents niveaux d'un bâtiment. Ils peuvent être de différentes formes et tailles, mais dans notre cas, on utilise un escalier droit à deux volées avec un palier de repos.

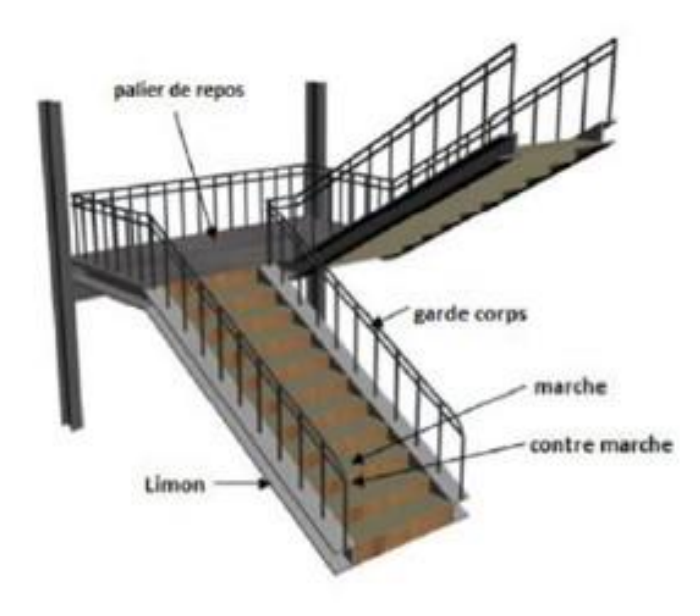

**Figure I. 5:** Escalier en charpente métallique.

#### <span id="page-28-3"></span><span id="page-28-1"></span>**I.8.3. Les contreventements**

Ce sont des dispositifs conçus pour reprendre les efforts du vent et du séisme dans la structure et les transmettre au sol. Ils sont disposés en façades (palées de stabilité). On utilise pour cela des palés triangulées en X, ils peuvent être réalisé en double UPN, double cornière ou même, des sections tubulaires, ces dernières ont une meilleure performance en vue de leur grande inertie.

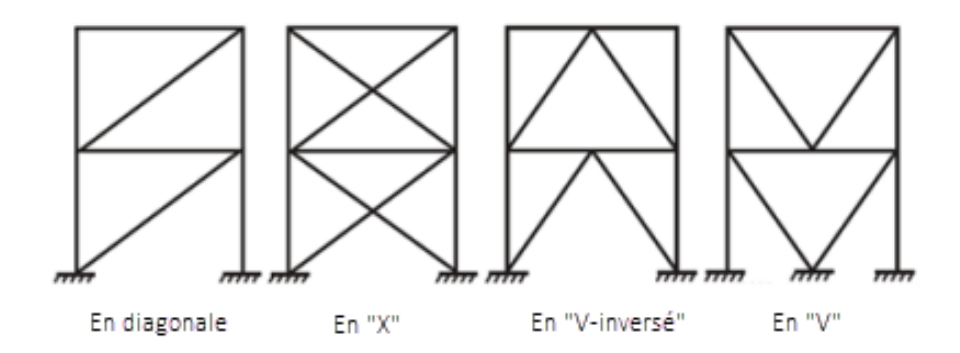

<span id="page-29-0"></span>Figure I. 6: Les types de contreventements.

# **Chapitre II :**

# <span id="page-30-1"></span><span id="page-30-0"></span>**Prédimensionnement des éléments principaux**

#### <span id="page-31-0"></span>**II.1. Introduction**

Le pré dimensionnement des éléments porteurs d'une structure est une étape essentielle dans tout projet de construction. Cette étape permet de faire une estimation approximative des dimensions des sections des éléments tels que les poteaux et les poutres. Le calcul se base sur le principe de la descente de charges verticales transmises par les planchers aux éléments porteurs, qui à leur tour les transmettent aux fondations. Le pré dimensionnement doit être effectué conformément aux règles de l'Eurocode 3 (EC3) [5], de l'Eurocode 4 (EC4) [6] ainsi qu'aux règles de calcul de DTR2.2 [1] et du CCM97 [2].

#### <span id="page-31-1"></span>**II.2. Evaluation des charges et surcharges**

Cette étape consiste à déterminer les charges et les surcharges qui influent sur la résistance et la stabilité de notre ouvrage.

#### <span id="page-31-2"></span>**II.2.1. Charges permanentes G**

<span id="page-31-3"></span>Elles désignent le poids propre de tous les éléments permanents constituant l'ouvrage.

#### **II.2.1.1. Plancher étages courants : [1]**

La charge permanente du plancher courants est donné par le tableau suivant :

<span id="page-31-4"></span>

| Matériau               | Epaisseur (cm)      | Poids $(KN/m2)$ |  |  |
|------------------------|---------------------|-----------------|--|--|
| Grés cérame            | 1.2                 | 0.28            |  |  |
| Mortier de pose        | 2                   | 0.4             |  |  |
| Dalle en béton armé    | 12                  | 2.33            |  |  |
| Bac d'acier Hi band 55 | 0.1                 | 0.093           |  |  |
| Faux plafond           |                     | 0.3             |  |  |
| Cloisons légères       |                     |                 |  |  |
|                        | $\Sigma \mathbf{G}$ | 4.40            |  |  |

**Tableau II. 1:** Charges permanentes des étages courants

#### <span id="page-32-0"></span>**II.2.1.2. Plancher terrasse inaccessible : [1]**

La charge permanente du plancher terrasse est donné par le tableau suivant :

<span id="page-32-3"></span>

| Matériau               | Epaisseur (cm) | Poids $(kN/m2)$ |  |  |  |
|------------------------|----------------|-----------------|--|--|--|
| Gravier                | 5              | 0.85            |  |  |  |
| Etanchéité multicouche | 5              | 0.12            |  |  |  |
| Béton de pente         | 10             | 2.5             |  |  |  |
| Isolation thermique    | 4              | 0.16            |  |  |  |
| Dalle en béton armé    | 12             | 2.33            |  |  |  |
| Bac d'acier Hi band 55 | 0.075          | 0.093           |  |  |  |
| Faux plafond           |                | 0.3             |  |  |  |
|                        | ΣG             | 6.35            |  |  |  |

**Tableau II. 2:** Charges permanentes du plancher terrasse inaccessible

#### <span id="page-32-1"></span>**II.2.1.3.** Caractéristique de la tôle : [**Annex** 1]

Les principales caractéristiques de la tôle sont résumées sur le tableau suivant :

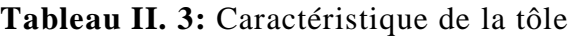

<span id="page-32-4"></span>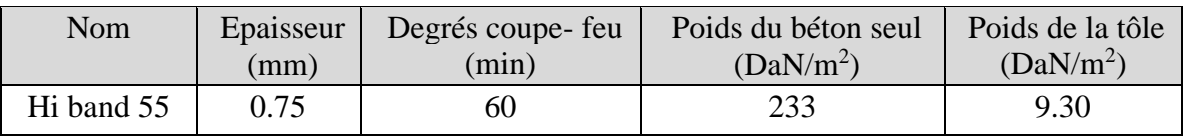

## <span id="page-32-2"></span>**II.2.2. Charges d'exploitation Q : [1]**

Elles désignent les surcharges dues à l'exploitation des surfaces par les usagers.

**Tableau II. 4:** Charges d'exploitations

<span id="page-32-5"></span>

| Type                                 | $Q$ (KN/m <sup>2</sup> ) |
|--------------------------------------|--------------------------|
| Plancher terrasse inaccessible       |                          |
| Plancher étage courant $(R+1)$       | 2.5                      |
| Plancher étage courant $(R+2 a R+8)$ | 1.5                      |
| Escalier (parking)                   | 2.5                      |
| Ouvrier                              | 0.75                     |

#### <span id="page-33-0"></span>**II.3. Pré dimensionnement des solives**

Les solives sont des éléments essentiels des structures de planchers et sont généralement constituées de poutrelles métalliques telles que les IPE ou les IPN. L'espacement entre les solives dépend de la charge d'exploitation et du type de bac d'acier utilisé. Les solives sont placées entre les poutres principales et le plancher, sont articulées à leurs extrémités et soumises à des charges uniformément réparties.

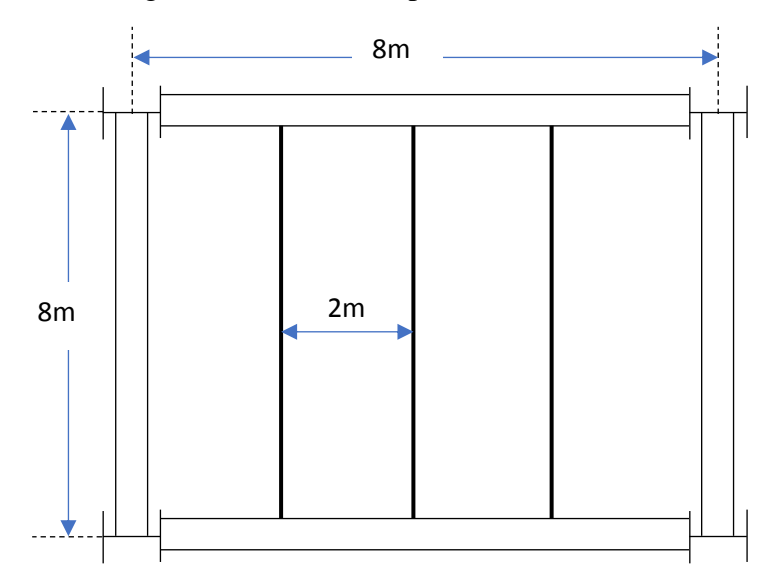

**Figure II. 1:** Schéma d'entre axe des solives.

#### <span id="page-33-2"></span><span id="page-33-1"></span>**II.3.1. Choix du profilé**

Le prédimensionnement se fait par le tâtonnement on a opté pour IPE220

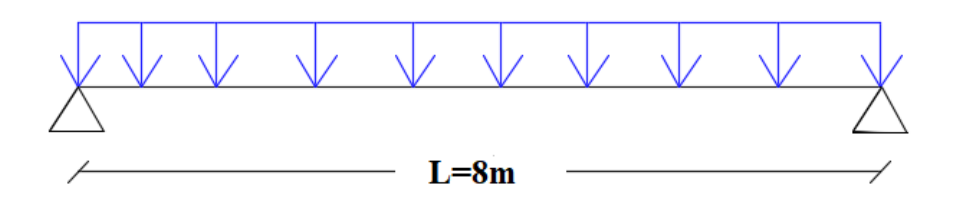

**Figure II. 2:** Schéma statique de la solive.

<span id="page-33-4"></span><span id="page-33-3"></span>

| <b>Désignation</b> | <b>Poids</b> | <b>Section</b>      | <b>Dimensions</b>   |                     |                              | Caractéristiques                          |                                                 |                                    |                           |           |            |
|--------------------|--------------|---------------------|---------------------|---------------------|------------------------------|-------------------------------------------|-------------------------------------------------|------------------------------------|---------------------------|-----------|------------|
|                    | G(kg/m)      | A(cm <sup>2</sup> ) | $\mathbf h$<br>(mm) | $\mathbf b$<br>(mm) | <b>Tf</b><br>$(\mathbf{mm})$ | $\mathbf{I}_{\mathbf{z}}$<br>$\rm (cm^4)$ | $\mathbf{I}_{\mathbf{v}}$<br>(cm <sup>4</sup> ) | Wplz<br>$\rm \left( cm^{3}\right)$ | $W_{ply}$<br>$\rm (cm^3)$ | iу<br>(cm | iz<br>(cm) |
| <b>IPE 220</b>     | 26.2         | 33.37               | 220                 | 10                  | 9.2                          | 204.9                                     | 2772                                            | 58.11                              | 285.42                    | 9.11      | 2.48       |

**Tableau II. 5:** Caractéristiques géométrique du profilé IPE220

#### <span id="page-34-0"></span>**II.3.2. Phase initiale**

#### • **Evaluation des charges :**

Le profilé d'acier travail seul, donc les charges de la phase initial sont :

- Poids propre du béton frais =  $2.33 \text{ KN/m}^2$
- Poids du bac HIBAND55 (0.75mm) =  $0.093 \, KN/m^2$
- Poids propre du profilé IPE220 =  $0.262KN/ml$

L'entraxe entre les solives est de  $e = 2m$  est la longueur  $L_{\text{solve}} = 8m$ 

#### • **Combinaison de charge [**2**]**

- $\Rightarrow$  ELU :  $q_u = 1.35G + 1.5Q$
- $\Rightarrow$  **Q** = 0.75 KN/m2
- $\Rightarrow G = [2(0.093 + 2.81) + 0.262] = 5.11$  KN/ml
- $q_u = (1.35 \times 5.11) + (1.5 \times 0.75 \times 2)$  $q_u = 9.14 \, KN/ml$  $\Rightarrow$  ELS :  $q_s = G + Q$  $q_s = 5.11 + (0.75 \times 2)$  $q_s = 6.61 \, KN/ml$ 
	- **Vérifications des résistances : [2]**

#### o **Flexion**

$$
M_{sdy} \le M_{plrdy}
$$
  
\n
$$
M_{sd} = \frac{q_{ul}l^2}{8} \to M_{sd} = \frac{9.14 \times 8^2}{8} \to M_{sd} = 73.17 \text{ kN.m}
$$
  
\n
$$
M_{pl,rd} = \frac{W_{ply} \times f_y}{1} \to M_{pl,rd} = \frac{285.4 \times 275}{1} \to M_{pl,rd} = 78.49 \text{ kN.m}
$$
  
\n
$$
M_{sd} = 73.17 \text{ Kn.m} < M_{pl,rd} = 78.49 \text{ Kn.m} \dots \text{Condition } \text{veitifie}
$$

#### o **Effort tranchant**

$$
V_{sd} = \frac{q_{u}l}{2} \rightarrow V_{sd} = \frac{9.14 \times 8}{2} \rightarrow V_{sd} = 36.58 \text{ kN}
$$
  

$$
V_{pl,rd} = \frac{A_{vz} \times f_{y}}{\sqrt{3} \times 1.1} \rightarrow V_{pl,rd} = \frac{15.82 \times 275}{\sqrt{3} \times 1.1} \rightarrow V_{pl,rd} = 228.34 \text{ kN}
$$
  

$$
V_{sd} = 36.58 \text{ Kn} < V_{pl,rd} = 228.34 \text{ Kn}
$$
 Condition vérifiée

 $0.5 V_{pl,rd} = 0.5 \times 228.34 \rightarrow 0.5 V_{pl,rd} = 114.2 kN$ 

 $V_{sd} = 36.58$  Kn  $< 0.5V_{pl,rd} = 114.2$  kN

Pas d'interaction entre l'effort tranchant et le moment fléchissant.

#### • **Vérification au déversement**

#### ➢ **Classification de la solive IPE 220**

Classification de l'âme :  $d$ /tw = 220.4/6.2 = 35.55 < 72\* 0.92 = 66.24 Âme classe 1 Classification de semelles :  $C/t = 56.9/9.8 = 5.80 < 10*0.92 = 9.2$ 

Semelles de classe 1

$$
\overline{\lambda_{LT}} = \frac{\lambda_{LT}}{\lambda_1}; \quad \lambda_1 = 93,91\epsilon \text{ avec } \epsilon = \sqrt{\frac{235}{275}} \rightarrow \epsilon = 0.924
$$

$$
\lambda_{LT} = \frac{\frac{L}{iz}}{\sqrt{C1} \times \left[ \left( 1 + \frac{1}{20} \left[ \frac{L}{R} \right]^2 \right] \right]^{0.25} \text{ avec } C_1 = 1,132}
$$
\n
$$
\lambda_{LT} = \frac{\frac{8000}{24.8}}{\sqrt{1,132}} \times \left[ \left[ 1 + \frac{1}{20} \left[ \frac{8000}{24.8} \right]^2 \right] \right]^{0.25}
$$
\n
$$
\rightarrow \lambda_{LT} = 170.1
$$

$$
\overline{\lambda_{LT}} = \frac{170.1}{86.81} = 1.96 > 0.2 \text{ il y a un risque de déversement}
$$
\n
$$
\varphi = 0.5[1 + \alpha (\lambda - 0.2) + \lambda^2] \to \varphi = 0.5[1 + 0.21(1.96 - 0.2) + 1.96^2]
$$
\n
$$
\to \varphi = 2.60
$$
\n
$$
X_{LT} = \frac{1}{\varphi + [\varphi^2 - \lambda^2]^{0.5}} \to X_{LT} = \frac{1}{2.60 + [2.60^2 - 1.96^2]^{0.5}} \to X_{LT} = 0.232
$$

 $M_{b,rd} = X_{LT}$  x  $M_{pl,rd} \rightarrow M_{b,rd} = 0.232$  x 78.49  $\rightarrow M_{b,rd} = 18.17$  Kn.m

 $M_{sd} = 8.13$  Kn.m (pour 2 étaiement)

Msd < Mb,rd = 18.17 Kn.m…….**Condition vérifiée**
## • **Vérification de la flèche (poids propre inclus)**

Vu que on a 2 étaiement

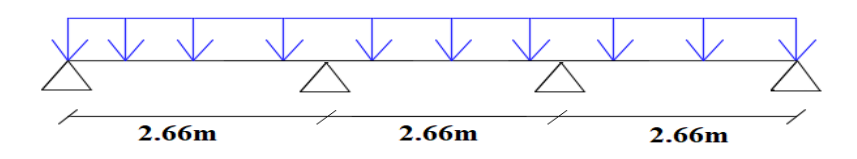

**Figure II. 3:** Schéma statique de la solive avec 2 étaie (2 appui intermédiaire).

$$
f_{\text{max}} = \frac{5}{384} \times \frac{q_{\text{ser}}^{\text{14}}}{\text{EI}} \to f_{\text{max}} = \frac{5}{384} \times \frac{6.61 \times 2666.67^4}{2.1 \times 10^5 \times 3892 \times 10^4} \to f_{\text{max}} = 0.75 \text{ mm}
$$
\n
$$
f_{\text{adm}} = \frac{L}{250} \to f_{\text{adm}} = \frac{2666.67}{250} \implies f_{\text{adm}} = 10.67 \text{ mm}
$$
\n
$$
f_{\text{max}} = 0.75 \text{ mm} < f_{\text{adm}} = 10.67 \text{ mm} \qquad \text{Condition } \text{vein} \text{fite}
$$

## **II.3.3. Phase finale**

#### • **Evaluation des charges :**

Le béton ayant durcit, on peut enlever l'étaiement et donc prendre L=8m

L'acier et le béton travaillent ensemble, les charges de cette phase sont :

- Poids propre du profilé IPE220 =  $0.262$  KN/ml
- Charge permanente =  $6.35 \text{ KN/m}^2$
- Charge d'exploitation =  $1 K N/m^2$

## • **Combinaison des charges :**

Entraxe entre solives  $e = 2 m$  donc : G = [2(6.35) + 0.262] = 12.96 KN/m et  $Q = 2$  KN/m

- $\Rightarrow$  ELU :  $q_u = 1.35G + 1.5Q \rightarrow q_u = 20.5$  KN/ml
- $\Rightarrow$  ELS :  $q_s = G + Q \rightarrow q_s = 14.96$  KN/m

## • **Détermination de l'axe neutre**

## o **Largeur efficace**

Pour la solive on a la largeur participante  $b_{\text{eff}} = 2m$ 

## o **Position de l'axe neutre**

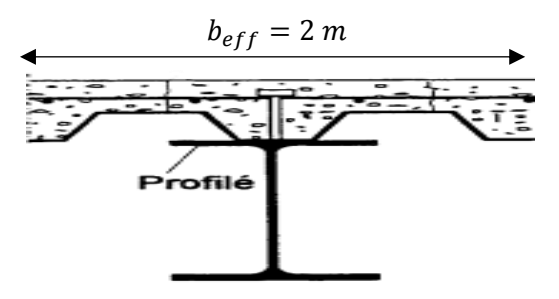

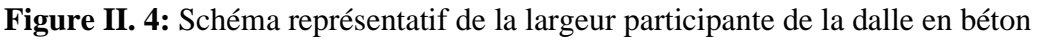

- **Résistance de compression de la dalle en béton :** 

 $R_b = 0.57 f_{c28}(b_{eff}. h_c)$ Avec :  $f_{c28} = 25MPA$  $h = 120$  mm Hauteur de la dalle en béton;  $h_p = 55$  mm Hauteur du bac d'acier ;  $h_c = h - h_p$  →  $h_c = 120 - 55 = 65$  mm Hauteur du béton  $R_b = 0.57 \times 25 \times (2000 \times 65)$  $R_h = 1852.5 KN$ - **Résistance de traction du profilé d'acier :**   $R_a = 0.95 A_a.f_v$ 

 $R_a = 0.95 \times 3337 \times 275$  $R_a = 871.8 KN$ 

$$
R_b > R_a
$$

L'Axe neutre plastique est dans la dalle de béton, alors le moment résistant plastique développé par la section mixte est :

#### o **Moment de flexion : [**2**]**

$$
M_{sdy} \le M_{plrdy}
$$
  
\n
$$
M_{plrd} = R_a \left[ \frac{h_a}{2} + h_c + h_p - \left( \frac{R_a h_c}{2R_b} \right) \right]
$$
  
\n
$$
M_{plrd} = 871.8 \times \left[ \frac{220}{2} + 65 + 55 - \left( \frac{871.8 \times 65}{1852.5 \times 2} \right) \right]
$$
  
\n
$$
M_{plrd} = 187.2 \text{ KN} \cdot m
$$
  
\nEt: 
$$
M_{sd} = \frac{q_u l^2}{8} \rightarrow M_{sd} = \frac{20.5 \times 8^2}{8} \rightarrow M_{sd} = 164 \text{ kN} \cdot m
$$
  
\n
$$
M_{sd} < M_{plrd} \quad .... \text{ condition verify:}
$$

#### o **Effort tranchant**

$$
V_{sd} \leq V_{plrd}
$$
  
\n
$$
V_{sd} = \frac{q_{ul}}{2} \to V_{sd} = \frac{20.5 \times 8}{2} \to V_{sd} = 82 \text{ kN}
$$
  
\n
$$
V_{pl,rd} = \frac{A_{vz} \times f_y}{\sqrt{3} \times 1.1} \to V_{pl,rd} = \frac{15.82 \times 275}{\sqrt{3} \times 1.1} \to V_{pl,rd} = 228.34 \text{ kN}
$$
  
\n
$$
V_{sd} = 82 \text{ Kn} < V_{pl,rd} = 228.34 \text{ Kn}
$$
 Condition vérifiée  
\n0.5  $V_{pl,rd} = 0.5 \times 228.34 \to 0.5 \text{ V}_{pl,rd} = 114.2 \text{ kN}$ 

 $V_{sd} = 82$  Kn  $< 0.5V_{pl, rd} = 114.2$  kN

Pas d'interaction entre l'effort tranchant et le moment fléchissant.

#### o **Vérification de la rigidité**

$$
f_{adm} = \frac{L}{250} \rightarrow f_{adm} = \frac{8000}{250} \rightarrow f_{adm} = 32 \, mm
$$
\n
$$
f^{max} = \frac{5 \cdot q_{s} L^4}{384 \cdot E \cdot I_c}
$$
\n
$$
I_c = \frac{A_a (h_c + 2h_p + h_0)^2}{4(1 + m \cdot v)} + \frac{b_{eff} \cdot h_c^3}{12 \cdot m} + I_{ya}
$$

 $I_{va}$ : moment d'inertie de la solive.

Avec :  $m=15$ 

$$
V = \frac{A_a}{A_b} = \frac{A_a}{b_{eff}.h_c} \rightarrow V = \frac{3337}{(2000 \times 65)} \rightarrow V = 0.026
$$
  

$$
I_c = 3337 \frac{(65 + 2x55 + 220)^2}{4(1 + 15x0.026)} + \frac{2000 \times 65^3}{12 \times 15} + 2772 \times 10^4
$$

 $I_c = 124.75 \times 10^6$  mm<sup>4</sup>

Donc: 
$$
f^{max} = \frac{5 \cdot q_s L^4}{384 \cdot E \cdot I_c}
$$
 30.46  $mm < f_{adm} = 32 \, mm \, \dots \dots \dots \dots$  Condition vérifiée.

**REMARQUE** : la procédure de calcul de la solive ci-dessus est la même pour les autres solives, le calcul est récapitulé dans le tableau suivant :

| Niveau       | Profilé       | L   | Q                 | qs    | qu    | R int | R fin | Fadm | Fmax  |
|--------------|---------------|-----|-------------------|-------|-------|-------|-------|------|-------|
|              |               | (m) | Kn/m <sup>2</sup> | km/m  | km/m  | $\%$  | $\%$  | mm   | mm    |
| Terrasse     | <b>IPE220</b> | 8   |                   | 14.96 | 20.5  | 93    | 86    | 32   | 30.46 |
| Inaccessible | <b>IPE180</b> | 6   |                   | 14.89 | 20.40 | 98    | 75    | 24   | 15.88 |
| Etage        | <b>IPE220</b> | 8   | 2.5               | 14.06 | 19.73 | 93    | 84    | 32   | 28.63 |
| courant      | <b>IPE180</b> | 6   | 2.5               | 13.99 | 19.63 | 98    | 72    | 24   | 14.92 |
|              | <b>IPE180</b> | 6   | 1.5               | 11.99 | 16.63 | 98    | 61    | 24   | 12.79 |

**Tableau II. 6:** Récapitulatif pour les solives de chaque niveau

## **II.4. Prédimensionnement des poutres secondaires**

Les poutres secondaires sont calculées de la même manière que les solives. Pour le calcul qui suit, on prend en considération les poutres secondaires médiane, avec un espacement entre deux poutre secondaires 6 m et un espacement entre poutre secondaire et deux solives de 2m.

Les résultats obtenus sont résumés dans le tableau suivant :

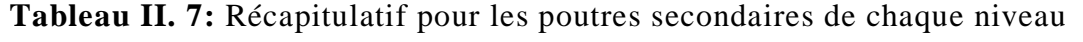

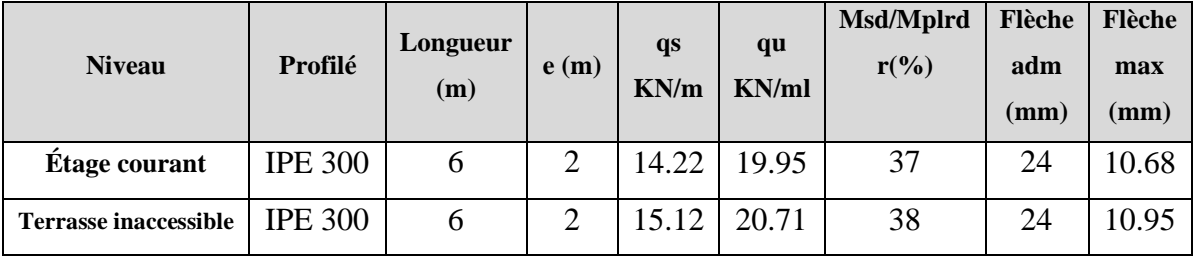

## **II.5. Prédimensionnement des poutres principales**

• **Exemple de calcul pour poutre principale intermédiaire du plancher terrasse [**2**]**

$$
L_{pouter} = 8 \, m
$$

$$
\frac{L}{25} \le h \le \frac{L}{15}
$$

$$
\frac{8000}{25} \le h \le \frac{8000}{15}
$$

 $320 \le h \le 533$  Alors on opte pour un IPE450

**Tableau II. 8:** Caractéristiques géométriques du profilé IPE450

|                    | <b>Poids</b> | <b>Section</b>         | <b>Dimensions</b> |                          |           | Caractéristiques   |                    |               |                            |       |      |
|--------------------|--------------|------------------------|-------------------|--------------------------|-----------|--------------------|--------------------|---------------|----------------------------|-------|------|
| <b>Désignation</b> | G(kg/m)      | $A$ (cm <sup>2</sup> ) | Н                 | B                        | <b>Tf</b> | $\mathbf{I}_z$     | <b>Lv</b>          | <b>Wplz</b>   | <b>Wply</b>                | Iy    | Iz   |
|                    |              |                        | (mm)              | $(\mathbf{mm})\parallel$ | (mm)      | (cm <sup>4</sup> ) | (cm <sup>4</sup> ) | $\text{cm}^3$ | $\rm \left( cm^{3}\right)$ | (cm)  | (cm) |
| <b>IPE450</b>      | 77.6         | 98.82                  | 450               | 190                      | 14.6      | 1676               | 33740              | 276.4         | 702                        | 18.48 | 4.12 |

# **II.5.1. Phase initiale**

Le profilé d'acier travail seul, donc les charges de la phase de construction, en plus des réactions des solives sont :

- Poids propre du profilé =  $0.776$  KN/ml
- Poids propre du béton frais =  $2.35 \, KN/m^2$
- Poids du bac d'acier =  $0.093 \, KN/m^2$

- Surcharge de construction (ouvrier) =  $0.75 K N/m^2$ 

# • **Calcul des réactions des solives**

La poutre principale intermédiaire retient deux solives de longueur différentes, les réactions sont les suivantes :

 $\Rightarrow$  ELU

$$
R_{u} = \frac{q_{u}L_{\text{solve}}}{2} \rightarrow R_{u} = 2 \times \frac{9.14 \times 8}{2} \rightarrow R_{u} = 73.12 \text{ KN}
$$
  

$$
\Rightarrow ELS
$$

 $R_{\text{ser}} = \frac{q_{\text{ser}}L_{\text{solive}}}{q}$  $\frac{2^{12}}{2}$   $\rightarrow$  R<sub>u</sub> = 2  $\ast \frac{6.61x8}{2}$  $\frac{91\times8}{2}$   $\rightarrow$  R<sub>s</sub> = 52.88 KN

#### • **Combinaison des charges**

$$
\Rightarrow \text{ELU}
$$

$$
q_u = 1.35(0.776 + (2.35 + 0.093) \times 0.18) + (1.5 \times 0.75 \times 0.18)
$$
  

$$
q_u = 1.84 \, \text{KN/ml}
$$

 $Arr$  ELS

$$
q_s = 0.776 + (2.35 + 0.093 + 0.75) \times 0.18
$$
  

$$
q_s = 1.35 \, KN/ml
$$

#### • **Vérifications**

Le calcul des résistances sont fait avec un étaie.

#### o **Moment fléchissant**

$$
M_{sdy} \le M_{pltdy}
$$
  
\n
$$
M_{sd} = \frac{q_{ul}^{2}}{8} + \frac{R_{ul}^{2}}{2} \rightarrow M_{sd} = \frac{1.84 \times 8^{2}}{8} + \frac{73.12 \times 8}{2}
$$
  
\n
$$
M_{sd} = 307.23 \, KN.m
$$
  
\n
$$
M_{pl,rd} = \frac{W_{ply} \times f_{y}}{1.1} \rightarrow M_{pl,rd} = \frac{1702 \times 275}{1.1}
$$
  
\n
$$
M_{pltrd} = 425.5 KN.m
$$

 $M_{sd}$  <  $M_{plrd}$  ..... **Condition vérifiée.** 

#### o **Effort tranchant**

$$
V_{sd} \le V_{plrd}
$$
  
\n
$$
V_{sd} = \frac{q_u L}{2} + \frac{3R_u}{2} \rightarrow V_{sd} = \frac{1.84 \times 8}{2} + \frac{3 \times 73.12}{2}
$$
  
\n
$$
V_{sdy} = 117.05 \, KN
$$

$$
V_{pl,rd} = \frac{A_{vz} \times f_y}{\sqrt{3} \times 1.1} \rightarrow V_{pl,rd} = \frac{50.85 \times 275}{\sqrt{3} \times 1.1}
$$

$$
V_{plrdy} = 733.96 \, KN
$$

 $V_{\text{adv}} < V_{\text{ }l}$   $\ldots$  ......... **Condition vérifiée.** 

 $V_{sdv}$  < 0.5  $V_{plrdv}$   $\rightarrow$  117.05 KN < 366.98 KN

Donc pas d'interaction entre l'effort tranchant et le moment fléchissant.

#### o **Vérification de la rigidité**

$$
f_{\text{max 1}} = \frac{5}{384} \times \frac{q_{\text{ser}}^2}{EI} \rightarrow f_{\text{max}} = \frac{5}{384} \times \frac{1.35 \times 4000^4}{2.1 \times 10^5 \times 33740 \times 10^4} \rightarrow f_{\text{max}} = 0.064 \text{ mm}
$$
\n
$$
f_{\text{max 2}} = \frac{19}{384} \times \frac{q_{\text{ser}}^3}{EI} \rightarrow f_{\text{max}} = \frac{19}{384} \times \frac{52.88 \times 10^3 \times 4000^3}{2.1 \times 10^5 \times 33740 \times 10^4} \rightarrow f_{\text{max}} = 2.36 \text{ mm}
$$
\n
$$
f_{\text{max}} = 0.064 + 2.36 \rightarrow f_{\text{max}} = 2.43 \text{ mm}
$$
\n
$$
f_{\text{adm}} = \frac{L}{250} \rightarrow f_{\text{adm}} = \frac{4000}{250} \Rightarrow f_{\text{adm}} = 32 \text{ mm}
$$
\n
$$
f_{\text{max}} = 2.43 \text{ mm} < f_{\text{adm}} = 16 \text{ mm} \dots \dots \text{Condition } \text{veit} \text{fil} \text{é}
$$

#### o **Vérification au Déversement**

Dans cette phase il n'est pas nécessaire de vérifier le déversement car la semelle supérieure est maintenue par les solives*.*

#### **II.5.2. Phase finale**

L'acier et le béton travaillent ensemble, les charges de cette phase sont :

- Poids propre du profilé  $\ldots$   $G_p = 0.776 \, KN/ml$
- Charge permanente ………..  $G = 6.35$   $KN/m^2$
- Charge d'exploitation ………..  $Q = 1 K N/m^2$

#### • **Calcul des réactions des solives en phase finale**

 $\Rightarrow$  ELU

qu (1) =  $20.5$  KN/m qu (2) = 19.73 KN/m  $R_u = \frac{q_u L_{\text{solve}}}{2}$  $\frac{\text{solve}}{2} \rightarrow R_{\text{u}} = \frac{20.5 \times 8}{2}$  $\frac{.5x8}{2} + \frac{19.73\times8}{2}$  $\frac{150}{2}$  $R_u = 160.92$  kn  $Arr$  ELS  $q_{ser} (1) = 14.96$  KN/m

 $q_{ser}$  (2) = 14.06 KN/m  $R_{\text{ser}} = \frac{q_{\text{ser}}L_{\text{solive}}}{2}$  $\frac{\text{2}}{2}$   $\rightarrow$  R<sub>ser</sub> =  $\frac{14.96x8}{2}$  $\frac{96x8}{2} + \frac{14.06 \times 8}{2}$  $\frac{30}{2}$  $R_s = 116.08$  kn • **Combinaison de charge**   $\Rightarrow$  ELU  $q_u = 1.35(0.776 + 6.35 \times 0.18) + (1.5 \times 1 \times 0.18)$  $q_u = 2.86 \, KN/ml$  $Arr$  ELS  $q_s = 0.776 + (6.35 + 1) \times 0.18$ 

# • **Détermination de l'axe neutre**

 $q_s = 2.1 \, KN/ml$ 

o **Largeur efficace de la dalle**

$$
b_{eff} = \min \left\{ \frac{L_0}{4} = \frac{8}{4} = 2 \, m \right\} \rightarrow b_{eff} = 2 \, m
$$

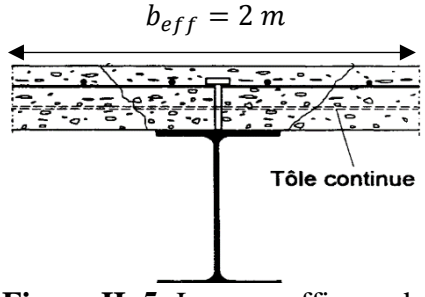

**Figure II. 5:** Largeur efficace de la zone comprimée

#### o **Position de l'axe neutre**

- **Résistance de compression de la dalle en béton :**

$$
R_b = 0.57f_{c28}(b_{eff}, h_c)
$$
  
\nAvec:  $f_{c28} = 25MPA$   
\n $h = 120 \text{ mm}$   
\n $h_p = 55 \text{ mm}$   
\n $h_c = h - h_p \rightarrow h_c = 120 - 55 = 65 \text{ mm}$   
\n $R_b = 0.57 \times 25 \times (2500 \times 65)$   
\n $R_b = 1852.5 \text{ KN}$   
\n- Résistance de traction du profile d'acier :  
\n $R_a = 0.95 A_a.f_y$   
\n $R_a = 0.95 \times 9882 \times 275$ 

 $R_a = 2581.17$  KN

 $R_a > R_b \rightarrow L$ 'Axe neutre plastique est dans la poutre d'acier, alors le moment résistant plastique développé par la section mixte est :

# o **Moment fléchissant**

$$
M_{std} \le M_{plrd}
$$
  
\n
$$
M_{plrd} = (Racier \times \frac{ha}{2}) + Rbéton \left[ \frac{hb}{2} + hp \right]
$$
  
\n
$$
M_{plrd} = (2581.17 \times \frac{0.450}{2}) + 1852.5 \left[ \frac{0.065}{2} + 0.055 \right]
$$
  
\n
$$
M_{plrd} = 742.97 \text{ KN} \cdot m
$$
  
\nEt :  $M_{sd} = \frac{q_{ul}l^2}{8} + \frac{R_{ul}l}{2}$   
\n
$$
M_{sd} = \frac{2.86 \times 8^2}{8} + \frac{160.92 \times 8}{2}
$$
  
\n
$$
M_{sd} = 666.57 \text{ KN} \cdot m
$$
  
\n
$$
M_{sd} = 666.57 \text{ KN} \cdot m \lt M_{plrd} = 742.97 \text{ KN} \cdot m \dots \dots \text{Condition vérifie.}
$$

#### o **Effort tranchant**

$$
V_{sd} \leq V_{plrd}
$$
\n
$$
V_{sd} = \frac{q_u L}{2} + \frac{3R_u}{2} \rightarrow V_{sd} = \frac{2.86 \times 8}{2} + \frac{3 \times 116.08}{2}
$$
\n
$$
V_{sd} = 252.82 \, KN
$$
\n
$$
V_{plrdy} = \frac{A_{vy} f_y}{\sqrt{3. \gamma_{mo}}}
$$
\n
$$
V_{plrdy} = 733.96 \, KN
$$
\n
$$
V_{sdy} < V_{plrdy} \dots \dots \text{Condition } \text{veinfinite.}
$$
\n
$$
V_{sdy} = 252.82 < 0.5 \, V_{plrdy} = 366.98
$$

Donc pas d'interaction entre l'effort tranchant et le moment fléchissant.

o **Vérification de la rigidité** 

$$
f_{adm} = \frac{L}{250} \rightarrow f_{adm} = \frac{8000}{250} \rightarrow f_{adm} = 32 \, mm
$$
\n
$$
I_c = \frac{A_a (h_c + 2h_p + h_0)^2}{4(1 + m \cdot v)} + \frac{b_{eff} \cdot h_c^3}{12 \cdot m} + I_{ya}
$$

$$
Avec: m=15
$$

$$
V = \frac{A_a}{A_b} = \frac{A_a}{b_{eff} \cdot h_c} \rightarrow V = \frac{9882}{(2500 \times 65)} \rightarrow V = 0.076
$$
  
\n
$$
I_c = 9882 \frac{(65 + 2x55 + 450)^2}{4 (1 + 15x0.076)} + \frac{2000 x 65^3}{12} + 33740x10^4
$$
  
\n
$$
I_c = 791.35x10^6 \text{ mm4}
$$

$$
f_{\text{max 1}} = \frac{5}{384} \times \frac{q_{\text{ser}}^{14}}{\text{EI}} \rightarrow f_{\text{max}} = \frac{5}{384} \times \frac{2.1 \times 8000^4}{2.1 \times 10^5 \times 791.35 \times 10^6} \rightarrow f_{\text{max}} = 0.67 \text{ mm}
$$
\n
$$
f_{\text{max 2}} = \frac{19}{384} \times \frac{q_{\text{ser}}^{13}}{\text{EI}} \rightarrow f_{\text{max}} = \frac{19}{384} \times \frac{116.08 \times 10^3 \times 8000^3}{2.1 \times 10^5 \times 791.35 \times 10^6} \rightarrow f_{\text{max}} = 17.7 \text{ mm}
$$
\n
$$
f_{\text{max}} = 0.67 + 17.7 \rightarrow f_{\text{max}} = 18.36 \text{ mm}
$$
\n
$$
f_{\text{max}} = 18.36 \text{ mm} < f_{\text{adm}} = 32 \text{ mm} \dots \text{.} \text{Condition verify:}
$$

**REMARQUE** : la procédure de calcul de la poutre principale ci-dessus est la même pour les autres poutres, le calcul est récapitulé dans le tableau suivant :

|                       |                | Longueur | $q_s$ | q <sub>u</sub> | Msd/Mplrd | Flèche | Flèche |
|-----------------------|----------------|----------|-------|----------------|-----------|--------|--------|
| Niveau                | Profilé        |          | KN/m  | KN/ml          | $(\%)$    | adm    | max    |
|                       |                | (m)      |       |                |           | (mm)   | (mm)   |
| Terrasse inaccessible | <b>IPE 450</b> | 8        | 2.1   | 2.86           | 90        | 32     | 18.36  |
| Etage courant         | <b>IPE 450</b> | 8        | 1.75  | 2.39           | 89        | 32     | 18.34  |

**Tableau II. 9:** Récapitulatif des poutres principales des autres niveaux

# **II.6. Calcul des connecteurs [3]**

Dans la conception et la construction de structures mixtes en acier et béton, l'utilisation de connecteurs est Important pour assurer la performance de la poutre en acier et de la dalle en béton.

Pour notre hôtel, nous avons choisi d'employer des connecteurs de type goujon Nelson en raison de leur facilité et rapidité d'exécution, ainsi que de leurs avantages en termes de performance.

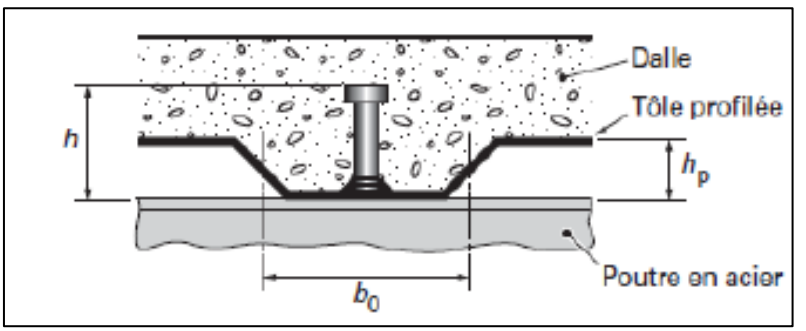

Figure II. 6: Dimensions de la tôle et du connecteur.

• **Résistance du connecteur isolée**

$$
P_{rd} = min \begin{cases} K. 0.29. \alpha. d^{2} \cdot \frac{\sqrt{f_{c28} \cdot E_{c}}}{\gamma_{v}} \\ K. 0.8. f_{u} \cdot \frac{\pi. d^{2}}{4. \gamma_{v}} \end{cases}
$$

Avec :

- $\gamma_v$ : coefficient partiel de sécurité pour les connecteurs pris égal a 1.25
- $d$ : diamètre du goujon,  $d = 19$  mm
- $\cdot$   $f_u$ : résistance ultime en traction de l'acier du goujon égale a 450 MPA
- $E_c$ : valeur du module d'élasticité sécant du béton égale a 30500 MPA
- $f_{c28}$ : résistance caractéristique du béton égale a 25 MPA
- $\cdot$   $\cdot$   $\cdot$   $\cdot$  facteur de réduction pour tenir compte de la présence des nervures

$$
K = \begin{cases} 0.6 \times \frac{b_0}{h_p} \left( \frac{h_c}{h_p} - 1 \right) \le 1 \dots \dots \dots \dots \text{ pour les pour } \\ \frac{0.7}{\sqrt{N_r}} \times \frac{b_0}{h_p} \left( \frac{h_c}{h_p} - 1 \right) \le K_{t, \text{max}} \dots \text{ pour } \text{les solive} \end{cases}
$$

Avec :

- $\sim N_r$ : le nombre de goujon par nervure, on le prend égal à 1
- $h_c$ : hauteur de la dalle en béton
- $h_p$ : hauteur du bac d'acier
- $b_0$ : largeur de la nervure (d'après la fiche technique du HIBAND55)
- $K_{t,max}$ : limite supérieure pour le facteur K, égale 0.85 d'après le tableau 6.2 si dessous.
- $\alpha$ : facteur correctif.

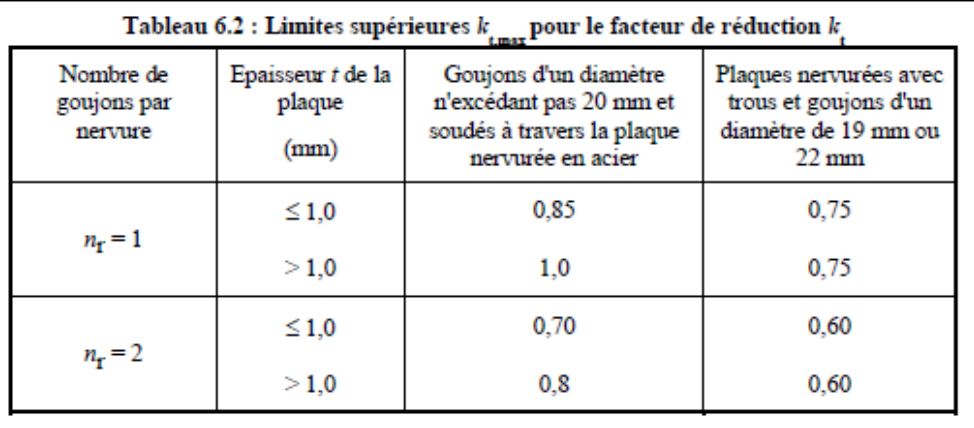

#### **Figure II. 7:** Limite de K.

$$
\alpha = \begin{cases} 0.2 \times \left(\frac{h}{d} + 1\right) & \text{pour } 3 \le \frac{h}{d} \le 4 \\ 1 & \text{pour } \frac{h}{d} \ge 4 \end{cases}
$$

Dans notre cas, on a :  $\frac{h}{d}$  $\frac{h}{d} = \frac{95}{19}$  $\frac{95}{19} = 5 > 4 \rightarrow \alpha = 1$ 

#### • **Connecteur de solive : [6]**

$$
K = \frac{0.7}{\sqrt{N_r}} \times \frac{b_0}{h_p} \left( \frac{h_c}{h_p} - 1 \right) \longrightarrow K = \frac{0.7}{\sqrt{1}} \times \frac{88.5}{55} \left( \frac{95}{55} - 1 \right) \longrightarrow K = 0.82 < 0.85
$$

Donc :

$$
P_{rd} = min \begin{cases} 0.82 \times 0.29 \times 1 \times 19^2 \times \frac{\sqrt{25 \times 30500}}{1.25} = 59.97 \text{ KN} \\ 0.82 \times 0.8 \times 450 \times \frac{\pi \times 19^2}{4 \times 1.25} = 66.95 \text{ KN} \end{cases}
$$

 $P_{rd} = 59.97 KN$ 

#### • **Effort tranchant repris par les goujons**

$$
R_L = \min\left(R_b; R_a\right)
$$

Avec :

- $R_b$ : Résistance de compression du béton ;  $R_b = 1852.5$  KN
- $R_a$ : Résistance de traction du profilé d'acier ;  $R_a = 871.8$  KN

 $D'$ où :  $R_L = R_a = 871.8$  KN

## • **Nombre de connecteurs par demi portée**

$$
n = \frac{R_L}{P_{rd}} \rightarrow n = \frac{871.8}{59.97} \rightarrow n = 14.53
$$

On prend **15 connecteurs** pour le demi porté ; c'est-à-dire **30 connecteurs** sur toute la longueur totale de la solive.

#### • **Espacement entre les goujons**

Soit E l'espacement entre les goujons calculer comme suit :

$$
E = \frac{L}{n-1}
$$

L Est la longueur de la solive ;  $L = 8m$ 

$$
E = \frac{8000}{30 - 1} \rightarrow E = 275.86 \, mm
$$
  
\n
$$
E_{min} \ge 5d \rightarrow E_{min} \ge 5 \times 19 = 95 \, mm
$$
  
\n
$$
E_{max} = 6h_c \rightarrow E_{max} = 6 \times 95 = 570 \, mm
$$

On opte pour un espacement de 275 mm entre les goujons.

#### **II.7. Prédimensionnement des poteaux**

#### **II.7.1. Introduction**

La méthode de calcul utilisée pour les poteaux consiste à appliquer le principe de descente de charge, qui permet d'évaluer toutes les forces qui traversent la structure porteuse du bâtiment jusqu'au niveau des fondations. Les poteaux sont des éléments verticaux qui sont soumis à des forces de compression et de flexion, ainsi qu'à des contraintes de flambement. Il est donc important de les concevoir et les dimensionner de manière adéquate pour assurer leur résistance et leur durabilité dans la structure.

## **II.7.2. Loi de dégression [1]**

Soit Q0 la charge d'exploitation sur le toit ou la terrasse couvrant le bâtiment, Q1, Q2, Q3……Qn les charges d'exploitation respectives des planchers des étages 1, 2, 3......n numérotés à partir du sommet du bâtiment.

On adoptera pour le calcul des points d'appui les charges d'exploitation suivantes :

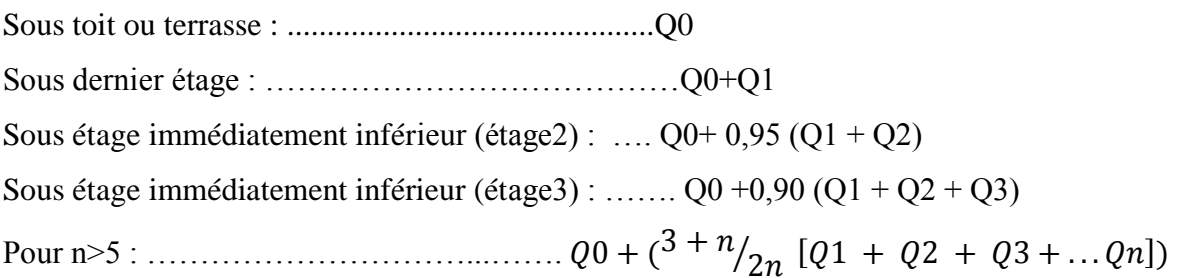

## **II.7.3. Étapes de pré dimensionnement**

- Calcul de la surface reprise par chaque poteau ;
- Évaluation de l'effort normal ultime de la compression à chaque niveau ;
- La section du poteau est alors calculée aux états limite (ELU) vis-à-vis de la compression simple. [2]

 $P_u = 1.35G + 1.5Q$ 

$$
P_s = G + Q
$$

La structure étudiée possède des poteaux en profilé HEA.

Le poteau le plus sollicité reprend une surface de  $36 \, m^2$  dans tous les étages.

#### **- Poids des plancher :**

Plancher terrasse :  $G = 36 \times 6.35 \rightarrow G = 228.6$  KN Plancher courant :  $G = 36$  x 4.40  $\rightarrow$   $G = 158.4$  KN

## **- Poids des éléments horizontaux :**

Poutre principale :  $G = 8x0.776 \rightarrow G = 6.21$  KN Poutre secondaire  $G = 4.5x0.422 \rightarrow G = 1.9$  KN  $\implies Gt = 6.21 + 1.9 + 3.38 = 11.49$  KN Solive :  $G = 18x0.188 \rightarrow G = 3.38$  KN

## **- Poids totaux des plancher :**

Plancher terrasse :  $G = 228.6 + 11.49 \rightarrow G = 240.09$  KN Plancher courant :  $G = 158.4 + 11.49 \rightarrow G = 169.89$  KN

| Niveau                                                  | Gi                   | Qi                   | $\Sigma$ Qi          | Surface           | $\Sigma$ Qi | $\Sigma$ Gi | <b>Nsd</b> |
|---------------------------------------------------------|----------------------|----------------------|----------------------|-------------------|-------------|-------------|------------|
| Surcharge $(Q)$                                         | (KN/m <sup>2</sup> ) | (KN/m <sup>2</sup> ) | (KN/m <sup>2</sup> ) | (m <sup>2</sup> ) | (KN)        | (KN)        | (KN)       |
| N1 (terrasse non<br>$accessible)$ Q <sub>0</sub>        | 6.35                 | $\mathbf{1}$         | $\mathbf{1}$         |                   | 36          | 240,09      | 378,1215   |
| $N2$ (8eme étage) $Q_1$                                 | 4.4                  | 1.5                  | 2.5                  |                   | 90          | 409,98      | 688,473    |
| N <sub>3</sub><br>(7eme)<br>étage)<br>Q <sub>2</sub>    | 4.4                  | 1.5                  | 3.85                 |                   | 138,6       | 579,87      | 990,7245   |
| N <sub>4</sub><br>étage)<br>$(6em_e)$<br>Q <sub>3</sub> | 4.4                  | 1.5                  | 5.05                 |                   | 181,8       | 749,76      | 1284,876   |
| N <sub>5</sub><br>$(5em_e)$<br>étage)<br>Q4             | 4.4                  | 1.5                  | 6.1                  |                   | 219,6       | 919,65      | 1570,928   |
| N <sub>6</sub><br>étage)<br>(4eme)<br>Q <sub>5</sub>    | 4.4                  | 1.5                  | 7                    | 36                | 252         | 1089,54     | 1848,879   |
| N7<br>(3eme)<br>étage)<br>Q <sub>6</sub>                | 4.4                  | 1.5                  | 7.75                 |                   | 279         | 1259,43     | 2118,731   |
| N8<br>étage)<br>$(2em$ eme<br>Q7                        | 4.4                  | 1.5                  | 8.5                  |                   | 306         | 1429,32     | 2388,42    |
| $N9$ (1 <sup>er</sup> étage)<br>Q <sub>8</sub>          | 4.4                  | 2.5                  | 9.94                 |                   | 357.75      | 1599,21     | 2695.56    |
| N10 (RDC étage)<br>Q <sub>9</sub>                       | 4.4                  | 2.5                  | 11.34                |                   | 408.19      | 1769,1      | 3000.56    |
| $N11$ (sous-sol) $Q10$                                  | 4.4                  | 2.5                  | 12.70                |                   | 457.20      | 1938,99     | 3303.436   |

**Tableau II. 10:** Tableau de descente des charges

## **- Calcul les sections et profilés nécessaires**

# • **Poteau du 8ème étage : [**2**]**

$$
\left\{\n\begin{aligned}\nG &= 240.09 \text{ Kn} \\
Q &= 1 \text{ kN}\n\end{aligned}\n\right.\n\longrightarrow p_u = (1.35G + 1.5Q) = 378.12 \text{ kN}\n\right.
$$
\n
$$
N_{sd} \le N_{pl,rd} = \frac{A \, f_y}{1.1}\n\quad\n\rightarrow A \ge \frac{N_{sd} \, x1.1}{f_y}\n\quad\n\rightarrow A \ge \frac{378.12 \times 10^3 \, x \, 1.1}{275}\n\rightarrow A \ge 1512.48 \text{ mm}^2
$$

## On opte pour un HEA  $100(A = 2124 \text{ mm}^2)$

Le pré dimensionnement des autres poteaux est regroupé dans le tableau ci-dessous :

| Etage              | $Nsd$ (KN) | $A^{calculé}(mm^2)$ | $Achoisi$ (mm <sup>2</sup> ) |               |
|--------------------|------------|---------------------|------------------------------|---------------|
| gème               | 378,1215   | 1512,486            | 2124                         | <b>HEA100</b> |
| 7 <sup>ème</sup>   | 688,473    | 2753,892            | 3142                         | <b>HEA140</b> |
| 6 <sup>ème</sup>   | 990,7245   | 3962,898            | 4525                         | <b>HEA180</b> |
| 5 <sup>ème</sup>   | 1284,876   | 5139,504            | 5383                         | <b>HEA200</b> |
| 4 <sup>ème</sup>   | 1570,928   | 6283,71             | 6434                         | <b>HEA220</b> |
| 3 <sup>ème</sup>   | 1848,879   | 7395,516            | 7684                         | <b>HEA240</b> |
| $2$ <sup>ème</sup> | 2118,731   | 8474,922            | 8682                         | <b>HEA260</b> |
| 1 <sup>er</sup>    | 2388,582   | 9553,68             | 9726                         | <b>HEA280</b> |
| <b>RDC</b>         | 2685,434   | 10782,234           | 11250                        | <b>HEA300</b> |
| <b>SSL</b>         | 2982,285   | 12002,256           | 12440                        | <b>HEA320</b> |

**Tableau II. 11:** Sections et profilés nécessaires

#### **II.7.4. Vérification du flambement pour le poteau du 8 ème étage [2]**

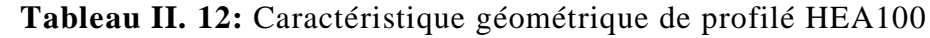

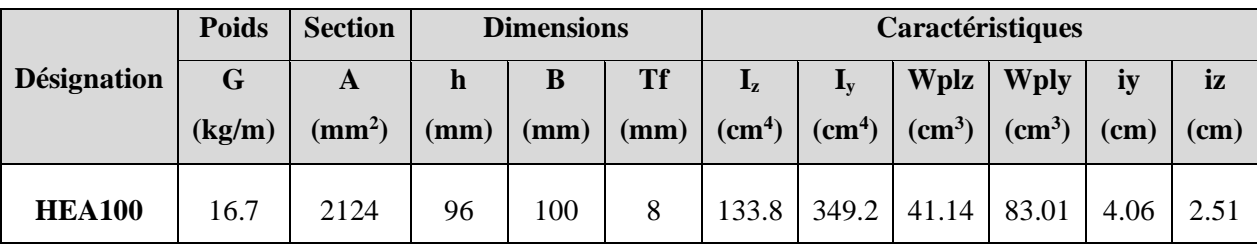

La résistance de calcul au flambement d'un élément comprimé doit être prise égale à

$$
N_{sd} \le N_{brd} = \frac{\chi \beta_A A f_y}{\gamma_{m1}} \text{ Avec :}
$$

 $\beta_A = 1$  ........ Pour les sections transversales de classe 1, 2 et 3;

 $\beta_A = \frac{A_{eff}}{A}$  $\frac{eff}{A}$  ...... Pour les sections transversales de classe 4.

#### - **Suivant l'axe y-y**

$$
L_{fy} = 0.5h = 0.5*3.40 \rightarrow L_{fy} = 1.7 \text{ m} \rightarrow \lambda_y = \frac{L_{fy}}{i_y} \rightarrow \lambda_y = \frac{1700}{40.6} \rightarrow \lambda_y = 41.87
$$
  

$$
\bar{\lambda}_y = \frac{\lambda_y}{\lambda_1} = \frac{41.87}{86.81} \rightarrow \frac{\lambda_y}{\lambda_1} = 0.48
$$

#### - **Suivant l'axe z-z**

 $L_{fz} = 0.7h = 0.7*3.40 \rightarrow L_{fz} = 2.38 \text{ m}$  $\lambda_z = \frac{L_{fz}}{R}$  $\lambda_z = \frac{2380}{25.1}$  $\frac{2580}{25.1}$   $\rightarrow$   $\lambda_z = 94.82$  $\bar{\lambda}_z = \frac{\lambda_z}{\lambda}$  $\frac{\lambda_{\rm z}}{\lambda_{\rm 1}} = \frac{94.82}{86.81}$  $\frac{94.82}{86.81}$   $\rightarrow$   $\frac{\lambda_z}{\lambda_1}$  $\frac{\lambda_z}{\lambda_1} = 1.09$  $\bar{\lambda}$  = max  $(\bar{\lambda}_y : \bar{\lambda}_z)$   $\rightarrow \bar{\lambda}$  =1.09 > 0.2 Il y a risque de flambement {  $\boldsymbol{h}$  $\frac{d}{b} = 0.96$  $tf = 8$  $\rightarrow$  courbe de flambement C  $\rightarrow \alpha = 0.49$  $\varphi = 0.5 [1 + \alpha (\bar{\lambda} - 0.2) + \bar{\lambda}^2] \rightarrow \varphi = 0.5 [1 + 0.49(1.09 - 0.2) + 1.09^2]$  $\rightarrow$   $\varphi = 1.31$  $X = \frac{1}{\sqrt{2\pi}}$  $\frac{1}{\varphi + \sqrt{\varphi^2 - \bar{\lambda}^2}}$   $\rightarrow$   $X = \frac{1}{1.31 + \sqrt{1.3}}$  $\frac{1}{1.31 + \sqrt{1.31^2 - 1.09^2}}$   $\rightarrow$   $X = 0.488$  $N_{b,rd} = \frac{X \times \beta_A \times A \times fy}{\beta_A}$  $\frac{A \times A \times fy}{\gamma_{M1}} \rightarrow N_{b,rd} = \frac{0.491 \times 1 \times 2124 \times 275}{1.1}$  $\frac{x \ge 12 + x \ge 75}{1.1}$   $\rightarrow$  N<sub>b,rd</sub> = 259.32 kN  $N_{sd} = 378,12 \text{ kN} > N_{b,rd} = 259.32 \text{ kN} \rightarrow$  Condition non vérifiée

On doit augmenter la section du profilé, on opte pour un HEA 140

#### **- Suivant l'axe y-y :**

$$
L_{fy} = 0.5h = 0.5*3.40 \rightarrow L_{fy} = 1.7 \text{ m}
$$
\n
$$
\lambda_y = \frac{L_{fy}}{i_y} \rightarrow \lambda_y = \frac{1700}{57.3} \rightarrow \lambda_y = 29.67
$$
\n
$$
\overline{\lambda}_y = \frac{\lambda_y}{\lambda_1} = \frac{29.67}{86.81} \rightarrow \frac{\lambda_y}{\lambda_1} = 0.34
$$
\n
$$
\cdot \frac{\text{Suivant l'axe z-z :}}{\lambda_z = 0.7h = 0.7*3.40 \rightarrow L_{fz} = 2.38 \text{ m}
$$
\n
$$
\lambda_z = \frac{L_{fz}}{i_z} \rightarrow \lambda_z = \frac{2380}{35.2} \rightarrow \lambda_z = 67.61
$$
\n
$$
\overline{\lambda}_z = \frac{\lambda_z}{\lambda_1} = \frac{67.61}{86.81} \rightarrow \frac{\lambda_z}{\lambda_1} = 0.78
$$
\n
$$
\overline{\lambda} = \max (\overline{\lambda}_y; \overline{\lambda}_z) \rightarrow \overline{\lambda} = 0.78 > 0.2 \text{ II y a risque de flambement}
$$
\n
$$
\begin{cases}\nh'_b = 0.95 \\
tf = 8\n\end{cases} \rightarrow \text{courbe de flambement } C \rightarrow \alpha = 0.49
$$
\n
$$
\varphi = 0.5 [1 + \alpha(\overline{\lambda} - 0.2) + \overline{\lambda}^2] \rightarrow \varphi = 0.5 [1 + 0.49(0.78 - 0.2) + 0.78^2]
$$
\n
$$
\rightarrow \varphi = 0.945
$$

$$
X = \frac{1}{\varphi + \sqrt{\varphi^2 - \bar{\lambda}^2}} \longrightarrow X = \frac{1}{0.945 + \sqrt{0.945^2 - 0.78^2}} \longrightarrow X = 0.675
$$
  
\n
$$
N_{b,rd} = \frac{X \times \beta_A \times A \times fy}{\gamma_{M1}} \longrightarrow N_{b,rd} = \frac{0.675 \times 1 \times 3142 \times 275}{1.1} \longrightarrow N_{b,rd} = 530.55 \text{ kN}
$$
  
\n
$$
N_{sd} = 378,12 \text{ kN} < N_{b,rd} = 530.55 \text{ kN} \longrightarrow \text{Condition } \text{veirifiée}
$$

**REMARQUE** : la procédure de calcul de la vérification des poteaux au flambement est la même pour les autres niveaux, le calcul est récapitulé dans les tableaux suivants :

| <b>Etage</b>     | $N_{sd}$ (Kn) | $N_{b,rd}$ (Kn) | Ratio (%) | Profilé choisi |
|------------------|---------------|-----------------|-----------|----------------|
| <b>g</b> ème     | 378.12        | 530.55          | 71        | <b>HEA 140</b> |
| 7 <sup>ème</sup> | 688.47        | 709.08          | 97        | <b>HEA 160</b> |
| <b>Gème</b>      | 990.72        | 1095.85         | 90        | <b>HEA 200</b> |
| 5 <sup>ème</sup> | 1284.88       | 1358.13         | 95        | <b>HEA 220</b> |
| 4 <sup>ème</sup> | 1570.93       | 1665.05         | 94        | <b>HEA 240</b> |
| 3ème             | 1848.88       | 1922.49         | 96        | <b>HEA 260</b> |
| 2 <sup>ème</sup> | 2118.73       | 2192.54         | 97        | <b>HEA 280</b> |
| 1 <sup>er</sup>  | 2388.58       | 2573.83         | 93        | <b>HEA 300</b> |
| <b>RDC</b>       | 2685.43       | 2838.74         | 95        | <b>HEA 340</b> |
| <b>SSL</b>       | 2982.29       | 3032.6          | 98        | <b>HEA 360</b> |

**Tableau II. 13:** Récapitulatif de la vérification du flambement

**REMARQUE** : la procédure de calcul de la vérification des poteaux au flambement est la même pour les poteaux de rives et d'angles est selon RPA il est recommandé d'avoir des sections de poteaux qui se rapproche par étages, donc on a généralisé les profilés du poteau central pour les autres poteaux, et on change de profiler chaque deux niveaux

- RDC+1er  $\Rightarrow$  HEA 340
- 2eme+3eme  $\Rightarrow$  HEA 300
- 4eme+5eme  $\Rightarrow$  HEA 260
- 6eme+7eme+8eme  $\Rightarrow$  HEA 220

**Chapitre III :**

# **Étude des éléments secondaires**

#### **III.1. Introduction**

En génie civil, les éléments secondaires sont des composants qui ne sont pas directement impliqués dans la résistance aux charges sismiques ou autres types de charges, mais qui contribuent au fonctionnement global et à la sécurité de la structure. L'étude des éléments secondaires est aussi importante que l'étude des éléments principaux pour garantir le bon fonctionnement et la sécurité de la structure dans son ensemble.

#### **III.2. Escalier métallique**

Un escalier est constitué de marches qui permettent de passer d'un étage à un autre. Chaque marche a une longueur appelée emmarchement (L), une largeur appelée giron (g) et une hauteur appelée contremarche (h).

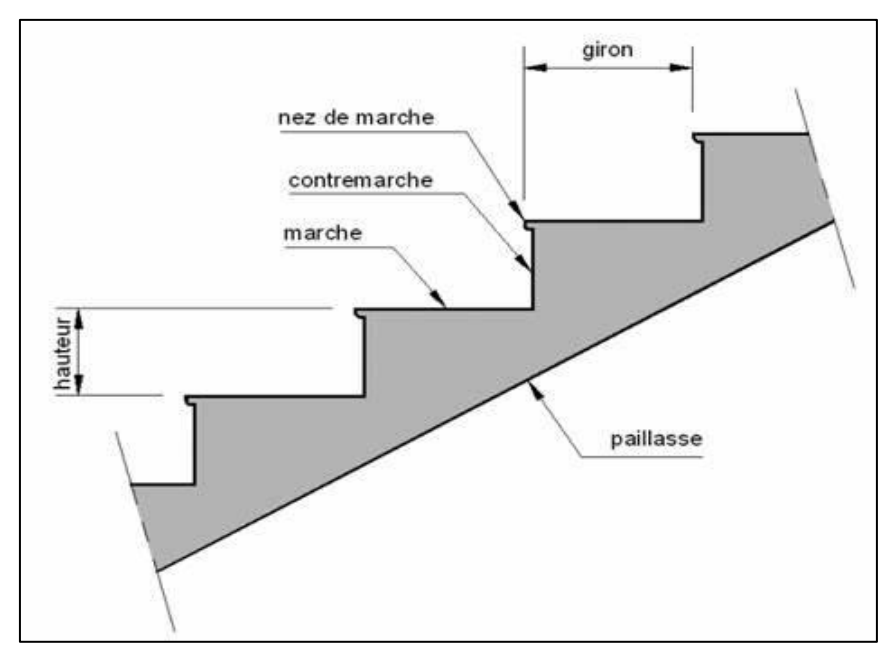

**Figure III. 1:** Schéma représentatif d'un escalier.

#### **III.2.1. Choix des dimensions**

D'après la loi de BLONDEL et pour garantir un bon confort, ses conditions doivent satisfaire :

- h : hauteur de la marche  $16.5 \text{ cm} \le h \le 18.5 \text{ cm}$ , on prend une hauteur de marche H=17cm.
- g : largeur de la marche (giron), 27  $cm \leq g \leq 30cm$ , on prend  $g = 30$  cm

 $60 cm ≤ g + 2h ≤ 64 cm → g + 2h = 30 + 2 × 17 = 64 cm$  ...... **Condition vérifiée.** 

Sachant que la hauteur du RDC est de 4.50 m, le nombre de marche sera de :

- $n = \frac{H}{h}$  $\frac{H}{h} = \frac{4.50}{0.17}$  $\frac{4.50}{0.17} \rightarrow n = 27$  contre marches
- L'inclinaison de la paillasse : tan $\alpha = \frac{2.25}{3.6}$  $\frac{2.23}{3.6} = 0.625$ ;  $\alpha = 32^{\circ}$

La figure montre les dispositions et les dimensions des différents éléments constituants l'escalier :

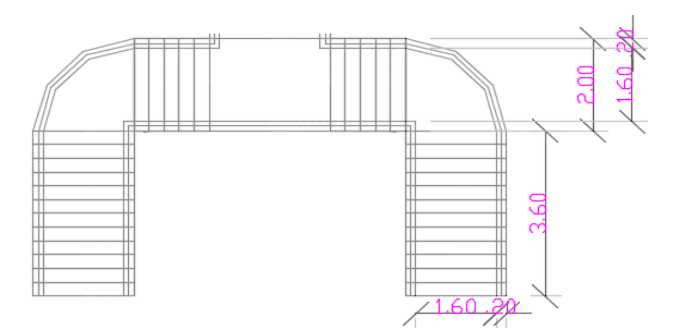

**Figure III. 2:** Vue en plan de l'escalier tirer du plan d'architecture.

#### **III.2.2. Dimensionnement des limons**

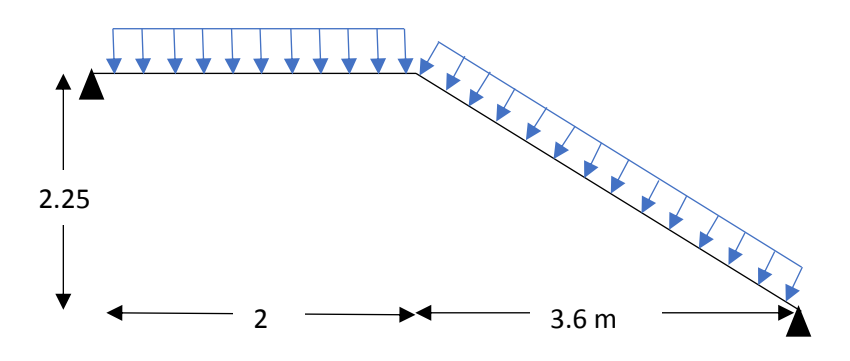

**Figure III. 3:** Charges appliqué sur le limon.

## **III.2.2.1. Évaluation des charges [1]**

- Tôle striée (e =  $0.5$  cm) :  $0.005$  x  $78.5 = 0.40$  KN/m<sup>2</sup>
- Béton (e = 7 cm) :  $0.07 \times 25 = 1.75 \text{ KN/m}^2$
- Chappe:  $0.4$  KN/m<sup>2</sup>
- Grés cérame : 0.28 KN/m<sup>2</sup>
- Garde-corps : 1 KN/ml

$$
\rightarrow G = 2.82 \text{ KN/m}^2 \quad ; \qquad Q_{\text{esq}} = 2.5 \text{ KN/m}^2
$$

#### **III.2.2.2. Dimensionnement à ELS [2]**

 $G_1 = 2.82 \times (1.6)$  $\gamma_2$ ) + 1 = 3.256 KN/m  $G_2 = 2.82 \times \frac{1.6}{2} = 2.256 \text{ KN/m}$  $Q = 2.5 \times \frac{1.6}{2} = 2 \text{ KN/m}$  $Q_1 = G_1 + Q \rightarrow Q_1 = 3.256 + 2 = 5.256$  KN/m  $Q_2 = G_2 + Q \rightarrow Q_2 = 2.256 + 2 = 4.256$  KN/m

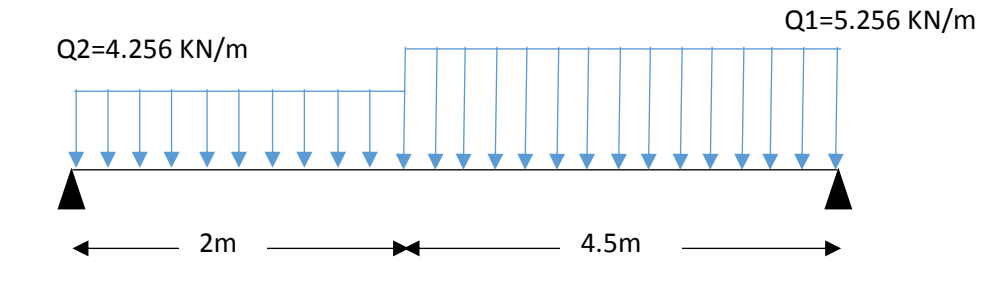

Figure III. 4: Charges revenant au limon.

Pour être en sécurité, et dans le but de simplifier nos calculs on prendra :  $Q_{eq} = \max(Q_1; Q_2) = 5.256 \, KN/m$ 

#### - **Dimensionnement par condition de flèche**

$$
f = \frac{5q_s l^4 250}{384EI} \le f = \frac{I}{250} \to I \ge \frac{5q_s l^3 250}{384E}
$$

$$
I \ge \frac{5 \times 250 \times 5.256 \times (6500^3) \times 10^{-4}}{384 \times 2,1 \times 10^5}
$$

 $I \ge 2237.468$  cm<sup>4</sup>

On prendra un profilé UPN 240.

## - **Vérification du moment fléchissant a l'ELU : [2]**

$$
q_u = 1.35(G + G_{upn}) + 1.5Q \rightarrow q_u = 1.35 \times (3.256 + 0.332) + 1.5 \times 2
$$
  
\n
$$
q_u = 7.84 \, KN/m
$$
  
\n
$$
M_{sd} = \frac{7.84 \times 6.5^2}{8} = 41.41 \, KN.m
$$
  
\n
$$
M_{plrd} = \frac{(358 \times 10^{-3}) \times 275}{1.1} = 89.5 \, KN.m
$$
  
\n
$$
M_{sd} = 41.41 \, KN.m \le M_{plrd} = 89.5 \, KN.m \quad \dots \dots \dots \dots \dots \text{Condition verify:}
$$

- **Vérification de l'effort tranchant : [2]**

$$
V_{sd} = \frac{7.84 \times 6.5}{2} = 25.48 \text{ KN}
$$
  
\n
$$
V_{plrd} = \frac{A_v f_y}{\gamma_m \sqrt{3}} \rightarrow V_{plrd} = \frac{23.7 \times 275}{1 \times \sqrt{3}} = 376.29 \text{ KN}
$$
  
\n
$$
V_{sd} = 25.48 \text{ KN} \le V_{plrd} = 376.29 \text{ KN}
$$
............ Condition vérifiée.

#### - **Vérification de la flèche : [2]**

 $f_{\text{max}} = \frac{5}{28}$  $rac{5}{384}$   $\times$   $rac{q_{\text{ser}}^{\text{1}}^{4}}{\text{EI}}$   $\rightarrow$  f<sub>max</sub>  $=$   $rac{5}{38}$  $rac{5}{384}$   $\times$   $rac{5.59 \times 6500^4}{2.1 \times 10^5 \times 3600 \times 10^{-4}}$  $\frac{3.59 \times 6500}{2.1 \times 10^5 \times 3600 \times 10^4}$   $\rightarrow$  f<sub>max</sub> = 17.19 mm  $f_{\text{adm}} = \frac{L}{25}$  $rac{\text{L}}{250}$   $\rightarrow$  f<sub>adm</sub>  $=$   $\frac{6500}{250}$  $\frac{3500}{250}$  => f<sub>adm</sub> = 26 mm  $f_{\text{max}} = 17.19 \text{ mm} < f_{\text{adm}} = 26 \text{ mm}$  **Condition vérifiée** 

#### **III.2.3. Dimensionnement de la cornière de marche**

Condition de flèche a l'ELS :

 $G_{marche} = 2.82 \times \left(\frac{0.3}{2}\right)$  $\left(\frac{2.5}{2}\right)$  = 0.423 *KN* /*ml*; (**0.3** m étant la largeur de la marche « giron »)  $Q_{mrche} = 2.5 \times \left(\frac{0.3}{2}\right)$  $\left(\frac{n}{2}\right)$  = 0.375 KN/ml  $Q_{ser} = G_{macro} + Q_{mrche} \rightarrow Q_{ser} = 0.423 + 0.375 = 0.8 KN/ml$ - **Dimensionnement par condition de flèche**   $f = \frac{5q_s l^4 250}{304 \text{ F}}$  $\frac{q_s I^4 250}{384EI} \leq f = \frac{I}{25}$  $\frac{I}{250}$   $\rightarrow$   $I \ge \frac{5q_s l^3 250}{384E}$ 384E

$$
I \ge \frac{5 \times 250 \times 0.8 \times (1600^3) \times 10^{-4}}{384 \times 2,1 \times 10^5}
$$

 $I > 5.08$  cm<sup>4</sup>

Soit une cornière a aile égale L100x100x10

$$
I_y = I_z = 176.7 \, \text{cm}^4 \, ; \, G_{L100} = 15.0 \, \text{KG/ml}
$$
\n
$$
W_{el,y} = W_{pl,y} = 24.62 \, \text{cm}^3
$$

#### - **Vérification du moment fléchissant a l'ELU : [2]**

q<sup>u</sup> = 1.35 (Gmarche + GL100) + 1.5 Qmarche = 1.34 kN/ml = 1.34×1.6 2 8 = 0.43 . = 3.05×275 1.1 = 6.15 . = 0.43. < = 6.15 . ………………. **Condition vérifiée.**

#### - **Vérification de l'effort tranchant**

$$
V_{sd} = \frac{1.34 \times 1.6}{2} = 1.072 \text{ KN}
$$
  
\n
$$
\tau = \frac{V_{sd}.S}{e.I_y} \le \tau' = \frac{f_y}{\sqrt{3}};
$$
  
\nS est le moment statique  $S = 31.27 \text{ cm}^3$   
\n
$$
\tau = 18.97 \text{ MPA} \le \tau' = 158.77 \text{ MPA} \dots \dots \dots \dots \text{Condition vérifiée.}
$$

# **III.3. L'acrotère**

Dans les cas courants, l'acrotère est un élément secondaire qu'on retrouve dans des surfaces exposées à des différents niveaux, il a pour rôle la protection des personnes. Ici on le retrouve dans lesfaçades longitudinales du bâtiment.

#### **III.3.1. Charges verticales**

Le poids propre du l'acrotère a été estimé précédemment, donc pour 1m le poids est comme suit : **G= 2.52 kN/ml**

#### **III.3.2. Charges horizontales**

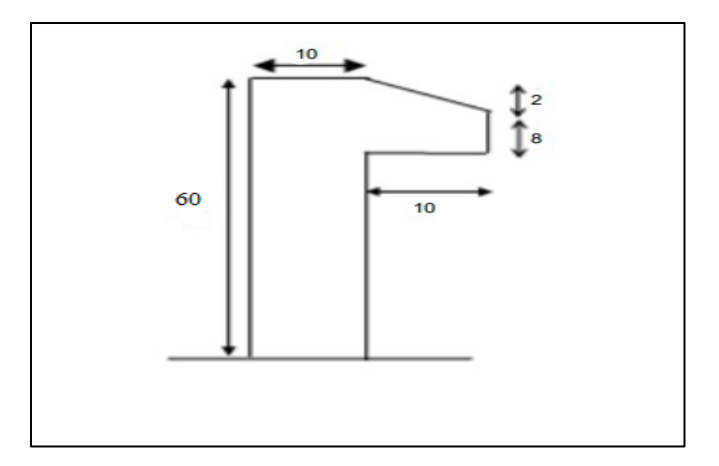

**Figure III. 5:** Dimension de l'acrotère.

#### • **Charge sismique**

D'après le RPA99, l'acrotère est soumis à une force horizontale due au séisme :

$$
F_p=4.A.C_p.W_p[4]
$$

Avec :

- A: Coefficient d'accélération de zone
- $C_p$ : Facteur de force horizontale varie entre 0,3 et 0,8
- $W_p$ : Poids de l'élément considéré.

Dans ce cas : Le groupe d'usage 2 et Zone III

- $-A = 0.25$
- $-C_p = 0.8$
- $W_p = 2.52$  KN/ml

Donc  $F_p = 4 \times 0.25 \times 0.8 \times 2.52 = 2.016 \, kN/m$ 

#### • **Charge d'exploitation**

L'effet de la main courante est de  $Q = 1,00$  kN/ml

#### • **Hypothèses de calcul**

L'acrotère est calculé comme un élément console, sollicité principalement à la charge accidentelle, et donc sollicité en flexion simple.

La fissuration est considérée comme peu préjudiciable.

Le calcul se fera pour une bande d'un mètre et demi linéaire (1m).

#### • **Calcul des sollicitations**

#### **Tableau III. 1: Calcule des sollicitations**

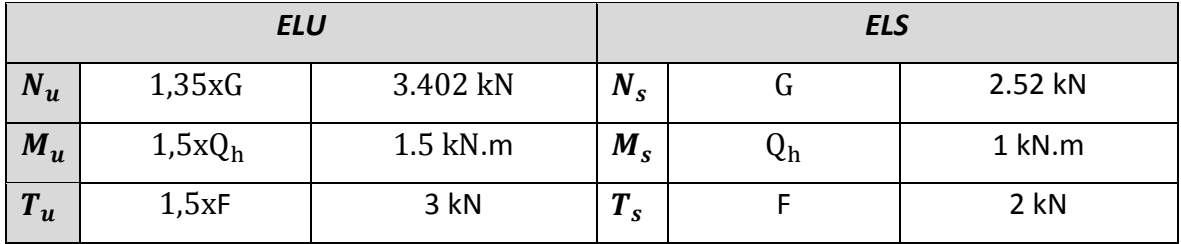

#### **III.3.3. Ferraillage**

Le calcul du ferraillage se fait pour une bande de **1 m** de largeur.

➢ **ELU**

#### **Données :**

b =100 cm, h=10cm, d =9cm et c = c' = 2 cm ; fc28 = 25 MPa, ftj = 2,1MPa ; fe = 500 MPa,  $\sigma b = 14,17 \text{ MPa}, \sigma s = 435 \text{ MPa}.$  $e_0 = \frac{M_u}{N}$  $\frac{m_u}{N_u}$   $e_0 = 44.12 \text{ cm}$  $\boldsymbol{h}$  $\frac{h}{2} - c = 3$  cm  $\langle e_0 \rangle$  donc:  $M_{as} = M_U + N_U \left( d - \frac{h}{2} \right)$  $\frac{n}{2}$ ) = 2.7 kN.m D'âpres l'organigramme :  $M=M_f=2.7$  kN.m  $\frac{M_{as}}{R_{as}}$  = 0.04025

$$
\mu_u = \frac{P}{b \cdot d^2 \cdot f_{bc}} = 0.04025
$$
\n
$$
\mu_u = 0.04025 < \mu_R = 0.391 \rightarrow A'_s = 0
$$

D'âpres l'organigramme de flexion simple on aura les résultats

**Tableau III. 2:** Calcule de ferraillage

| $\mu_u$ | $\mu_R$ | $\alpha$ | $Z$ (cm) | $\sigma_s$ (MPa) $\mid A_s$ (cm <sup>2</sup> ) |     |
|---------|---------|----------|----------|------------------------------------------------|-----|
| 0.04025 | 0.391   | 0.051    | 8.82     | 435                                            | 1.5 |

La méthode de calcul sera en [**Annexe 2]**

#### • **Ferraillage minimale**

 $A_{cnf} = 0.23 \times b \times d \times \frac{f_{t28}}{f}$  $\frac{t_{28}}{f_e} = 1.087$   $cm^2$  $A_s = \max(A_s; A_{cnf}) = 1.087 \text{cm}^2$ On adoptera :  $4T8 = 2.01$  cm<sup>2</sup>.

#### *Espacement*

$$
S_h = \frac{100}{4} = 25
$$
 cm  
\n $S_v = \frac{60 - 4 - 4(0.8)}{3} = 17,6$  cm on prend Sv = 18cm

#### • **Armature de répartition**

$$
\frac{\text{As}}{4} \le A_r \le \frac{\text{As}}{2} \quad ; \ \ 0.502 \le A_r \le 1.005 \quad ; \ \text{Soit} \ \text{As} = 4T8 = 2.01 \ \text{cm}^2
$$

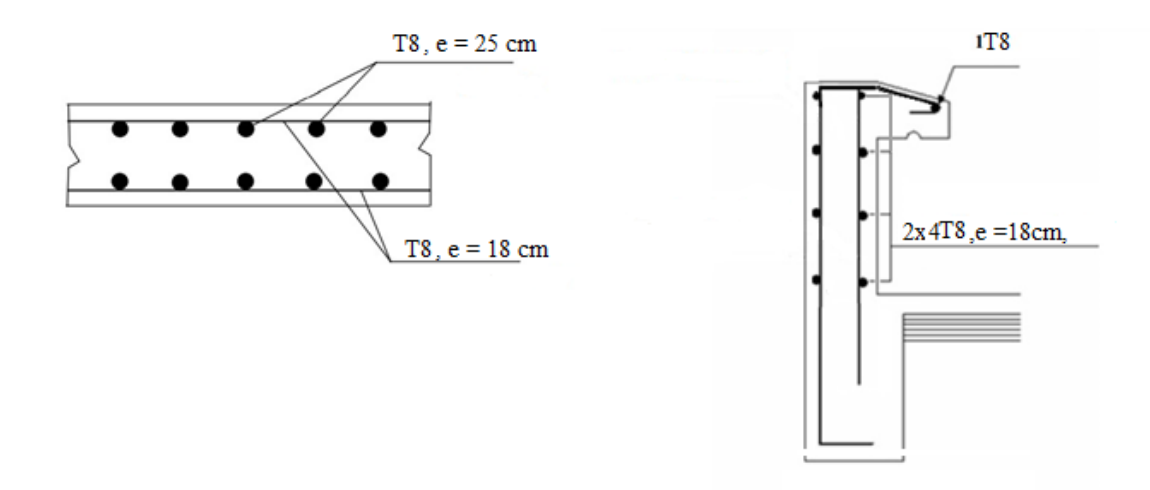

## **Figure III. 6:** Schéma de ferraillage de l'acrotère

**Chapitre IV :**

**Étude dynamique en zone sismique**

## **IV.1. Introduction**

L'activité sismique peut se produire à tout moment et provoquer d'importants dégâts humains et matériels. C'est pourquoi les structures doivent être construites de manière adéquate pour résister à ces secousses sismiques, tout en respectant les recommandations des règlements parasismiques tels que le RPA99/version 2003 en Algérie.

Le but de ce processus est de définir un modèle de structure qui vérifie les conditions et critères de sécurité imposés par le règlement parasismique. Cependant, l'étude dynamique d'une structure est souvent complexe en raison du nombre d'éléments et de fonctions existant dans une structure.

Pour simplifier suffisamment le problème, on utilise souvent des modèles de calcul qui permettent d'analyser la structure et de déterminer ses modes propres de vibration ainsi que les efforts induits par l'action sismique.

#### **IV.2. Modélisation de la structure**

Pour étudier la réponse d'une structure aux forces sismiques, il est important d'établir un modèle numérique représentant la structure. Ce modèle peut ensuite être introduit dans un logiciel de calcul dynamique tel que ETABS, qui permettra de déterminer les modes propres de vibration de la structure et les efforts sismiques.

La méthode la plus couramment utilisée pour la modélisation de structures est la méthode des éléments finis, qui est prise en charge par la plupart des logiciels de calcul. En utilisant cette approche, on peut obtenir une analyse approfondie de la structure et déterminer sa réponse en cas de séisme.

#### • **Les éléments de portique**

Les poteaux et poutres de la structure ont étés modélisés par des éléments barre (frame Éléments) à deux nœuds possédants chacun 6 degrés de liberté (trois translations, trois rotations).

Les poutres entre deux nœuds d'un même niveau (niveau i).

Les poteaux entre deux nœuds de différent niveaux (niveau i et niveau i+1).

#### • **Le Diaphragme**

Les surfaces planes telles que les planchers sont assumés infiniment rigides dans leursplans et ne peuvent pas se déformer hors plan.

#### • **Conception du contreventement vertical**

Pour une bonne conception parasismique il faudra :

- Disposer les éléments de contreventement d'une manière symétrique dans chaque direction afin de limiter la torsion d'ensemble.
- Maximiser la largeur des éléments verticaux afin de diminuer la déformabilité horizontale.

Tous les nœuds de la base du bâtiment sont encastrés (6 DDL bloqués).

#### • **Modélisation de la masse**

- La masse est calculée par l'équation (G+βQ) avec β=0.3.
- La masse volumique attribuée aux matériaux constituant les poteaux et les poutres est prise égale à celle d'Acier.
- La masse de l'acrotère a été répartie sur les poutresqui se trouvent sur le périmètre des planchers.

#### **IV.3. Choix de la méthode de calcul [4]**

Définition des critères de choix de la méthode de calcul et description des deux méthodes retenues par le **RPA99/version2003**

- La méthode statique équivalente
- La méthode d'analyse modale spectrale (spectre de réponse)

#### **IV.3.1. La méthode statique équivalente**

Notre structure a une hauteur totale de 32.8, en zone III et de groupe d'usage 2. D'après (RPA99/version2003), la méthode statique équivalente n'est applicable que si la hauteur du bâtiment du groupe 2 en zone III, est inférieur à 17m, soit 5 niveaux ou moins.

#### **IV.3.2. La méthode modale spectrale**

Cette méthode est sans doute, la méthode la plus fréquemment utilisée pour l'analyse sismique des structures, elle est caractérisée par :

- La définition du mouvement sismique aux supports sous la forme d'un spectre de réponse ;
- L'hypothèse d'un comportement globale linéaire de la structure permettant l'utilisation des modes propres.

Cette méthode est basée sur les hypothèses suivantes :

- Concentration des masses au niveau des planchers
- Seuls les déplacements horizontaux des nœuds sont pris en compte
- Le nombre de modes à prendre en compte est tel que, la somme des coefficients massiques de ces modes soit au moins égale à 90%

#### **IV.4. Vérification de la structure**

#### **IV.4.1. Vérification de la force sismique à la base**

La force sismique totale V appliquée à la base de la structure, doit être calculée successivement dans deux directions horizontales orthogonales selon la formule :

$$
V=\frac{A.D.Q}{R}.W[4]
$$

• **A :** coefficient d'accélération de la zone, donnée suivant la zone sismique et le groupe d'usage, notre structure est du groupe 2 en zone III ;

 $\rightarrow$  A = 0.25

• **D :** coefficient d'amplification dynamique moyen, fonction de la catégorie du site, du facteur de correction d'amortissement  $(\eta)$  et de la période fondamentale de la structure (T).

Avec :

$$
D = \begin{cases} 2.5 \eta & 0 \le T \le T_2 \\ 2.5 \eta & T_2 \le T \le 3 \text{ Sec} \\ 2.5 \eta & T_2 \le T \le 3 \text{ Sec} \\ 2.5 \eta & T_2 \le \eta \end{cases}
$$

1,<sup>2</sup> : période caractéristique associé a la catégorie du site (tableau 4.7 **[4]**)

**Tableau IV. 1:** Valeurs de la périodes caractéristiques

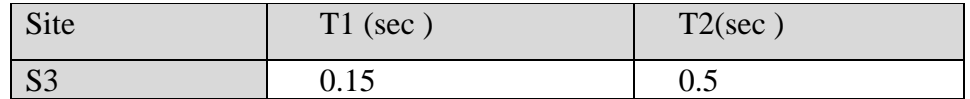

• **Estimation de la période fondamentale de la structure**

$$
T = min(T_1; T_{2i})
$$

Avec :

-  $T_1 = C_T \times h_N^4$ 3  $\frac{4}{N}$ ;  $T_{2i} = 0.09 \times \frac{h_N}{\sqrt{D}}$  $\sqrt{D}$   **:** hauteur mesurée en mètre à partir de la base de la structure jusqu'au dernier niveau (N)  $\rightarrow h_n = 32.8 \, m$ 

 **:** coefficient en fonction du système de contreventement et du type de remplissage et il est *donnée par (tableau 4.6 [4]).*

Dans notre cas, le contreventement est assuré par des palées triangulées dans les deux sens  $(\text{cas } 4) \rightarrow C_T = 0.05$ 

**D :** est la dimension du bâtiment mesurée à sa base dans la direction de calcul considéré.

$$
T_1 = 0.05 \times (32.8)^{\frac{3}{4}} \to T = 0.526 \text{sec}
$$
  
- 
$$
\underline{\text{Sens}} \times : D_X = 60 \text{ m}
$$
  

$$
T_{2x} = \frac{0.09 \times 32.8}{\sqrt{60}} \to T_x = 0.381 \text{ sec}
$$
  
- 
$$
\underline{\text{Sens}} \text{ y : } D_y = 43 \text{ m}
$$
  

$$
T_{2y} = \frac{0.09 \times 32.8}{\sqrt{43}} \to T_y = 0.45 \text{ sec}
$$

$$
\Rightarrow T = \min(T_1; T_2) = T_2
$$

$$
\Rightarrow \begin{cases} T_{2x} = 0.381 \text{ sec} \\ T_{2y} = 0.45 \text{ sec} \end{cases}
$$

#### **Tableau IV. 2:** Choix de la période de calcul

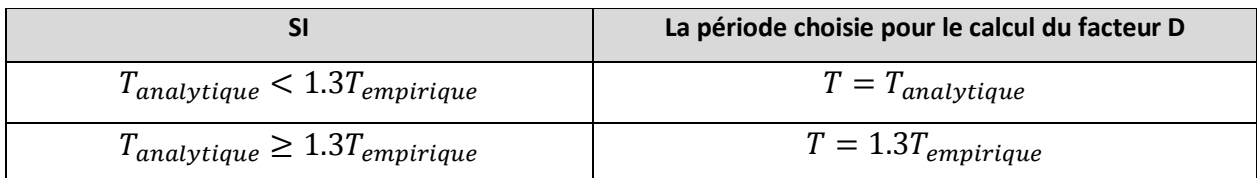

D'où :

- Sens x-x :

 $T_{empirique} = 0.381 sec$ 

 $1.3 T_{emmirique} = 1.3 \times 0.381 = 0.496 sec$ 

- Sens y-y :

 $T_{emprique} = 0.45 sec$ 

 $1.3 T_{emplitude} = 1.3 \times 0.45 = 0.585 sec$ 

 $\eta$ : facteur de correction d'amortissement avec  $\varepsilon$  (%) le pourcentage d'amortissement critique fonction du matériau constructif

Avec  $\varepsilon = 5\%$  (acier Dense)  $\eta = \sqrt{\frac{7}{2}}$  $\frac{7}{2+\varepsilon} \rightarrow \eta = 1$ 

- **R** : coefficient de comportement global de la structure, en fonction du système de contreventement, dans notre cas on a utilisé un système de Mixte portiques/ palées triangulées en V, R=4 (tableau 4.3, catégorie 10b [**4]**).
- **Q** : facteur de qualité est fonction de :

-La redondance et la géométrie des éléments de la structure

-La régularité en plan et en élévation

-La qualité du contrôle de construction

La valeur de Q est déterminée par la formule suivante :

$$
Q=1+\sum\nolimits_1^5\!P_q
$$

 $P_q$ : Est la pénalité à retenir selon que le critère de qualité q "est satisfait ou non ". Sa valeur est donnée par le tableau 4.4 [4]

| Les conditions                                          | Suivant X | Suivant Y |
|---------------------------------------------------------|-----------|-----------|
| 1. Condition minimale sur les files de contreventements | 0.05      | 0.05      |
| 2. Redondance en plan                                   | $\theta$  |           |
| 3. Régularité en plan                                   | 0.05      | 0.05      |
| 4. Régularité en élévation                              | 0.05      | 0.05      |
| 5. Contrôle des qualité des matériaux                   | 0.05      | 0.05      |
| 6. Contrôle de la qualité d'exécution                   | $\Omega$  |           |

**Tableau IV. 3:** Valeurs des pénalités suivant les deux sens [4]

$$
Q_x = 0.2 + 1 \rightarrow Q_x = 1.2
$$
  
 $Q_y = 0.2 + 1 \rightarrow Q_y = 1.2$ 

• **W** : poids total de la structure

$$
W = \sum_{i=1}^{n} W_i
$$

Avec :  $W_i = W_{Gi} + \beta W_{Oi}$ 

 $W_{\text{G}i}$ : poids du aux charges permanentes et à celle des équipements fixes solidaire a la structure ;

 $W_{Qi}$ : charge d'exploitation

 $\beta$ : coefficient de pondération fonction de la nature et de la durée de la charge d'exploitation, dans notre cas ;  $\beta = 0.3$  [4]

$$
\mathbf{Vx} = \frac{A.D.Q}{R}. \mathbf{W} = \frac{1.2 \times 0.25}{4}. \mathbf{W}.\mathbf{D} \longrightarrow \mathbf{Vx} = 0.075. \mathbf{Dx}. \mathbf{W}
$$
  

$$
\mathbf{Vy} = \frac{A.D.Q}{R}. \mathbf{W} = \frac{1.2 \times 0.25}{4}. \mathbf{W}.\mathbf{Dy} \longrightarrow \mathbf{Vx} = 0.075. \mathbf{Dy}. \mathbf{W}
$$

Pour chaque model étudié on va calculer la force statique équivalent en fonction de D et W

#### **IV.4.2. L'analyse modale spectrale**

L'analyse modale spectrale est une méthode pour calculer les effets les plus importants d'un séisme sur une structure. Elle utilise une sollicitation sismique qui est exprimée par un spectre de réponse.

Cette analyse peut être faite pour n'importe quelle structure et donne des résultats plus précis et souvent satisfaisants, si la modélisation est bien faite. L'action sismique est décrite par le spectre de calcul suivant :

$$
\begin{aligned}\n\text{int:} \\
\frac{S_a}{g} = \n\begin{cases}\n1, & 25A \left( 1 + \frac{T}{T_1} \left( 2, 5\eta \frac{Q}{R} - 1 \right) \right) & 0 \le T \le T_1 \\
2, & 5\eta \left( 1, & 25A \right) \frac{Q}{R} & T_1 \le T \le T_2 \\
2, & 5\eta \left( 1, & 25A \right) \frac{Q}{R} \left( \frac{T_2}{T} \right)^{2/3} & T_2 \le T \le 3, 0s \\
2, & 5\eta \left( 1, & 25A \right) \frac{Q}{R} \left( \frac{T_2}{3} \right)^{2/3} \left( \frac{3}{T} \right)^{5/3} & T \ge 3, 0s\n\end{cases}\n\end{aligned}
$$

Pour notre étude, le spectre est donné par le logiciel (spectre RPA99), avec les données suivantes :

- -Zone sismique III, CHLEF.
- -Groupe d'usage 2 (ouvrage courant ou d'importance moyenne)
- -Pourcentage d'amortissement  $\varepsilon = 5$  %.
- -Facteur de qualité  $Q = 1.2$  (dans les deux directions).
- -Coefficient de comportement R=4.

Le spectre et donné par la figure ci-dessous :

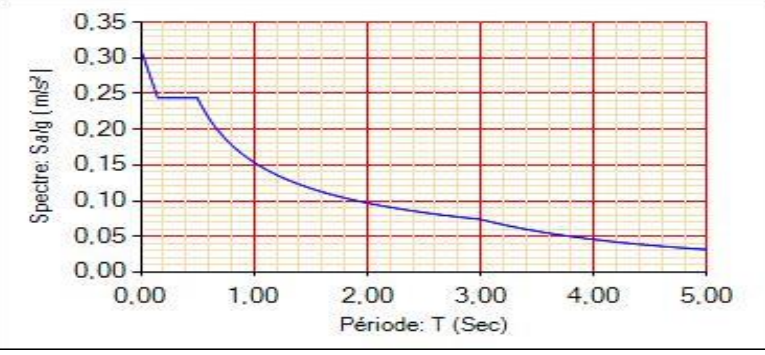

**Figure IV. 1:** Spectre de réponse.

## **IV.4.3. Résultat de l'analyse dynamique**

#### **IV.4.3.1. Modèle initial**

Pour ce modèle on a gardé les sections des poteaux et poutre calculées dans le prédimensionnement et on a proposé une disposition initiale des contreventements pour voir les réponses ou alors V.L.N.A (vibration libre no amortie)

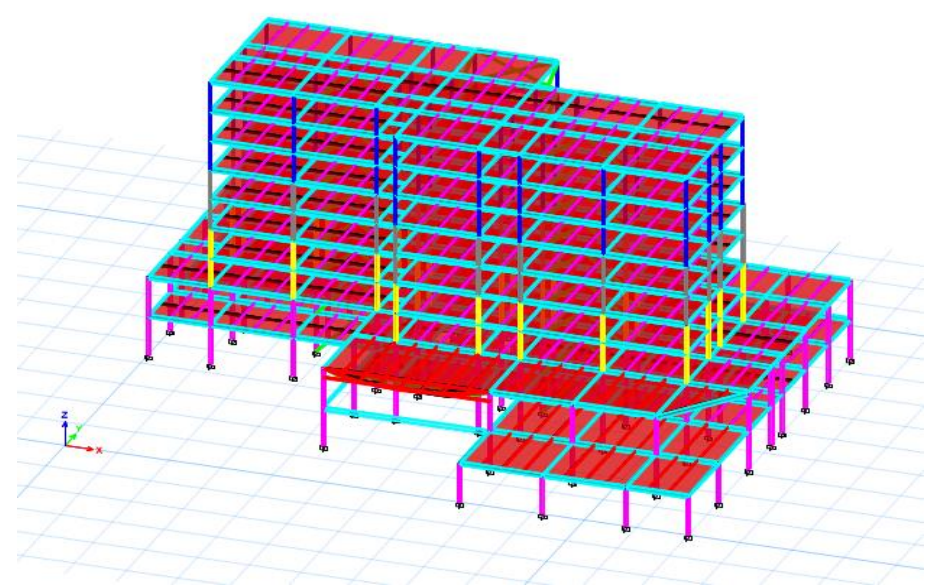

**Figure IV. 2:** Vue en 3d du modèle initial.

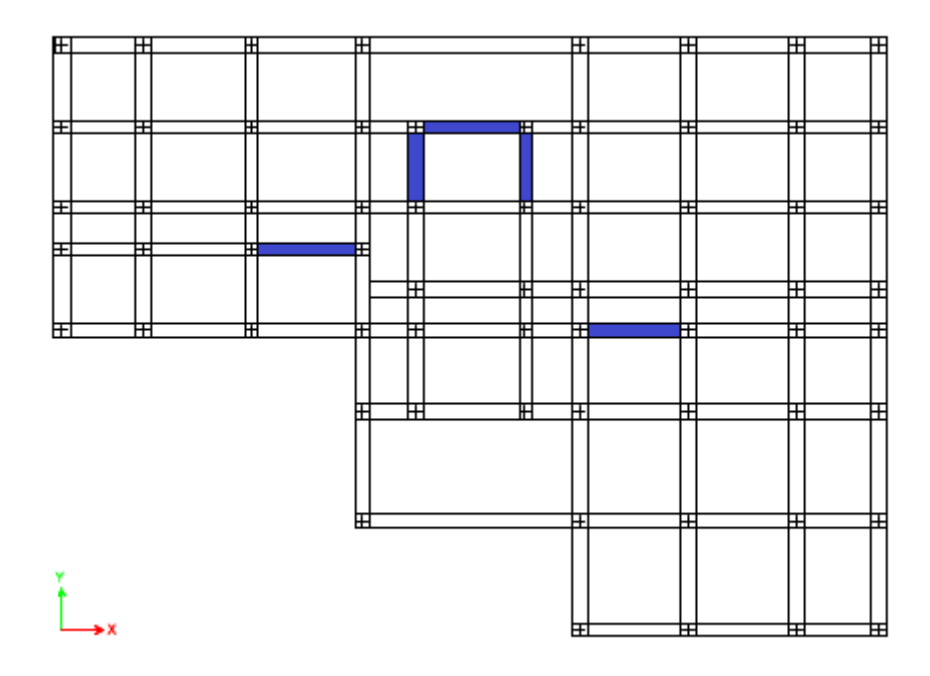

Figure IV. 3: Disposition des contreventements pour le modèle initial.

# • **Période et participation du model**

**Tableau IV. 4:** Pourcentage de participation massique pour model initial

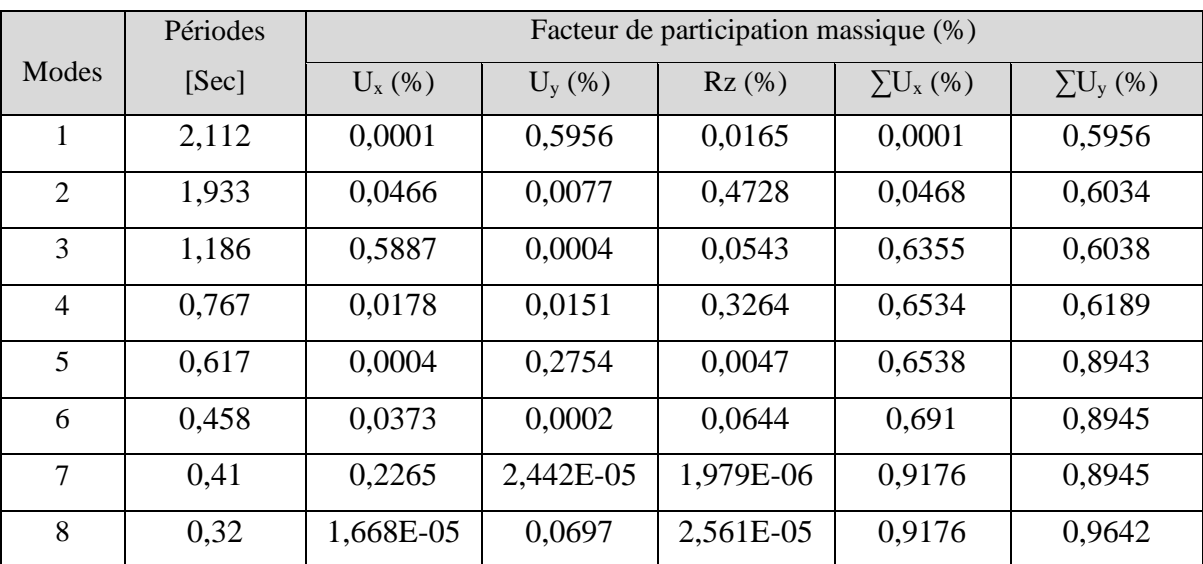

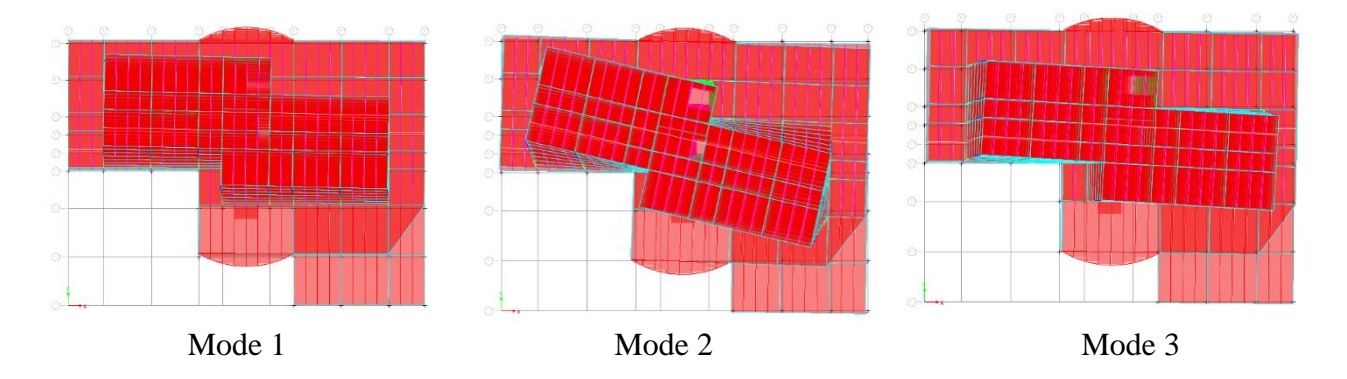

**Figure IV. 4:** La déformée pour les modes du modèle initial.

#### **Constatations** :

L'analyse modale de la structure a conduit à :

- Une période du 1<sup>er</sup> mode T<sub>1</sub> = 2.11 sec.
- La participation de la masse dépasse le seuil de 90% à partir du 8eme mode
- Premier mode on a translation selon yy
- 2eme mode on a rotation
- 3eme mode on a translation selon xx

#### **IV.4.3.2. Modèle intermédiaire**

Pour ce modèle on a changé les sections des poteaux et on a ajouté et change les dispositions

des contreventements afin d'éviter la rotation dans 2eme mode

Les poteaux :

- RDC+1er  $\Rightarrow$  HEA400
- 2eme+3eme  $\Rightarrow$  HEA 360
- 4eme+5eme  $\Rightarrow$  HEA 320
- 6eme+7eme+8eme  $\Rightarrow$  HEA 300

Les contreventements : tube 200\*200\*20

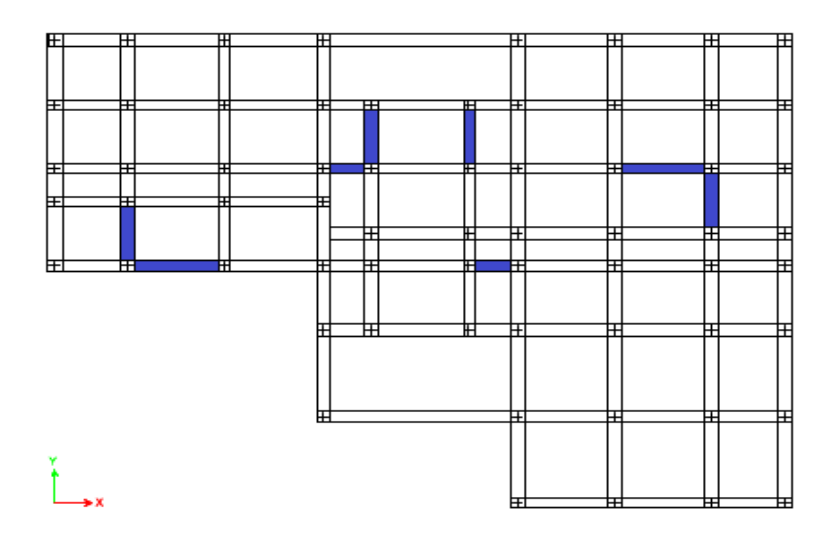

**Figure IV. 5:** Disposition des contreventements pour le modèle intermédiaire.

# • **Période et participation du modèle**

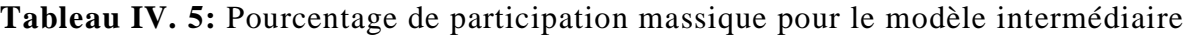

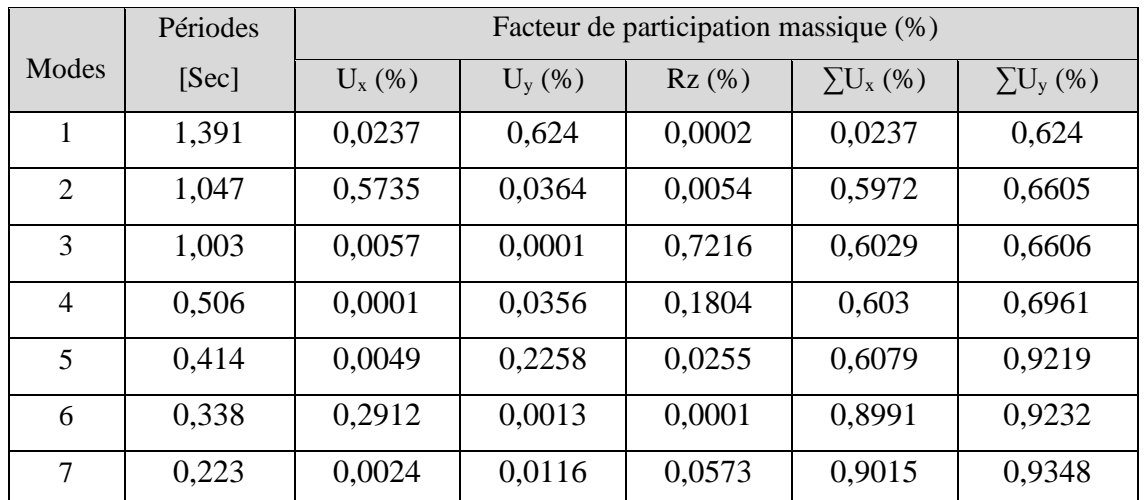

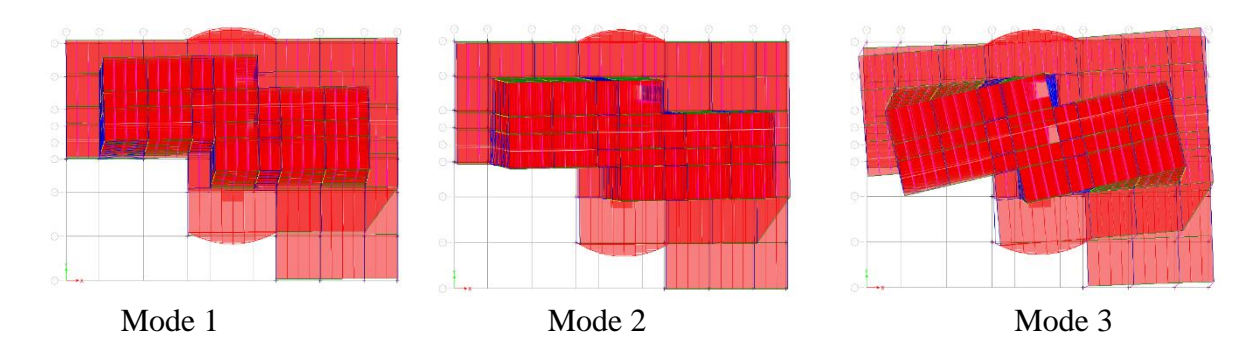

**Figure IV. 6:** La déformée pour les modes du modèle intermédiaire.

#### **Constatations** :

L'analyse modale de la structure a conduit à :

- Une période  $T_1 = 1.39$  sec.
- La participation de la masse dépasse le seuil de 90% à partir du 7eme mode.
- Premier mode on a translation selon yy
- 2eme mode on a translation selon xx
- On a rotation dans 3eme mode

Or, on a :

#### **Sens x-x :**

- $T_{empirical} = 0.381 sec$
- $1.3T_{emprique} = 1.3 \times 0.381 = 0.496 sec$

 $T_{analytique} = 1.047 \text{ sec} > 1.3 T_{empirique} = 0.496 \text{ sec}$ 

Alors la période adoptée est  $T = 1,3T_{empirique} = 0,496$  Sec.

 $T = 0,496$  Sec < 0.5  $\rightarrow$   $D_x = 2.5$  x 1 = 2.5

#### **Sens y-y :**

- $T_{emprique} = 0.45 sec$
- $1.3T_{empirique} = 1.3 \times 0.45 = 0.585 sec$

 $T_{analytique} = 1.39 \text{ sec} > 1.3 T_{empirique} = 0.585 \text{ sec}$ 

Alors la période adoptée est  $T = 1.3T_{\text{empirical}} = 0.585$  Sec.

$$
T = 0.5 < 0.585
$$
 Sec  $< 3.0 \rightarrow D_y = 2.5 \times 1 \times (\frac{0.5}{0.585})^{2/3} = 2.25$ 

Donc :

**Tableau IV. 6:** Récapitulatif des facteurs impliqués dans la statique équivalente

| <b>Sens</b>            | $\overline{A}$ |            |                  | $\bf R$ | W(KN)      | V <sub>S</sub> (KN) |
|------------------------|----------------|------------|------------------|---------|------------|---------------------|
| XX                     | 0,25           | າ ເ<br>ں ک | ְמו<br><b>1.</b> |         | 53377,2755 | 10008,24            |
| $\mathbf{V}\mathbf{V}$ | 0,25           | 2,25       | ְמו<br>⊥,∠       |         | 53377,2755 | 9007,415            |

#### • **Vérification de l'effort tranchant à la base [4]**

La résultante des forces sismique à la base  $V_{dyn}$  obtenue par la combinaison des valeurs modales ne doit pas être inférieur à 80% de la résultante des forces sismiques déterminée par la méthode statique équialente  $V_{stat}$ .

 $Si: V_{dyn} < 0.8 V_{stat}$ , il faudra augmenter tous les paramètres de la réponse (forces, déplacements, moments, ...) dans le rapport  $0.8V_{stat}/V_{dyn}$ .
Suite à l'application du spectre de calcul dans les deux sens de la structure, les résultats sont comme suit :

$$
V_{x, dyn} = \sqrt{F_x^2 + F_y^2} = 5966.5427 \text{ KN}
$$
  
\n
$$
V_{y, dyn} = \sqrt{F_x^2 + F_y^2} = 5183.20 \text{ KN}
$$
  
\n
$$
0.8 \text{ V}_{x, stq} = 8006.59 2 \text{ KN} > V_{x, dyn} = 5966.5427 \text{ KN} \rightarrow r_x = 1.342
$$
  
\n
$$
0.8 \text{ V}_{y, stq} = 7205,932 \text{ KN} > V_{y, dyn} = 5183.20 \text{ KN} \rightarrow r_y = 1.3903
$$

# • **Vérification du déplacement inter étage [4]**

Le déplacement horizontal à chaque niveau (K) de la structure est calculé comme suit :

 $\delta K = R \cdot \delta_{eK}$ 

Avec :

 $\delta_{eK}$ : déplacement du aux forces sismique Fi (y compris l'effet de torsion);

 $R:$  coefficient de comportement,  $R=4$ 

Le déplacement relatif au niveau (K) par rapport au niveau (K-1) est égal à :

 $\Delta K = \delta K - \delta_{K-1}$ 

Les déplacements relatifs latéraux d'un étage par rapport à l'étage qui lui est adjacent doivent satisfaire la condition suivante :

 $\Delta K < 1\% h_{\text{\'et}a}$ 

Cela veut dire, que le déplacement de doit pas dépasser 0.01 de la hauteur de l'étage considéré.

• **Sens x-x**

**Tableau IV. 7:** Déplacement résultant suivant X

|                    | $\delta^x$ <sub>eK</sub> | $\delta^x$ <sub>K</sub> | $\Delta^x$ <sub>K</sub> | 0.01h | r       | Obs        |
|--------------------|--------------------------|-------------------------|-------------------------|-------|---------|------------|
| Etage              | (mm)                     | (mm)                    | (mm)                    | (mm)  | (% )    |            |
| 8 <sup>ème</sup>   | 55,35                    | 297,119                 | 35,375                  | 34    | 104,04% | <b>CNV</b> |
| $7$ ème            | 48,76                    | 261,744                 | 37,624                  | 34    | 110,66% | <b>CNV</b> |
| 6 <sup>ème</sup>   | 41,751                   | 224,119                 | 38,472                  | 34    | 113,15% | <b>CNV</b> |
| 5 <sup>eme</sup>   | 34,584                   | 185,647                 | 37,726                  | 34    | 110,96% | <b>CNV</b> |
| 4 <sup>eme</sup>   | 27,556                   | 147,921                 | 36,078                  | 34    | 106,11% | <b>CNV</b> |
| 3 <sup>eme</sup>   | 20,835                   | 111,842                 | 32,718                  | 34    | 96,23%  | CV         |
| $2$ <sup>ème</sup> | 14,74                    | 79,124                  | 28,305                  | 34    | 83,25%  | CV         |
| 1 <sup>er</sup>    | 9,467                    | 50,819                  | 31,666                  | 45    | 70,37%  | CV         |
| <b>RDC</b>         | 3,568                    | 19,153                  | 19,153                  | 45    | 42,56%  | CV         |

# • **Sens y-y**

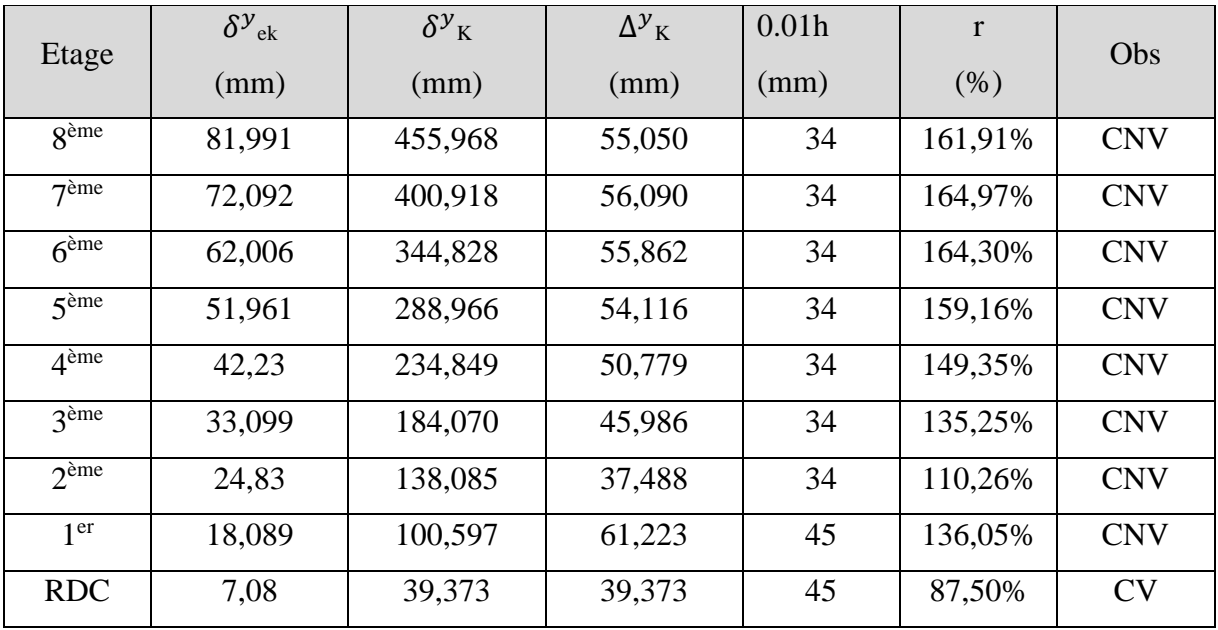

**Tableau IV. 8:** Déplacement résultant suivant Y

# **Remarque :**

Les déplacement inter étage ne sont pas vérifiés dans les deux sens donc on doit changer les sections des portiques

# **IV.4.3.3. Modèle final**

Pour ce modèle on a proposé une nouvelle section de profilés (utilise les poteaux composés) Et on a changé la disposition des contreventements

Les poteaux :

- RDC+1er+2eme+3eme ⇒ poteaux composés (HEA500 avec HEB500)
- 4eme+5eme+6eme ⇒ poteaux composés (HEA450 avec HEB450)
- 7eme+8eme ⇒ poteaux composés (HEA360 avec HEB360)

Les poutres :

■ principal  $\Rightarrow$  IPE 500; secondaire  $\Rightarrow$  IPE 400

Les contreventements :

• Tube  $200*200*15$ ; tube  $210*210*20$ 

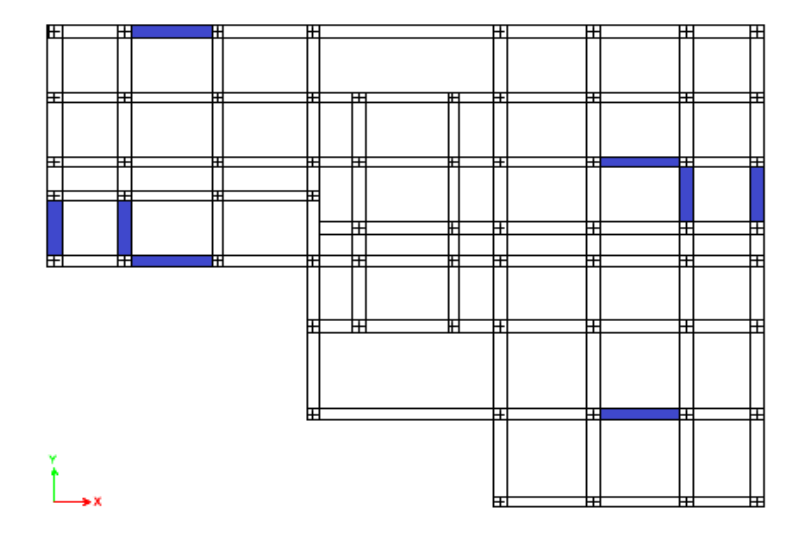

Figure IV. 7: Disposition des contreventements pour le modèle final.

# • **Période et participation massique du modèle**

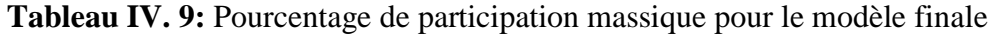

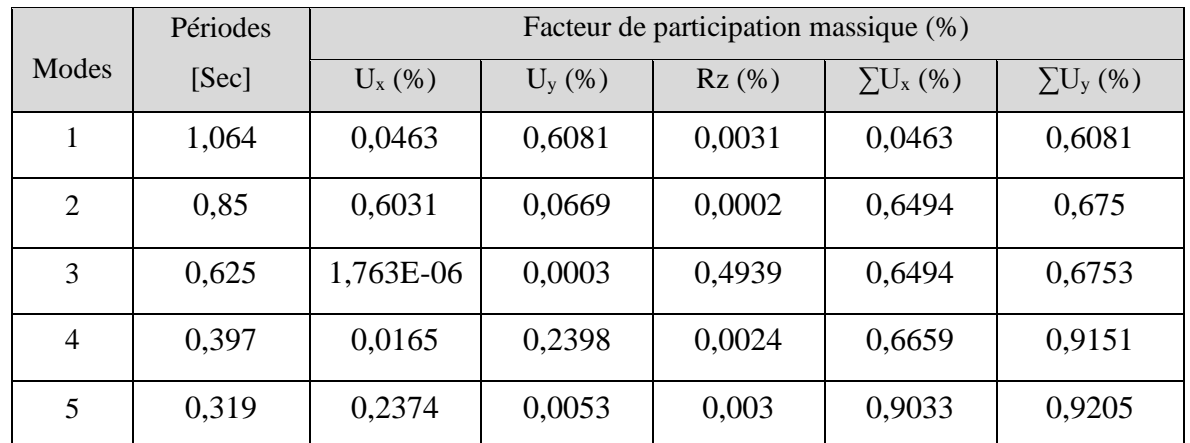

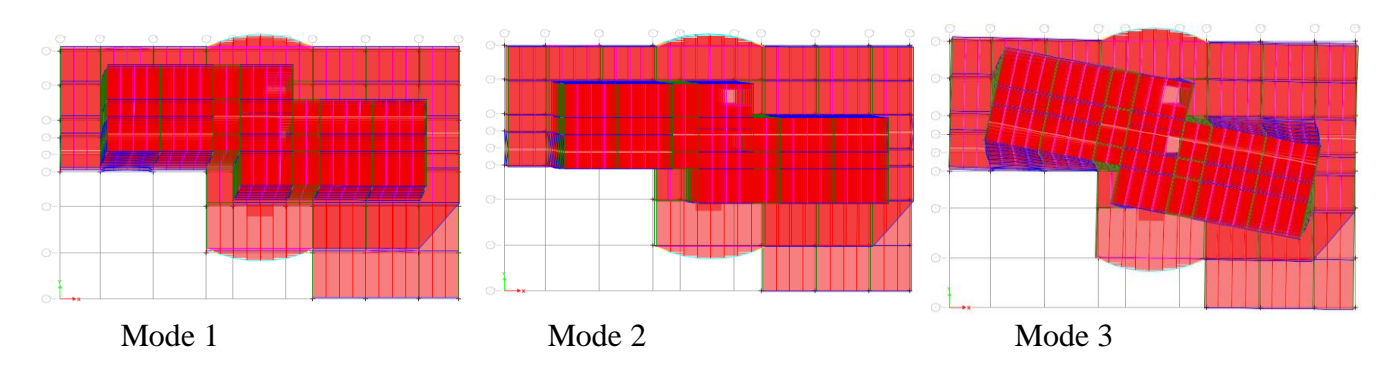

**Figure IV. 8:** La déformée pour les modes du modèle finale.

# **Constatations** :

L'analyse modale de la structure a conduit à :

- Une période  $T_1 = 1,064$  sec.
- La participation de la masse dépasse le seuil de 90% à partir du 5eme mode
- Premier mode on a translation selon yy
- 2eme mode on a translation selon xx
- On a rotation dans 3eme mode

Or, on a :

#### **Sens x-x :**

- $T_{empirique} = 0.381 sec$
- $1.3T_{empirique} = 1.3 \times 0.381 = 0.496 sec$

 $T_{analytique} = 0.85 \text{ sec} > 1.3 T_{empirique} = 0.496 \text{ sec}$ 

Alors la période adoptée est  $T = 1,3T_{empirique} = 0,496$  Sec.

 $T = 0,496$  Sec < 0.5  $\rightarrow$   $D_x = 2.5$  x 1 = 2.5

# **Sens y-y :**

- $T_{empirique} = 0.45 sec$
- $1.3 T_{empirique} = 1.3 \times 0.45 = 0.585 sec$

 $T_{analytique} = 1.064 \text{ sec} > 1.3 T_{empirique} = 0.585 \text{ sec}$ Alors la période adoptée est T =  $1,3T_{empiringue} = 0,585$  Sec. T = 0.5 < 0.585 Sec < 3,0  $\rightarrow$  D<sub>y</sub> = 2,5 x 1 x  $\left(\frac{0.5}{0.585}\right)^{2/3}$  = 2.25

Donc :

**Tableau IV. 10:** Récapitulatif des facteurs impliqués dans la statique équivalente

| <b>Sens</b>            |      |       |     | W(KN) | V <sub>S</sub> (KN)         |
|------------------------|------|-------|-----|-------|-----------------------------|
| $\mathbf{X}\mathbf{X}$ | 0.25 | ل و ک | ⊥,∠ |       | $156560,5646$   10603,25404 |
| YY                     | 0.25 | 2,25  | ⊥,∠ |       | $156560,5646$ 9542,928634   |

# • **Vérification de l'effort tranchant à la base**

D'après ETABS on obtient les valeurs suivantes :

 $V_{x, dyn} = \sqrt{F_x^2 + F_y^2} = 6926,436852$  KN  $V_{y, dyn} = \sqrt{F_x^2 + F_y^2} = 6376,295325$  KN

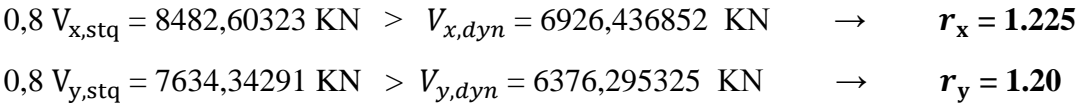

# • **Vérification du déplacement inter étage**

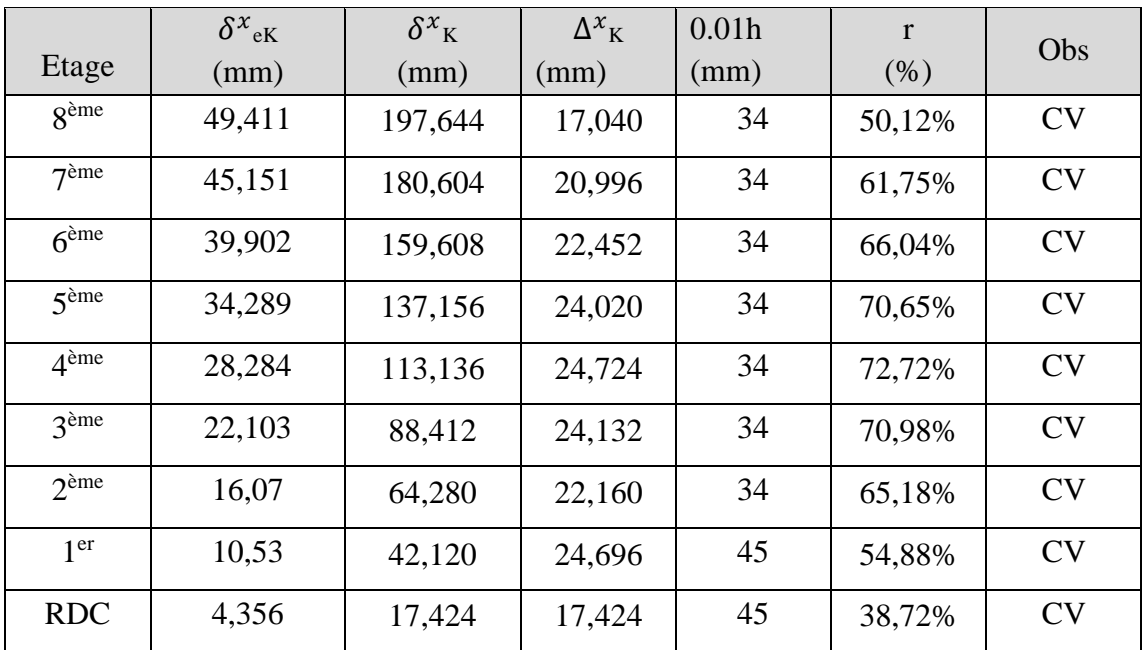

# **Tableau IV. 11:** Déplacement résultant suivant X

**Tableau IV. 12:** Déplacement résultant suivant Y

|                    | $\delta^{\cal Y}{}_{\rm e k}$ | $\delta v_{\rm K}$ | $\Delta y_K$ | $0.01h$ (mm) | r      | Obs       |
|--------------------|-------------------------------|--------------------|--------------|--------------|--------|-----------|
| Etage              | (mm)                          | (mm)               | (mm)         |              | (% )   |           |
| <b>g</b> ème       | 65,172                        | 260,688            | 24,244       | 34           | 70,09% | CV        |
| 7 <sup>ème</sup>   | 59,111                        | 236,444            | 28,588       | 34           | 82,67% | CV        |
| 6 <sup>ème</sup>   | 51,964                        | 207,856            | 29,780       | 34           | 86,20% | CV        |
| 5 <sup>ème</sup>   | 44,519                        | 178,076            | 30,948       | 34           | 89,70% | CV        |
| 4 <sup>ème</sup>   | 36,782                        | 147,128            | 30,876       | 34           | 89,63% | CV        |
| $3$ <sup>ème</sup> | 29,063                        | 116,252            | 29,160       | 34           | 84,81% | <b>CV</b> |
| $2$ <sup>ème</sup> | 21,773                        | 87,092             | 26,716       | 34           | 79,05% | CV        |
| 1 <sup>er</sup>    | 15,094                        | 60,376             | 34,912       | 45           | 84,16% | <b>CV</b> |
| <b>RDC</b>         | 6,366                         | 25,464             | 25,464       | 45           | 62,53% | CV        |

# • **Effet du deuxième ordre [4]**

L'effet Δ est lié à :

- La charge axiale (P)
- La rigidité ou la souplesse de la structure dans son ensemble
- La souplesse des différents éléments de la structure

Les effets de second ordre (ou effet  $P - \Delta$ ) peuvent être négligés si la condition suivante est satisfaite :

$$
\theta = \frac{P_k.\,\Delta_k}{V_k.\,h_k} \leq 0.1
$$

 $P_k$ : poids total de la structure et des charges d'exploitations associés au-dessus du niveau  $<>$ 

 $\Delta_k$ : déplacement relatif du niveau <<K> par rapport au niveau K-1

 $V_k$ : effort tranchant d'étage au niveau K, calculé par le logiciel ETABS ;

 $h_k$ : hauteur de l'étage K.

Si  $0.1 \le \theta \le 0.2$ ; l'effet P $\Delta$  peut-être pris en compte de manière approximative en amplifiant les effets de l'action sismique calculés au moyen d'une analyse élastique du 1<sup>er</sup> ordre par le facteur :  $\frac{1}{1}$  $1-\theta_k$ 

 $\text{Si } \theta > 0.2$ ; la structure est partiellement instable et doit être redimensionnée.

**Tableau IV. 13:** Vérification de l'effet P-∆.

|                    | $P_k$              |                      | $\Delta_{\textrm{K}}$ |          | $V_{K}$  |               | $\Theta$ (%) |      | Obs     |
|--------------------|--------------------|----------------------|-----------------------|----------|----------|---------------|--------------|------|---------|
| Etage              | [KN]               | Sens x               | Sens y                | Sens x   | Sens y   | $h_k$<br>[mm] | Sens         | Sens | $\,<\,$ |
|                    | $\lceil mm \rceil$ | $\lceil$ mm $\rceil$ | [KN]                  | KN       |          | X             | y            | 10%  |         |
| <b>géme</b>        | 5842,818           | 17,040               | 24,244                | 2007,079 | 1829,775 | 3400          | 1,46         | 2,28 | OK      |
| 7 <sup>eme</sup>   | 10227,413          | 20,996               | 28,588                | 3238,990 | 2930,492 | 3400          | 1,95         | 2,93 | OK      |
| 6 <sup>ème</sup>   | 14684,780          | 22,452               | 29,780                | 4189,289 | 3765,163 | 3400          | 2,31         | 3,42 | OK      |
| 5 <sup>ème</sup>   | 19142,148          | 24,020               | 30,948                | 4945,402 | 4411,021 | 3400          | 2,73         | 3,95 | OK      |
| 4 <sup>ème</sup>   | 23599,516          | 24,724               | 30,876                | 5554,936 | 4917,252 | 3400          | 3,09         | 4,36 | OK      |
| 3 <sup>ème</sup>   | 28097,204          | 24,132               | 29,160                | 6082,673 | 5353,363 | 3400          | 3,28         | 4,50 | OK      |
| $2$ <sup>ème</sup> | 32594,893          | 22,160               | 26,716                | 6550,674 | 5756,615 | 3400          | 3,24         | 4,45 | OK      |
| 1 <sup>er</sup>    | 44951,503          | 24,696               | 34,912                | 7820,448 | 6974,758 | 4500          | 3,15         | 5,00 | OK      |
| <b>RDC</b>         | 56560,564          | 17,424               | 25,464                | 8484,885 | 7651,554 | 4500          | 2,56         | 4,14 | OK      |

Puisque tous les coefficients sont inférieurs à 10% alors l'effet  $p\Delta$  peut-être négliger suivant les deux directions.

• **Justification du coefficient de comportement : [4]**

Selon le choix du coéfficient de comportement qui a été adopté pour la structure,  $(R=4)$ alors Structure mixte Portique – Contreventement), le RPA99 version 2003, préconise de justifier que :

- **Pourcentage des sollicitations dues aux charges verticales reprises par les palées de contreventement :** 

L'effort normal total à la base de la structure : **F**<sub>total</sub> = 66359,304 KN L'effort normal total reprise par les palées de contreventement :  $P_{CV} = 12105,61 \text{ KN}$  $P_{CV}$ 

Rapport :  $\sqrt{P_{total}}$  = **18,24%** < **20** % la condition vérifiée.

- **Pourcentage des efforts tranchant dus aux charges horizontales reprise par les portiques :**

Les cadres auto stables ductiles doivent pouvoir reprendre à eux seuls, au moins 25% des charge horizontales globales.

|                    | <b>Effort tranchant Total</b> |            | <b>Effort tranchant</b><br>Portiques |            | Ratio  |        | Obs           | Obs           |
|--------------------|-------------------------------|------------|--------------------------------------|------------|--------|--------|---------------|---------------|
| Etage              | $V_X$ [KN]                    | $V_Y$ [KN] | $V_X$ [KN]                           | $V_Y$ [KN] | X      | Y      | > 25<br>$X-X$ | > 25<br>$Y-Y$ |
| <b>géme</b>        | 2007,079                      | 1829,775   | 1336,301                             | 1577,674   | 66,58% | 86,22% | OK            | OK            |
| 7 <sup>eme</sup>   | 3238,990                      | 2930,492   | 1366,081                             | 1507,295   | 42,18% | 51,43% | OK            | OK            |
| 6 <sup>ème</sup>   | 4189,289                      | 3765,163   | 1800,670                             | 1935,927   | 42,98% | 51,42% | OK            | OK            |
| 5 <sup>ème</sup>   | 4945,402                      | 4411,021   | 1885,115                             | 1982,164   | 38,12% | 44,94% | OK            | OK            |
| 4 <sup>ème</sup>   | 5554,936                      | 4917,252   | 1902,994                             | 1959,612   | 34,26% | 39,85% | OK            | OK            |
| 3 <sup>ème</sup>   | 6082,673                      | 5353,363   | 2025,967                             | 2026,648   | 33,31% | 37,86% | OK            | OK            |
| $2$ <sup>ème</sup> | 6550,674                      | 5756,615   | 2250,096                             | 2041,616   | 34,35% | 35,47% | OK            | OK            |
| 1 <sup>er</sup>    | 7820,448                      | 6974,758   | 2387,532                             | 1858,006   | 30,53% | 26,64% | OK            | OK            |
| <b>RDC</b>         | 8564,167                      | 7725,626   | 3713,129                             | 3025,253   | 43,36% | 39,16% | OK            | OK            |

**Tableau IV. 14:** Vérification des portiques sous l'effort tranchant pour chaque étage

**Chapitre V :**

**Vérification des éléments**

# **V.1. Introduction**

Le calcul d'une structure métallique exige de garantir la stabilité statique sous toutes les combinaisons d'actions possibles, conformément aux règlements. Les sollicitations exercées sur les éléments de la structure entraînent des contraintes et des déformations, qui doivent rester en dessous des limites admissibles pour garantir le degré de sécurité souhaité. Les grandes déformations peuvent affecter les zones comprimées des pièces, qui peuvent présenter trois types de comportements caractéristiques appelés phénomènes d'instabilités :

Le flambement : qui affecte les barres simplement comprimées (flambement simple) ou comprimées et fléchies (flambement composé) qui est très dangereux.

**Le déversement :** qui affecte les semelles comprimées des pièces fléchies.

**Le voilement :** qui affecte les âmes des pièces fléchies.

Dans ce chapitre, nous allons procéder aux vérifications de ses phénomènes d'instabilité conformément aux réglementations en vigueur, à savoir [2] et [5].

# **V.2. Vérification des poteaux**

Les poteaux sont soumis à la flexion composée, ou chaque poteau est soumis à un effort normal  $N_{sd}$ , et deux moments fléchissant  $M_{ysd}$  et  $M_{zsd}$ . La vérification se fait pour toutes les combinaisons inscrites aux règlement sous les sollicitations les plus défavorables suivant les deux directions.

# **V.2.2. Vérification vis-à-vis du flambement**

Les différentes sollicitations doivent être combinées dans les cas les plus défavorables, qui sont :

- **Cas 1** :  $N_{sd}^{max}$  ;  $M_{ysd}$  et  $M_{zsd}$  correspondant.
- **Cas 2** :  $M_{ysd}^{max}$  ;  $N_{sd}$  et  $M_{zsd}$  correspondant.
- **Cas 3** :  $M_{zsd}^{max}$  ;  $N_{sd}$  et  $M_{ysd}$  correspondant.

# **Les étapes de vérification au flambement [5]**

Les éléments sollicités simultanément en flexion et en compression axiale, pour une section transversale de classes 1 ou 2, doivent satisfaire à la condition suivante :

$$
\frac{N_{sd}}{\chi_{min}.\, \mathrm{N}_{\mathrm{pl,rd}}} + \frac{K_{y}.\, M_{y,sd}}{\mathrm{M}_{\mathrm{ply,rd}}} + \frac{K_{z}.\, M_{z,sd}}{\mathrm{M}_{\mathrm{plz,rd}}} \leq 1
$$

Avec :

- 
$$
K_y = 1 - \frac{\mu_y \times N_{sd}}{\chi_y \times A \times f_y}
$$
 ;  $K_y \le 1,5$   
\n-  $\mu_y = \overline{\lambda_y} \times (2\beta_{M,y} - 4) + (\frac{W_{pLy} - W_{ely}}{W_{ely}})$  ;  $\mu_y \le 0,90$   
\n-  $K_z = 1 - \frac{\mu_z \times N_{sd}}{\chi_z \times A \times f_y}$  ;  $K_z \le 1,5$   
\n-  $\mu_z = \overline{\lambda_z} \times (2\beta_{M,z} - 4) + (\frac{W_{pLz} - W_{elz}}{W_{elz}})$  ;  $\mu_z \le 0,90$   
\n-  $\chi_{min} = \min(\chi_y; \chi_z)$   
\n-  $N_{p1,rd} = \frac{A f_y}{\gamma_{M1}}$   
\n-  $M_{ply,rd} = \frac{W_{ply} \times f_y}{\gamma_{M1}}$   
\n-  $M_{plz,rd} = \frac{W_{plz} \times f_y}{\gamma_{M1}}$ 

• **Cas 1 :**  $N_{sd}^{max}$  ;  $M_{sd,y}$  et  $M_{sd,z}$  correspondant

- **Exemple de calcul** 

Nos calculs vont être mené sur le Pouteau central du RDC d'un profilé composé (HEB500 Avec HEA500) et d'une hauteur de  $4.50$  m.

 $N^{max} = 5041.66$  Kn;  $M_{sd,y}^{cor} = 55.85$  Kn.m;  $M_{sd,z}^{cor} = 222.82$  Kn.

| <b>Profil</b>                       |  | $I_y$ $I_z$ $W_{p l, y}$ $W_{e l, y}$ $W_{p l, z}$ $W_{e l, z}$ $i_y$<br>$\lfloor (cm^2) \rfloor (cm^4) \lfloor (cm^4) \rfloor (cm^3) \lfloor (cm^3) \rfloor (cm^3) \lfloor (cm^3) \rfloor (cm^3) \lfloor (cm^3) \rfloor (cm) \lfloor (cm) \rfloor (cm)$ |  |  |  |
|-------------------------------------|--|----------------------------------------------------------------------------------------------------|--|--|--|
| <b>HEB500</b><br><b>&amp;HEA500</b> |  | 435   117661   99716.9   5878.5   4706.4   5245.9   4070.1   16.45   15.14                                                                                                    |  |  |  |

**Tableau V. 1:** Caractéristiques de profilé HEB500&HEA500

Suivant l'axe y-y :

$$
\bar{\lambda}_y = \frac{\lambda_y}{93.91\epsilon} \Rightarrow \frac{L_{fy}/i_y}{93.9 \times \epsilon} \quad ; \left( f_y = 275 \text{ MPA}, \epsilon = \sqrt{\frac{235}{f_y}} = 0.92 \right)
$$

Pour un mode d'instabilité a nœuds fixe on a :

 $\bullet$   $\frac{Lf}{f}$  $\frac{L_f}{L_0} = \left[ \frac{1 + 0.145(\eta_1 + \eta_2) - 0.265\eta_1\eta_2}{2 - 0.364(\eta_1 + \eta_2) - 0.247\eta_1\eta_2} \right]$  $\frac{1+0.145(\eta_1+\eta_2)-0.265\eta_1\eta_2}{2-0.364(\eta_1+\eta_2)-0.247\eta_1\eta_2}\Big]$ 

Avec :

• 
$$
\eta_1 = \frac{K_c + K_1}{K_c + K_1 + K_{p11} + K_{p12}}
$$

•  $\eta_2 = \frac{K_C + K_2}{K_C + K_1 + K_2}$  $\frac{K_C + K_2}{K_C + K_2 + K_{p21} + K_{p22}}$   $\rightarrow$   $\eta_2 = 0$  Car le poteau est encastré à la base.

- $K_1$  Et  $K_2$  la rigidité des poteaux adjacents
- $K_{pij}$  La rigidité des poutres associées au nœud considéré

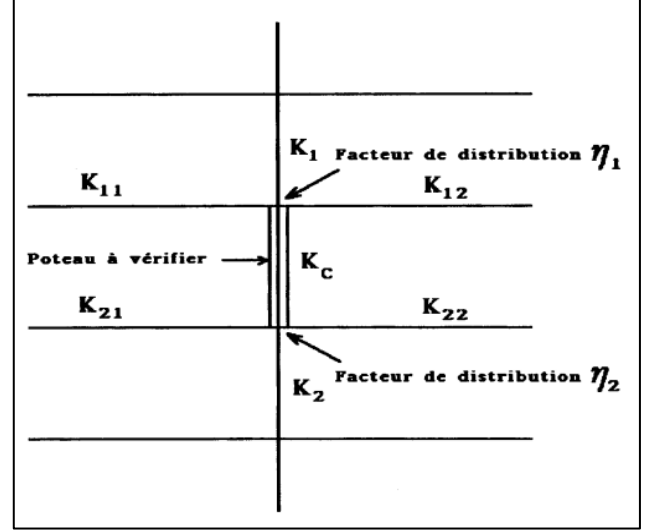

Figure V. 1: Facteurs de distribution pour poteaux continus.

Donc :

$$
K_C = K_1 = \frac{I_y(HEABHEB500)}{h} = \frac{117661}{400} = 294.15 \text{ cm}^3
$$
  
\n
$$
K_{P12} = K_{P11} = \frac{I_{y(IPE400)}}{L} = \frac{23130}{550} = 38.55 \text{ cm}^3
$$
  
\n
$$
\eta_1 = \frac{(2 \times 294.15)}{(2 \times 294.15) + (2 \times 35.58)} = 0.892
$$
  
\n
$$
L_{f,y} = \left[\frac{1 + (0.145 \times 0.892)}{2 - (0.364 \times 0.892)}\right] \times 4 \longrightarrow L_{fy} = 2.695 \text{ m}
$$
  
\n
$$
\bar{\lambda}_y = \frac{269.5/16.45}{93.91 \times 0.92} \rightarrow \bar{\lambda}_y = 0.189 < 0.2 \text{ il n'y a pas de risque de flambement}
$$
  
\n
$$
\chi_y = 1
$$
  
\n
$$
\phi_y = 0.5\left(1 + \alpha_y(\bar{\lambda}_y - 0.2) + \bar{\lambda}_y^2\right) \rightarrow \phi_y = 0.515
$$
  
\n
$$
\frac{\text{Suivant l'axe z-z:}}{\bar{\lambda}_z = \frac{\lambda_z}{93.91e} \rightarrow \frac{I_{fz}/i_z}{93.9 \times e}}; \left(f_y = 275 \text{ MPA}, \varepsilon = \sqrt{\frac{235}{f_y}} = 0.92\right)
$$

$$
K_C = \frac{I_x}{\hbar} = \frac{997169}{400} = 249.29 \text{ cm}^3
$$
  
\n
$$
K_{P12} = K_{P11} = \frac{I_{z(PES00)}}{L} = \frac{2142}{750} = 2.856 \text{ cm}^3
$$
  
\n
$$
\eta_1 = \frac{(2 \times 249.29) + (2 \times 2.856)}{(2 \times 249.29) + (2 \times 2.856)} = 0.92
$$
  
\n
$$
L_{f,x} = \left[\frac{1 + (0.145 \times 0.92)}{2 - (0.364 \times 0.92)}\right] \times 4 \longrightarrow L_{f,z} = 2.72 \text{ m}
$$
  
\n
$$
\bar{\lambda}_z = \frac{279/15.14}{93.91 \times 0.92} \rightarrow \bar{\lambda}_z = 0.208 > 0.2 \text{ il n'y un risque de flambenent.}
$$
  
\nD'après le logiciel ETABS, la combinaison la plu défavorable est :  $G + Q + Ey$   
\nSiuvant l'axe y-y:  
\n
$$
\beta_{My} = 1.8 - 0.7\Psi
$$
  
\n
$$
\Psi = \frac{My_{min}}{My_{max}} \left\{ \frac{My_{max}}{My_{min}} = 34.15 \text{ km. m (Obtenu du logiciel Etabs)}
$$
  
\n
$$
\Psi = \frac{34.15}{35.85} = 0.61 \rightarrow \beta_{My} = 1.373
$$
  
\n
$$
\mu_y = 0.189 \times (2 \times 1.373 - 4) + \frac{(5978.5 - 4706.4}{47064}) = 0.12 < 0.9
$$
  
\n
$$
K_y = 1 - \frac{0.05 \times 5041.66 \times 10^3}{435 \times 10^2 \times 275} = 0.95 < 1.5
$$
  
\nSuvant l'axe z-z:  
\n
$$
\beta_{My} = 1.8 - 0.7\Psi
$$
  
\n
$$
\Psi = \frac{My_{min}}{Myn_{max}} \left\{ \frac{My_{
$$

**Remarque** : la procédure de calcul du poteau ci-dessus est la même pour les autres poteaux. Les efforts internes du logiciel ETABS sous les combinaisons citées au-dessus sont regroupés dans le tableau suivant :

| Niveau             | Combinaison    | N <sub>max</sub> | $M_{sd,z}$ <sup>cor</sup> | $M_{\rm sd,y}$ <sup>cor</sup> |
|--------------------|----------------|------------------|---------------------------|-------------------------------|
| gème               | $1.35G + 1.5Q$ | 406.19           | 17.14                     | 1.66                          |
| 7 <sup>ème</sup>   | $1.35G + 1.5Q$ | 727.56           | 9.67                      | 2.36                          |
| 6 <sup>eme</sup>   | $1.35G + 1.5Q$ | 1053.447         | 14.14                     | 2.59                          |
| 5 <sup>ème</sup>   | $G+Q+Ey$       | 1436.54          | $-19.32$                  | 1.95                          |
| 4 <sup>ème</sup>   | $G+Q+Ey$       | 2200.541         | $-29.00$                  | $-3.54$                       |
| $\overline{3}$ ème | $G+Q+Ey$       | 3113.448         | $-34.56$                  | $-23.86$                      |
| $2$ <sup>ème</sup> | $G+Q+Ey$       | 4129.97          | $-46.36$                  | $-33.92$                      |
| 1 <sup>er</sup>    | $G+Q+Ey$       | 4414.86          | $-92.26$                  | $-58.66$                      |
| <b>RDC</b>         | $G+Q+Ey$       | 5004.2           | $-235.4$                  | $-66.56$                      |

**Tableau V. 2:** Efforts internes des poteaux sous **N max** pour chaque niveau

Le tableau ci-dessous regroupe les résultats calculés manuellement et les vérifications faites :

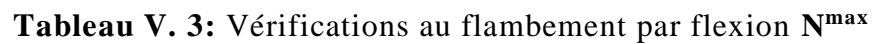

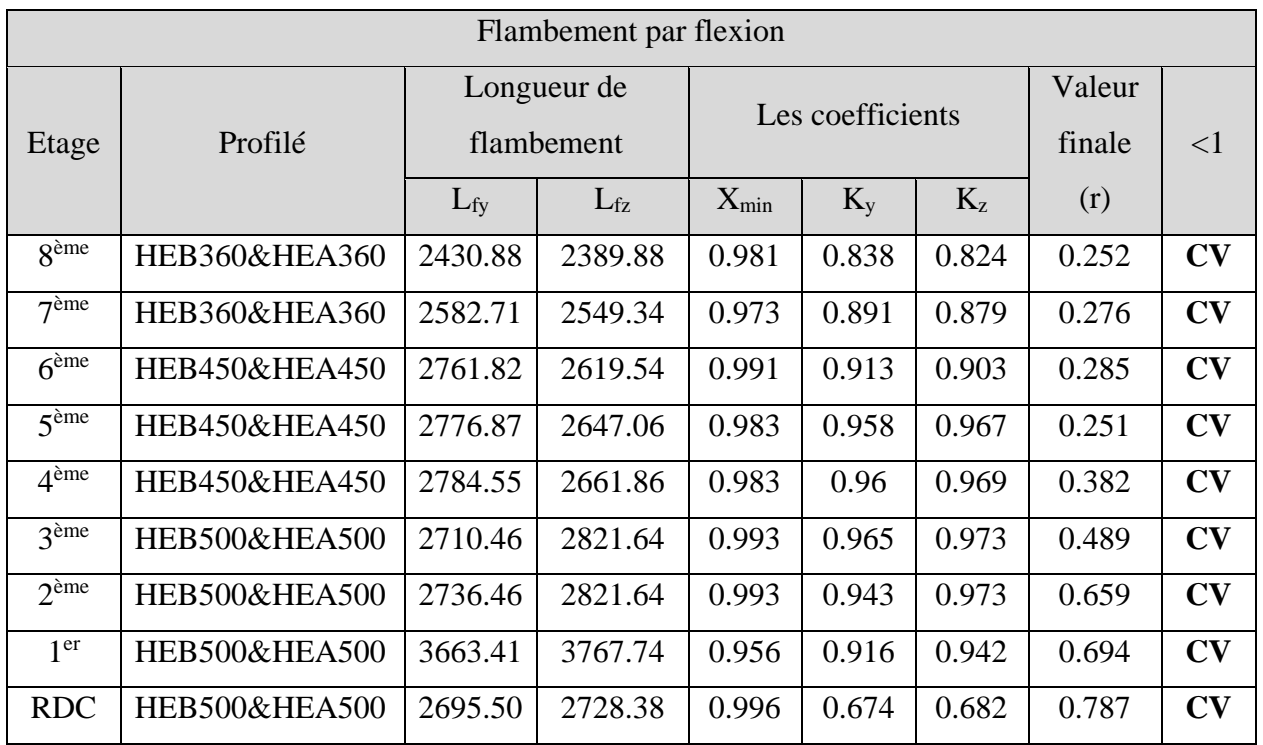

# $\Gamma$  is the particle particle particle particle particle particle particle particle particle particle particle particle particle particle particle particle particle particle particle particle particle particle particle pa

# • **Cas 2 :**  $M_{sd,z}^{max}$  ;  $N_{sd}$  et  $M_{sd,y}$  correspondant

Les efforts internes sont extraits du logiciel ETABS, et sont récapitulé dans le tableau cidessous :

| Etage                                  | Combinaison  | $M_{sd,z}$ <sup>max</sup> | $M_{sd,y}$ <sup>cor</sup> | N <sup>cor</sup> |
|----------------------------------------|--------------|---------------------------|---------------------------|------------------|
| $\overline{\mathbf{R}}$ <sup>ème</sup> | $G + Q + Ey$ | 133.44                    | 134.73                    | 200.47           |
| 7 <sup>ème</sup>                       | $G + Q + Ey$ | 118.65                    | 79.60                     | 415.04           |
| $6^{\text{eme}}$                       | $G + Q + Ey$ | 162.69                    | 105.83                    | 636.59           |
| $\frac{1}{2}$ ême                      | $G + Q + Ey$ | 168.71                    | 104.87                    | 867.38           |
| $\Lambda$ <sup>ème</sup>               | $G + Q + Ey$ | 163.28                    | 99.13                     | 1098.55          |
| 3 <sup>ème</sup>                       | $G + Q + Ey$ | 175.54                    | 115.10                    | 1329.32          |
| $2$ <sup>ème</sup>                     | $G + Q + Ey$ | 177.43                    | 99.86                     | 1551.97          |
| 1 <sup>er</sup>                        | $G + Q + Ey$ | 133.07                    | 65.95                     | 1871.50          |
| <b>RDC</b>                             | $G + Q + Ey$ | 243.78                    | 63.90                     | 2525.63          |

Tableau V. 4: Efforts internes des poteaux sous  $M_{sd,z}^{max}$  pour chaque niveau

Le tableau ci-dessous regroupe les résultats calculés manuellement et les vérifications faites :

| Flambement par flexion        |               |            |             |            |                  |         |        |    |  |  |  |
|-------------------------------|---------------|------------|-------------|------------|------------------|---------|--------|----|--|--|--|
|                               |               |            | Longueur de |            | Les coefficients |         |        |    |  |  |  |
| Etage                         | Profilé       | flambement |             |            |                  |         | finale | <1 |  |  |  |
|                               |               | $L_{fy}$   | $L_{fz}$    | $X_{\min}$ | $K_v$            | $K_{z}$ | (r)    |    |  |  |  |
| $\overline{R}$ <sup>ème</sup> | HEB360&HEA360 | 2618.59    | 2389.88     | 0.98       | 0.90             | 0.82    | 0.433  | CV |  |  |  |
| 7 <sup>ème</sup>              | HEB360&HEA360 | 2722.08    | 2549.34     | 0.973      | 0.939            | 0.879   | 0.358  | CV |  |  |  |
| 6 <sup>ème</sup>              | HEB450&HEA450 | 2761.82    | 2619.54     | 0.991      | 0.952            | 0.903   | 0.363  | CV |  |  |  |
| 5 <sup>ème</sup>              | HEB450&HEA450 | 2776.87    | 2647.06     | 0.990      | 0.958            | 0.913   | 0.392  | CV |  |  |  |
| 4 <sup>ème</sup>              | HEB450&HEA450 | 2784.55    | 2661.86     | 0.989      | 0.96             | 0.918   | 0.404  | CV |  |  |  |
| 3 <sup>ème</sup>              | HEB500&HEA500 | 2798.80    | 2688.11     | 0.998      | 0.965            | 0.927   | 0.395  | CV |  |  |  |
| $2$ <sup>ème</sup>            | HEB500&HEA500 | 2736.46    | 2687.95     | 0.998      | 0.943            | 0.927   | 0.405  | CV |  |  |  |
| 1 <sup>er</sup>               | HEB500&HEA500 | 3663.41    | 3670.69     | 0.96       | 0.916            | 0.918   | 0.361  | CV |  |  |  |
| <b>RDC</b>                    | HEB500&HEA500 | 2708.66    | 2697.5      | 0.997      | 0.677            | 0.674   | 0.530  | CV |  |  |  |

**Tableau V. 5:** Vérifications au flambement par flexion pour **Msd,zmax**

# • **Cas 3 :**  $M_{sd,y}^{max}$  ;  $N_{sd}$  et  $M_{sd,z}$  correspondant

Les efforts internes sont extraits du logiciel ETABS, et sont récapitulé dans le tableau cidessous :

| Etage                    | Combinaison  | $M_{\rm sd,y}$ <sup>max</sup> | $M_{sd,z}$ <sup>cor</sup> | N <sup>cor</sup> |
|--------------------------|--------------|-------------------------------|---------------------------|------------------|
| gème                     | $G + Q + Ex$ | 183.93                        | 38.23                     | 237.46           |
| 7 <sup>ème</sup>         | $G + Q + Ex$ | 117.62                        | 24.10                     | 338.09           |
| $6$ <sup>ème</sup>       | $G + Q + Ex$ | 161.94                        | 32.52                     | 500.26           |
| $5$ <sup>ème</sup>       | $G + Q + Ex$ | 167.88                        | 34.24                     | 667.54           |
| $\Lambda$ <sup>ème</sup> | $G + Q + Ex$ | 164.07                        | 33.52                     | 836.97           |
| 3ème                     | $G + Q + Ex$ | 185.76                        | 38.60                     | 1010.27          |
| $2$ <sup>ème</sup>       | $G + Q + Ex$ | 221.98                        | 7.81                      | 1052.83          |
| 1 <sup>er</sup>          | $G + Q + Ex$ | 389.94                        | 1.48                      | 416.04           |
| <b>RDC</b>               | $G + Q + Ex$ | 316.56                        | 15.96                     | 839.11           |

Tableau V. 6: Efforts internes des poteaux sous  $M_{sd,y}^{max}$  pour chaque niveau

Le tableau ci-dessous regroupe les résultats calculés manuellement et les vérifications faites :

|                    | Flambement par flexion   |            |             |                  |         |         |          |    |  |  |  |  |
|--------------------|--------------------------|------------|-------------|------------------|---------|---------|----------|----|--|--|--|--|
|                    |                          |            | Longueur de | Les coefficients |         |         | Valeur   |    |  |  |  |  |
| Etage              | Profilé                  | flambement |             |                  |         | finale  | $\leq$ 1 |    |  |  |  |  |
|                    |                          | $L_{fy}$   | $L_{fz}$    | $X_{\min}$       | $K_{v}$ | $K_{z}$ | (r)      |    |  |  |  |  |
| gème               | HEB360&HEA360            | 2437.17    | 2513.21     | 0.975            | 0.84    | 0.867   | 0.396    | CV |  |  |  |  |
| 7 <sup>ème</sup>   | HEB360&HEA360            | 2587.75    | 2549.34     | 0.973            | 0.892   | 0.879   | 0.300    | CV |  |  |  |  |
| 6 <sup>ème</sup>   | HEB450&HEA450            | 2651.81    | 2619.54     | 0.991            | 0.914   | 0.903   | 0.304    | CV |  |  |  |  |
| 5 <sup>ème</sup>   | HEB450&HEA450            | 2676.64    | 2647.06     | 0.990            | 0.923   | 0.913   | 0.333    | CV |  |  |  |  |
| 4 <sup>ème</sup>   | HEB450&HEA450            | 2689.87    | 2661.86     | 0.989            | 0.928   | 0.918   | 0.346    | CV |  |  |  |  |
| 3 <sup>ème</sup>   | <b>HEB500&amp;HEA500</b> | 2713.76    | 2688.11     | 0.998            | 0.936   | 0.927   | 0.341    | CV |  |  |  |  |
| $2$ <sup>ème</sup> | HEB500&HEA500            | 2713.59    | 2793.03     | 0.994            | 0.936   | 0.963   | 0.362    | CV |  |  |  |  |
| 1 <sup>er</sup>    | <b>HEB500</b>            | 3213.43    | 2447.74     | 0.888            | 0.918   | 0.775   | 0.529    | CV |  |  |  |  |
| <b>RDC</b>         | <b>HEB500</b>            | 2391.22    | 2502.41     | 0.923            | 0.683   | 0.643   | 0.481    | CV |  |  |  |  |

**Tableau V. 7:** Vérifications au flambement par flexion pour **Msd,ymax**

### **V.2.3. Vérification de la stabilité des poteaux vis-à-vis du déversement**

Les éléments à section transversale pour lesquelles le déversement représente un mode potentiel de ruine doivent satisfaire à la condition suivante :

$$
\frac{N_{sd}}{\chi_z.\frac{A\times f_Y}{\gamma_{M1}}} + \frac{k_{LT}\times M_{ysd}}{\chi_{LT}\times W_{ply}\times \frac{f_y}{\gamma_{M1}}} + \frac{k_z\times M_{zsd}}{W_{plz}\times \frac{f_y}{\gamma_{M1}}} \leq 1
$$

• **Cas 1 :**  $N_{sd}^{max}$  ;  $M_{sd,y}$  et  $M_{sd,z}$  correspondant

# **Exemple de calcul (Niveau RDC) :**

On doit d'abord vérifier que :  $\overline{\lambda_{LT}}$  < 0.4

Avec :  $\overline{\lambda_{LT}} = \frac{\lambda_{LT}}{\lambda_{LT}}$  $\frac{\partial L T}{\partial x_1} \times \sqrt{\beta_W}$ Sachant que :  $\lambda_{LT} =$ L iz  $\sqrt{C1} \times \left| \left| 1 + \frac{1}{20} \right| \right|$ L iz h tf  $\cdot$ 2  $\prod$ 0,25 **[2]**

 $\lambda_{LT} = 18.021$ 

 $\overline{\lambda_{LT}}$  = 0.208 < 0.4  $\rightarrow$  Pas de risque de déversement.

Le calcul des poteaux est récapitulé dans le tableau suivant :

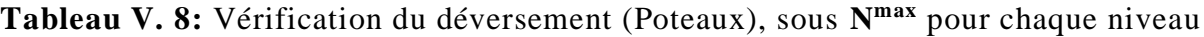

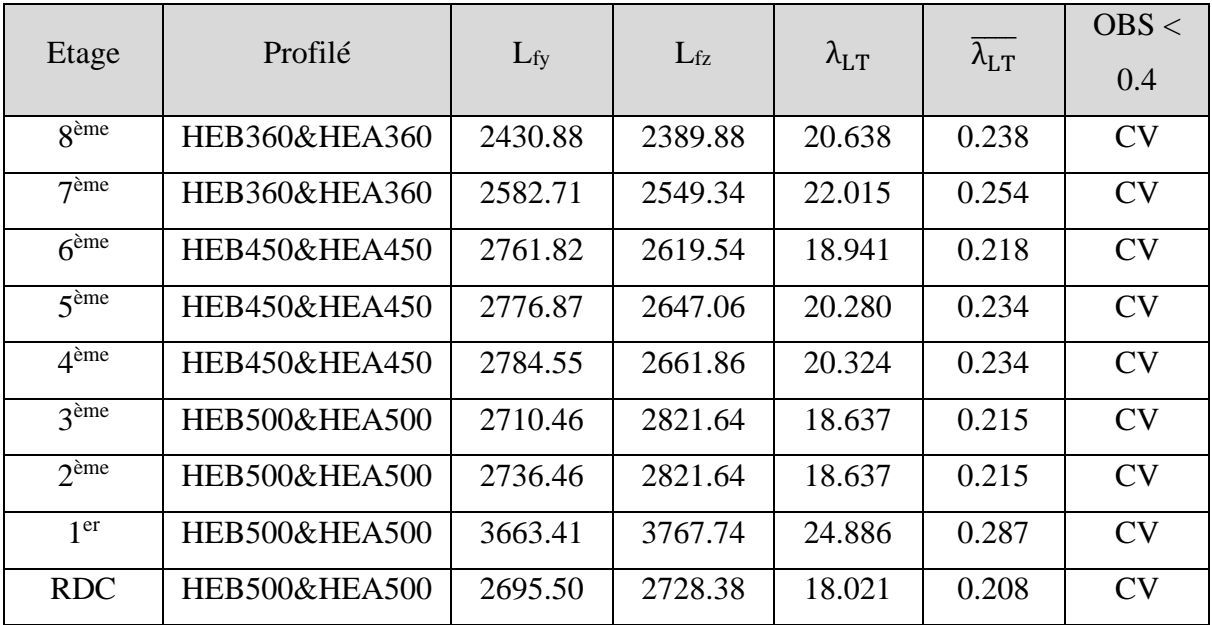

# • **Cas 2 :**  $M_{sd,z}^{max}$  ;  $N_{sd}$  et  $M_{sd,y}$  correspondant

Le tableau ci-dessous regroupe les résultats calculés manuellement et les vérifications faites :

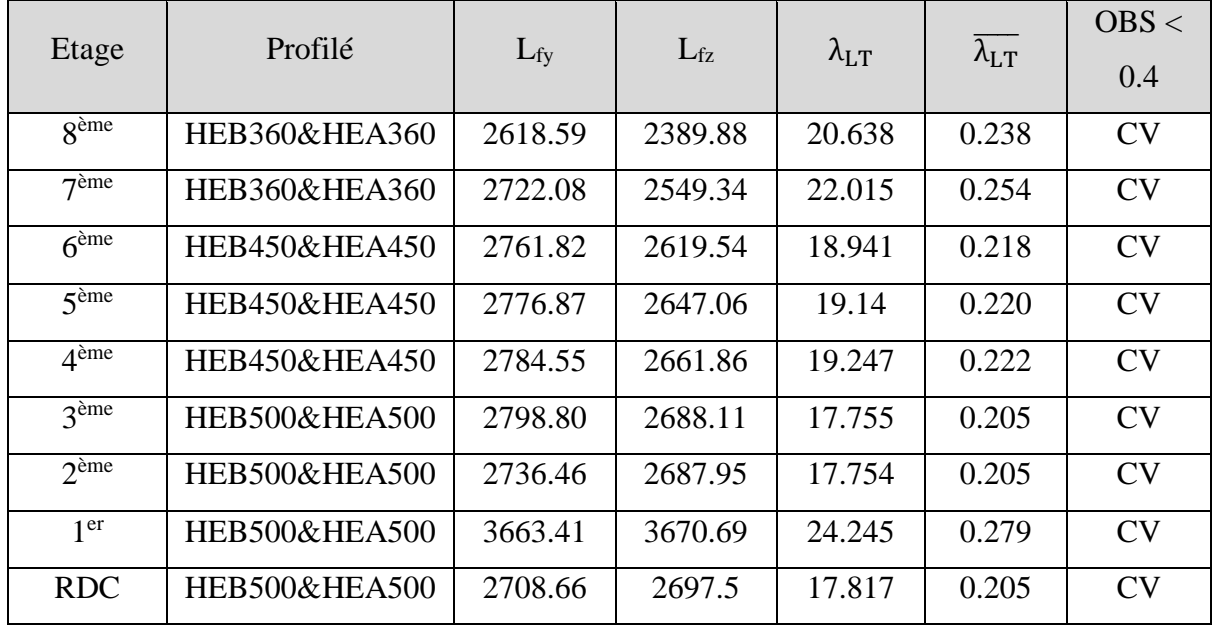

Tableau V. 9: Vérification du déversement (Poteaux), sous *M<sup>max</sup>* pour chaque niveau

# • **Cas 3 :**  $M_{sd,y}^{max}$  ;  $N_{sd}$  et  $M_{sd,z}$  correspondant

Les efforts internes sont extraits du logiciel ETABS, et sont récapitulé dans le tableau cidessous :

Tableau V. 10: Vérification du déversement (Poteaux), sous  $M_{sd,y}^{max}$  pour chaque niveau

|                    |                          |          |          |                    |                                              | OBS <     |
|--------------------|--------------------------|----------|----------|--------------------|----------------------------------------------|-----------|
| Etage              | Profilé                  | $L_{fy}$ | $L_{fz}$ | $\lambda_{\rm LT}$ | $\overline{\lambda_{\text{L}}^{\mathsf{T}}}$ | 0.4       |
| <b>g</b> ème       | HEB360&HEA360            | 2618.59  | 2389.88  | 21.703             | 0.250                                        | <b>CV</b> |
| 7 <sup>ème</sup>   | HEB360&HEA360            | 2722.08  | 2549.34  | 22.015             | 0.254                                        | CV        |
| 6 <sup>ème</sup>   | HEB450&HEA450            | 2761.82  | 2619.54  | 18.941             | 0.218                                        | CV        |
| $5$ <sup>ème</sup> | HEB450&HEA450            | 2776.87  | 2647.06  | 19.14              | 0.220                                        | CV        |
| 4 <sup>ème</sup>   | HEB450&HEA450            | 2784.55  | 2661.86  | 19.247             | 0.222                                        | CV        |
| 3 <sup>ème</sup>   | <b>HEB500&amp;HEA500</b> | 2798.80  | 2688.11  | 17.755             | 0.205                                        | CV        |
| $2$ ème            | <b>HEB500&amp;HEA500</b> | 2736.46  | 2687.95  | 18.448             | 0.213                                        | CV        |
| 1 <sup>er</sup>    | <b>HEB500</b>            | 3663.41  | 3670.69  | 33.669             | 0.395                                        | CV        |
| <b>RDC</b>         | HEB <sub>500</sub>       | 2708.66  | 2697.5   | 34.421             | 0.390                                        | CV        |

| <b>Etages</b>      | <b>Profilés</b> |
|--------------------|-----------------|
| gème               | HEB360&HEA450   |
| $7$ ème            | HEB360&HEA450   |
| 6 <sup>ème</sup>   | HEB450&HEA450   |
| 5 <sup>ème</sup>   | HEB450&HEA450   |
| 4 <sup>ème</sup>   | HEB450&HEA450   |
| 3 <sup>eme</sup>   | HEB500&HEA500   |
| $2$ <sup>ème</sup> | HEB500&HEA500   |
| 1 <sup>er</sup>    | HEB500&HEA500   |
| <b>RDC</b>         | HEB500&HEA500   |

Tableau V. 11: Choix final des poteaux

On a changé les poteaux de 8émé et 7éme étage parce qu'on e ne peut pas faire l'assemblage « il n'y a pas d'espace pour que le travailleur inséré sa main »

# **V.3 Vérification des poutres principales [2]**

Les calculs seront faits sur une poutre principale du RDC de profilé IPE500 et de longueur  $L=8m$ .

D'après le logiciel ETABS, la combinaison de charge la plus défavorable est  $1.35G + 1.5Q$ 

Les sollicitations trouvées sont :

 $M_{sd} = -345.67KN \cdot m$ ;  $V_{sd} = 253.70 KN$ 

# **V.3.1 Vérification du moment fléchissant**

# $M_{sd} \leq M_{nlrd}$

• R<sub>Béton</sub> =  $\frac{0.85 x f_{ck}}{1.5}$  $\frac{32 J c k}{1.5}$  × b<sub>eff</sub> × hc avec f<sub>ck</sub> = 25 MPa

• 
$$
R_{\text{Béton}} = \left(\frac{0.85 \times 25}{1.5} \times 2000 \times 65\right) \times 10^{-3} = 1852.5 \text{ kN}
$$

$$
R_{\text{Acier}} = 0.95 \times f_y \times \text{Aa} \qquad \text{avec} \qquad \text{Aa} = 11550 \text{ mm}^2
$$

 $R_{\text{Acier}} = (0.95 \times 275 \times 11550) \times 10^{-3} = 3017.4$  KN

 $R_{Béton} < R_{Acier}$ 

• 
$$
h_w = ha - 2r - 2t_f = 500 - (2 \times 21) - (2 \times 16) = 426
$$
 mm

 $R_W = [0.95 \times 426 \times 8.6 \times 275] \times 10^{-3} = 957.12$  KN

 $R_{\text{Béton}} > R_{\text{w}}$ 

L'axe neutre se trouve dans la semelle supérieure du profilé, donc le moment résistant plastique développé par la section mixte est :

$$
M_{pl,rd} = R_a \times (\frac{ha}{2}) + R_b \times (\frac{hc}{2} + hp)
$$
  
\n
$$
M_{pl,rd} = 3017.4 \times (\frac{500}{2}) + 1852.5 \times (\frac{65}{2} + 55) = 916.45 \text{ KN.m}
$$
  
\n
$$
M_{sd}^{max} = 345.67 \text{ kN.m} < M_{pl,rd} = 916.45 \text{ KN.m}
$$
 Condition vérifiée

### **V.3.2. Vérification de l'effort tranchant**

$$
V_{\text{plrd}} = \frac{59.87 \times 10^2 \times 275}{\sqrt{3} \times 1,1} = 864.149 \text{ KN}
$$

 $V_{sd}^{max} = 253.7$  kN  $V_{plrd} = 864.15$  kN Condition vérifiée

On a :  $V_{sd} = 253.7$  KN < 0.5  $V_{p1,rd} = 432.07$  KN = il n'y a pas d'interaction entre l'effort tranchant et le moment fléchissant.

#### **V.3.3. Vérification du déversement**

Il n'est pas nécessaire de vérifier le déversement car la poutre est maintenue à la partie supérieure donc elle ne risque pas de se déverser.

#### **V.3.4. Calcul des connecteurs [3]**

• **Résistance du connecteur isolée**

$$
P_{rd} = min \begin{cases} K. 0.29. \, \alpha. \, d^2. \frac{\sqrt{f_{c28} \cdot E_c}}{\gamma_v} \\ K. 0.8. \, f_u \cdot \frac{\pi. \, d^2}{4. \, \gamma_v} \end{cases}
$$

Avec :

 $\gamma_{v}$ : coefficient partiel de sécurité pour les connecteurs pris égal à 1.25;

 $d$ : diamètre du goujon,  $d = 19$  mm;

 $f_u$ : résistance ultime en traction de l'acier du goujon égale a 430 MPA;

 $E_c$ : valeur du module d'élasticité sécant du béton égale a 30500 MPA;

 $f_{c28}$ : résistance caractéristique du béton égale a 25 MPA;

: facteur de réduction pour tenir compte de la présence des nervures ;

$$
k = \begin{cases} 0.6 \times \frac{b_0}{h_p} \left( \frac{h_c}{h_p} - 1 \right) \le 1 \text{ si les nervures sont parallele a la solive} \\ \frac{0.7}{\sqrt{N_r}} \times \frac{b_0}{h_p} \left( \frac{h_c}{h_p} - 1 \right) \le K_{t,max} \text{ si les nervures sont perpendiculare a la solive} \end{cases}
$$

Avec :

- $N_r$ : le nombre de goujon par nervure, on le prend égal à 1
- $h_c$  : hauteur de la dalle en béton
- $h_p$ : hauteur du bac d'acier
- $b_0$ : largeur de la nervure (d'après la fiche technique du HIBOND55) 150mm

, : limite supérieure pour le facteur K, égale 0.85 d'après le tableau 6.2 de **[5]**.

 $\alpha$ : facteur correctif.

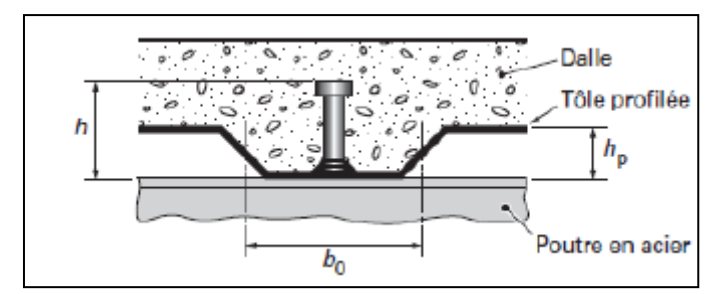

Figure V. 2: Dimensions de la tôle et du connecteur.

$$
\alpha = \begin{cases} 0.2 \times \left(\frac{h}{d} + 1\right) & \text{pour } 3 \le \frac{h}{d} \le 4 \\ 1 & \text{pour } \frac{h}{d} \ge 4 \end{cases}
$$

Dans notre cas, on a :  $\frac{h}{d}$  $\frac{h}{d} = \frac{95}{19}$  $\frac{95}{19} = 5 > 4 \rightarrow \alpha = 1$ Et, les nervures sont parallèles, donc :

$$
K = 0.6 \times \frac{b_0}{h_p} \left( \frac{h_c}{h_p} - 1 \right) \to K = 0.6 \times \frac{88.5}{55} \left( \frac{95}{55} - 1 \right) \to K = 0.702 < 1
$$

Donc:

$$
P_{rd} = min \begin{cases} 0.702 \times 0.29 \times 1 \times 19^2 \times \frac{\sqrt{25 \times 30500}}{1.25} = 51.34 \text{ KN} \\ 0.702 \times 0.8 \times 450 \times \frac{\pi \times 19^2}{4 \times 1.25} = 57.32 \text{ KN} \end{cases}
$$

 $P_{rd} = 51.34 KN$ 

• **Effort tranchant repris par les goujons**

 $R_L = \min (R_b; R_a)$ 

Avec :

 $R_b$ : Résistance de compression du béton ;  $R_b = 1852.5$  KN

 $R_a$ : Résistance de traction du profilé d'acier ;  $R_a = 3017.4$  KN

 $D'$ où :  $R_L = R_b = 1852.5$  KN

• **Nombre de connecteurs par demi portée :**

 $n=\frac{R_L}{R}$  $\frac{R_L}{P_{rd}} \rightarrow n = \frac{1852.5}{51.34}$  $\frac{1832.5}{51.34} \rightarrow n = 36.08$ 

On prend **37 connecteurs** pour le demi porté ; c'est-à-dire **74 connecteurs** sur toute la longueur totale de la solive.

#### • **Espacement entre les goujons :**

Soit E l'espacement entre les goujons calculer comme suit :

 $E=\frac{L}{L}$  $\frac{L}{n-1}$  → L Est la longueur de la poutre ;  $L = 8m$  $E = \frac{8000}{74.4}$  $\frac{6000}{74-1}$  →  $E = 109.59$  mm  $E_{min} \ge 5d \rightarrow E_{min} \ge 5 \times 19 = 95$  mm

 $E_{max} = 6h_c \rightarrow E_{max} = 6 \times 95 = 570$  mm

On opte pour un espacement de 150 mm entre les goujons.

# **V.4. Vérification des contreventements**

# **V.4.1. Généralités**

Les contreventements ont la fonction générale de stabilisation de l'ossature, on peut distinguer sous ce terme général trois fonctions principales liées entre elles :

- Transmettre les efforts horizontaux
- Limiter les déformations
- Contribuer à augmenter la stabilité de la structure et de ses éléments.

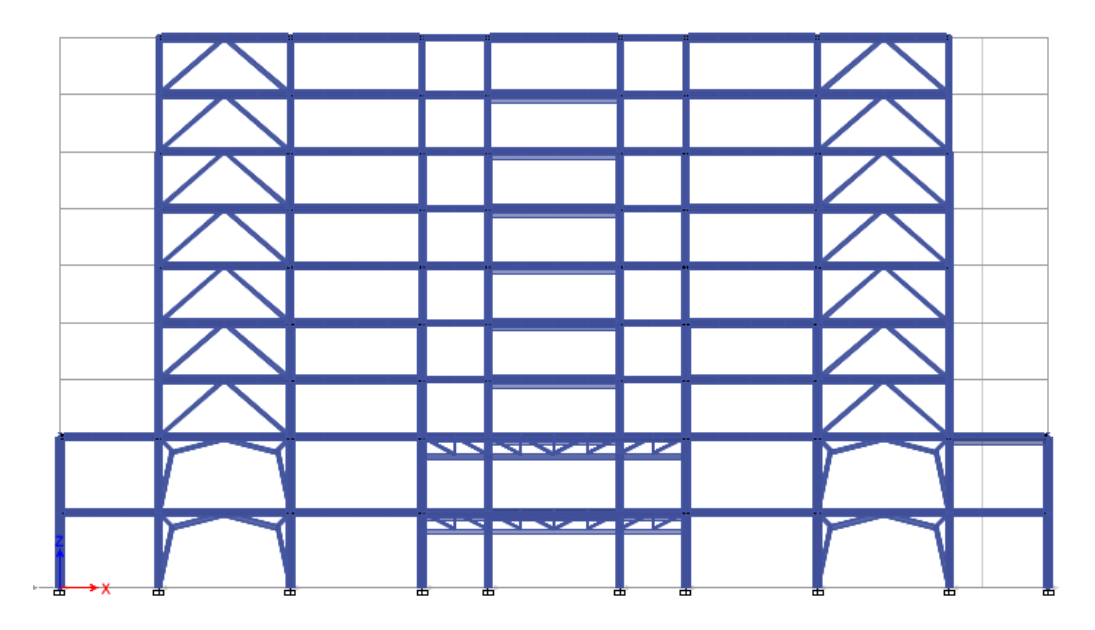

Figure V. 3: Contreventement intérieur au niveau des rampes sens xx.

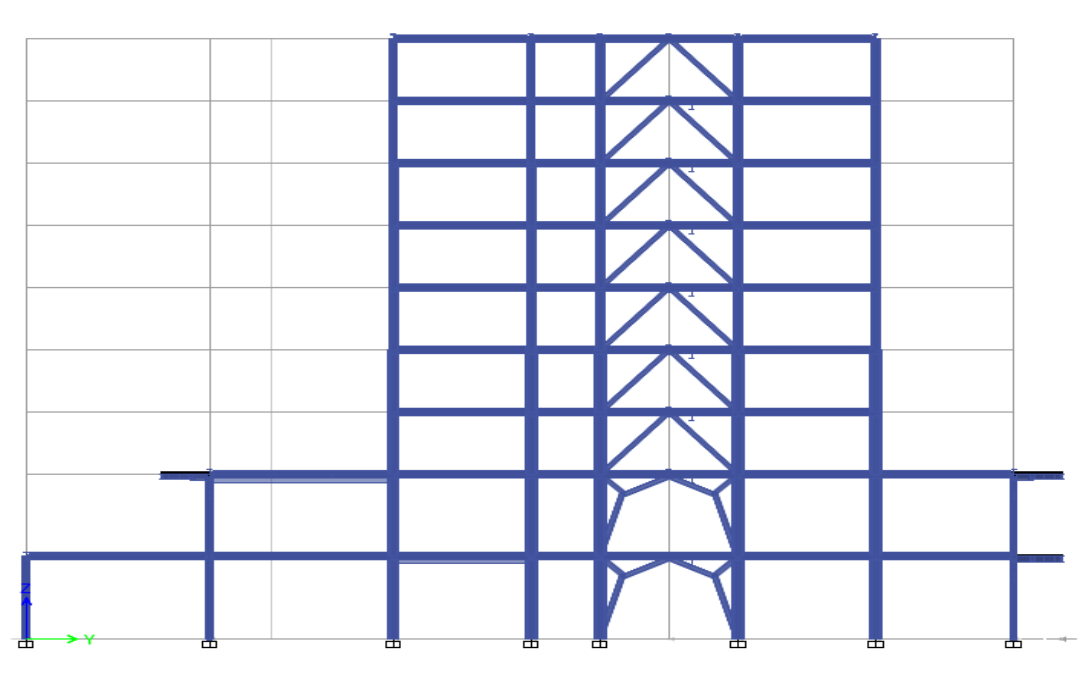

**Figure V. 4:** Contreventement intérieur au niveau des rampes sens yy.

# **V.4.2. Vérifications des contreventements**

# **V.4.2.1. Suivant la direction X-X**

Les contreventements sont **tubulaires 210X210X20** de longueur  $L = 6.02m$ 

D'après le logiciel ETABS :

La combinaison de charge la plus défavorable est  $G + Q + 1.25Ex$ 

 $N_{Sd}^{max}$  = 2138.11 *KN* (traction)

 $N_{Sd}^{max}$  = 2247.58*KN* (compression)

**Tableau V. 12:** Caractéristiques géométriques du profilé tube210X210X20

| Profilé                | A<br>$\text{(cm}^2)$ | (mm) | $\left(\textit{cm}^4\right)$ | $\mathbf{z}$<br>$\left(\text{cm}^4\right)\right $ | $W_{ply}$<br>$(cm^3)$ | $W_{\nu l z}$<br>$\left(\text{cm}^3\right)$ | L v<br>(mm) | $\mathbf{v}_{\mathbf{Z}}$<br>(mm) |
|------------------------|----------------------|------|------------------------------|---------------------------------------------------|-----------------------|---------------------------------------------|-------------|-----------------------------------|
| <b>Tube 210X210X20</b> | 152                  | 20   | 9246.7                       | 9246.7                                            | 1087                  | 1087                                        | 70          | 78                                |
| $- - - - - - - -$      |                      |      |                              |                                                   |                       |                                             |             |                                   |

• **Vérification a la traction**

 $N_{Sd}^{max}$  = 2138.11 *KN* (traction)

 $N_{sd} \leq N_{t,rd}$ ; Avec :  $N_{trd} = A \frac{f_y}{v_{dd}}$  $\frac{f_y}{\gamma_{M0}}$  = 15200 x  $\frac{275}{1,1}$  $\frac{275}{1,1}$  = 3800 KN

 $N_{sd} = 2138.11 \, KN \, < N_{t,rd} = 3800 \, KN \, \dots \dots$  Condition vérifiée.

# • **Vérification à la compression : [5]**

- Il faut vérifier que :  $N_{\text{Sd}}^{\text{max}} \le N_{\text{b,Rd}} = \chi \times \beta_A \times A \times \frac{f_y}{\gamma_{\text{M1}}}$ 

$$
\chi = \frac{1}{\phi + \sqrt{\phi^2 - \lambda^2}} \le 1 \qquad \text{avec} \qquad \phi = 0,5 \left[ 1 + \alpha \left( \overline{\lambda} - 0.2 \right) + \overline{\lambda}^2 \right]
$$

La longueur de la barre : L<sub>0</sub> = 6.02m et  $\varepsilon = \sqrt{\frac{235}{f}}$  $\frac{155}{f_y} = 0.924$ 

# • **Exemple de calcul :**

 $N_{Sd}^{max}$  = 2247.58 KN (compression)

# **Calcul de l'élancement réduit**  $\bar{\lambda}_{y,\mathbf{Z}}$ **:**

$$
l_{f y,z} = l_0 = 6.02 \text{ m}
$$
  
\n
$$
\lambda_y = \frac{L_{f y}}{i_y} = \frac{602}{7.8} = 77.18 \dots
$$
  
\n
$$
\bar{\lambda}_y = \frac{77.18}{93.91 \text{ s}} = 0.89 > 0.2 \text{ alors il y a risque de flambement}
$$
  
\n
$$
\lambda_z = \frac{L_{f z}}{i_z} = \frac{602}{7.8} = 77.18 \dots
$$
  
\n
$$
\bar{\lambda}_z = \frac{77.18}{93.91 \text{ s}} = 0.89 > 0.2 \text{ alors il y a risque de flambement}
$$
  
\nOn a section tubulaire donc courbe de flambement = courbe C  $\rightarrow \alpha_z = \alpha_y = 0.49$   
\n $\phi = 0.5 [1 + 0.49 (0.89 - 0.2) + (0.89)^2] = 1.065$   
\n
$$
\chi = \frac{1}{1.065 + \sqrt{1.065^2 - 0.89^2}} = 0.606 \le 1
$$
  
\n
$$
N_{b, Rd} = 0.606 \times 15200 \times \frac{275}{1.1} = 2302.8 \text{ KN}
$$
  
\n
$$
N_{Sd}^{max} = 2247.58 \text{ KN} < N_{b, Rd} = 2302.8 \text{ KN}
$$

# **V.4.2.2. Suivant la direction Y-Y**

Les contreventements sont **tubulaires 200X200X15** de longueur  $L = 5.408m$ 

D'après le logiciel ETABS :

La combinaison de charge la plus défavorable est  $G + Q + 1.25Ey$ 

 $N_{Sd}^{max}$  = 2098.89 KN (traction)

 $N_{Sd}^{max}$  = 2139.55 KN (compression)

**Tableau V. 13:** Caractéristiques géométriques du profilé tube200X200X15

| Profilé        |  |                                                                                                    | $\mid W_{ply} \mid W_{plz} \mid$ |      |      |
|----------------|--|----------------------------------------------------------------------------------------------------|----------------------------------|------|------|
|                |  | $ ({\rm cm}^2)  $ $ ({\rm mm})   ({\rm cm}^4)   ({\rm cm}^4)   ({\rm cm}^3)   ({\rm cm}^3)   ({\rm mm})   ({\rm mm})$ |                                  |      |      |
| Tube200X200X15 |  | 15   6373.3   6373.3   771.8   771.8                                                                                  |                                  | 75.8 | 75.8 |

# • **Vérification à la traction :**

 $N_{Sd}^{max}$  = 2098.89 KN (traction)

 $N_{sd} \leq N_{t,rd}$ 

$$
Avec: \quad N_{trd} = A \frac{f_y}{\gamma_{M0}} = 11100 \times \frac{275}{1.1} = 2775 \text{ KN}
$$

 $N_{sd} = 2098.89 \text{ KN} < N_{t,rd} = 2775 \text{ KN} \dots \dots$  Condition vérifiée.

• **Vérification à la compression : [5]**

Il faut vérifier que :

$$
- \qquad N_{\text{Sd}}^{\text{max}} \le N_{\text{b,Rd}} = \chi \times \beta_A \times A \times \frac{f_y}{\gamma_{\text{M1}}}
$$
\n
$$
\chi = \frac{1}{\phi + \sqrt{\phi^2 - \lambda^2}} \le 1 \qquad \text{avec : } \phi = 0,5 \left[ 1 + \alpha \left( \overline{\lambda} - 0.2 \right) + \overline{\lambda}^2 \right]
$$

La longueur de la barre : L<sub>0</sub> = 5.408m et  $\varepsilon = \sqrt{\frac{235}{f}}$  $\frac{133}{f_y} = 0.924$ 

# • **Exemple de calcul :**

 $N_{Sd}^{max}$  = 2139.55 KN (compression)

# **Calcul de l'élancement réduit**  $\bar{\lambda}_{y,\mathbf{Z}}$ **:**

$$
l_{f y, z} = l_0 = 5.408
$$
 m

$$
\lambda_y = \frac{L_{fy}}{i_y} = \frac{540.8}{7.58} = 71.34 \quad \dots. \quad \overline{\lambda}_y = \frac{71.34}{93.91\epsilon} = 0.82 > 0.2 \text{ alors il y a risque de flambement}
$$
\n
$$
\lambda_z = \frac{L_{fz}}{i_z} = \frac{540.8}{7.58} = 71.34 \quad \dots. \quad \overline{\lambda}_z = \frac{71.34}{93.91\epsilon} = 0.82 > 0.2 \text{ alors il y a risque de flambement}
$$

On a section tubulaire donc courbe de flambement  $=$  courbe  $C$ 

$$
\alpha_{z} = \alpha_{y} = 0.49
$$
\n
$$
\phi = 0.5 [1 + 0.49 (0.82 - 0.2) + (0.82)^{2}] = 0.88
$$
\net 
$$
\chi = \frac{1}{0.88 + \sqrt{0.88^{2} - 0.82^{2}}} = 0.83 \le 1
$$

\nN<sub>b, Rd</sub> = 0.83 x 11100 x  $\frac{275}{1.1}$  = 2313.7 KN

\nN<sub>SA</sub>  $^{max}$  = 2139.55 KN  $\langle N_{b, Rd}$  = 2313.7 KN

\nCondition Vérifiée

# **V.5. Vérification de la ferme**

# **V.5.1. Généralités [9]**

Les fermes de toiture servent à supporter les éléments de la couverture et à encaisser les charges et surcharges exercées sur celles-ci. Dans la plupart des cas les fermes prennent appui sur des poteaux en acier ou en béton armé.

Généralement les membrures de fermes sont élancées et supportent très mal les charges latérales : pour cette raison, les charges doivent être appliquées aux nœuds seulement et non aux membrures elles-mêmes.

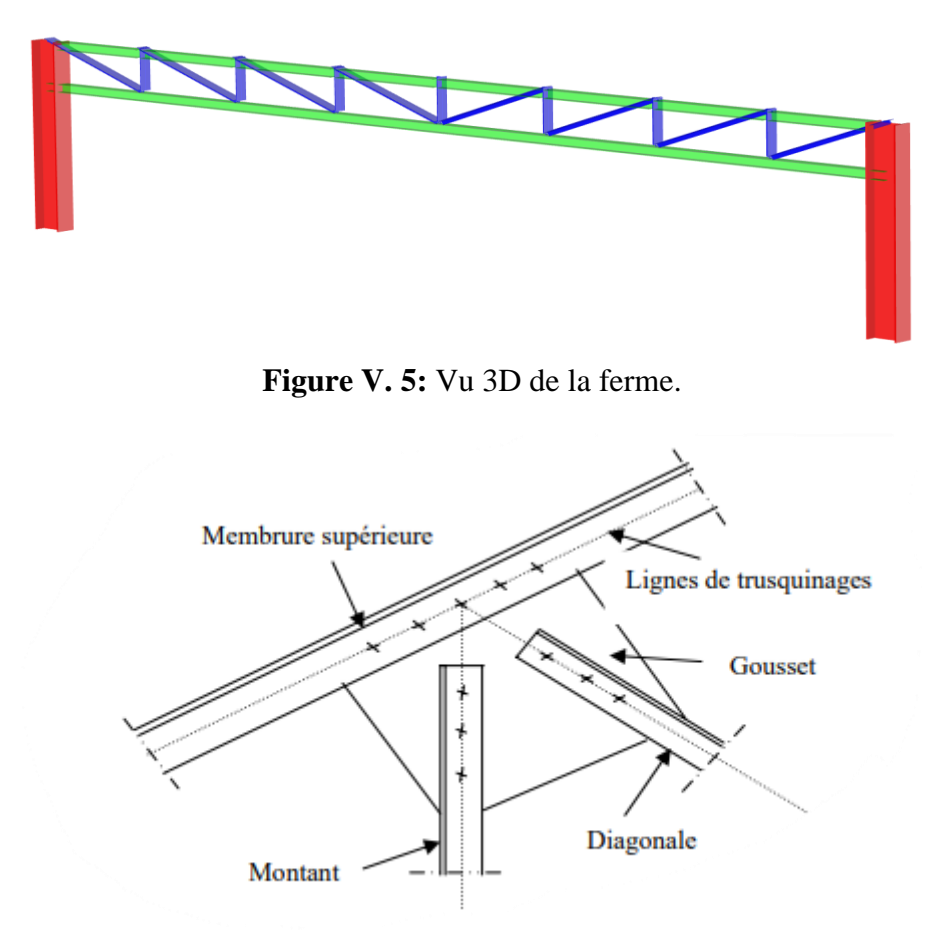

**Figure V.** 6: Les élément de la ferme.**[9]**

# **V.5.2. Détermination des charges concentré sur le ferme**

Les charges concentrées qui reviennes aux nœuds de la membrure supérieure de la ferme, sont les réactions des solives qui reposent sur cette dernière.

La figure ci-dessous représente la position des forces sur la ferme et les distance entre eux (distance entre solives).

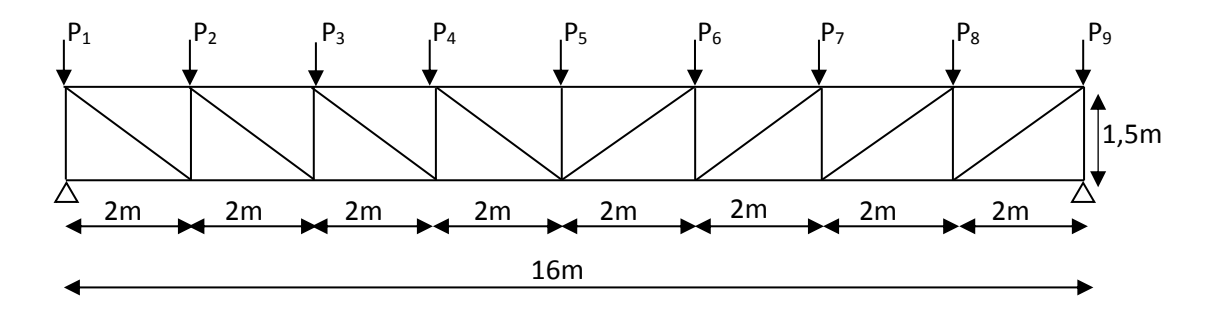

**Figure V. 7:** Représentation des charges sur la ferme.

### **V.5.3. Charges et surcharges**

Les valeurs des charges concentrées sur les fermes sont représentées sur les figure suivantes :

#### • **Pour P<sup>1</sup> et P<sup>9</sup> :**

On aura seulement la réaction de la poutre secondaire

 $P_1 = 45.13$  KN;  $P_9 = 78.72$  KN

#### • **Pour P2, ...... P<sup>8</sup> :**

On aura la réaction de la solive de plancher et la réaction de la solive de balcon

 $P_2 = 81.17 + 25.36 = 106.53$  KN;  $P_3 = 81.17 + 20.52 = 101.69$  KN  $P_4 = 81.17 + 20.026 = 101.20$  KN;  $P_5 = 81.17 + 19.14 = 100.31$  KN  $P_6= 81.17+19.64= 100.81$  KN;  $P_7= 81.17+20.33= 101.50$  KN  $P_8 = 81.17 + 24.62 = 105.79$  KN

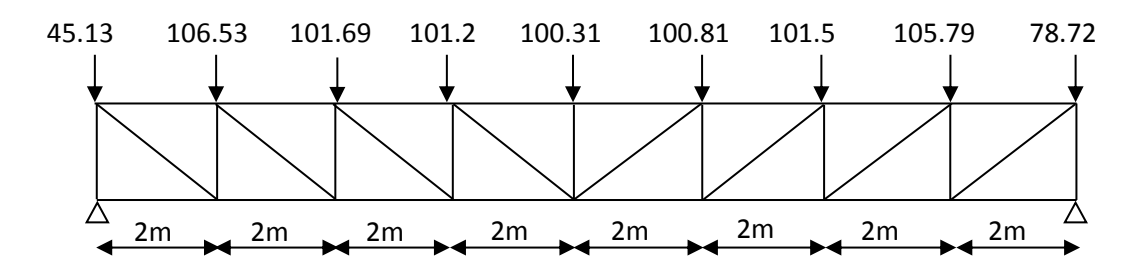

**Figure V. 8:** Valeur des charges concentrées sur les fermes en (KN).

# **V.5.4. Détermination des efforts dans les barres de la ferme**

Pour déterminée les efforts dans les barres de la ferme on utilise le logicielle ETABS,

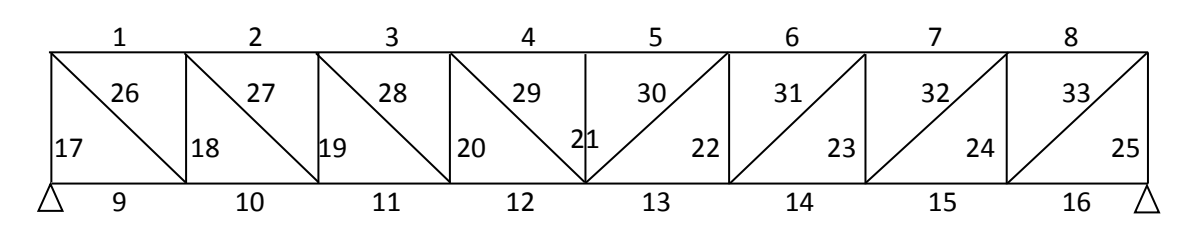

**Figure V. 9:** Numéro des barres dans la ferme.

• **Remarques : [9]**

# **a. Longueur de flambement des barres comprimées :**

### **a.1- Flambement dans le plan de la ferme :**

Les barres à treillis (montants et diagonales) :  $L_y = L_x = 0.8L_0$ 

Les membrures (membrures supérieures et inférieures) :  $L_y = L_x = 0.9L_0$ 

#### **a.2- Flambement dans le plan** ⊥ **au plan de la ferme :**

Pour toute les barres de la ferme :  $L_y = L_x = L_0$ 

# **b. Longueur de flambement des barres tendues :**

Pour toutes les barres tendues :  $L_y = L_x = L_0$ 

Avec  $L_0$ : longueur théorique de la barre (distance entre axe des nœuds)

# **c. Elancement limite**  $\lambda_{lim}$  **des éléments comprimés et tendus :**

**Tableau V. 14:** Elancement limite  $\lambda_{lim}$  [9].

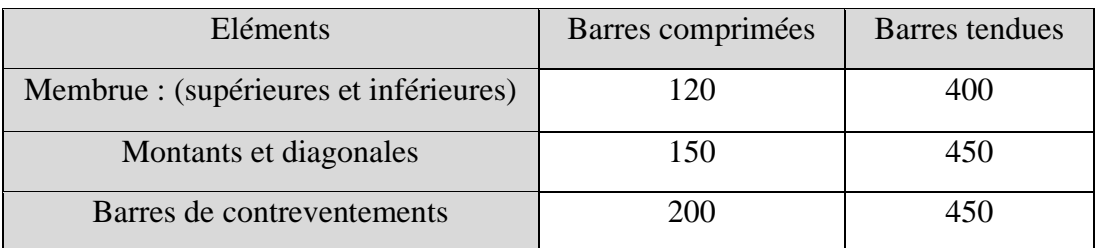

# **d. Les plus petites dimensions des cornières utilisées dans la ferme sont :**

- 45×45×5 mm pour les fermes soudées.
- 60×60×5 mm pour les fermes rivées.
- $75\times 75\times 5$  mm pour les barres de contreventement.

# e. Dans les fermes de portées  $l \leq 24m$ , on n'échange pas les sections des **membrures.**

### • **Les efforts dans le ferme :**

Les résultats ainsi que les que les valeurs des efforts normaux dans les barres sont regroupées dans les tableaux qui suivants :

**Tableau V. 15:** Effort normaux dans les membrures supérieures

|                     | Membrure supérieur |  |  |  |  |  |  |  |
|---------------------|--------------------|--|--|--|--|--|--|--|
| $No$ des barres     |                    |  |  |  |  |  |  |  |
| Effort normale (KN) |                    |  |  |  |  |  |  |  |

Les efforts normaux dans les membrures supérieures est nulle car on a un diaphragme sur la toiture,  $F = K \times \Delta X$ ; Avec :

F : efforts normaux

K : la rigidité ; ∆X : déplacement

**Tableau V. 16:** Effort normaux dans les membrures inférieures

|                     | Membrure inférieur |        |        |           |  |  |  |  |  |
|---------------------|--------------------|--------|--------|-----------|--|--|--|--|--|
| $No$ des barres     |                    |        |        | 12        |  |  |  |  |  |
| Effort normale (KN) | $-517,97$          | 228,93 | 745,56 | 1051,09   |  |  |  |  |  |
| $No$ des barres     | 13                 | 14     | 15     | 16        |  |  |  |  |  |
| Effort normale (KN) | 1021,81            | 687,64 | 142,85 | $-630,47$ |  |  |  |  |  |

**Tableau V. 17:** Effort normaux dans les montons

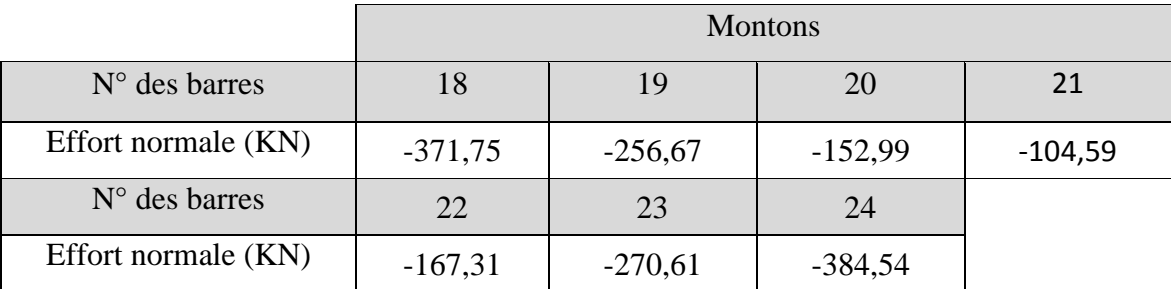

|                     | Diagonale |        |        |         |  |  |  |  |  |
|---------------------|-----------|--------|--------|---------|--|--|--|--|--|
| $No$ des barres     | 26        | 27     | 28     | 29      |  |  |  |  |  |
| Effort normale (KN) | 835,26    | 577,82 | 341,81 | 105,817 |  |  |  |  |  |
| $N°$ des barres     | 30        | 31     | 32     | 33      |  |  |  |  |  |
| Effort normale (KN) | 138,55    | 373,83 | 609,31 | 864,81  |  |  |  |  |  |

**Tableau V. 18:** Effort normaux dans les diagonales

# **V.5.5. Vérification des éléments de la ferme**

Pour la vérification on prend l'effort normal maximum de chaque élément (Diagonale, montons, membrure supérieur et inférieur).

# • **Vérification de la diagonale :**

Pour les diagonales on a pris des doubles cornières 100\*100\*10 qui on les caractéristique suivante :  $I_0 = 176.7$  cm<sup>4</sup>

> $A = 19.2$  cm<sup>2</sup>  $i_x = 3,80$  cm  $i_y = 4,56$  cm

Les diagonales travail en traction on doit vérifier que : Nsd  $\leq N_{tRd}$ 

Avec :

• N : effort normal maximum dans les diagonales  $= 864,81$  KN (traction)

 $N_{tRd}$ : Effort normal plastique =  $(2.A.f_y)/\gamma_{m0}$ 

 $N_{trd} = \frac{2 \times 19,2 \times 275}{11}$  $\frac{1}{1,1}$  = 960 KN

Donc on aura : Nsd = 864.81 KN < N<sub>tRd</sub> = 960 KN……**vérifie** 

On doit vérifier que :  $\lambda_{max} \leq \lambda_{lim}$ 

$$
\lambda = \frac{L_0}{i_x} = \frac{\sqrt{200^2 + 150^2}}{3.8} = 65,80 < 450 \dots \text{.}
$$
veirifie

# • **Vérification du montons :**

Pour les montons on a pris des doubles cornières 100\*100\*10 qui on les caractéristique suivante :  $I_0 = 176.7$  cm<sup>4</sup>

> $A = 19.2$  cm<sup>2</sup>  $i_x = 3,80$  cm  $i_y = 4,56$  cm

Les diagonales travail en compression on doit vérifier que : Nsd  $\leq N_{b,Rd} = \chi \times \beta_A \times$ A x  $\frac{f_y}{\gamma_{M1}}$ 

Avec :

 $N:$  effort normal maximum dans les montons  $=$  -384,54 KN (compression)

 $2 \times A \times f_y = 2 \times 19,2 \times 275 = 1056$  KN

 $\gamma_{\text{m1}}$ : coefficient = 1,1

$$
\chi = \frac{1}{\Phi + \sqrt{\Phi^2 - \lambda^2}} \le 1 \qquad \text{avec} \qquad \phi = 0,5 \left[ 1 + \alpha \left( \overline{\lambda} - 0.2 \right) + \overline{\lambda}^2 \right]
$$

La longueur de la barre :

$$
L_0 = 1.5 \text{ m}
$$
 et  $\epsilon = \sqrt{\frac{235}{f_y}} = 0.924$ 

 $l_{fyr} = l_0 = 1,5$  m  $\lambda_x = \frac{l_{fy,x}}{1}$  $\frac{f y_{,x}}{i_x} = \frac{150}{3,8}$  $\frac{150}{3,8} = 39,47$  ……  $\bar{\lambda}_y = \frac{39.47}{93,918}$  $\frac{39.47}{93.91\epsilon}$  = 0.46 > 0.2 alors il y a risque de flambement

On a une cornière donc courbe de flambement = courbe C

$$
\alpha_z = \alpha_y = 0.49
$$
  
\n $\phi = 0.5 [1 + 0.49 (0.46 - 0.2) + (0.46)^2] = 0.70$  et  $\chi = \frac{1}{0.7 + \sqrt{0.7^2 - 0.46^2}} = 0.84 \le 1$   
\n $N_{b, Rd} = 0.84 \times 1056 = 887,47$  KN

Donc on aura : Nsd = 384,54 KN < N<sub>b,rd</sub> = 887,47 KN……**vérifie** 

#### • **Vérification de la membrure inférieure :**

Pour les montons on a pris des profiler HEA340 qui on les caractéristique suivante :

 $A = 133$  cm<sup>2</sup>

 $i_x = 7.48$  cm

$$
i_y = 14.43 \text{ cm}
$$

Pour la barre 12 on a force de traction donc :  $Nsd \le N_{tRd}$  Avec :

• N : effort normal maximum dans les diagonales  $= 1051,09$  KN (traction)

 $N_{tRd}$ : Effort normal plastique =  $(A.f_y)/\gamma_{m0}$ 

 $N_{trd} = \frac{133 \times 10^2 \times 275}{11}$  $\frac{10 \times 275}{1,1} = 3325$  KN

Donc on aura : Nsd = 1051,09 KN < N<sub>tRd</sub> = 3325 KN...... vérifie

On doit vérifier que :  $\lambda_{max} \leq \lambda_{lim}$ 

$$
\lambda = \frac{L_0}{i_x} = \frac{200}{7.48} = 26.74 < 400 \dots \text{.} \text{vérifie}
$$

Pour la barre 16 on a force de compression donc : Nsd  $\leq N_{b,Rd} = \chi x \beta_A x A x \frac{f_y}{\gamma_{M1}}$ 

Avec :

N : effort normal maximum dans les montons = -630,47KN (compression)

$$
A \times f_y = 133 \times 275 = 3657.5 \text{ KN}
$$
  
\n
$$
\gamma_{m1} : \text{coefficient} = 1,1
$$
  
\n
$$
\chi = \frac{1}{\phi + \sqrt{\phi^2 - \lambda^2}} \le 1
$$
 avec  $\phi = 0,5 [1 + \alpha (\overline{\lambda} - 0.2) + \overline{\lambda}^2]$ 

La longueur de la barre :

$$
l_{fy,x} = l_0 = 2 \text{ m}
$$
  
 $\lambda_x = \frac{l_{fy,x}}{i_x} = \frac{200}{7.48} = 26.74 \dots$   $\overline{\lambda}_y = \frac{26.74}{93.918} = 0.31 > 0.2 \text{ alors il y a risque de flambement}$ 

On a une cornière donc courbe de flambement = courbe C

$$
\alpha_{z} = \alpha_{y} = 0.49
$$
\n
$$
\phi = 0.5 [1 + 0.49 (0.31 - 0.2) + (0.31)^{2}] = 0.575 \quad \text{et} \quad \chi = \frac{1}{0.575 + \sqrt{0.575^{2} - 0.31^{2}}} = 0.94 \le 1
$$
\n
$$
N_{b, Rd} = 0.94 \times 3657.5 = 3438.05 \text{ KN}
$$
\nDonc on aura : Nsd = 630.47KN < N\_{b, rd} = 3438.05 KN...**vérfie**

# **V.5.6. Vérification de la flèche des fermes**

D'après le logicielle ETABS et après analyse la valeur du déplacement Maximum vertical de la ferme est donnée par :  $F = 3,87$  cm

Il faut vérifie que :  $F \leq$  Fadm = L/300.....avec L = 1600 cm  $\Rightarrow$  F = 3,87 cm < Fadm = 1600/300 = 5,33 cm.....vérifie **Chapitre VI :**

**Calcul des assemblages**

# **VI.1. Introduction**

Les assemblages sont des systèmes qui permettent de lier un ou plusieurs éléments métalliques entre eux afin d'assurer une continuité. Ces systèmes peuvent être réalisés par boulonnage, par soudure, ou les deux à la fois.

Les assemblages ont plusieurs fonctions, notamment assurer la transmission des efforts entre les différents éléments structuraux, créer une liaison de continuité, et correspondre au type de liaison approprié.

Le choix de la méthode d'assemblage dépend de plusieurs facteurs tels que les matériaux utilisés, la configuration de la structure, les charges appliquées et les conditions environnementales.

Le boulonnage est une méthode courante qui utilise des boulons pour fixer les éléments ensemble. Cette méthode est souvent utilisée car elle permet un démontage facile en cas de besoin.

### **VI.2. Les différents modes d'assemblages**

Dans la construction métallique, les modes d'assemblages les plus utilisés sont le boulonnage et la soudure.

# **VI.2.1. Assemblage par boulonnage**

Le boulonnage est une technique d'assemblage mécanique qui permet de relier des éléments métalliques entre eux de manière démontable. Il existe deux types de boulons :

- Les boulons ordinaires.
- Les boulons à haute résistance.

La différence entre ces deux types de boulons réside dans leur nuance d'acier.

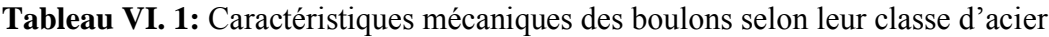

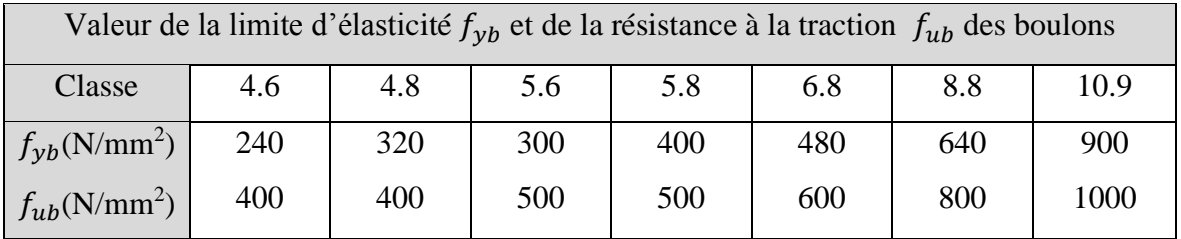

|                        | $\overline{\text{M8}}$ | <b>M10</b> | <b>M12</b> | <b>M14</b> | M16 | <b>M18</b> | M20 | M22 | <b>M24</b> | M27 | <b>M30</b> |
|------------------------|------------------------|------------|------------|------------|-----|------------|-----|-----|------------|-----|------------|
| $d$ (mm)               | 8                      | 10         | 12         | 14         | 16  | 18         | 20  | 22  | 24         | 27  | 30         |
| $\mathbf{d}_0$ (mm)    | 9                      | 11         | 13         | 15         | 18  | 20         | 22  | 24  | 26         | 30  | 33         |
| $A$ (mm <sup>2</sup> ) | 50,3                   | 78,5       | 113        | 154        | 201 | 254        | 314 | 380 | 452        | 537 | 707        |
| As $(mm2)$             | 36,6                   | 58         | 84,3       | 115        | 157 | 192        | 245 | 303 | 353        | 459 | 561        |

**Tableau VI. 2:** Caractéristiques géométriques des boulons

### • **Fonctionnement des assemblages :**

#### - **Fonctionnement des assemblages par obstacle :**

C'est le cas des boulons ordinaires non précontraints dont les tiges reprennent les efforts et fonctionnent en cissaillement.

### - **Fonctionnement des assemblages par adhérence :**

Dans ce cas la transmission des efforts s'opère par adhérence des surfaces des pièces en contact. Cela concerne le soudage et le boulonnage par les boulons à haute résistance.

### **VI.2.2. Assemblage par soudure**

La soudure est un moyen d'assemblage le plus fréquemment utilisé pour la fabrication des pièces métalliques en atelier. Elle est régulièrement utilisée dans les constructions particulières comme : les réservoirs d'eau, les silos etc…

#### **VI.3. Vérifications des assemblages**

Dans ce chapitre, 6 types d'assemblages sont traités :

- Assemblage poutre-solive.
- Assemblage poteau-poutre.
- Assemblage nœud de la ferme
- Assemblage pied de poteau.
- Assemblage poteau-poteau.
- Assemblage contreventement.

Il existe plusieurs méthodes de calcul des assemblages, pour notre cas, nous avons utilisé nos connaissances acquises en 4éme année, et [5] et [8].

# **VI.3.1. Vérification de l'assemblage poutre-solive (IPE 500 – IPE 220) : [5], [8]**

La hauteur  $h_p \ge 0, 6h_{b1} = 0, 6 \times 220 = 132 \text{ mm}$  alors on prend  $h_p = 150 \text{ mm}$ L'épaisseur  $t_p = [10 \text{ a } 12 \text{ mm}]$  alors on prend  $t_p = 10 \text{ mm}$ 

Alors on choisit un cornier à aile égale de dimension : 100 x 100 x 10 mm

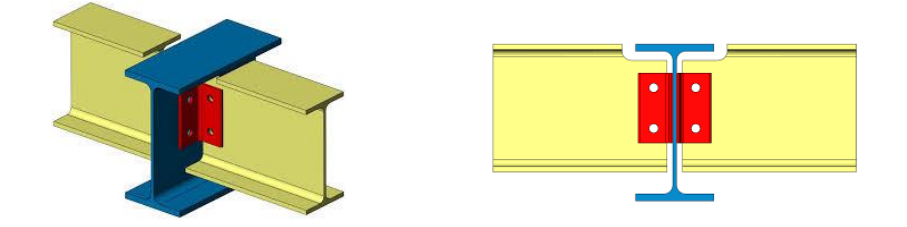

**Figure VI. 1:** Schéma de l'assemblage poutre – solive.

Epaisseur de la platine :  $t_p = 10$  mm

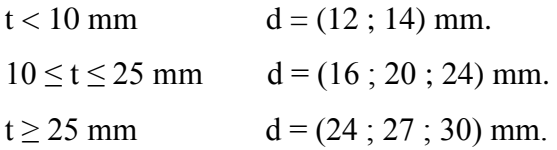

On à l'épaisseur de la platine t = 10mm alors on prend  $\phi$  = 16 mm, classe 8.8

#### • **Le choix des boulons**

On choisit 4 boulons ordinaire de diamètre 16 mm (M16) et de classe 8.8

Donc  $d_0 = d + 2mm = 22mm$ .

M16 d= 16 mm d<sub>0</sub> = 18 mm  $A<sub>S</sub>$  = 157 mm<sup>2</sup>

# • **Disposition constructive :**

$$
1,2d_0 \le e_1 \le \text{maxi} \ (12t \text{ ou } 150 \text{ mm}) \implies 21,60 \text{ mm} \le e_1 \le 150 \text{ mm} \implies e_1 = 35 \text{ mm}
$$
  
\n
$$
1,2d_0 \le e_2 \le \text{maxi} \ (12t \text{ ou } 150 \text{ mm}) \implies 21,60 \text{ mm} \le e_2 \le 150 \text{ mm} \implies e_2 = 60 \text{ mm}
$$
  
\n
$$
2,2d_0 \le P_1 \le \text{min} \ (14t \text{ ou } 200 \text{ mm}) \implies 39,6 \text{ mm} \le P_1 \le 140 \text{ mm} \implies P_1 = 80 \text{ mm}
$$
  
\n
$$
3d_0 \le P_2 \le \text{min} \ (14t \text{ ou } 200 \text{ mm}) \implies 54 \text{ mm} \le P_2 \le 140 \text{ mm} \implies P_2 = 80 \text{ mm}
$$

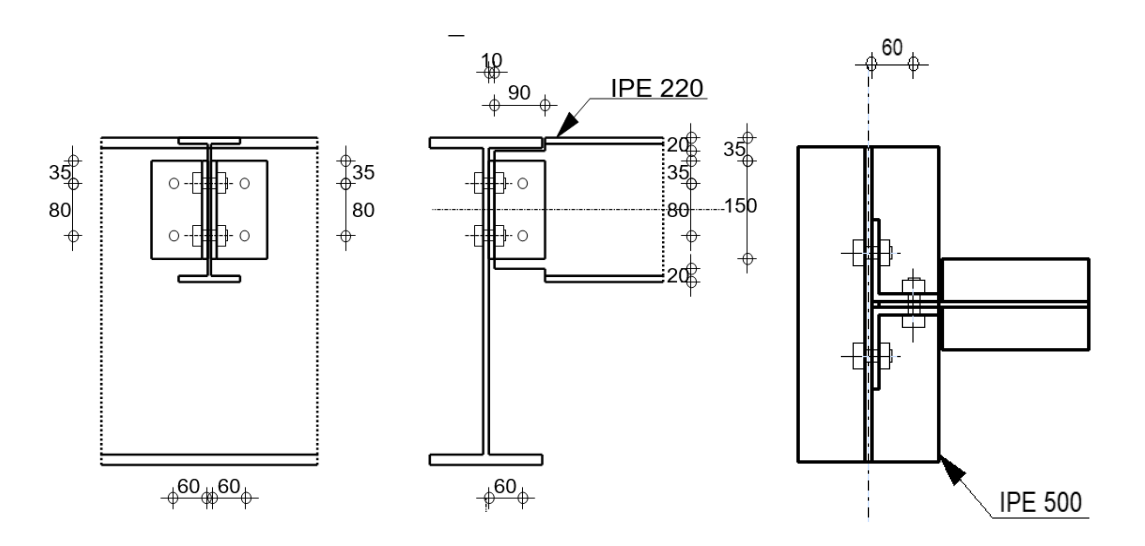

**Figure VI. 2:** Disposition constructif de l'assemblage poutre – solive.

#### **VI.3.1.1. Boulons assemblant la cornière à la poutre [8]**

# • **Vérification de la résistance des boulons au efforts combinés de traction et de cisaillement**

Effort tranchant :  $V_{sd} = 82.25$  KN

Est moment M0 (existe à cause de l'excentricité e2), c'est ce qui rend l'effort Ft,sd présente

Donc il faut vérifier que :  $\frac{F_{v, sd}}{F}$  $\frac{F_{v,sd}}{F_{v,rd}} + \frac{F_{t,sd}}{1.4 \times F_{t,s}}$  $\frac{1 \text{ } t, \text{ } s a}{1.4 \times F_{t,rd}} \leq 1$ 

$$
F_{v,rd} \le \frac{0.6f_{ub} \times A}{y_{Mb}}
$$

- Section résistante en traction :  $A = 157$  mm<sup>2</sup>.
- Résistance des boulons à la traction :  $\gamma_{Mb} = 1.25$ .

$$
F_{v,rd} \le \frac{0.6 \times 800 \times 157}{1.25} \times 10^{-3} = 60.29
$$
 KN.

$$
Fv_{sd} = \frac{v_{sd}}{n} = \frac{82.25}{2} = 41.125
$$
 KN

 $M0= 0.5 \times V s d \times e = 0.5 \times 82.25 \times 0.060 = 2.5$  KN.m

$$
\text{Ft,sd} = \frac{\text{Mo} \times \text{P1}}{\text{P1}^2} = \frac{2.5 \times 0.08}{0.08^2} = 31.25 \text{ KN}
$$
\n
$$
\text{Ft,rd} = \frac{0.9 \times \text{As} \times \text{Fub}}{\text{Ymb}} = \frac{0.9 \times 800 \times 157}{1.25} \times 10^{-3} = 90.43 \text{ KN}
$$
\n
$$
\frac{41.125}{60.29} + \frac{31.25}{1.4 \times 90.43} = 0.95 < 1 \dots \dots \dots \text{condition verify} \text{for}
$$
# • **Vérification de la pression diamétrale du boulon sur l'âme de la poutre et de la cornière**

On doit vérifier la résistance minimale entre la cornière et l'âme de la poutre, donc on a choisi l'épaisseur minimale.

 $t= min (tw, tp) = min (10.2, 10) = 10mm$ 

Il faut vérifier que :  $F_{\text{v,sd}} \leq F_{\text{b,rd}}$ 

Avec:

- 
$$
F_{b,rd} = \frac{2.5 \alpha \times f_u \times d \times t}{\gamma_{Mb}}
$$
  
- 
$$
F_{v,sd} = \frac{V_{sd}}{2}
$$
  
- 
$$
\alpha = min \left\{ \frac{e_1}{3 \times d_0}, \frac{p_1}{3 \times d_0} - \frac{1}{4}, \frac{f_{ub}}{f_u}, 1 \right\}
$$

Donc:

$$
\alpha = \min(0.65 \, ; \, 1.23 \, ; \, 1.86 \, ; \, 1) = 0.65
$$

$$
F_{b,rd} = \frac{2.5 \times 0.65 \times 430 \times 16 \times 10}{1.25} = 84
$$
 KN.

Fv.sd =41.125 KN < Fbrd = 84 KN**………condition vérifiée.**

#### **VI.3.1.2. Boulons assemblant la cornière à la solive [8]**

• **Vérification de la résistance des boulons au efforts de cisaillement** Effort tranchant :  $V_{sd} = 82.25$  KN

Donc il faut vérifier que :  $Vsd \le Fv, rd$ 

$$
F_{v,rd} \le \frac{0.6 f_{ub} \times A}{\gamma_{Mb}}
$$

- Section résistante en traction :  $A = 157$  mm<sup>2</sup>.
- Résistance des boulons à la traction :  $\gamma_{Mb} = 1.25$ .

$$
F_{v,rd} \le \frac{0.6 \times 800 \times 157}{1.25} \times 2 \times 10^{-3} = 120.58
$$
 KN.

Vsd = 82.25 < Fv,rd = 120.58 KN **………condition vérifiée.**

# • **Vérification de la pression diamétrale du boulon sur l'âme de la solive et de la cornière**

On doit vérifier la résistance minimale entre la cornière et l'âme de la solive, donc on a choisi l'épaisseur minimale ; t= min (tw, tp) = min  $(5.9, 10) = 10$ mm

Il faut vérifier que :  $F_{v, sd} \leq F_{b, rd}$ 

Avec:

- 
$$
F_{b,rd} = \frac{2.5a \times f_u \times d \times t}{\gamma_{Mb}}
$$
  
-  $F_{v,sd} = \frac{V_{sd}}{2}$ 

- $-F_{b,rd}$ : résistance de calcul à la pression diamétrale par boulon.
- Fv.sd : Effort de cisaillement de calcul par boulon.
- f<sup>u</sup> : La résistance à la traction des cornières.

$$
\alpha = \min\left\{\frac{e_1}{3 \times d_0}, \frac{p_1}{3 \times d_0} - \frac{1}{4}, \frac{f_{ub}}{f_u}, 1\right\}
$$

Donc:

$$
\alpha = \min(0.65 \, ; \, 1.23 \, ; \, 1.86 \, ; \, 1) = 0.65
$$

$$
F_{b,rd} = \frac{2.5 \times 0.65 \times 430 \times 16 \times 5.9}{1.25} = 52.77
$$
 KN.

Fv.sd =41.125 KN < Fbrd = 52.77 KN**………condition vérifiée.**

#### **VI.3.2. Assemblage poteau-poutre: [5], [8]**

#### • **Efforts sollicitant**

Selon la combinaison «  $G+Q+1, 5Ex$  » on a les valeurs suivantes :

Moment fléchissant :  $M_{sd} = 376.02$  KN.m

Effort tranchant :  $V_{sd} = 148.27$  KN

#### • **Caractéristiques géométriques des profilés**

**Tableau VI. 3:** Caractéristiques géométriques des profilés

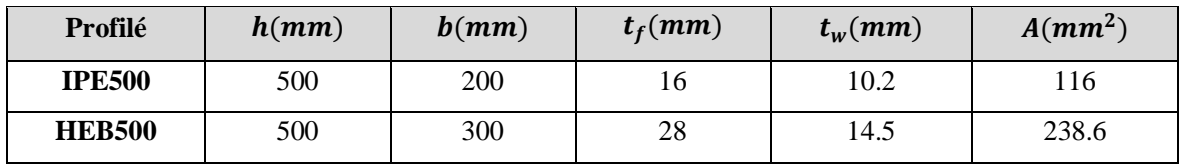

# **VI.3.2.1. Calcul de la soudure poutre poutre-platine (soudure) [5]**

On a utilisé la nuance d'acier S275 on aura:

$$
\begin{cases} \beta_w = 0.85 \\ \gamma_{Mw} = 1.3 \\ f_{us} = 430 \end{cases}
$$

Donc l'épaisseur du cordon sur la semelle :

$$
a_f \ge t_f \times \frac{f_y}{\gamma_{m0}} \times \frac{\beta_w \times \gamma_{MW}}{f_{us} \times \sqrt{2}}
$$
  

$$
a_f \ge 16 \times \frac{275}{1.1} \times \frac{0.85 \times 1.3}{430 \times \sqrt{2}} = 6.71 \text{ mm}
$$

Et l'épaisseur du cordon sur l'ame :

$$
a_w \ge t_w \times \frac{f_y}{\gamma_{m0}} \times \frac{\beta_w \times \gamma_{MW}}{f_{us} \times \sqrt{2}}
$$
  

$$
a_w \ge 10.2 \times \frac{275}{1.1} \times \frac{0.85 \times 1.3}{430 \times \sqrt{2}} = 4.28 \text{ mm}
$$

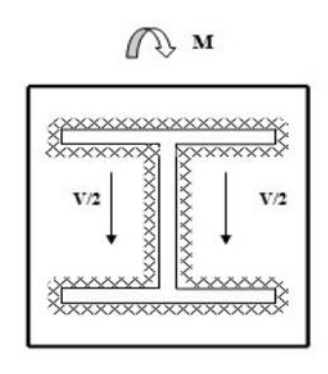

**Figure VI. 3:** Assemblage poutre platine.

Donc pour avoir un cordon de soudure uniforme sur tout le profilée on prend a=10

On a:

$$
L_1\text{=}bs=200\ mm
$$

$$
L_2 = \frac{b_s - t_w}{2} = 94.9 \text{ mm}
$$

 $L_3$ = h - 2t<sub>f</sub> = 468 mm

$$
A_s = \sum l_i a_i = (2L_1 + 4L_2 + 2L_3)a = 17156 \text{ mm}^2
$$

$$
I_{s/yy} = (2L_1 \times a \times d_1^2) + (4L_2 \times a \times d_2^2)
$$

Avec :

$$
\begin{cases}\n d_1 = \frac{H_{projil\acute{e}}}{2} + \frac{a}{2} = \frac{500}{2} + \frac{10}{2} \implies d_1 = 255 \text{ mm.} \\
 d_2 = \frac{H_{projil\acute{e}}}{2} - t_f - \frac{a}{2} = \frac{500}{2} - 16 - \frac{10}{2} = 229 \text{ mm.} \\
 I_{s/yy} = (2 \times 200 \times 10 \times 255^2) + (4 \times 94.9 \times 10 \times 229^2) \\
 I_{s/yy} = 459.166 \times 10^6 \text{ mm}^4.\n\end{cases}
$$

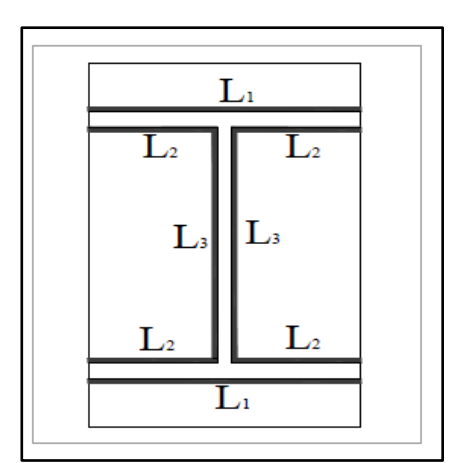

**Figure VI. 4:** Assemblage soudé poutre-platine.

#### • **Vérification de la soudure**

 $V_{sd} = 148.27$  KN

 $M_{sd} = 376.02$  KN.m

- Effect de 
$$
N_{sd}
$$
 et  $V_{sd}$ 

$$
\sqrt{2(\frac{N_{sd}}{\sum I_i \times ai})^2 + 3(\frac{V_{sd}}{2 I_3 \times a})^2} \le \frac{f_{us}}{\beta_w \times \gamma_{m2}}
$$

$$
\sqrt{3\left(\frac{95.83 \times 10^3}{2 \times 468 \times 10}\right)^2} \le \frac{430}{0.85 \times 1.3}
$$

17.73 Mpa < 389.14 Mpa **………. Condition vérifiée**.

- Effect de 
$$
N_{sd}
$$
 et  $M_{sd}$ 

$$
\sqrt{2}\left[\frac{N_{sd}}{\sum I_i \times ai} + \left(\frac{M_{sd}}{I_{s/yy}} \times \frac{h}{2}\right)\right] \le \frac{f_{us}}{\beta_w \times \gamma_{m2}}
$$

$$
\sqrt{2}\left[\left(\frac{376.02 \times 10^6}{459.166 \times 10^6} \times \frac{500}{2}\right)\right] \le \frac{430}{0.85 \times 1.3}
$$

204.73 Mpa < 389, 14 Mpa*.* **………. Condition vérifiée**

#### **VI.3.2.2. Calcul assemblage poteau-platine (boulonnage) [8]**

#### - **Choix de diamètre du boulon**

On choisit une platine de dimension 700 x 200 avec épaisseur = 15 mm

 $t \le 10$  mm  $d = (12; 14)$  mm

 $10 \le t \le 25$  mm  $d = (16; 20; 24)$  mm

 $t > 25$  mm  $d = (24 : 27 : 30)$  mm

On à l'épaisseur de la platine t = 15 mm alors on prend  $\phi$  = 20 mm.

#### - **Le choix des boulons**

Selon la condition de la résistance au cisaillement des boulons

 $F_{v, sd} \leq F_{v,rd}$ 

$$
F_{v,sd} = \frac{V_{sd}}{n}
$$

 $F_{v,rd} = 0$ , 6f<sub>ub</sub>. A<sub>s</sub>/  $\gamma_{Mb}$ 

$$
n \ge \frac{V_{sd} \times \gamma_{mb}}{0.5 \times As \times \text{fub}}
$$
  

$$
n \ge \frac{148.27 \times 1.25}{0.5 \times 245 \times 1000} \times 10^3 = 15.13
$$

On prend n= 16 (boulons) **HR**.

On utiliser 16 boulons HR de diamètre 20mm et de classe 10.9

M20 d= 20 mm d<sub>0</sub>= 22 mm  $A<sub>S</sub>= 245$  mm<sup>2</sup>

#### • **Disposition constructive**

 $d_0 = \emptyset + 2 = 20 + 2 = 22$  mm

| $1,2d_0 \le e_1 \le \max(12t \text{ ou } 150 \text{ mm})$ | $26.4 \text{ mm} \le e_1 \le 180 \text{ mm}$ | $e_1 = 50 \text{ mm}$ . |
|-----------------------------------------------------------|----------------------------------------------|-------------------------|
| $1,5d_0 \le e_2 \le \max(12t \text{ ou } 150 \text{ mm})$ | $33 \text{ mm} \le e_2 \le 180 \text{ mm}$   | $e_2 = 55 \text{ mm}$ . |
| $2,2d_0 \le P_1 \le \min(14t \text{ ou } 200 \text{ mm})$ | $48,4 \text{ mm} \le P_1 \le 200 \text{ mm}$ | $P_1 = 80 \text{ mm}$ . |
| $3d_0 \le P_2 \le \min(14t \text{ ou } 200 \text{ mm})$   | $66 \text{ mm} \le P_2 \le 200 \text{ mm}$   | $P_2 = 90 \text{ mm}$ . |

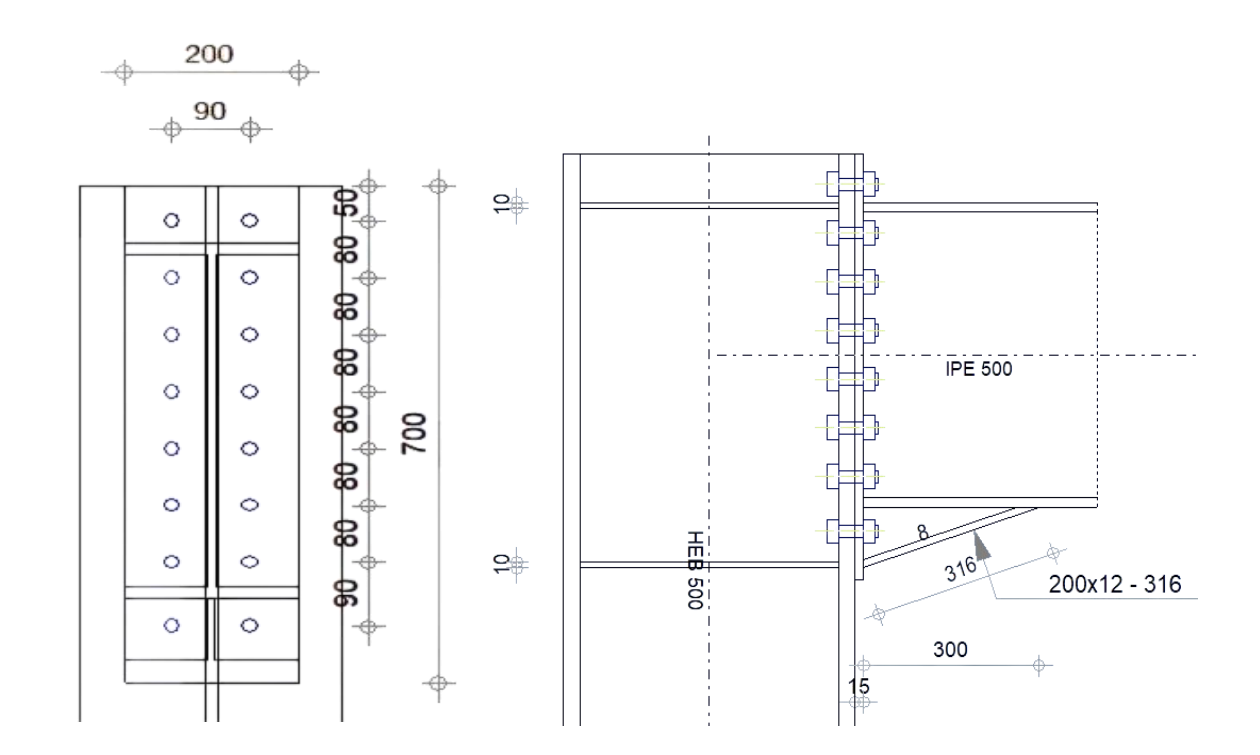

**Figure VI. 5:** Schéma distribution des boulons et des jarrets.

#### • **Détermination des efforts dans les boulons**

On a l'espacement des éléments d'attache :

 $e1 = 50$ mm p1=80mm  $e2 = 55$ mm p2=90mm.

Donc :

**d**<sub>1</sub> = 522 mm ; **d**<sub>2</sub> = 442 mm ; **d**<sub>3</sub> = 362 m ; **d**<sub>4</sub> = 282 mm ; **d**<sub>5</sub> = 202 mm ; **d**<sub>6</sub> = 122 mm

 $d_7 = 42$  mm

 $\sum d_i^2 = 735868$  mm<sup>2</sup>.

Afin éviter le décollement des pièces, il faut que l'effort de traction appliqué par boulonne soit inférieur à l'effort de précontrainte, soit :

 $F_{tsd} = F_{m1} \leq F_{n,cd}$ 

$$
F_{mi} = \frac{M_{sd} \times d_i}{n_f \times \sum d_i^2} \times 10^3
$$

 $n_f$ : Nombre des files,  $n_f = 2$ .

$$
\mathbf{F}_{m1} = 133.37 \text{ KN}
$$

Il faut vérifier que :

$$
Fm_1 \leq n F_p
$$

 $F_p = 0.7 \times f_{ub} \times A_s$ 

- F<sup>p</sup> : L'effort de précontrainte autorisé dans les boulons
- *f*ub: La contrainte de rupture du boulon, vaut 800 MPa pour les boulons 8.8.
- A<sup>s</sup> : L'aire de la section du boulon

 $Fm_1 = 133.37$  kN ≤ nFp = 2 × 171.5 = 343 KN ... ... ... . condition vérifiée

#### - **La résistance de l'assemblage**

 $F_{v, sd} \leq F_{v, rd}$ .

#### • **L'effort tranchant par boulon**

 $V_{sd} = 148.27$  KN.

$$
F_{v.sd} = \frac{V_{sd}}{nb} = \frac{148.27}{16} = 9.26
$$
 KN.

• **La résistance au glissement Fv, rd**

$$
F_{v,rd} = \frac{k_s \times n \times \mu \times (F_p - 0.8Fmi)}{\gamma_{ms}}
$$

Avec :

- K<sub>s</sub> Pour des trous avec tolérances nominales normales.
- μ Surfaces nettoyées par brassage métallique ou à la flamme avec enlèvement de la rouille.
- n Nombre d'interfaces de frottement.
- $\gamma_{ms}$  Pour les résistances au glissement à L'ELU.
- Fp la résistance du boulon.

- 
$$
F_{p,cd} = 0.7 \times f_{ub} \times A_s = 0.7 \times 1 \times 245 = 171.5 kN
$$

$$
F_{mi} = \frac{M_{sd} \times d_i}{n_f \times \sum d_i^2} \times 10^3
$$

$$
F_{v,rd} = \frac{1 \times 1 \times 0.3(171.5 - 0.8 \times 133.37)}{1.25} = 15.55 \text{ KN}
$$

 $F_{v, sd}$ =9.26 KN  $\leq F_{v, rd}$ .=15.55 KN ... ... ... . condition vérifiée

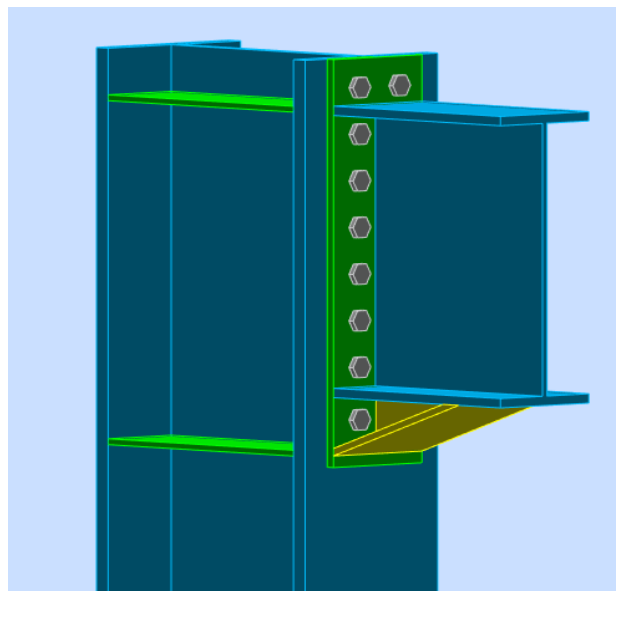

**Figure VI. 6:** Vue d'assemblage poteau – poutre.

# **VI.3.3. Vérification de l'assemblage de la ferme [8]**

L'assemblage se fait aux deux parties :

#### ➢ **Partie 1 : assemblage au noud de milieu**

Nœuds de milieu se compose de :

- Pour le montant et la diagonale : double cornier 100 x 100 x 10
- Pour les membrure supérieure et inférieure : HEA340
- Gousset de  $600 \times 320 \times 10$

L'assemblage a été fait par le logiciel **IDEA StatiCa [Annexe 3].**

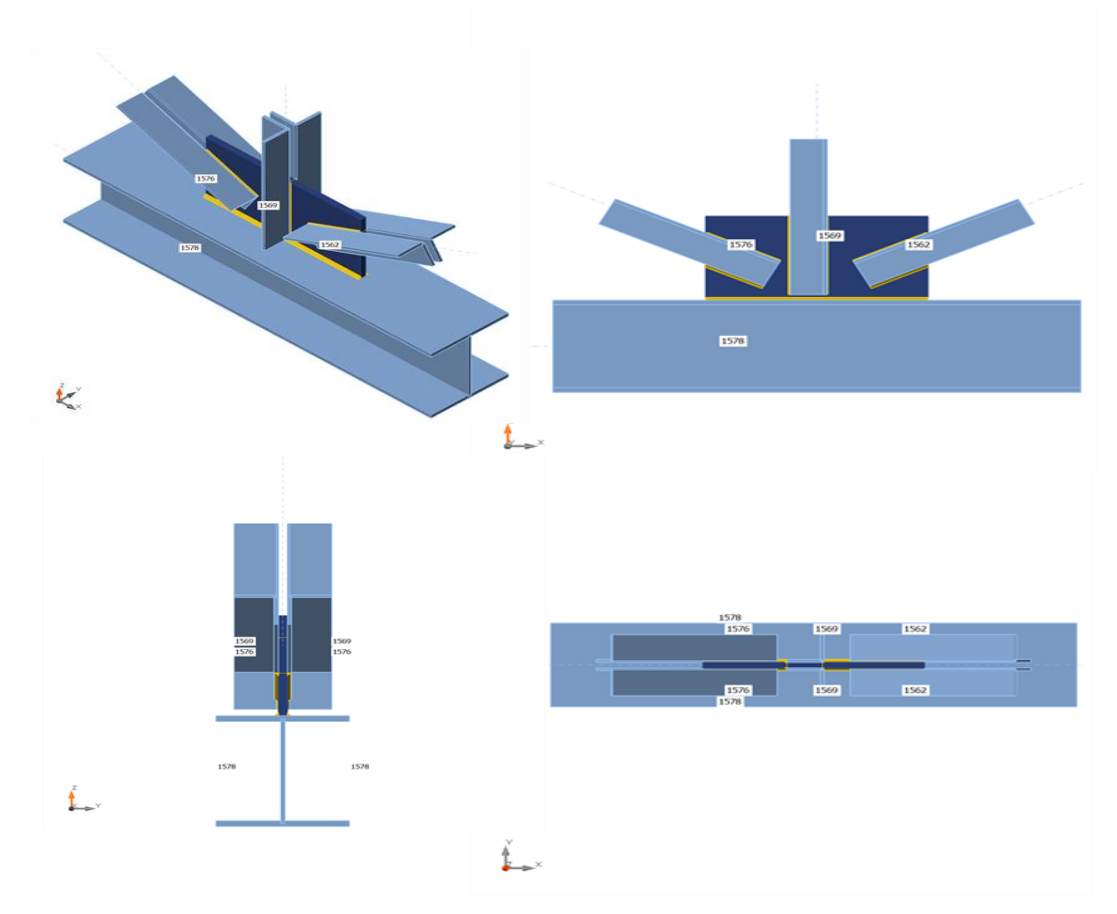

**Figure VI. 7:** Vue d'assemblage du nœud intermédiaire de la ferme.

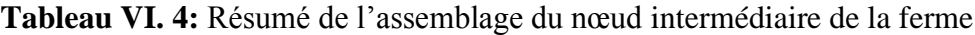

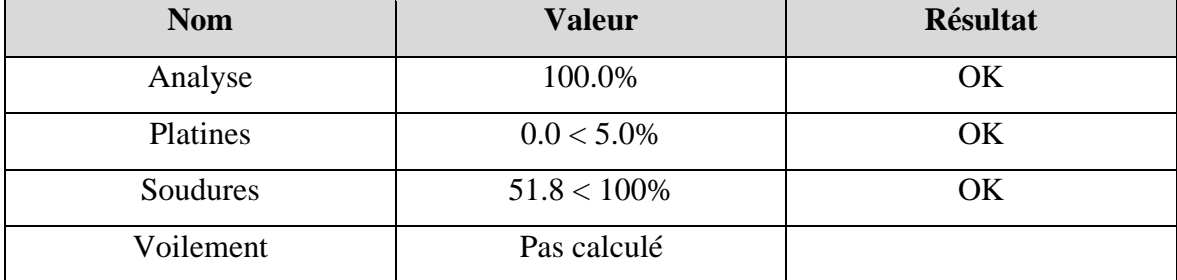

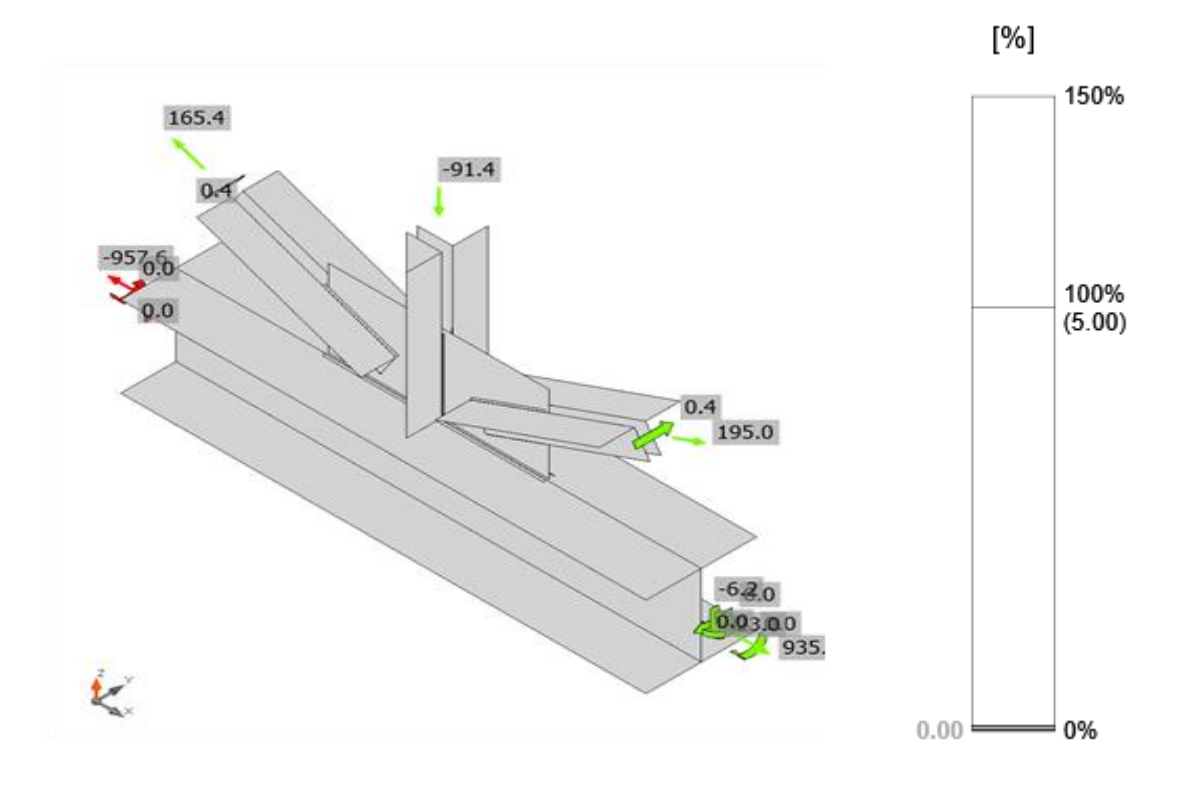

**Figure VI. 8:** Vérification de déformation, G+Q+Ex.

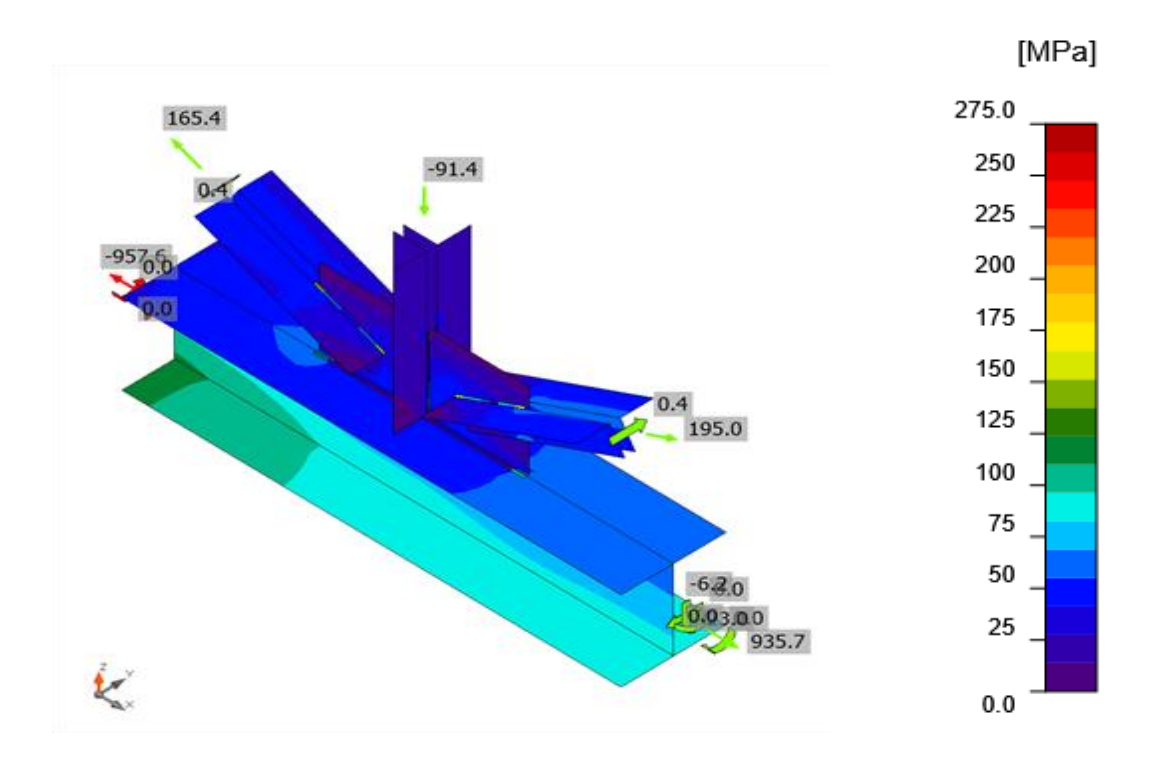

**Figure VI. 9:** Contrainte équivalente, G+Q+Ex.

# ➢ **Partie 2 : assemblage au noud d'appui**

L'assemblage a été fait par le logiciel **IDEA StatiCa [Annexe 4].**

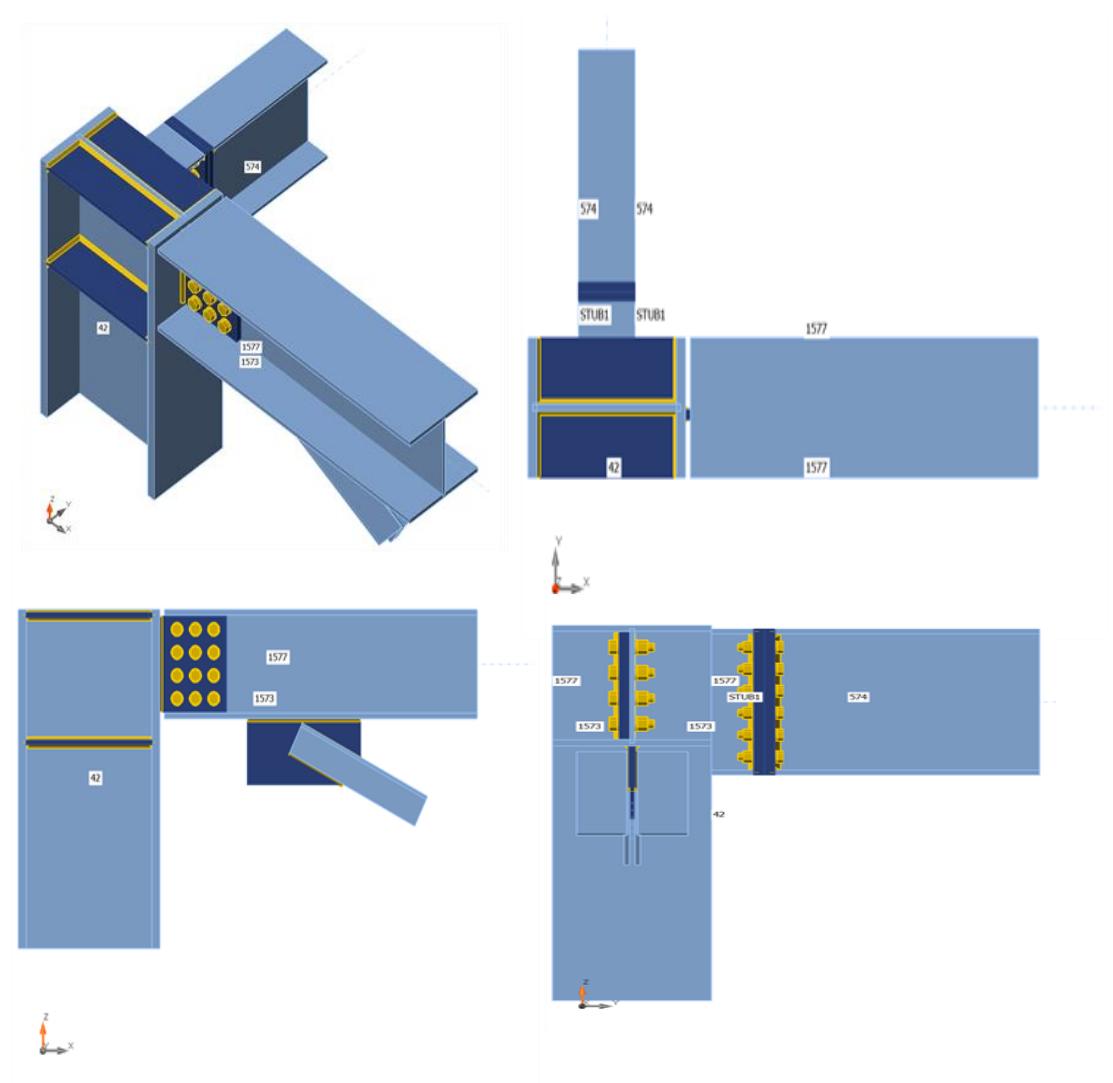

**Figure VI. 10:** Vue d'assemblage du nœud d'appui de la ferme.

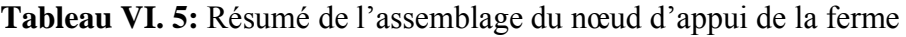

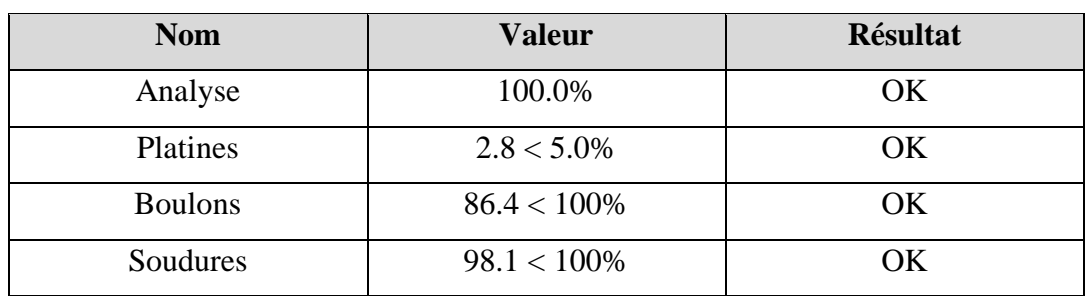

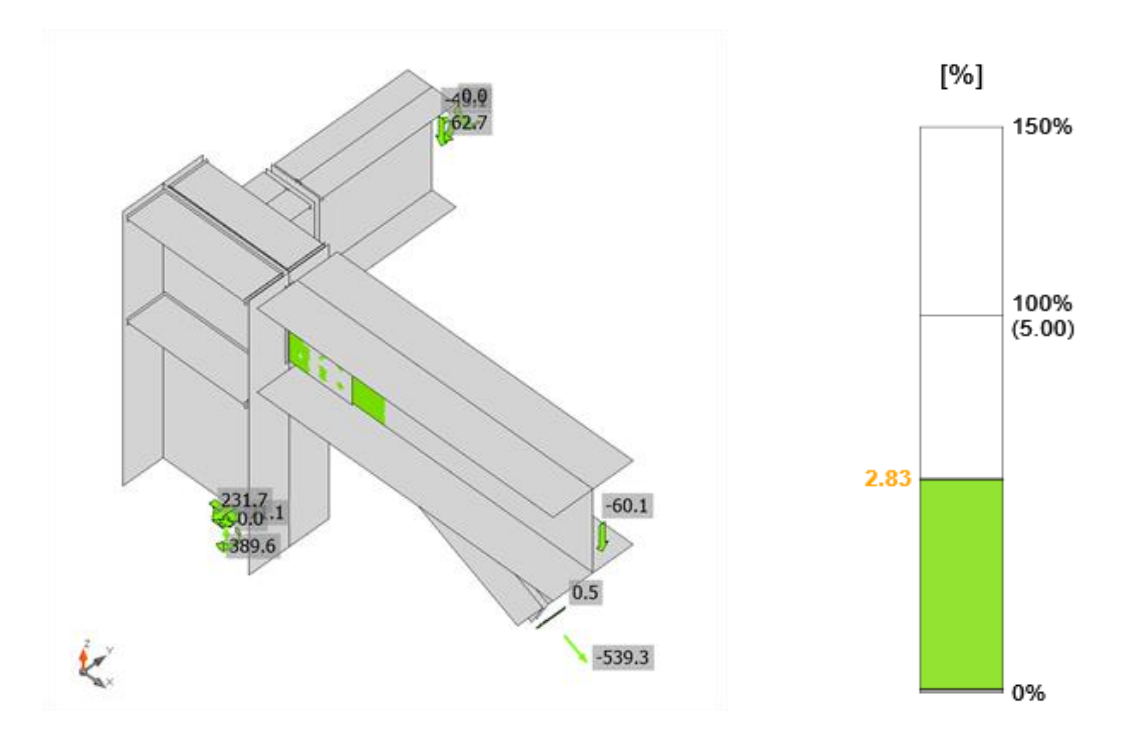

**Figure VI. 11:** Vérification de déformation, 1.35G+1.5Q.

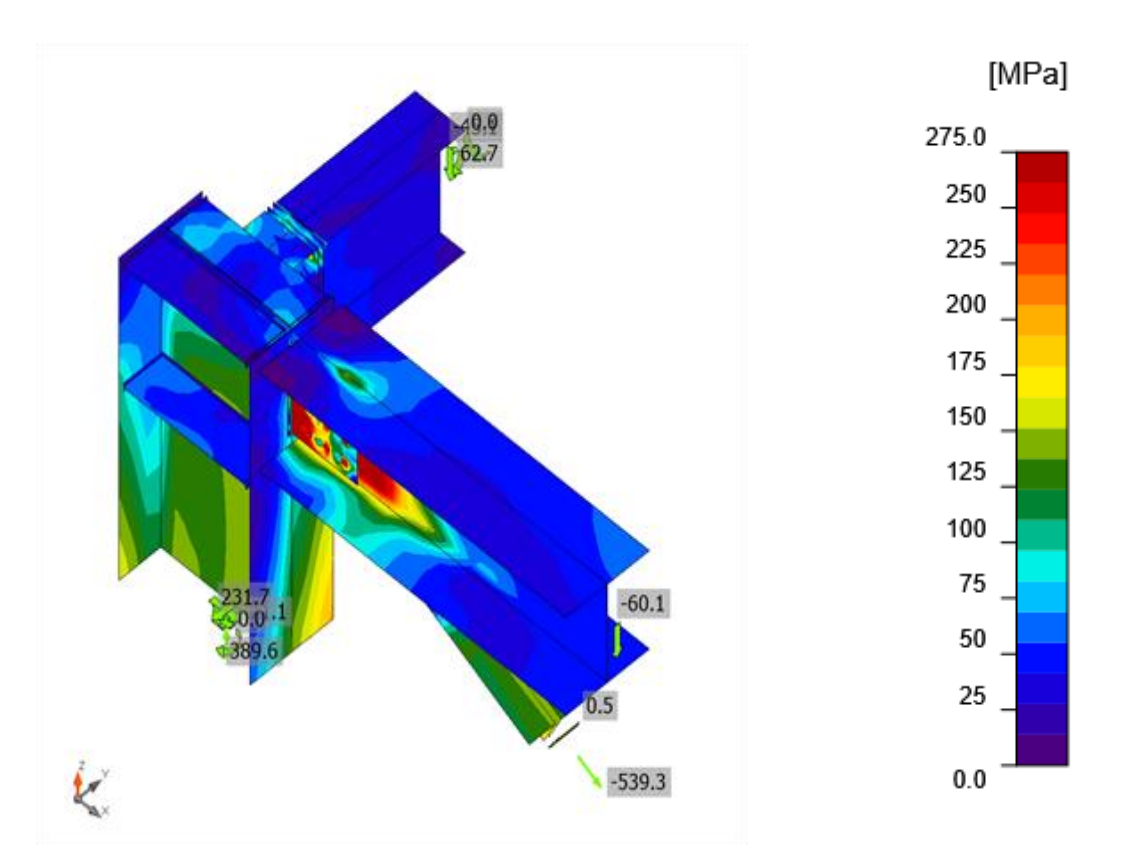

**Figure VI. 12:** Contrainte équivalente, 1.35G+1.5Q.

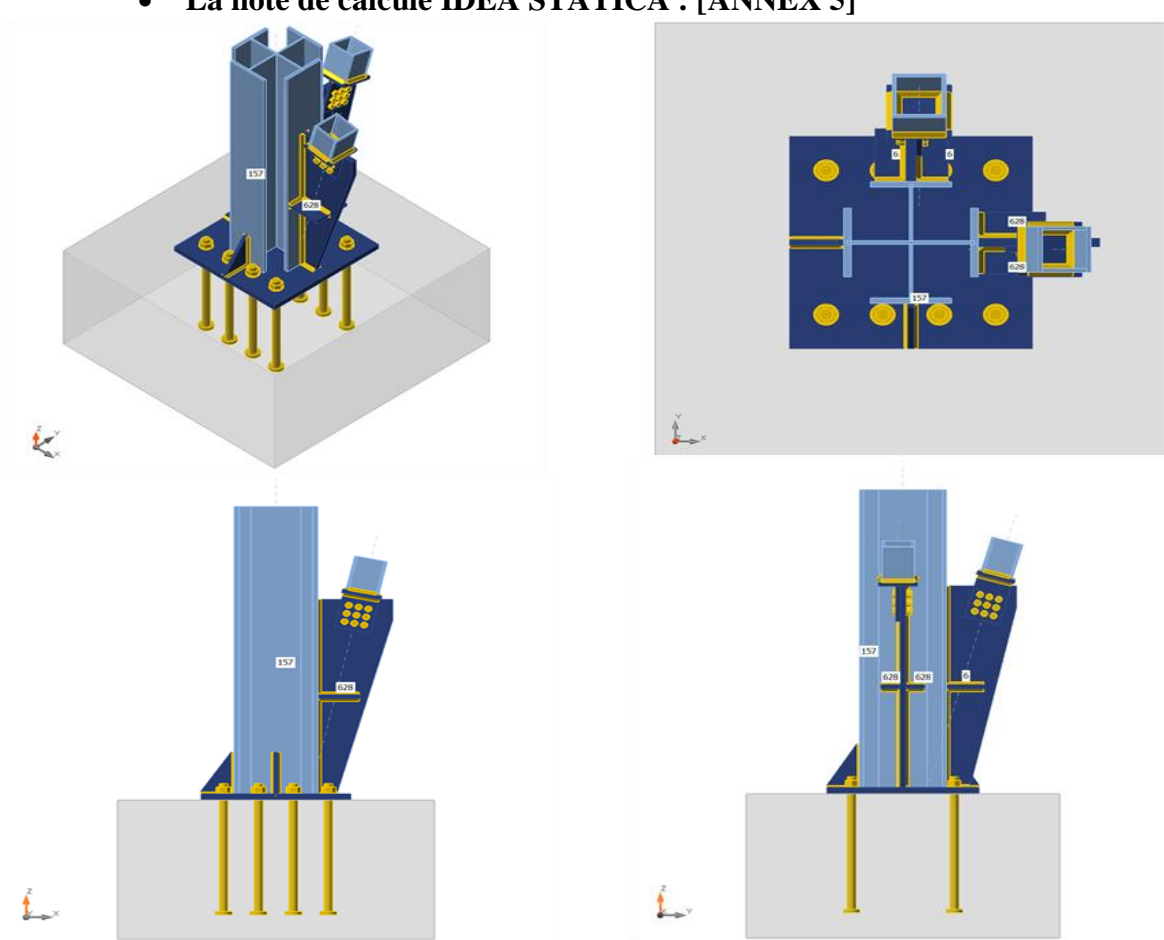

## **VI.3.4. Assemblage pied de poteau-contreventement**

# • **La note de calcule IDEA STATICA : [ANNEX 5]**

**Figure VI. 13:** Vue d'assemblage pied de poteau -contreventement.

|  |  |  | Tableau VI. 6: Résumé de l'assemblage pied poteaux-contreventement |
|--|--|--|--------------------------------------------------------------------|
|--|--|--|--------------------------------------------------------------------|

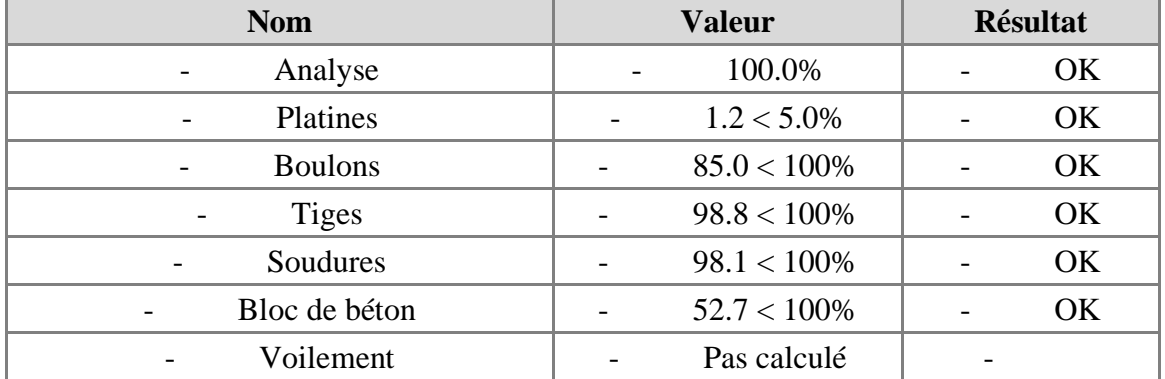

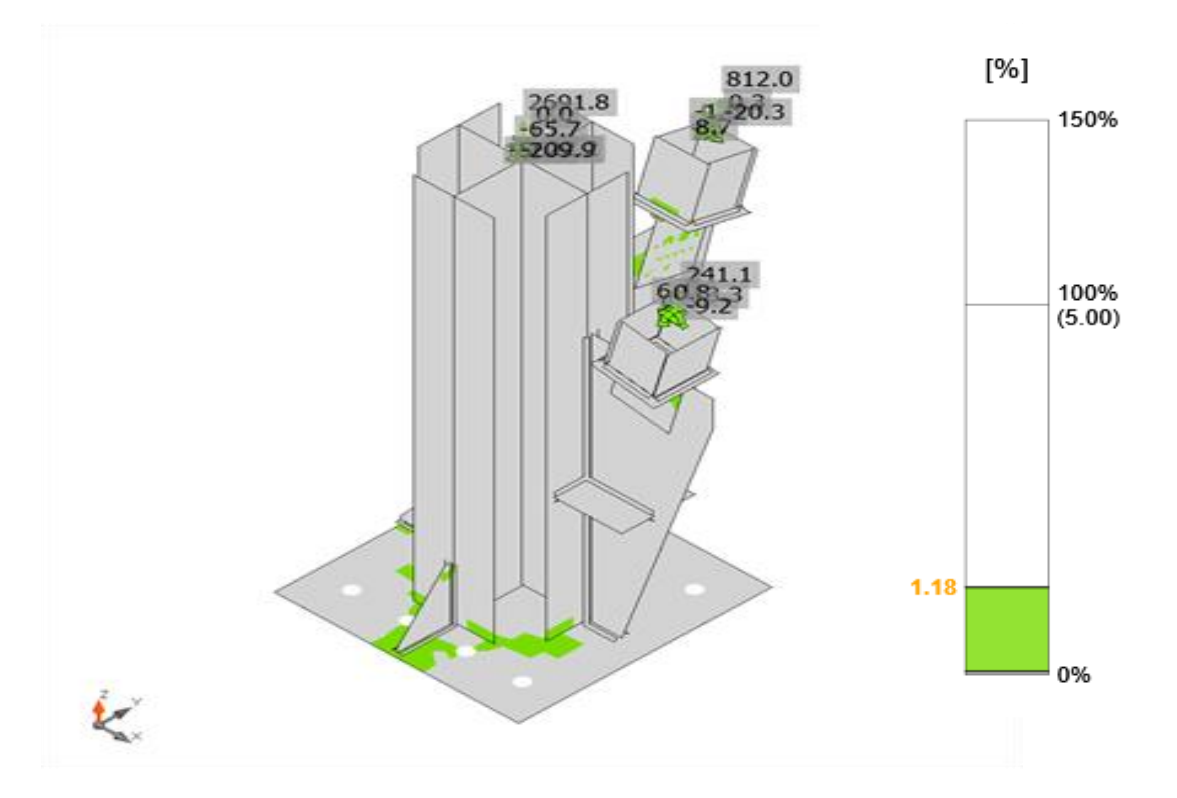

**Figure VI. 14:** Vérification de déformation, G+Q+Ey.

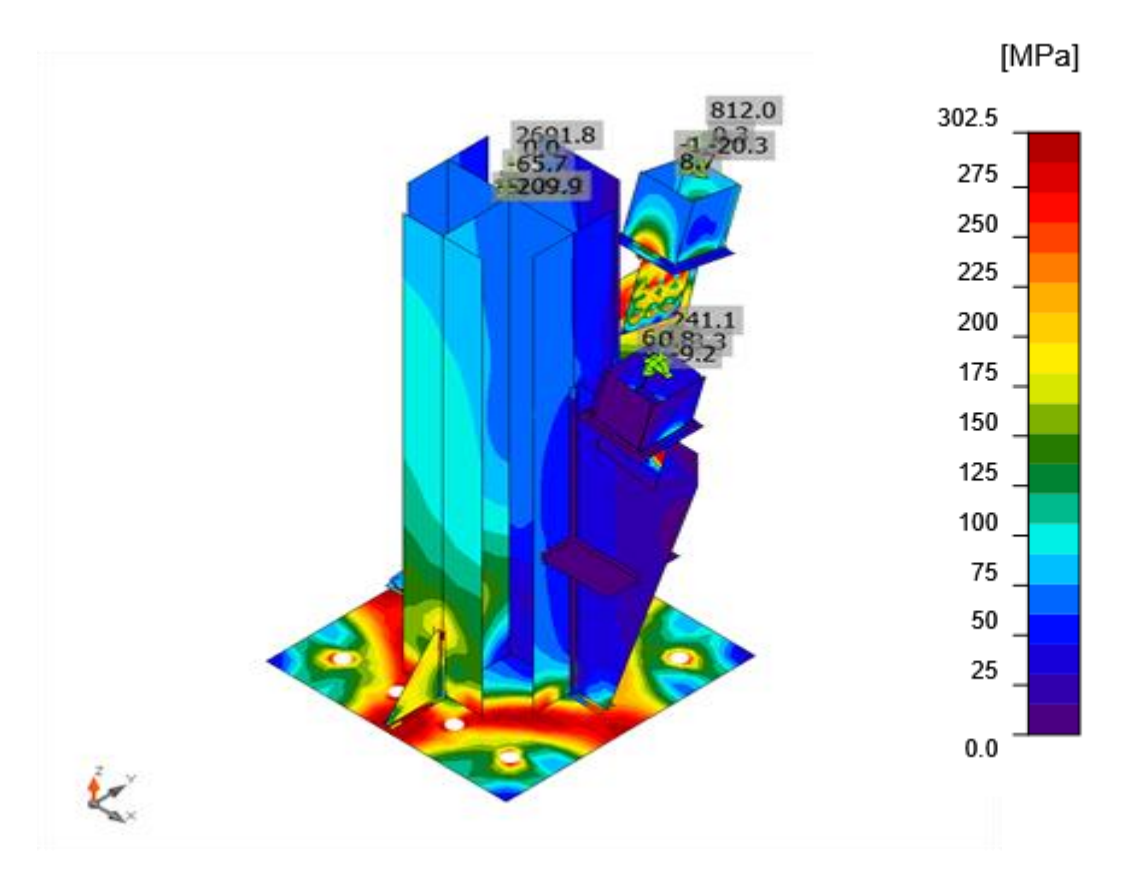

**Figure VI. 15:** Contrainte équivalente, G+Q+Ey.

# **VI.3.5. Assemblage poteau-poteau.**

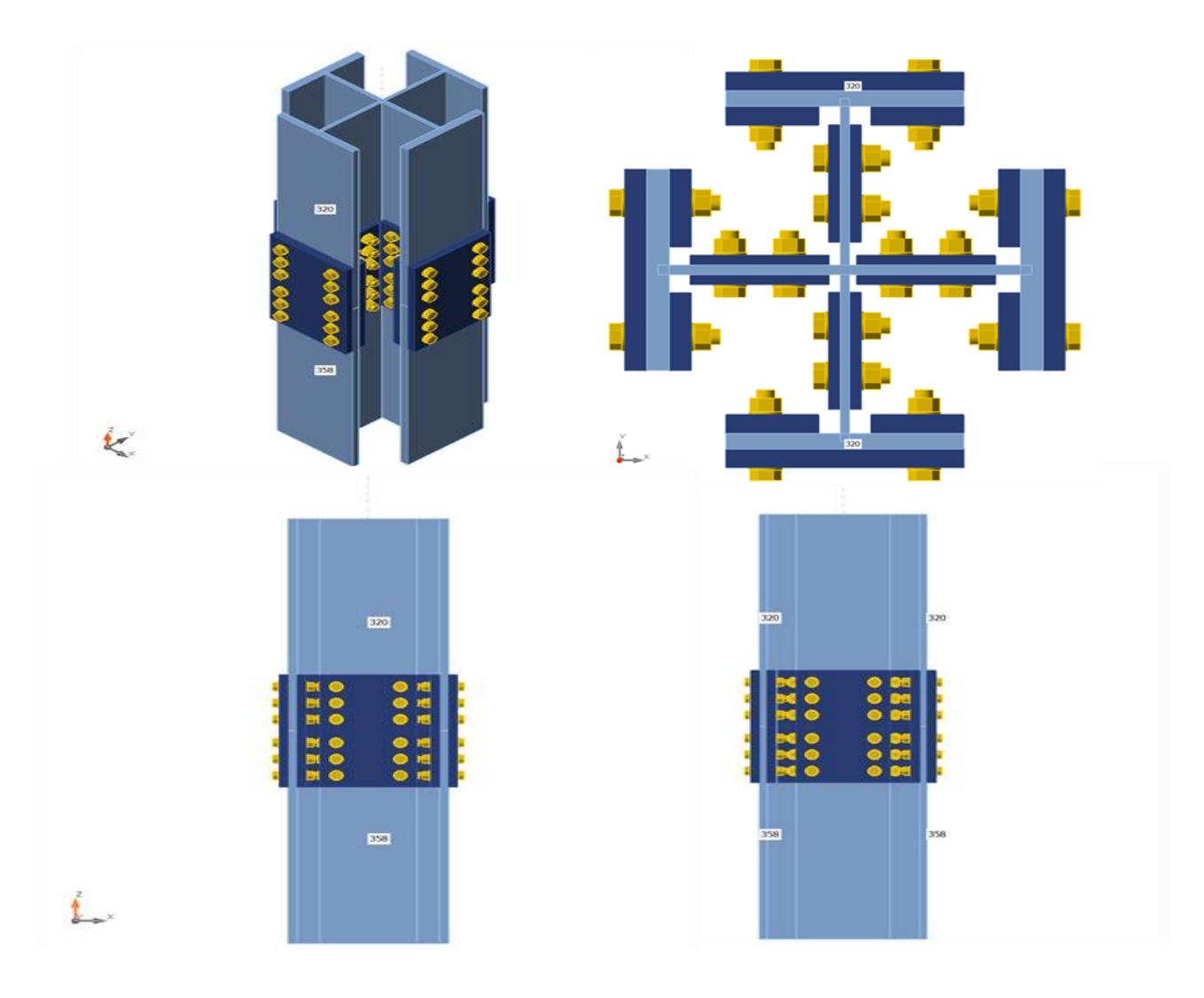

• **La note de calcule IDEA STATICA : [ANNEX 6]**

**Figure VI. 16:** Vue de raboutage poteau-poteau.

|  |  | Tableau VI. 7: Résumé de raboutage poteau-poteau |  |
|--|--|--------------------------------------------------|--|
|  |  |                                                  |  |

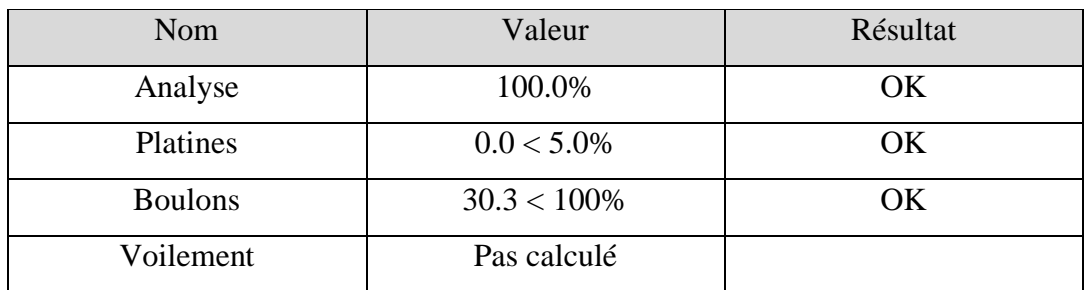

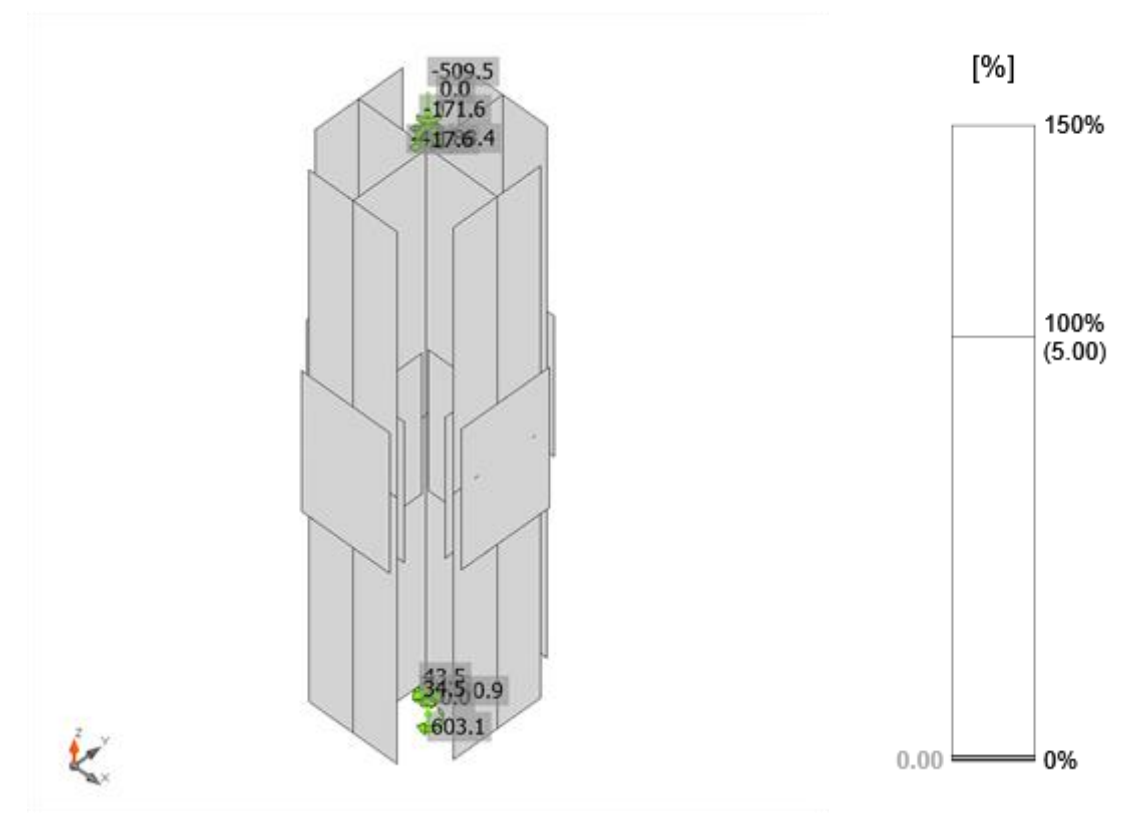

**Figure VI. 17:** Vérification globale, 0.8G+Ex.

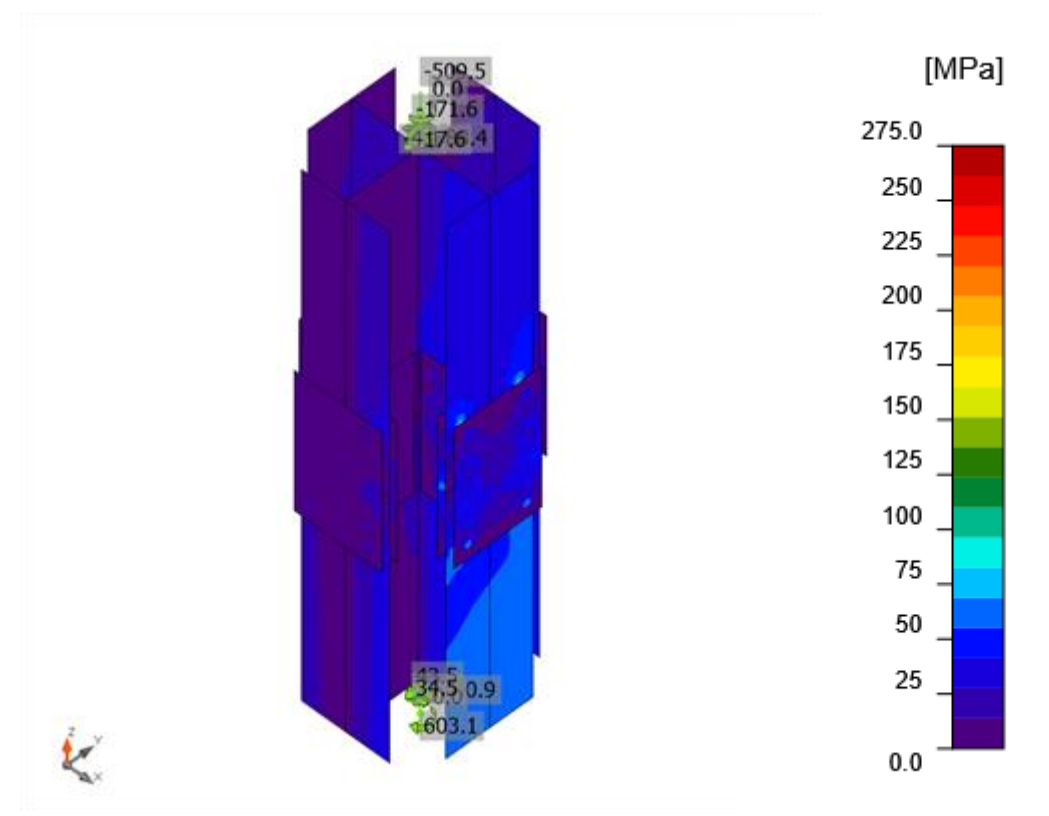

**Figure VI. 18:** Contrainte équivalente, 0.8G+Ex.

# **VI.3.6. Assemblage nœuds contreventement-poteau-poutre**

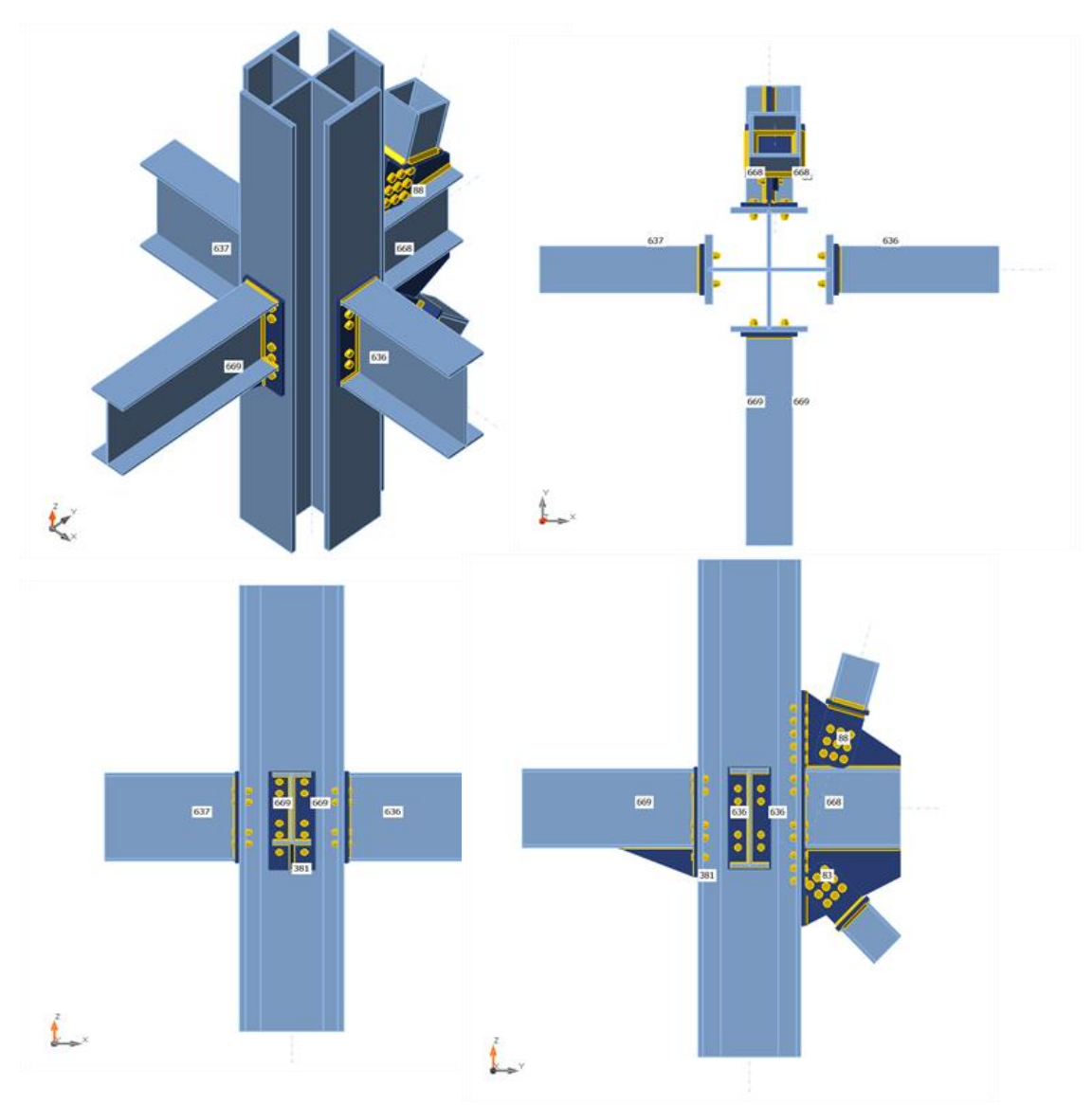

• **La note de calcule IDEA STATICA : [ANNEX 7]**

**Figure VI. 19:** Vue d'assemblage poutre-contreventement-poteau.

| Nom            | Valeur         | Résultat |
|----------------|----------------|----------|
| Analyse        | 100.0%         | OK       |
| Platines       | $3.6 < 5.0\%$  | OK       |
| <b>Boulons</b> | $99.9 < 100\%$ | OK       |
| Soudures       | $99.7 < 100\%$ | OK       |
| Voilement      | Pas calculé    |          |

**Tableau VI. 8:** Résumé de raboutage poteau-poteau

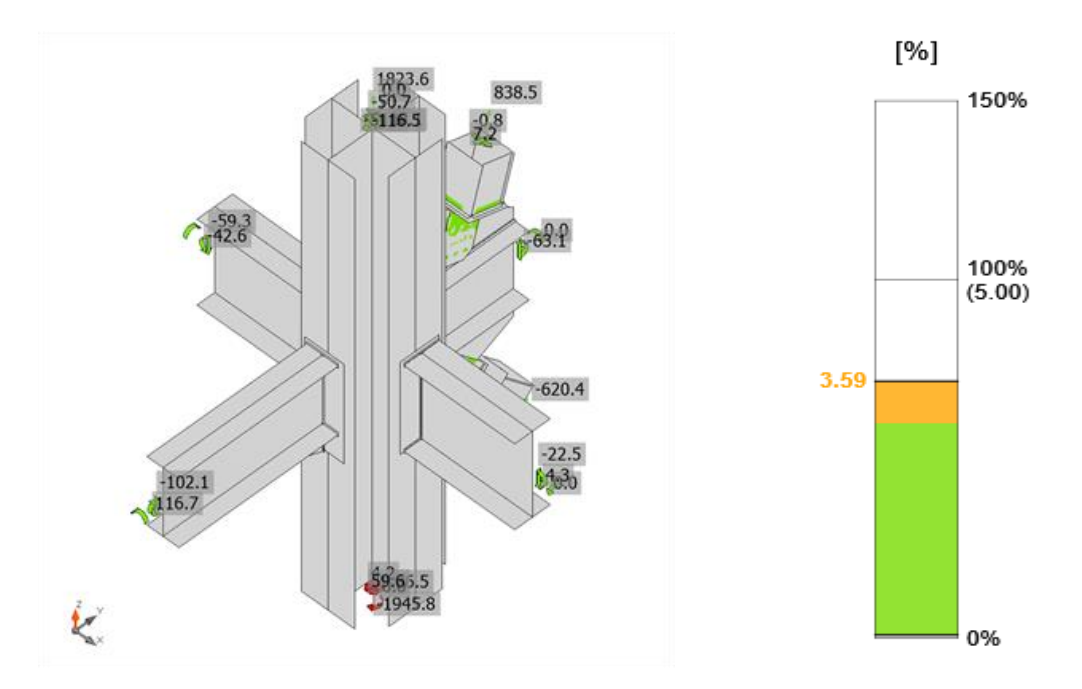

**Figure VI. 20:** Vérification de déformation, 0.8G+Ey.

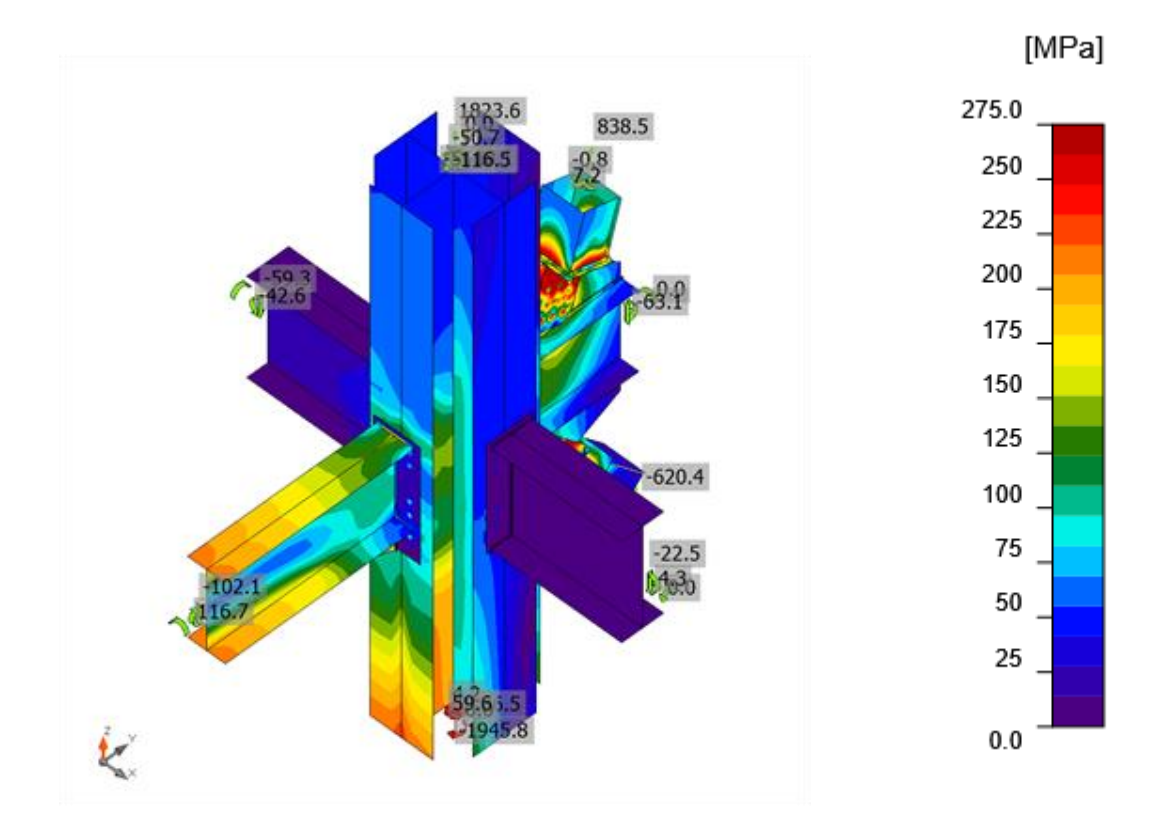

**Figure VI. 21:** Contrainte équivalente, 0.8G+Ey.

# **Chapitre VII :**

# **Etude de l'infrastructure**

#### **VII.1. Introduction**

Les fondations sont les éléments de la construction qui assurent la transmission et la répartition des charges de la superstructure au sol d'assise, et qui sont essentielles pour la stabilité et la durabilité de la construction.

Le choix du type de fondation dépend de :

- ▸ Type d'ouvrage à construire.
- ▸ La nature et l'homogénéité du sol.
- ▸ Facilité d'exécution et l'aspect économique.

Dans notre cas on a opté pour un radier général nervuré dont le calcul des efforts a été mené par le logiciel SAFE et manuellement

#### **VII.2. Prédimensionnement des éléments de l'infrastructure**

#### **VII.2.1. Plancher sous-sol :**

Les planchers sont composés de poutres principal, secondaire en béton armé et une dalle pleine nervuré

#### **VII.2.1.1. Dalle pleine [7] :**

Les planchers sont des plaques minces dont l'épaisseur est faible par rapport aux autres dimensions et peuvent reposer sur 2,3ou 4 appuis constitués par des poutres, poutrelles ou murs.

L'épaisseur des dalles dépend le plus souvent des conditions d'utilisation que des vérifications de résistance

#### ➢ **Résistance au feu :**

- $\bullet$  e = 7cm pour une heure de coupe-feu.
- $\bullet$  e = 11cm pour deux heures de coupe-feu.

On admet :  $e = 15$ cm

#### ➢ **Résistance à la flexion :**

- Dalle reposant deux appuis :  $Lx/_{35} < e < Lx/_{30}$
- Dalle reposant sur trois ou quatre appuis :  $Lx/_{50} < e < Lx/_{40}$

Lx : la petite portée du panneau le plus sollicité

Dans notre cas les dalles reposent sur 4 appuis et ont une portée égale à :

 $Lx = 4m = 400$  cm.

$$
e = \frac{400}{40} = 10 \, \text{cm}
$$

Donc :  $e = \max(15; 10)$  On prend :  $e = 15$ cm

- **Hauteur de la nervure :** 

 $L_{max} = 8m$ 

Lmax  $\frac{\text{max}}{20} \leq h_{N1} \leq \frac{\text{L}_{\text{max}}}{13}$  $\frac{\text{max}}{13}$   $\rightarrow$   $\frac{780}{20}$  $\frac{780}{20} \le h_{N1} \le \frac{780}{13}$  $\frac{780}{13}$   $\rightarrow$  39  $\leq h_{N1} \leq 60$  [10]

On prend  $h_{N1} = 45$  cm

#### - **Largeur de la nervure :**

 $0.3h \le b \le 0.7h$ 

 $12 \le b \le 28$ 

On prend  $b = 30$  cm

#### - **Largeur efficace de la table :**

La largeur de la dalle qu'on peut associer à une poutre est définie par une largeur notée beff  $b_{\text{eff}} = bw + 0.2L_0 \text{ (article } 2.13 \text{ [10]})$ 

Où :

Lo : Représente la distance entre les points de moment nul = 4,67m (obtenue de ETABS)

 $\rightarrow$  b<sub>eff</sub> = 30 + 93,4 = 123,4 cm

{  $e = 15$  cm  $bw = 25cm$  $h = 45$  cm

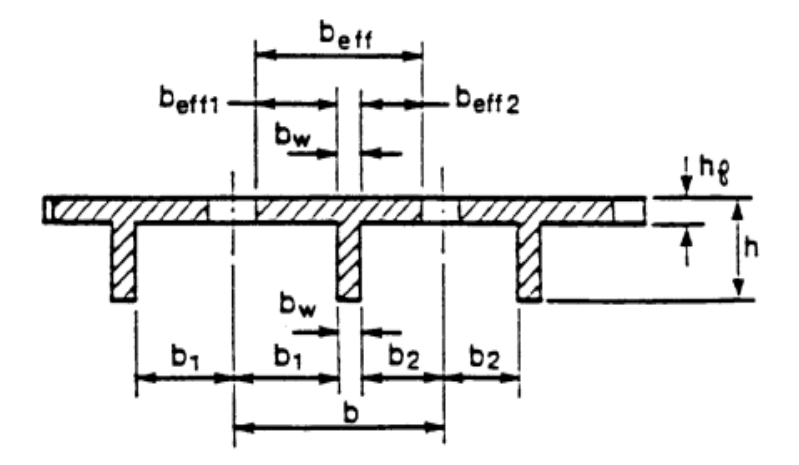

Figure VII. 1: Définition des dimensions de la nervure [10]

#### **VII.2.1.2. Poutres principales**

 $L_{\text{max}} = 8m$  $L/_{15} \le h \le L/_{10} \rightarrow \frac{770}{15} \le h \le \frac{770}{10}$ 51.33 cm  $\leq h \leq 80$  cm On prend :  $h = 70$  cm  $\boldsymbol{h}$  $\frac{1}{3} \le b \le \frac{h}{2} \to \frac{h}{3} \le b \le \frac{h}{2}$ 23.33 cm  $\leq b \leq 35$  cm On prend :  $b = 40$  cm

Pour la zone III (zone de forte sismicité) ; les règles parasismiques Algériennes, les dimensions des poutres doivent respecter les conditions ci-dessous :

 $h \ge 30$  →  $h = 70$  *cm* .... **Vérifié**  $b \ge 20$  →  $b = 40$  *cm* .... **Vérifié**  $\boldsymbol{h}$  $\mathcal{V}/_b$  ≤ 4 → 1.75 < 4 ……**...Vérifié** 

#### **VII.2.1.3. Poutres secondaires**

 $L_{\text{max}} = 6 \text{ m}$  $L/_{15} \le h \le L/_{10} \rightarrow {570}/_{15} \le h \le {570}/_{10}$  $38 \text{ cm} \leq h \leq 57 \text{ cm}$ On prend :  $h = 50$  cm  $\boldsymbol{h}$  $\frac{1}{3} \le b \le \frac{h}{2} \rightarrow \frac{h}{3} \le b \le \frac{h}{2}$  $16.67$  cm  $\le b \le 25$  cm On prend :  $b = 30$  cm

Selon le RPA 99 (Version 2003), les dimensions des poutres doivent respecter les conditions ci-dessous :

 $h \ge 30$  →  $h = 50$  *cm* .... **Vérifié**  $b \ge 20 \rightarrow b = 30 \, \text{cm} \, \dots$  **Vérifié**  $\boldsymbol{h}$  $\frac{1}{b}$  ≤ 4 → 1.67 < 4 ……**Vérifié** 

#### **VII.2.2. Les Poteaux**

Ils sont dimensionnés par la platine de l'assemblage de pied poteaux donc on a platine de  $(80x80)$  cm<sup>2</sup> alors on prend poteaux de  $(100x100)$  cm<sup>2</sup>

#### **VII.3. Ferraillage des éléments de l'infrastructure**

#### **VII.3.1. Ferraillage de dalle pleine**

Le plancher sont soumises à une pression uniforme provenant du poids propre de l'ouvrage et des surcharges.

• **Charge permanente :**

 $G = 5.82$  KN/m<sup>2</sup>

• **Charge d'exploitation :** 

 $Q = 2.5$  KN/m<sup>2</sup>

#### **VII.3.1.1. Détermination les efforts**

- $Si \frac{L_x}{L_x}$ Ly  $\rightarrow$  La dalle travaille dans un seul sens.
- Si  $0.4 \leq \frac{L_x}{L_x}$  $\frac{L_{\rm X}}{L_{\rm y}} \le 1 \rightarrow$  La dalle travaille dans les deux sens.

Pour une largeur unitaire, les moments sont définis comme :

 $M_x = \mu_x q L_x^2$  ..................... Sens de la petite portée.

 $M_v = \mu_v M_x$  …………………… Sens de la grande portée.

Pour le calcul, on suppose que les panneaux soient encastrés au niveau des appuis, d'où on déduit les moments en travée et les moments sur appuis.

- ➢ **Panneau de rive :**
- **Moment en travée :**  $M_{tx} = 0.85 M_x$

 $M_{tv} = 0.85 M_{v}$ 

**Moment sur appui** :  $M_{ax} = M_{ay} = 0.3 M_{x,y}$  (appui de rive)

 $M_{ax} = M_{ay} = 0.5 M_{x,y}$  (autre appui)

- ➢ **Panneau intermédiaire :**
- **Moment en travée :**  $M_{tx} = 0.75 M_x$

$$
\rm M_{\rm ty}\,{=}\,0.75\ M_{\rm y}
$$

**Moment sur appui** :  $M_{ax} = M_{ay} = 0.5 M_{x,y}$  (appui de rive)

Avec  $M_a = 0.5M_0$  et  $M_0 =$  $ql^2$ 8

#### ➢ **Valeur de la pression sous plancher :**

ELU :  $q_u = (1,35G+1,5Q)$  x 1ml = 11.61 kN/m

ELS :  $q_{ser} = (G+Q) \times 1ml = 8.32 \text{ kN/m}$ 

Le calcul des efforts sera calculé par la méthode forfaitaire d'une dalle qui repose sur 4 appuis.

#### ➢ **Moment en travée et sur appui pour le panneau le plus sollicité à l'ELU :**

Les résultats des moments sont regroupés dans le tableau suivant :

| $L_X$ | Ly  | $L_X/$    |         |         | qu     | $M_{x}$ | $M_{tx}$ | $M_{v}$ | $M_{tv}$ | $M_a$ |
|-------|-----|-----------|---------|---------|--------|---------|----------|---------|----------|-------|
| (m)   | (m) | $ L_{y} $ | $\mu_x$ | $\mu$ y | (kN/m) | (kNm)   | (kNm)    | (kNm)   | (kNm)    | (kNm) |
|       | O   |           | 0.037   |         | 11.61  | 15.46   | 13.14    | 15.46   | 13.14    | 7.73  |

**Tableau VII. 1:** Calcul des moments à l'ELU.

#### ➢ **Moment en travée et sur appui pour le panneau le plus sollicité à l'ELS :**

Les résultats des moments sont regroupés dans le tableau suivant :

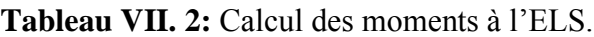

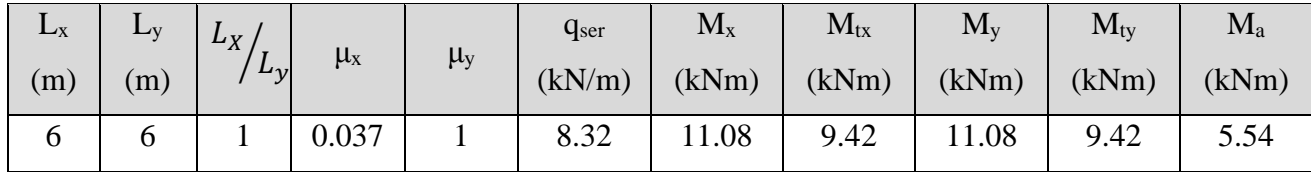

#### **VII.3.1.2. Calcul du ferraillage : [Annex 2]**

Le ferraillage se fait avec le moment maximum en travée et sur appuis du panneau le plus sollicité.

On applique l'organigramme d'une section rectangulaire soumise à la flexion simple, avec : b=100cm; h=15cm; d=13cm; f<sub>e</sub>=500MPa; f<sub>c28</sub>=25MPa; f<sub>t28</sub>=2,1MPa;  $\sigma_s$ =434.78MPa Les résultats sont regroupés dans le tableau suivant :

**Tableau VII. 3:** Ferraillage du panneau le plus sollicité de la dalle pleine

|        | Sens  | $M_u$ (kNm) | $A_s^{\text{cal}}$ (cm <sup>2</sup> ) | choix | $\mathbf{A}_s^{\text{adp}}$ (cm <sup>2y</sup> )<br>$\rm A_s$ |
|--------|-------|-------------|---------------------------------------|-------|--------------------------------------------------------------|
| Travée | $X-X$ | 13.14       |                                       | 6HA10 | 4.71                                                         |
|        | Y-Y   | 13.14       | 2.39                                  | 6HA10 | 4.71                                                         |
| Appui  | XX-YY | 7.72        | 1.39                                  | 6HA10 | 4.71                                                         |

#### ➢ **Espacement :**

 $Esp \leq min(3h ; 33cm) \rightarrow Esp \leq min(45 ; 33)$ 

#### **Travée :**

Sens X : St 
$$
\frac{100}{5}
$$
 = 20 < 33 cm  
- Sens Y : St  $\frac{100}{5}$  = 20 < 33 cm

**Appui :** 

- Les deux sens : St 
$$
\frac{100}{5}
$$
 = 20 < 33 cm  $\rightarrow$  on prend St = 20 cm

- ➢ **Vérification nécessaire :**
- **Condition de non fragilité :**

$$
A_{s min} = 0.23bd \frac{f_{t28}}{fe} = 1.26 \text{ cm}^2 < 4.71 \text{ cm}^2
$$

## ➢ **Vérification de la contrainte tangentielle du béton :**

On doit vérifier que :  $\tau_u < \bar{\tau}_u = \min (0.1 f_{c28} ; 4MPa) = 2.5 Mpa$ 

Avec :

$$
\tau_{u} = \frac{T_{u}}{bd}
$$
  
\n
$$
T_{u} = \frac{q_{u}L}{2} \rightarrow T_{u} = \frac{11.61 \times 6}{2} \rightarrow T_{u} = 34.83 \text{ kN}
$$
  
\n
$$
\tau_{u} = \frac{34.83 \times 10^{3}}{1000 \times 130} = 0.27 \text{ MPa} < 2.5 \text{ MPa} \rightarrow \text{Condition } \text{veitifi\'ee}
$$

#### - **Vérification de la contrainte tangentielle du béton :**

Il faut vérifier que :

 $\sigma_{bc} \, < \overline{\sigma}_{bc} = 0.6 \; f_{c28} \quad \text{et} \quad \sigma_s \, < \overline{\sigma}_s$ 

**Tableau VII. 4 :** Vérification des contraintes de la dalle pleine à l'ELS.

|             | Sens  | M <sub>ser</sub><br>(kNm) | $A_s^{\text{cal}}$<br>$\rm (cm^2)$ | $\sigma_{bc}$<br>(MPa) | $\overline{\sigma}_{bc}$<br>(MPa) | $\sigma_{\rm s}$<br>(MPa) | $\sigma$<br>(MPa) | Vérif |
|-------------|-------|---------------------------|------------------------------------|------------------------|-----------------------------------|---------------------------|-------------------|-------|
| <b>Trav</b> | $X-X$ | 9.42                      | 4.71                               | 6.74                   |                                   | 223.2                     | 250               | Oui   |
|             | y-y   | 9.42                      | 4.71                               | 6.47                   | 15                                | 223.2                     | 250               | Oui   |
| App         | $X-X$ | 5.54                      | 4.71                               | 3.97                   |                                   | 131.3                     | 250               | Oui   |

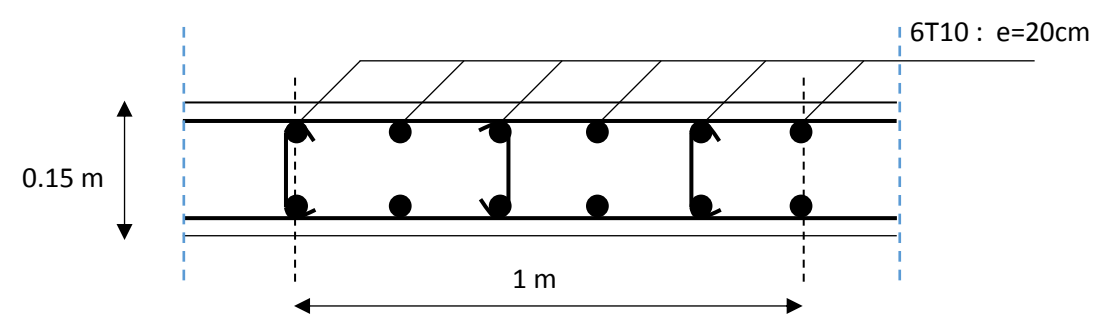

**VII.3.1.3. Schéma ferraillage de dalle pleine**

**Figure VII. 2 :** Ferraillage de la dalle pleine

#### **VII.3.1.4. Ferraillage des nervures**

Le calcul des nervures est associé à des poutres en Te

#### • **Calcul des armatures longitudinales**

Le ferraillage se fait avec le moment maximum en travée et sur appuis, dans ETABS on a :

Mu (travée)  $= 48$  KN.m

Mu (appui)  $= 97,01$  KN.m

On applique l'organigramme II d'une section Te soumise à la flexion simple, avec :

Beff=123.4cm; b<sub>0</sub>=30cm; h=45cm; e=15cm; f<sub>e</sub>=500MPa; f<sub>c28</sub>=25MPa; f<sub>t28</sub>=2,1MPa; σs=43478MPa

Les résultats sont regroupés dans le tableau suivant :

**Tableau VII. 5:** Ferraillage du la nervure

|        | $M_u$ (kNm) | $\rm _s^{\rm cal}$ (cm <sup>2</sup> )<br>$\mathrm{A_s}^\mathrm{c}$ | choix | $A_s^{adp}$ (cm <sup>2</sup> ) |
|--------|-------------|--------------------------------------------------------------------|-------|--------------------------------|
| Travée | 48          | 2.78                                                               | 4T14  | 6.16                           |
| Appui  | 97.01       | 5.68                                                               | 4T14  | 6.16                           |

#### ➢ **Espacement :**

 $Esp \geq 1.5Cg \rightarrow Cg = 2.5 \text{ cm} \rightarrow Esp \geq 3.75 \text{ cm}$ 

 $\text{Esp} = \frac{30 - (4 \times 1.4) - (4 \times 0.8) - (2 \times 3)}{2}$  $\frac{(1)(3)(3)}{3}$  = 5.06 cm  $\geq$  3.75 cm  $\rightarrow$  Condition vérifiée

➢ **Vérification nécessaire :** 

- **Condition de non fragilité :** 

$$
A_{s min} = 0.23bd \frac{f_{t28}}{fe} = 1.17 cm^2 < 6.16 cm^2
$$

## ➢ **Vérification de la contrainte tangentielle du béton :**  On doit vérifier que :  $\tau_u < \bar{\tau}_u = \min (0.1 f_{c28} ; 4MPa) = 2.5 Mpa$

Avec :

$$
\tau_u = \frac{T_u}{bd}
$$
  
\n
$$
T_u = \frac{q_u L}{2} \rightarrow T_u = 34.67 \text{ kN}
$$
  
\n
$$
\tau_u = \frac{34.67 \times 10^3}{300 \times 405} = 0.302 \text{ MPa} < 2.5 \text{ MPa} \rightarrow \text{Condition } \text{veirifiée}
$$

#### - **Vérification de la contrainte tangentielle du béton :**

Il faut vérifier que :

 $σ_{bc} < \overline{\sigma}_{bc} = 0.6 f_{c28}$  et  $σ_s < \overline{\sigma}_s$ 

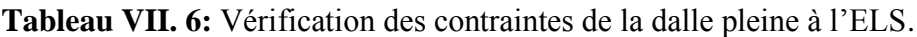

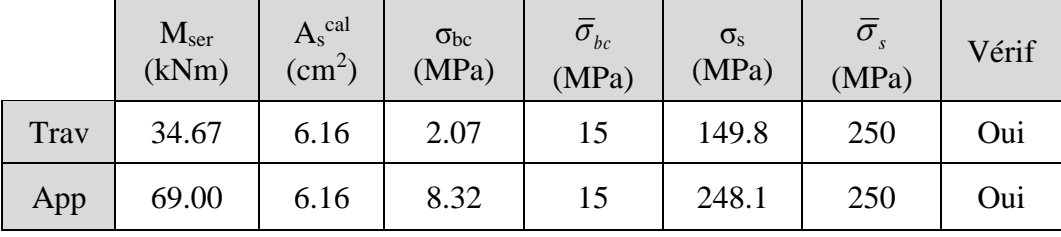

#### **VII.3.1.5. Schéma ferraillage de la nervure**

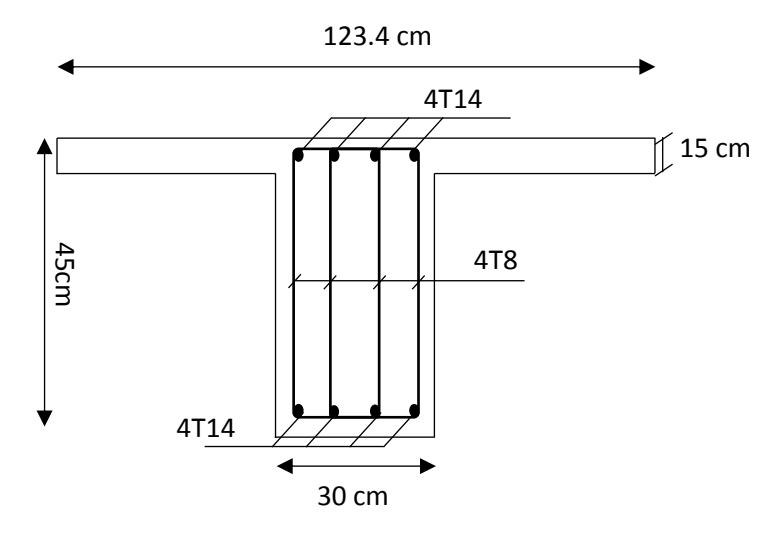

**Figure VII. 3 :** Schéma de Ferraillage des nervures

#### **VII.3.2. Ferraillage des poutres**

Le ferraillage des éléments résistants devra être conforme aux règlements parasismiques algérien (**RPA99 version 2003)** et BAEL91

#### • **Recommandations des règlements :**

Le pourcentage des aciers longitudinaux sur toute la longueur de la poutre est donné par :

- $0.5\% \le \frac{4}{11} \le 4\%$ b.h  $0.5\% \leq \frac{A}{\cdot \cdot \cdot} \leq 4\%$  au niveau de la zone courante.
- $0.5\% \le \frac{44}{11} \le 6\%$ b.h  $0.5\% \leq \frac{A}{1.5\%} \leq 6\%$  au niveau de la zone de recouvrement.

b : largeur de la poutre.

- h : hauteur de la poutre.
- La longueur minimale de recouvrement est de 50  $\Phi$  (zone III).
- Dans les poteaux de rive et d'angle, les armatures longitudinales supérieures et inférieures doivent être coudées à 90 %.
- La quantité d'armatures " At ", est donnée par :  $At = 0.003 \times St \times L$
- L : longueur de la poutre.
- St : espacement de deux cadres consécutifs, il est donné par :

• 
$$
S_t \leq Min \left[ \frac{h}{4}; 12\varphi \right]
$$
 (zone nodale).

• 2  $S_t \leq \frac{h}{2}$  (zone courante).

Les armatures longitudinales sont déterminées en tenant compte de situation durable :

- Béton: γb = 1.5 ;  $fc28 = 25$  MPa ;  $\sigma bc = 14.2$  MPa.
- Acier:  $\gamma s = 1.15$ ; FeE 500;  $\sigma s = 435$  MPa.

#### • **Calcul du ferraillage :**

Pour le cas de notre structure, les efforts sont déterminés par le logiciel ETABS.

On dispose de 3 types de poutres :

- Poutre principale : Pp  $40x70$  cm<sup>2</sup>
- Poutre secondaire : Ps  $30x50$  cm<sup>2</sup>

 Les poutres sont ferraillées par le logiciel SOCOTEC (situation durable). Les tableaux suivants regroupent tous les résultats des efforts ainsi que la section d'armatures calculée pour chaque type de poutres

Telle que :

As : représente les armatures de la fibre inférieure.

As` : représente les armatures de la fibre supérieure.

As  $^{\text{min}}$  = 0.05  $\times$  b  $\times$  h

|            | Section      |          | $M^{max}$ | As                 | As'           | $As^{min}$    |
|------------|--------------|----------|-----------|--------------------|---------------|---------------|
| Éléments   | $\rm (cm^2)$ | Position | (KN.m)    | (cm <sup>2</sup> ) | $\text{cm}^2$ | $\text{cm}^2$ |
| Poutre     | 40x70        | Travée   | 499.60    | 21                 |               | 14            |
| Principale |              | Appui    | $-473.43$ | $\boldsymbol{0}$   | 19.72         | 14            |
| Poutre     | 30x50        | Travée   | 271.04    | 17.39              |               | 7.5           |
| secondaire |              | Appui    | $-297.71$ | 0.72               | 19.8          | 7.5           |

**Tableau VII. 7:** Ferraillage des poutres a ELU

## • **Choix des armatures :**

#### **Tableau VII. 8:** Choix des armatures pour les poutres

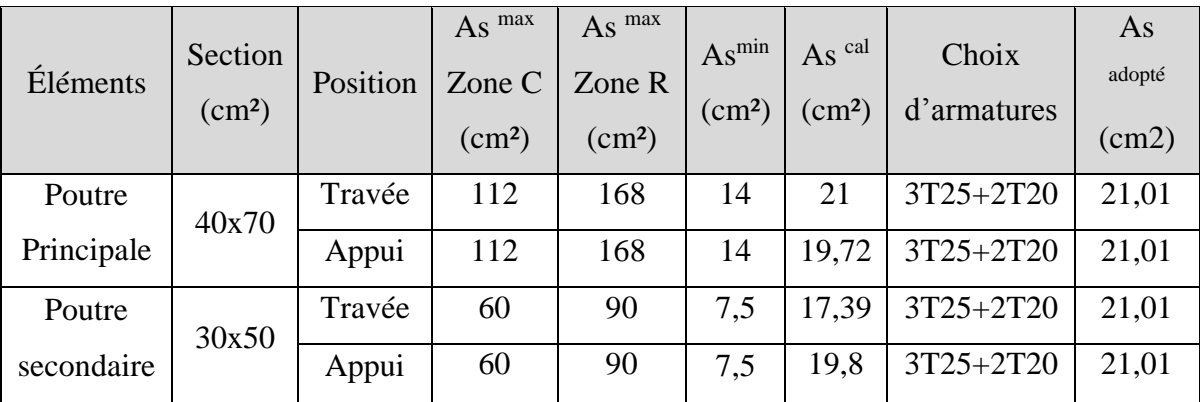

## • **Condition de non fragilité :**

$$
A_s \ge A_s^{\min} = 0,23bd \frac{f_{t28}}{f_e}
$$

Avec :

f<sub>t28</sub>=2,1MPa ; f<sub>e</sub>=500MPa

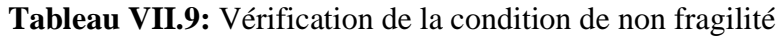

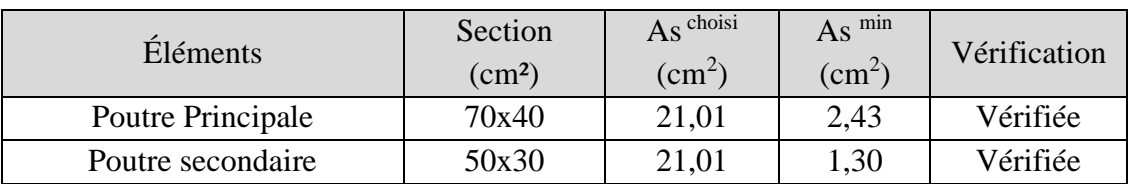

## • **Vérification vis-à-vis de l'état limite service :**

Les contraintes sont calculées à l'état limite de service sous (Mser, Nser), puis elles sont comparées aux contraintes admissibles données par **[7]** :

#### **- Béton :**

 $\sigma_{bc} = 0.6 f_{c28} = 15 MPa$ 

- **- Acier :**
	- Fissuration peu nuisible : Pas de vérification.
	- Fissuration préjudiciable :  $\sigma_s = \min(\frac{2}{\pi} fe; \max(0.5 fe; 110 \times \sqrt{\eta} f_i))$ 3  $\sigma_s = \min(\frac{2}{2} \text{fe}; \max(0.5 \text{fe}; 110 \times \sqrt{\eta \cdot f_y})$
	- Fissuration très préjudiciable :  $\sigma_{\rm s} = \min(\frac{1}{\epsilon} fe; 90 \times \sqrt{\eta_{\rm s} f_{\rm t}})$ 2  $\sigma_s = \min(\frac{1}{2} \text{fe}; 90 \times \sqrt{\eta \cdot f_{ij}})$

Où : η =1,60 pour les aciers à HA.

Dans notre cas la fissuration est considérée préjudiciable.

On doit vérifier que : 
$$
\begin{cases} \sigma_b = \frac{M_{ser}}{I} y + \frac{N}{A} \prec \overline{\sigma}_b = 15MPa \\ \sigma_s = 15 \frac{M_{ser}}{I} (d - y) + \frac{N}{A} \le \overline{\sigma}_s = 250MPa \end{cases}
$$

Les résultats sont récapitulés dans le tableau suivant :

| <b>Éléments</b> | Section<br>$\text{cm}^2$ | Position | M ser<br>KN.m) | $\sigma_{bc}$<br>(MPa) | $\sigma_{bc}$ <sup>adm</sup><br>(MPa) | $\sigma_{\rm s}$<br>(MPa) | $\sigma_s$ adm<br>(MPa) | Vérif          |
|-----------------|--------------------------|----------|----------------|------------------------|---------------------------------------|---------------------------|-------------------------|----------------|
| Poutre          | 40x70                    | Travée   | 363,52         | 10,1                   | 15                                    | 295                       | 250                     | N <sub>o</sub> |
| Principale      |                          | Appui    | $-344,48$      | 9,49                   |                                       | 279,5                     |                         | N <sub>o</sub> |
| Poutre          |                          | Travée   | 217,37         | 11,2                   |                                       | 261,7                     | 250                     | N <sub>o</sub> |
| secondaire      | 30x50                    | Appui    | $-251,52$      | 13                     | 15                                    | 302,8                     |                         | N <sub>o</sub> |

**Tableau VII. 10 :** Vérification des poutres a l'ELS

Donc on augmente la section d'acier

**Tableau VII. 11 :** Correction de choix d'armature

| <b>Éléments</b> | Section<br>$\text{(cm}^2\text{)}$ | Position | As max<br>Zone C<br>$\text{(cm}^2)$ | As <sup>max</sup><br>Zone R<br>(cm <sup>2</sup> ) | $As^{min}$<br>$\text{(cm}^2)$ | $\mathrm{As}^{\mathrm{cal}}$<br>$\rm (cm^2)$ | Choix<br>d'armatures | As<br>adopté<br>(cm2) |
|-----------------|-----------------------------------|----------|-------------------------------------|---------------------------------------------------|-------------------------------|----------------------------------------------|----------------------|-----------------------|
| Poutre          |                                   | Travée   | 112                                 | 168                                               | 14                            | 21                                           | 8T <sub>20</sub>     | 25,13                 |
| Principale      | 40x70                             | Appui    | 112                                 | 168                                               | 14                            | 19,72                                        | 8T <sub>20</sub>     | 25,13                 |
| Poutre          | 30x50                             | Travée   | 60                                  | 90                                                | 7,5                           | 17,39                                        | 8T <sub>20</sub>     | 25,13                 |
| secondaire      |                                   | Appui    | 60                                  | 90                                                | 7,5                           | 19,8                                         | 8T <sub>20</sub>     | 25,13                 |

Nouvelle vérification vis-à-vis de l'état limite service :

| <b>Éléments</b> | Section<br>(cm <sup>2</sup> ) | Position | M ser<br>KN.m) | $\sigma_{bc}$<br>(MPa) | $\sigma_{bc}^{\text{add}}$<br>(MPa) | $\sigma_{s}$<br>(MPa) | $\sigma_s$ add<br>(MPa) | Vérif |
|-----------------|-------------------------------|----------|----------------|------------------------|-------------------------------------|-----------------------|-------------------------|-------|
|                 |                               |          |                |                        |                                     |                       |                         |       |
| Poutre          | 40x70                         | Travée   | 363,52         | 9,81                   | 15                                  | 249,6                 | 250                     | Oui   |
| Principale      |                               | Appui    | $-344,48$      | 9,20                   |                                     | 234,0                 |                         | Oui   |
| Poutre          | 30x50                         | Travée   | 217,37         | 10                     | 15                                  | 219,3                 | 250                     | Oui   |
| secondaire      |                               | Appui    | $-251,52$      | 11,6                   |                                     | 248,7                 |                         | Oui   |

**Tableau VII. 12 :** Correction de vérification des poutres a l'ELS

## • **Vérification vis-à-vis de l'effort tranchant**

Il faut vérifier que :  $\tau_u = \frac{I_u}{bd} \leq \overline{\tau}_u$  $\tau_u = \frac{T_u}{1.4} \leq \overline{\tau}_u$  Avec :

Tu : l'effort tranchant maximum.

b : Largeur de la section de la poutre.

d : Hauteur utile.

 $\bar{\tau}_u = Min(0,10f_{c28};4MPa) = 2,5MPa$  (Fissuration préjudiciable).

**Tableau VII. 13 :** Vérification de la contrainte de cisaillement

| Éléments          | Section<br>$\text{(cm}^2\text{)}$ | $\mathbf{1}$ u max<br>(kN) | $\tau_{\rm u}$<br>(MPa) | $\tau_u$ add<br>(MPa) | Vérification |
|-------------------|-----------------------------------|----------------------------|-------------------------|-----------------------|--------------|
| Poutre Principale | 40x70                             | 393,02                     | 1,56                    | 2,5                   | Oui          |
| Poutre secondaire | 30x50                             | 283,23                     | 2,10                    | 2,5                   | Oui          |

## • **Vérification de la flèche :**

On doit vérifier que :  $f_{\text{max}} \leq f$ 

$$
A \text{vec}: \bar{f} = \begin{cases} 0,5 + \frac{L(cm)}{1000} & si & L > 5m \\ \frac{L(cm)}{500} & si & L \le 5m \end{cases}
$$

La vérification de la flèche a été faite en utilisant le logiciel SOCOTEC.

**Tableau VII. 14 :** Vérification de la flèche des poutres

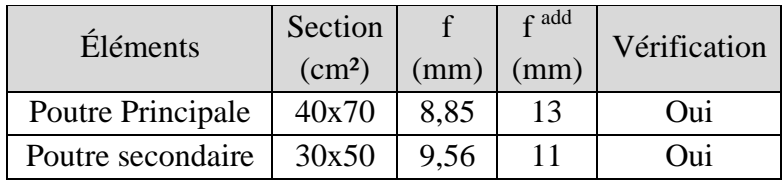

#### • **Armature de peau :**

Pour éviter des fissurations abusives dans les pièces relativement sollicitées, il convient à. défaut de prévoir s'il y a lieu des armatures de peau, leur section est d'au moins 3 cm2 par mètre de longueur

**Pour la poutre principale :**  $h = 70$ cm donc  $Ap = 0.7*3 = 2.1$  cm<sup>2</sup>

Donc on prend  $4T10 = 3.14$  cm<sup>2</sup>

- **1. Schéma ferraillage des poutres :** 
	- **Poutre secondaire 30x50 :**

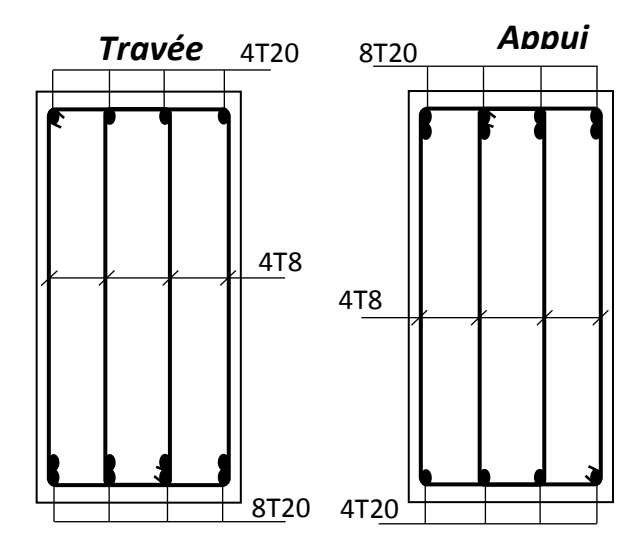

**Figure VII. 1:** Schéma de Ferraillage des Poutres secondaire.

• **Poutre principale 40x70 :**

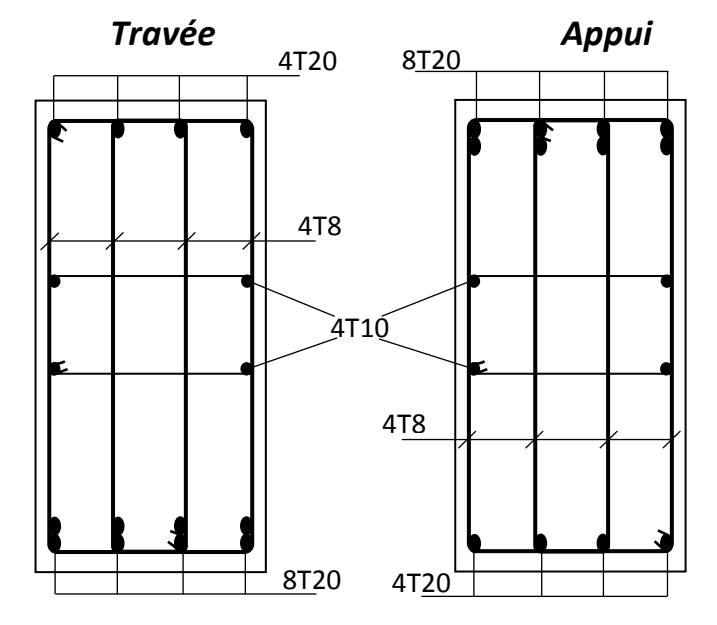

**Figure VII. 2: :** Schéma de Ferraillage des Poutres principale

#### **VII.3.3. Ferraillage des poteaux**

Les poteaux du sous-sol sont calculés à la compression simple, le ferraillage est donné par :

$$
A_s \ge \left(\frac{N_u}{\alpha} - \frac{B_r}{0.9} \frac{f_{c28}}{\gamma_b}\right) \frac{\gamma_s}{f_e} \text{ [7]}
$$

- $\triangleright$  Br : Section réduite du poteau considéré (Br=(a-3) $\times$ (b-3)) cm<sup>2</sup>
- ➢ α : Coefficient dépendant de l'élancement.

$$
\alpha = \begin{cases}\n\frac{0.85}{1 + 2\left(\frac{\lambda}{35}\right)^2} & \text{si } \lambda \le 50 \\
\frac{0.6(50)^2}{\lambda} & \text{si } 50 \prec \lambda \prec 70\n\end{cases}
$$
\n
$$
\Rightarrow \lambda = \frac{L_f}{i}
$$

➢ Lf : Longueur de flambement.

$$
\triangleright \quad \text{i : Rayon de giration} \left( i = \sqrt{\frac{I}{B}} \right).
$$

- ➢ I : Moment d'inertie de la section du poteau dans la direction considérée.
- $\triangleright$  B : Section du poteau (B=a×b).
- ➢ Nu : L'effort normal maximal au niveau des poteaux du sous-sol.
- $\blacktriangleright$  La longueur de flambement Lf = 0,7L<sub>0</sub>.
- **Calcul du ferraillage longitudinal**

$$
\lambda = \frac{Lf}{i} \to i = \frac{a}{\sqrt{12}}
$$

$$
\lambda = \frac{0.7 \times 450}{\frac{100}{\sqrt{12}}}
$$

$$
\lambda = 10.91 < 50
$$
 donc :

$$
\alpha = \frac{0.85}{1 + 0.2 \left(\frac{\lambda}{35}\right)^2} = \frac{0.85}{1 + 0.2 \left(\frac{10.91}{35}\right)^2} = 0.834
$$

Et Nu = 4435,98 KN (obtenu de Etabs)

$$
A_s = \left[\frac{4435,98 \times 10^3}{0,834} - \frac{(940 \times 940) \times 25}{0.9 \times 1,5}\right] \times \frac{1,15}{500} = -278,42 \, \text{cm}^2 \Rightarrow \text{As} < 0
$$

#### • **Calcul As min :**

Selon le RPA et BAEL on a :

As min = max  $(4U; 0,2\%B; 0,9\%B)$ 

-  $4U = 4 \times (100 \times 4) = 16$  cm<sup>2</sup>

$$
0.2\%B = \frac{0.2}{100} \times (100 \times 100) = 20 \text{ cm}^2
$$

$$
-0.9\% \mathrm{B} = \frac{0.9}{100} \times (100 \times 100) = 90 \, \text{cm}^2
$$

As  $min = 90$ cm<sup>2</sup>

- **Calcul As max**
- $\bullet$  3% B = 300cm<sup>2</sup> (Zone courante)
- $\bullet$  6% B = 600cm<sup>2</sup> (zone de recouvrement)

Donc on prend  $As = 20T25 = 98,17 \text{cm}^2$ 

$$
As \min = 90 \, \text{cm}^2 \le As = 98,17 \, \text{cm}^2 \le As \, \text{max} = 300 \, \text{cm}^2
$$

#### 2. **Schéma ferraillage des poteaux**

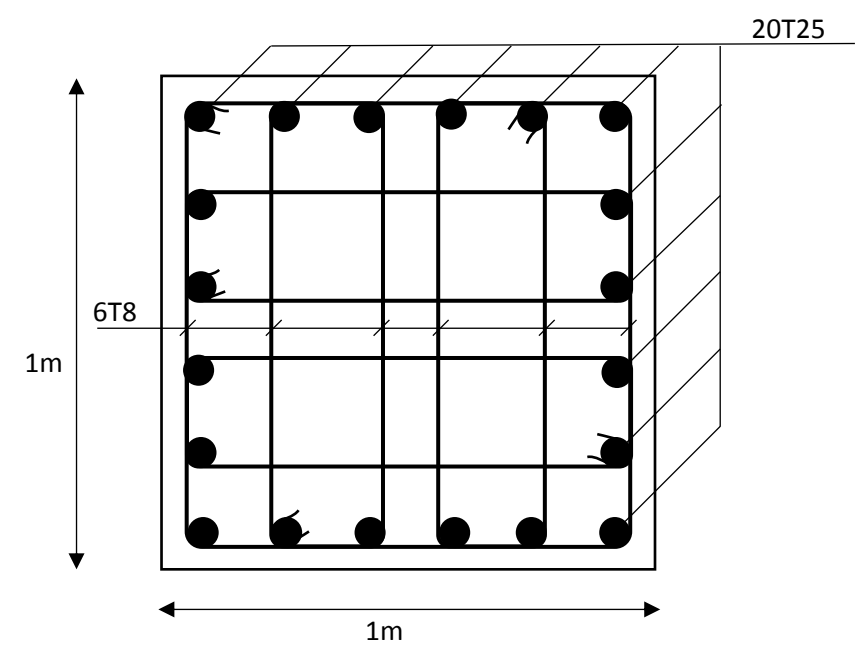

**Figure VII. 3:** Schéma de Ferraillage des poteaux

#### **VII.4. Choix du type de fondation**

Le choix des fondations se fait dans l'ordre suivant :

- **-** Semelles isolées
- **-** Semelles filantes
- **-** Radier général.

#### **VII.4.1. Semelles isolées**

Pour déterminer la surface nécessaire de la semelle isolée il faut que :  $\sigma_{\text{max}} \leq \sigma_{\text{sol}}$ 

$$
\sigma_{\text{max}} = \frac{N_{\text{ser}}}{S} \le \sigma_{\text{sol}} \rightarrow S \ge \frac{N_{\text{ser}}}{\sigma_{\text{sol}}}
$$
\n
$$
\text{Pour:} \{\n\begin{array}{l}\nN_{\text{ser}} = 3350.3 \, kN \\
\sigma_{\text{sol}} = 2 \, bar\n\end{array}\n\}
$$
\n
$$
S = 16.75 \, \text{m}^2 \rightarrow \text{Les dimensions de la semelle}\n\text{divent être } 4.5 \times 4.5 \, \text{m}
$$
\n
$$
L_{\text{min}} \ge 1, 5 \times B
$$
\n
$$
\text{Avec:}
$$
\n
$$
\text{Avec:}
$$
\n
$$
\text{L}_{\text{min}} = 4.5 \, \text{m}
$$
\n
$$
\text{Figure VII. 4: Semelle isolée}
$$

 $6.75 \text{ m} > L_{\text{min}} = 4.5 \text{ m} \rightarrow$  Condition non vérifiée

**Figure VII. 4:** Semelle isolée.

Les semelles isolées ne peuvent pas être adoptées car l'entre axe des poteaux est de  $L = 3$  m, il aura un chevauchement entre les semelles on passe donc à la vérification de la semelle filante.

#### **VII.4.2. Semelles filantes**

 $1.5 \times B = 6.75 \text{ m}$ 

Pour déterminer la surface nécessaire de la semelle filante il faut que :  $\sigma_{max} \leq \sigma_{sol}$ 

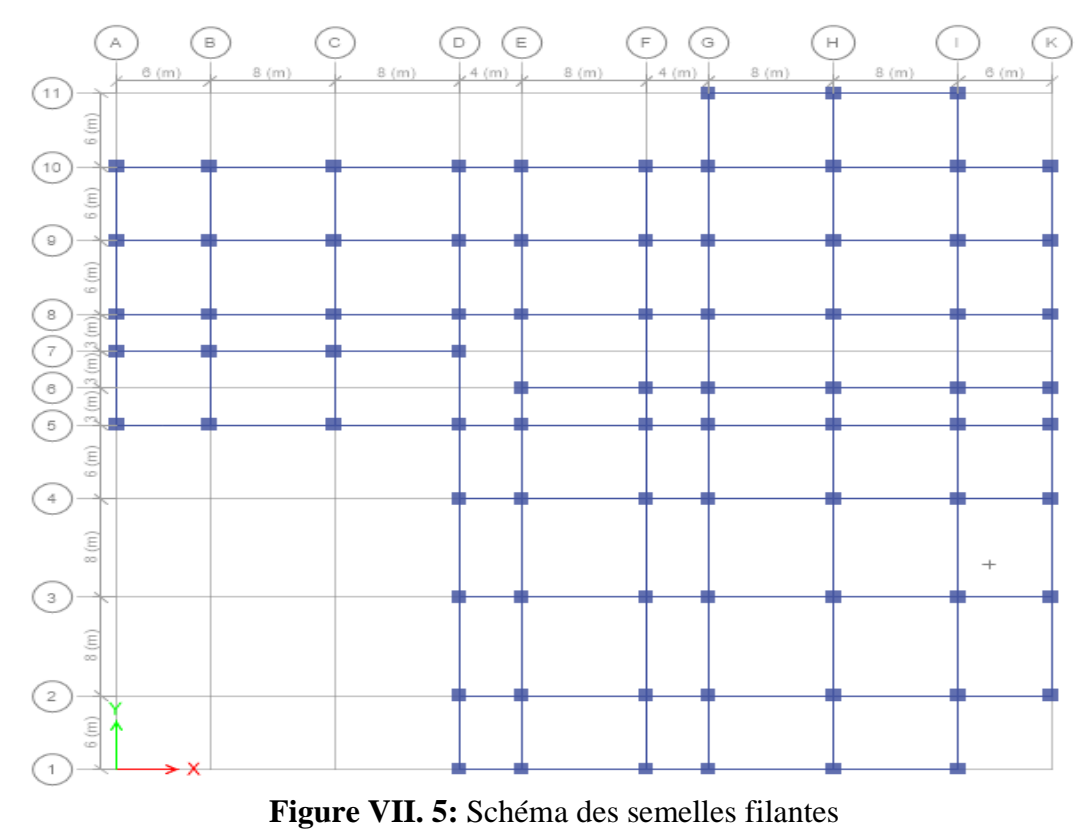

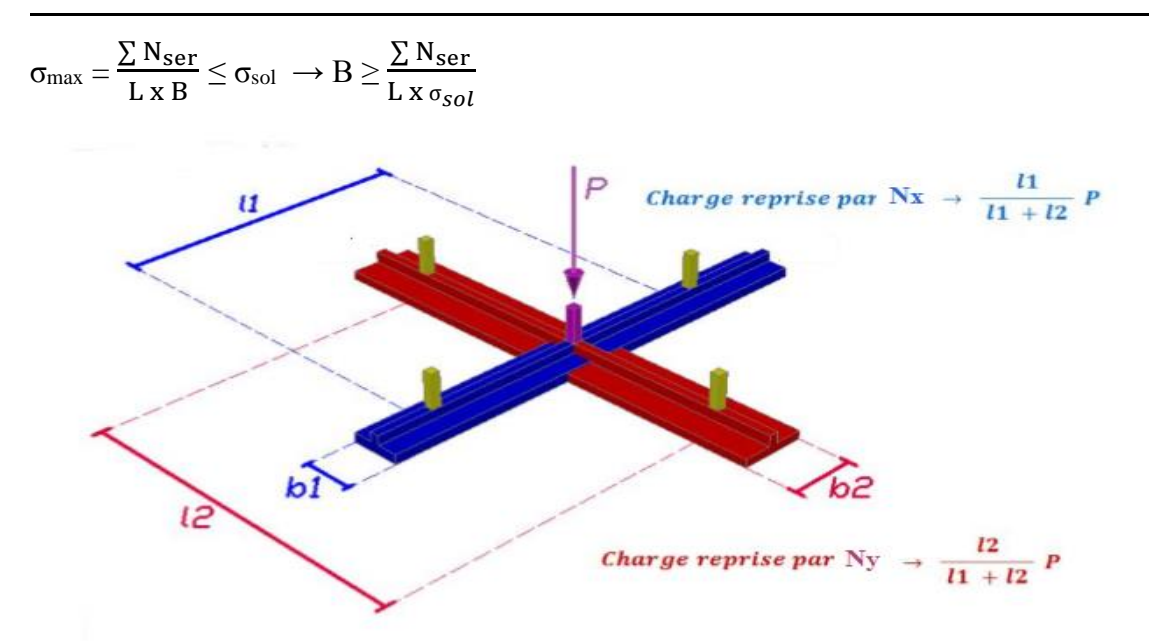

**Figure VII. 6:** Répartition des charges pour les poteaux centraux.

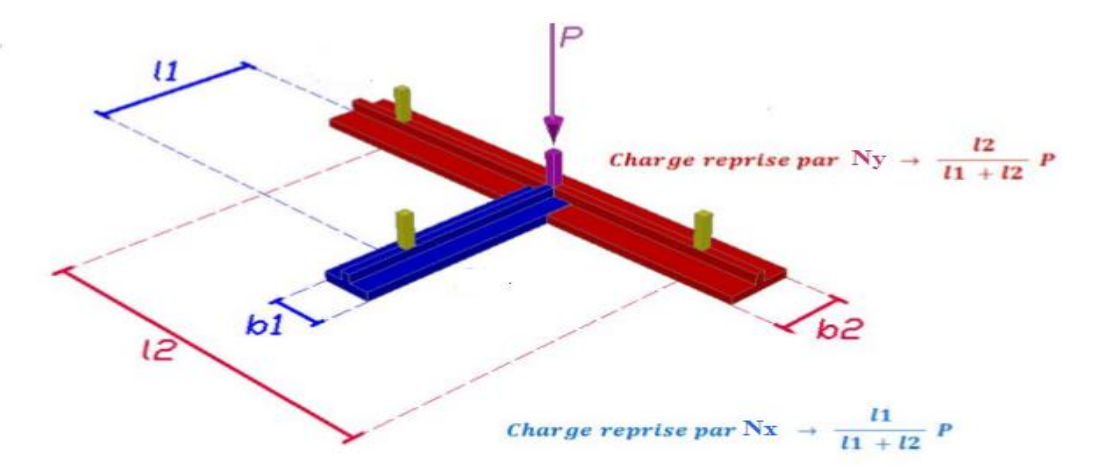

**Figure VII. 7:** Répartition des charges pour les poteaux de rives.

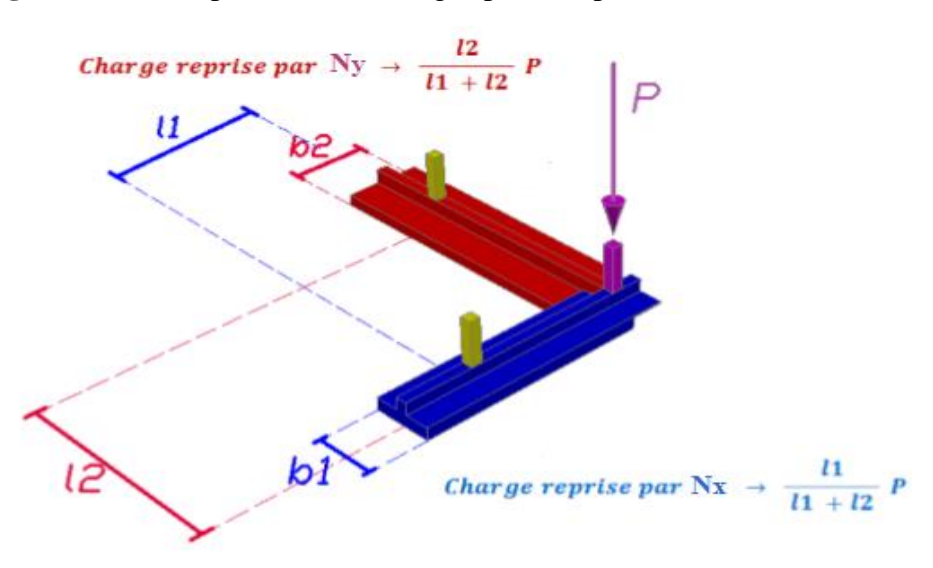

**Figure VII. 8:** Répartition des charges pour les poteaux d'angles.

# **Exemple de calcul :**

Le poteau le plus sollicité P = 3608.53  $kN$ 

$$
N_{(4-H)x} = \frac{8}{8+7} \times 3608.53 = 0,53 \times 3608.53 = 1924.55 \text{ Kn}
$$
  

$$
N_{(4-H)y} = \frac{7}{7+8} \times 3608.53 = 0.47 \times 3608.53 = 1683.98 \text{ kn}
$$

**Tableau VII. 7:** Répartition pour les poteaux centraux.

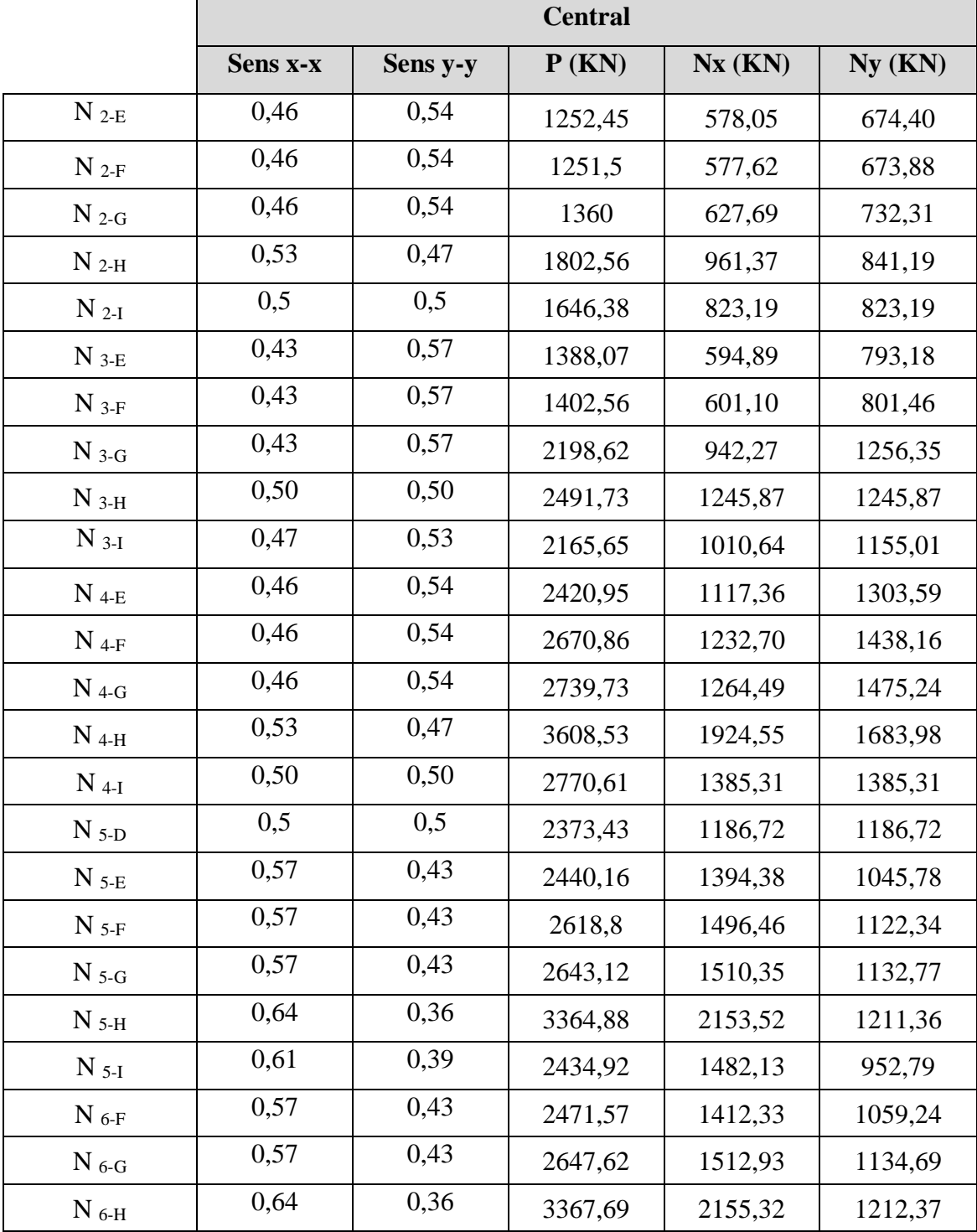
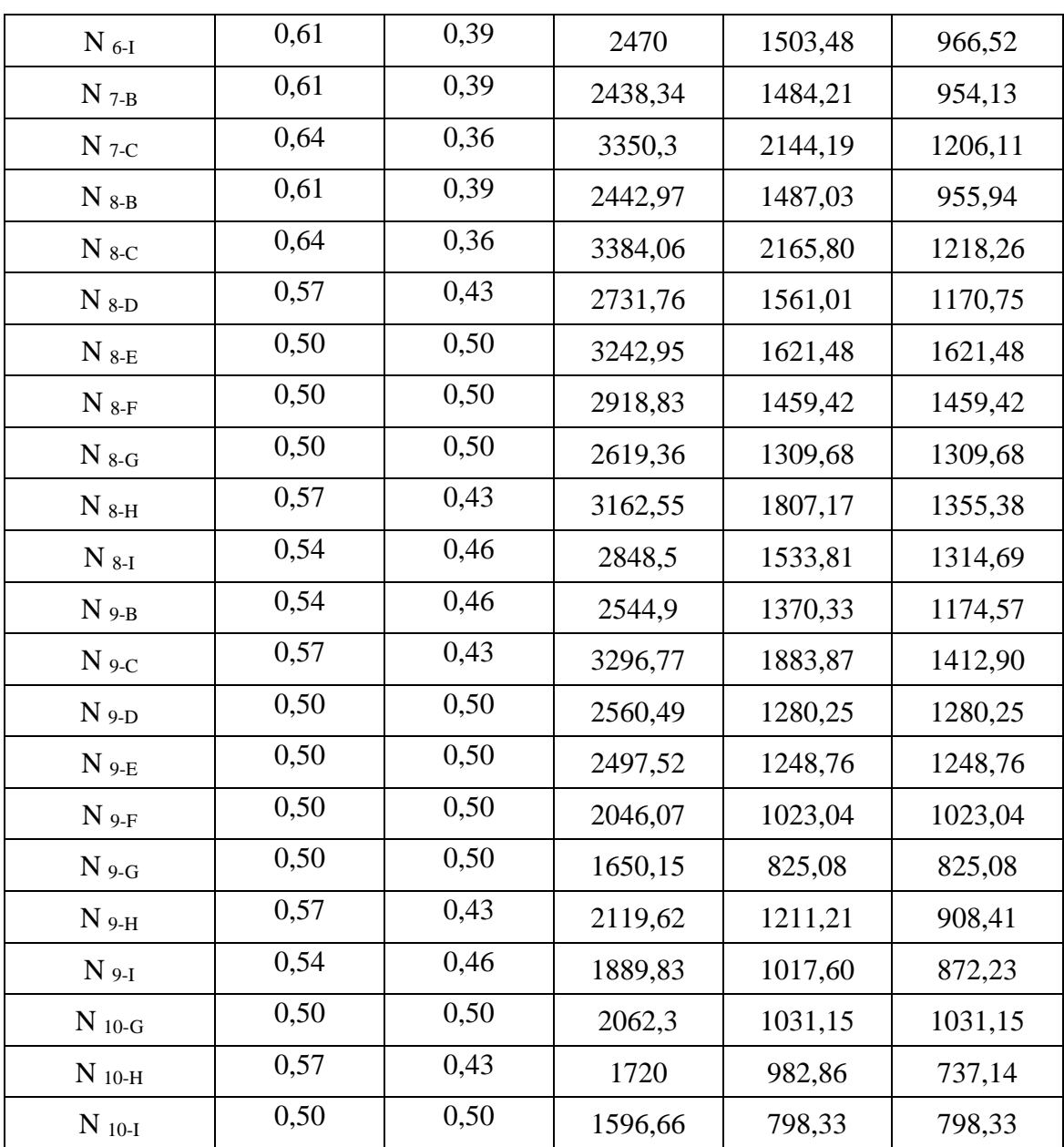

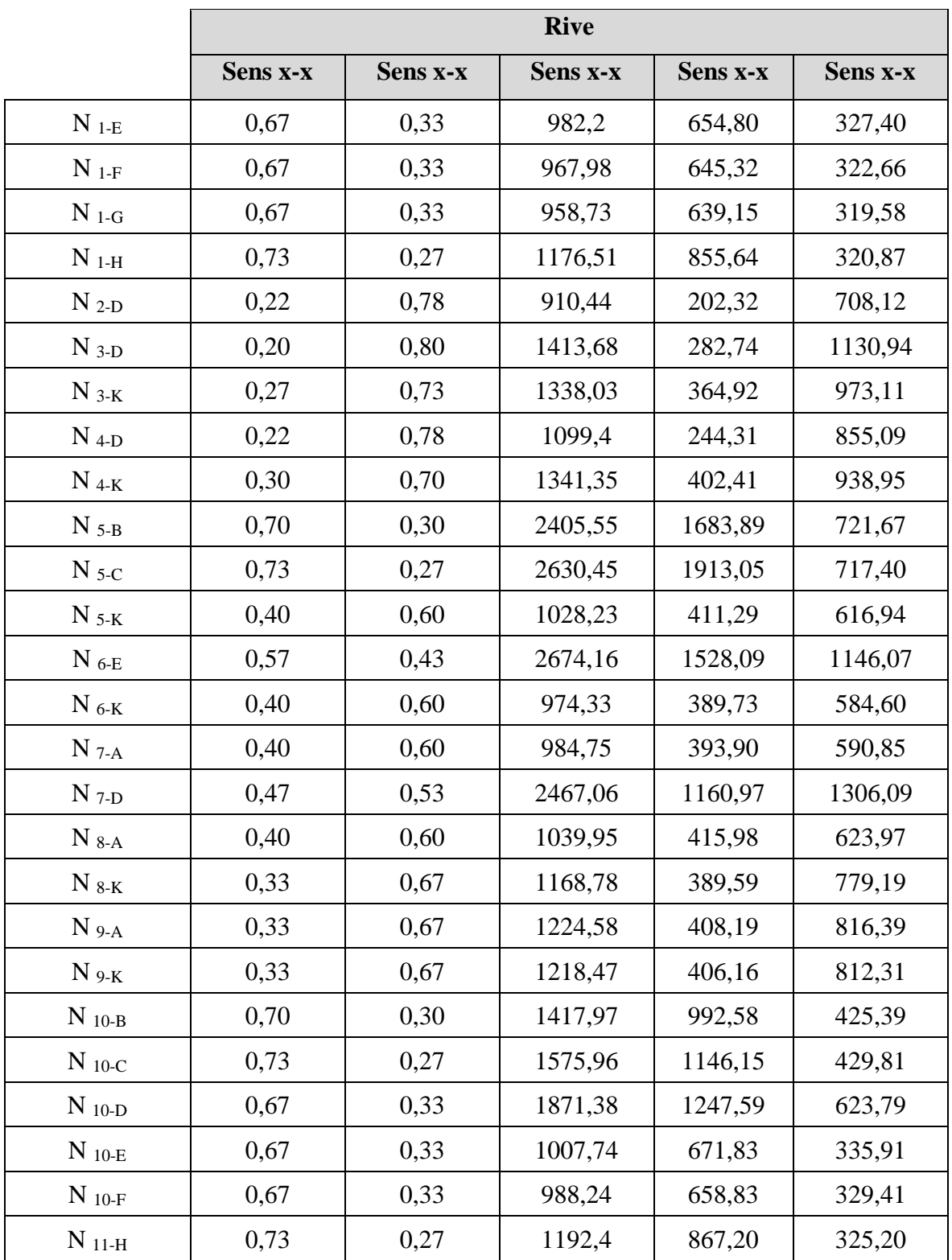

**Tableau VII. 8:** Répartition pour les poteaux de rives.

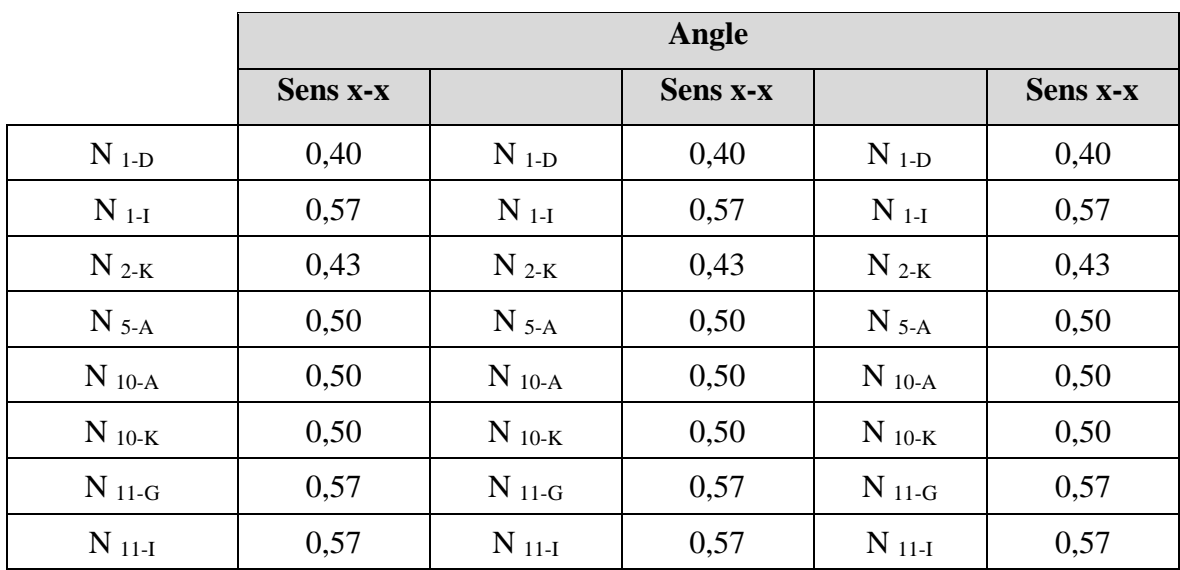

**Tableau VII. 9:** Répartition pour les poteaux d'angles.

#### • **Calcul les efforts de la structure dans la semelle filante**

- **Suivant X :**

**Tableau VII. 10:** Sections initial des semelles filantes sens X

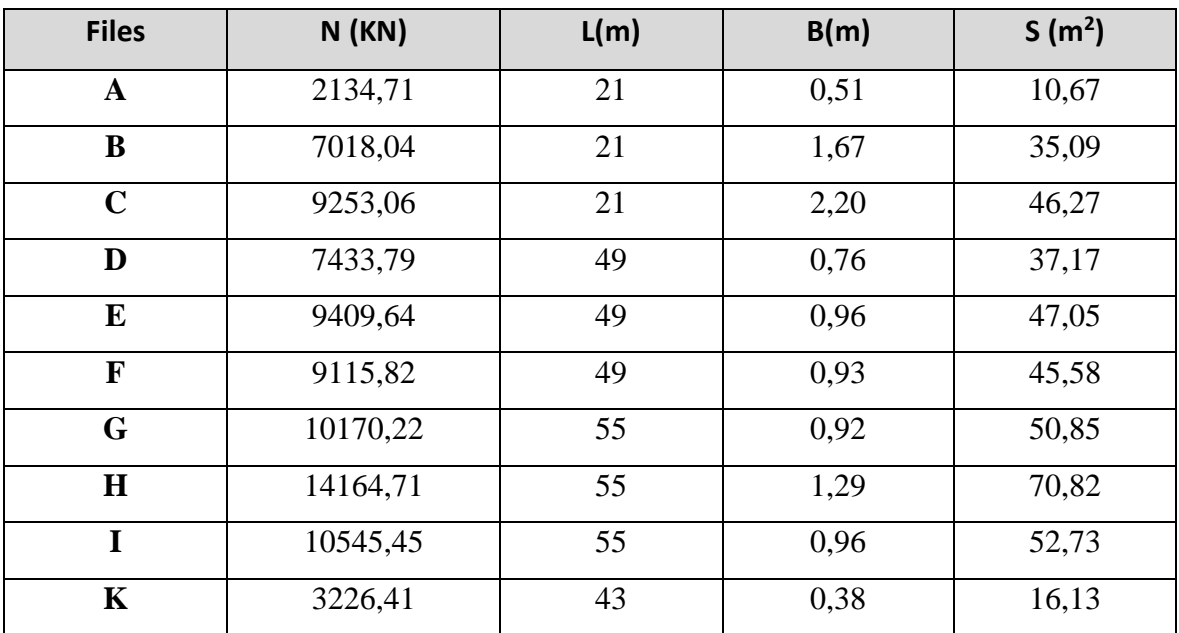

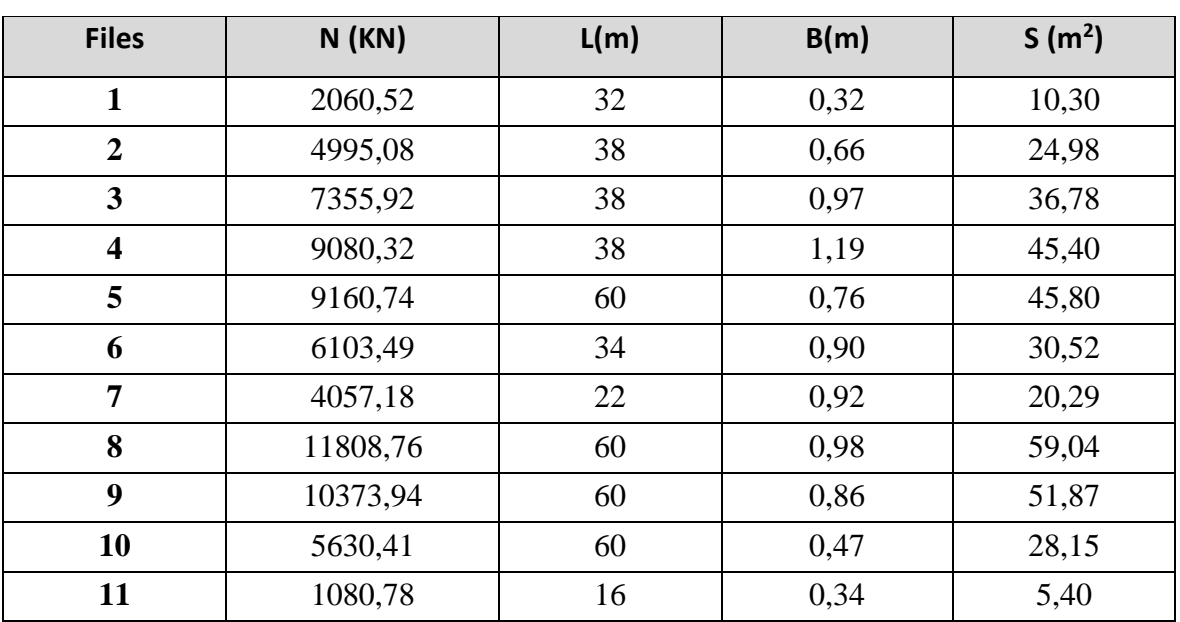

#### - **Suivant Y :**

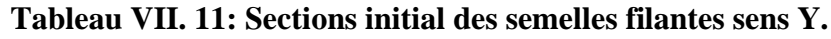

#### • **Calcul les efforts du sol dans la semelle filante**

On a ajouté le poids du sol appliqué sur les semelles, Avec :

- 
$$
\gamma_{sol} = 22 \, KN/m^3
$$

-  $P_{sol} = S \times h \times \gamma_{sol}$  (h = profond de la semelle = 1,5 m)

- **Suivant X :**

**Tableau VII. 12:** Poids du sol appliqué dans les semelles filantes sens X

| <b>Files</b> | L(m) | $S(m^2)$ | $P_{sol}$ (KN) |  |
|--------------|------|----------|----------------|--|
| $\mathbf{A}$ | 21   | 10,67    | 693            |  |
| B            | 21   | 35,09    | 1386           |  |
| $\mathbf C$  | 21   | 46,27    | 2079           |  |
| D            | 49   | 37,17    | 1617           |  |
| ${\bf E}$    | 49   | 47,05    | 1617           |  |
| F            | 49   | 45,58    | 1617           |  |
| G            | 55   | 50,85    | 1815           |  |
| H            | 55   | 70,82    | 3630           |  |
| I            | 55   | 52,73    | 1815           |  |
| $\mathbf K$  | 43   | 16,13    | 1419           |  |

#### - **Suivant Y :**

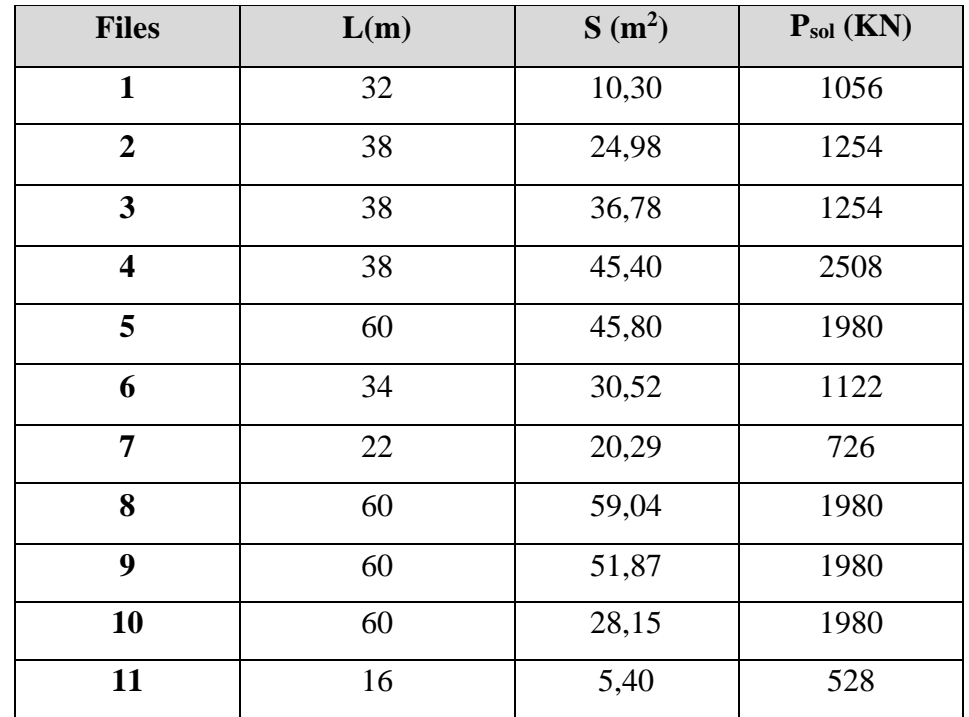

**Tableau VII. 13:** Poids du sol appliqué dans les semelles filantes sens Y.

#### • **Calcul l'effort total et la section finale de la semelle filante**

- **Suivant X :**

| <b>Files</b> | L(m) | $N$ (KN) | $P_{sol}$<br>(KN) | Pfinale<br>(KN) | B(m) | $B^{finale}(m)$ | $S(m^2)$ |
|--------------|------|----------|-------------------|-----------------|------|-----------------|----------|
| $\mathbf{A}$ | 21   | 2134,71  | 693               | 2827,71         | 0,59 | 1,50            | 31,50    |
| B            | 21   | 7018,04  | 1386              | 8404,04         | 1,95 | 2,00            | 42,00    |
| $\mathbf C$  | 21   | 9253,06  | 2079              | 11332,06        | 2,57 | 3,00            | 63,00    |
| D            | 49   | 7433,79  | 1617              | 9050,79         | 0,88 | 1,50            | 73,50    |
| E            | 49   | 9409,64  | 1617              | 11026,64        | 1,12 | 1,50            | 73,50    |
| $\mathbf{F}$ | 49   | 9115,82  | 1617              | 10732,82        | 1,08 | 1,50            | 73,50    |
| G            | 55   | 10170,22 | 1815              | 11985,22        | 1,08 | 1,50            | 82,50    |
| $\bf H$      | 55   | 14164,71 | 3630              | 17794,71        | 1,50 | 1,50            | 82,50    |
| I            | 55   | 10545,45 | 1815              | 12360,45        | 1,12 | 1,50            | 82,50    |
| K            | 43   | 3226,41  | 1419              | 4645,41         | 0,44 | 1,50            | 64,50    |

**Tableau VII.21 :** Sections finale des semelles filantes sens X.

#### - **Suivant Y :**

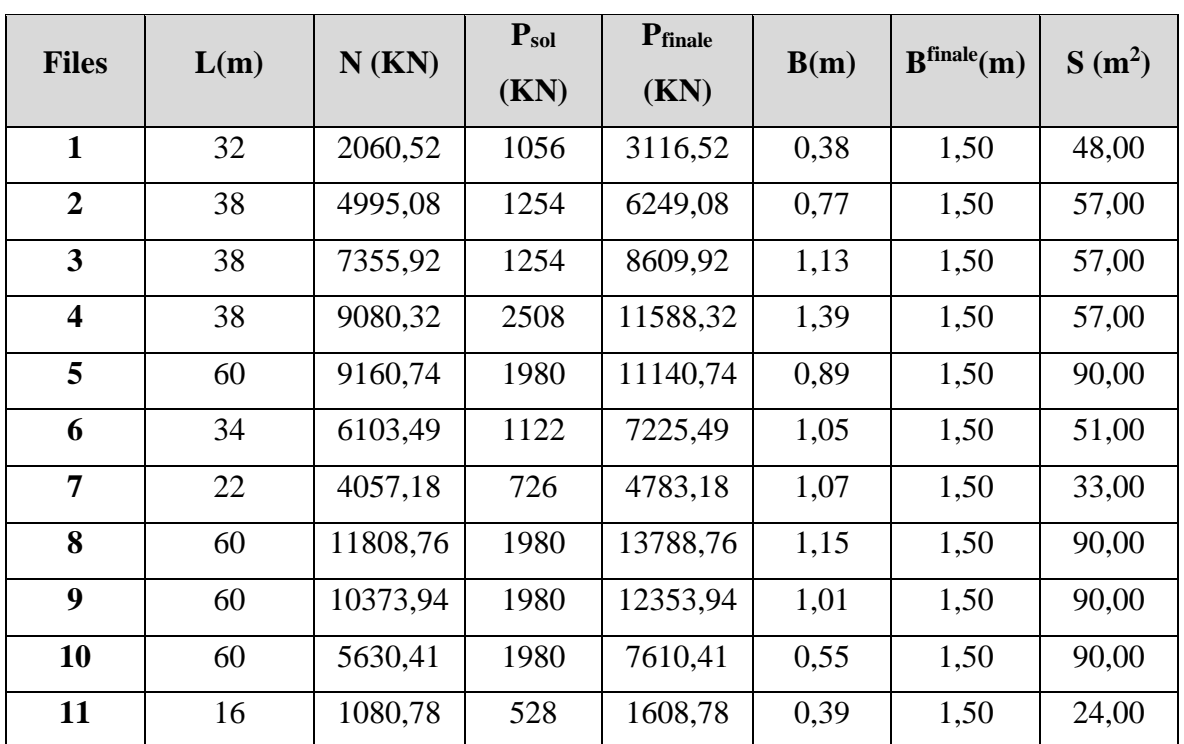

**Tableau VII. 14:** Sections finale des semelles filantes sens Y.

Surface de la semelle filante  $S_{sem} = 1197 \text{ m}^2$ 

 $\frac{S_{sem}}{S_{sem}} = \frac{1356}{2204}$  $S<sub>hatiment</sub>$  $\frac{1336}{2384} = 56.88 \% > 50 \%$ 

Donc on opte pour un radier général pour notre structure.

#### **VII.4.3. Radier général**

On va opter pour un radier général comme type de fondation pour notre structure. Le radier travaille comme un plancher renversé.

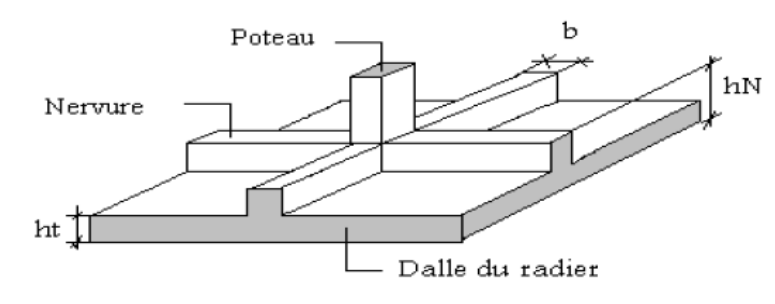

**Figure VII. 9:** Schéma d'un radier.

La détermination des efforts dans le radier a été mené par les deux approches, en considérant une fois que le radier est rigide et en deuxième lieu un radier souple dans le but d'avoir une idée sur l'aspect économique en comparant les quantités de béton et d'aciers trouvées dans les deux cas

#### **VII.4.3.1. Pré dimensionnement du radier rigide**

#### **1. La dalle :**

L'épaisseur de la dalle du radier doit satisfaire la condition suivante :  $h_d \ge \frac{L_{max}}{20}$ 20

Avec :

Lmax : La longueur max entre les axes des poteaux.

$$
h_d \ge \frac{L_{\text{max}}}{20} = \frac{800}{20} = 40 \text{ cm}
$$

Alors on prend  $h_d = 50$  cm pour l'épaisseur de la dalle.

#### **2. La nervure :**

- **Hauteur de la nervure :** 

$$
\frac{L_{\max}}{15} \le h_{N1} \le \frac{L_{\max}}{10} \quad \to \quad \frac{780}{15} \le h_{N1} \le \frac{780}{10} \quad \to \quad 52 \le h_{N1} \le 78
$$

On prend  $h_{N1} = 70$  cm

#### - **Largeur de la nervure :**

$$
b \ge \frac{L_{\text{max}}}{10} = \frac{780}{10} = 78 \text{ cm}
$$

On prend  $b = 80$  cm

#### - **Condition de la raideur (rigidité) :**

Pour étudier le raideur, on utilise la notion de la longueur élastique définie par l'expression

suivante: 
$$
L_{\text{max}} \leq \frac{\pi}{2} L_e + a
$$

\nAvec: 
$$
L_e = \sqrt[4]{\frac{4EI}{bK}}
$$

Avec :

I : L'inertie de la section transversale du radier.

- b : Entre axe des poteaux.
- E : Module de Yong équivalent (E=20 000 MPa).
- K: Coefficient de raideur du sol  $(0,5kg/cm^3 \leq K \leq 12kg/cm^3)$ .

 $K=0.5$ [kg/cm<sup>3</sup>]  $\rightarrow$ pour un très mauvais sol.

K=4  $\text{[kg/cm}^3$   $\rightarrow$  pour un sol de densité moyenne.

K=12[kg/cm<sup>3</sup>]  $\rightarrow$  pour un très bon sol.

Nous avons un sol de densité moyenne  $\rightarrow$ K=4 [kg/cm<sup>3</sup>].

**Tableau VII. 15:** Choix de la hauteur des nervures.

| $h_{\text{nervure}}(m)$                    | 0.7   | 1.6   |       | 2.1   |
|--------------------------------------------|-------|-------|-------|-------|
|                                            |       |       |       |       |
| I $(m4)$                                   | 0.103 | 0.673 | 1.841 | 2.90  |
| $L_e = \sqrt[4]{\frac{4EI}{bK}}$           | 2.247 | 3.603 | 4.291 | 4.463 |
| $\left(Le \times \frac{\pi}{2}\right) + a$ | 4.53  | 6.66  | 7.74  | 8.01  |
| $L_{\text{max}}(m)$                        |       |       |       |       |

#### Donc:

 $h_{\text{nervure}}(m) = 2.1 \text{ m}$ 

 $b<sub>nervure</sub>$  (m) = 0.8 m

#### **3. Caractéristiques géométriques du radier**

Selon le logiciel **SOCOTEC (Formes)** :

- **Position du centre de gravité :**
	- $\mathbf{X}_{\mathbf{G}} = 35,15 \text{ m}$
	- $Y_{G} = 22{,}65$  m
- **Moments d'inertie :**

**Ixx** =  $495262.5$  m<sup>4</sup>  $Iyy = 571919.9 \text{ m}^4$ 

#### **4. Les vérifications nécessaires du radier manuellement :**

• **Vérification vis-à-vis la stabilité au renversement :**

Selon **RPA99/version 2003(Art.10.1.5)** on doit vérifier que : e =  $\frac{M_r}{M}$  $\frac{M_r}{N} < \frac{B}{4}$ 4

Avec :

 $M_R$ : Moment de renversement dû aux forces sismique.

 $M_R = \sum M_0 + V_0 h$ 

M0 : Moment à la base de la structure.

V0 : L'effort tranchant à la base de la structure.

h : Profondeur de l'ouvrage de la structure.

N : Poids de la structure (y compris le radier).

 $N = N_G + N_R + N_T$ 

N<sup>G</sup> : Poids de la structure.

N<sup>R</sup> : Poids du radier nervuré.

 $N_T$ : Poids des terres.

 $N_G = 1396160271$  KN

 $N_R = P(\text{radier}) + P(\text{les nervous}) = [2384 \times 0.5 \times 25] + [0.8 \times 1.6 \times (294 + 272.8) \times 25]$ 

 $N_R = 47937.6$  KN

 $N_T = [(2384 - (566.8 \times 0.8)) \times 1.6 \times 22] = 67955.71$  KN

 $\rightarrow$  N = 255509.33 KN

 $M_{rx} = 138404,004$  KN.m

 $M_{ry} = 161907,0822$  KN.m

#### - **Suivant X-X :**

$$
e_x = \frac{M_r}{N} < \frac{B}{4} \quad \rightarrow \quad e = \frac{138404,004 + (8564.167 \times 6.6)}{255509.33} < \frac{60}{4}
$$

 $e_x = 0.76 < 15 \rightarrow$  Condition vérifiée

- **Suivant Y-Y :**

$$
e_x = \frac{M_r}{N} < \frac{B}{4} \quad \rightarrow \quad e = \frac{161907,0822 \quad + (7725.626 \times 6.6)}{255509.33} < \frac{55}{4}
$$

 $e_x = 0.83 < 13.75 \rightarrow$  Condition vérifiée

La condition est vérifiée donc le bâtiment est stable.

• **Vérification des contraintes :**

#### **- Sollicitation du premier genre :**

On doit vérifier que :  $\sigma_{\textit{ser}} = \frac{N_{\textit{ser}}}{T} \leq \sigma_{\textit{sol}}$ *rad*  $\frac{1}{s}$  **S**  $\frac{1}{s}$  **S**  $\frac{1}{s}$  **S**  $\frac{1}{s}$  **S**  $\frac{1}{s}$  **S**  $\frac{1}{s}$  **S**  $\frac{1}{s}$  $\sigma_{\textit{ser}} = \frac{N_{\textit{ser}}}{T} \leq \sigma$  $\frac{255509.33}{2384}$  = 107.18 KN/m<sup>2</sup> ≤ σ<sub>sol</sub> = 200 KN/m<sup>2</sup> → condition vérifiée.

#### **- Sollicitation du second genre :**

On doit vérifier les contraintes sous le radier ( $\sigma_1$ ;  $\sigma_2$ )

$$
\text{Avec}: \quad \sigma_1 = \frac{N}{S_{rad}} + \frac{M}{I}V; \sigma_2 = \frac{N}{S_{rad}} - \frac{M}{I}V \quad \delta_{\text{mov}} = \frac{3\sigma^{\text{max}} + \sigma^{\text{min}}}{4}
$$

 $N_u = N_u$  (structure) +1, 35  $\times$  (N<sub>R</sub>+N<sub>T</sub>).

 $N_u = 191477,4828 + 1,35 \times (47937.6 + 67955.71)$  $N_u = 347933.45$  KN  $M_{rx} = 194927.51$  KN.m  $M_{ry} = 212896.21$  KN.m  $V_x = X_G = 35.15$  m.  $V_y = Y_G = 22.65$  m.

Les résultats des vérifications sont regroupés dans le tableau suivant :

|              | $\sigma_1(kN/m^2)$                                      | $\sigma_2(kN/m^2)$    | $\sigma_m\left(\frac{L}{4}\right)$ (kN/m <sup>2</sup> )               |
|--------------|---------------------------------------------------------|-----------------------|-----------------------------------------------------------------------|
| Sens x-x     | 159.78                                                  | 132.11                | 152.86                                                                |
| Sens y-y     | 154.38                                                  | 137.51                | 150.16                                                                |
| Vérification | $\sigma_1^{\text{max}} < 1.5 \sigma_{\text{sol}} = 300$ | $\sigma_2^{\min} > 0$ | $\sigma_m\left(\frac{L}{4}\right)$ < 1.33 $\sigma_{\text{sol}}$ = 266 |

**Tableau VII. 16:** Contrainte sous le raider à l'ELU.

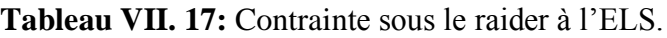

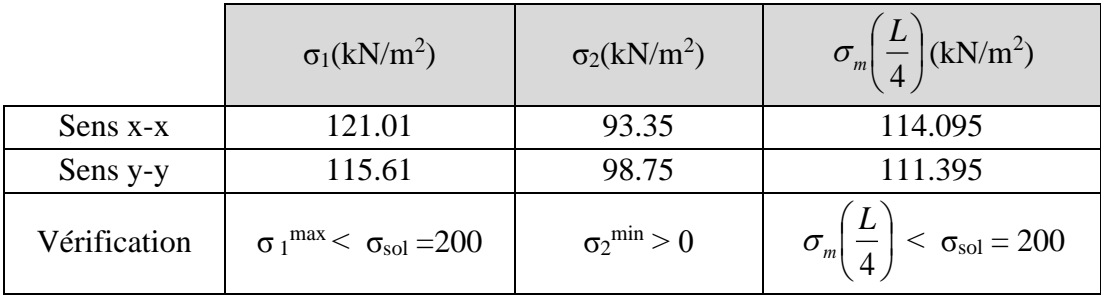

Les contraintes sont vérifiées à l'ELU et à l'ELS, donc pas de risque de soulèvement.

#### **5. Ferraillage du radier :**

#### ➢ **Ferraillage de la dalle :**

Le radier fonctionne comme un plancher renversé dont les appuis sont constitués par les poteaux et les poutres qui sont soumises à une pression uniforme provenant du poids propre de l'ouvrage et des surcharges.

#### - **Détermination des efforts :**

Si 
$$
\frac{L_x}{L_y} \le 0.4
$$
  $\rightarrow$  La dalle travaille dans un seul sens.

Si 
$$
0.4 \le \frac{L_x}{L_y} \le 1 \rightarrow
$$
 La dalle travaille dans les deux sens.

Pour une largeur unitaire, les moments sont définis comme :

 $M_x = \mu_x q L_x^2$  ..................... Sens de la petite portée.

 $M_y = \mu_y M_x$  …………………… Sens de la grande portée.

Pour le calcul, on suppose que les panneaux soient encastrés au niveau des appuis, d'où on déduit les moments en travée et les moments sur appuis.

- **Panneau de rive :** 
	- **Moment en travée :**  $M_{tx} = 0.85 M_x$

 $M_{tv} = 0.85 M_v$ 

**- Moment sur appui** :  $M_{ax} = M_{ay} = 0.3 M_{x,y}$  (appui de rive)

 $M_{ax} = M_{ay} = 0.5 M_{x,y}$  (autre appui)

- **Panneau intermédiaire :** 
	- **Moment en travée :**  $M_{tx} = 0.75 M_x$

$$
M_{ty} = 0.75 M_y
$$

- **Moment sur appui** :  $M_{ax} = M_{ay} = 0.5 M_{x,y}$  (appui de rive)

Avec  $M_a = 0.5M_0$  et  $M_0 =$ ql<sup>2</sup> 8

#### • **Valeur de la pression sous radier :**

ELU :  $q_u = \sigma_m x$  1ml = 152.86 kN/m

ELS :  $q_{ser} = \sigma_m x$  1ml = 114.095 kN/m

Le calcul des efforts sera calculé par la méthode forfaitaire d'une dalle qui repose sur 4 appuis.

Les résultats des moments sont regroupés dans le tableau suivant :

**Tableau VII. 18:** Calcul des moments à l'ELU.

| $L_X$ | $L_V$ | $L_X$ /           |                    |         | qu     | $M_{x}$ | $M_{tx}$ | $M_{v}$         | $M_{tv}$ | $\rm M_a$ |
|-------|-------|-------------------|--------------------|---------|--------|---------|----------|-----------------|----------|-----------|
| (m)   | (m)   | $L_{\mathcal{V}}$ | $\mu$ <sub>x</sub> | $\mu_y$ | (kN/m) | (kNm)   | (kNm)    | $(kNm)$ $(kNm)$ |          | (kNm)     |
|       |       |                   | 0.037              |         | 152.86 | 361.97  | 271.48   | 361.97          | 271.48   | 180.59    |

**Tableau VII. 19:** Calcul des moments à l'ELS.

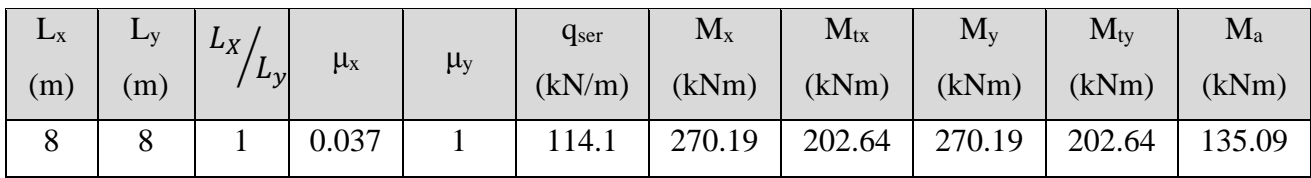

#### ➢ **Calcul du ferraillage :**

Le ferraillage se fait avec le moment maximum en travée et sur appuis du panneau le plus sollicité.

On applique l'organigramme d'une section rectangulaire soumise à la flexion simple, avec : b=100cm; h=50cm; d=45cm; f<sub>e</sub>=500MPa; f<sub>c28</sub>=25MPa; f<sub>t28</sub>=2,1MPa;  $\sigma_s$ =434.78MPa Les résultats sont regroupés dans le tableau suivant :

**Tableau VII. 20:** Ferraillage du panneau le plus sollicité du radier.

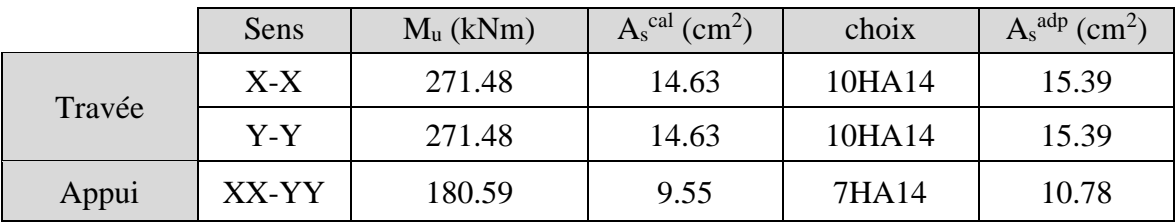

#### • **Espacement :**

 $Esp \leq min(3h ; 33cm)$   $\rightarrow$   $Esp \leq min(150 ; 33)$ 

**Travée :** 

Sens X : St 
$$
\frac{100}{9}
$$
 = 11.11 < 33 cm  
- Sens Y : St  $\frac{100}{9}$  = 11.11 < 33 cm

on prend  $St = 10$  cm

#### **Appui :**

- Les deux sens : St  $\frac{100}{6}$  $\frac{60}{6}$  = 16.66 < 33 cm  $\rightarrow$  on prend St = 15 cm

• **Vérification nécessaire :** 

#### - **Condition de non fragilité :**

$$
A_{s min} = 0.23bd \frac{f_{t28}}{fe} = 4.347 cm2 < 10.78 cm2
$$
  
- **Verification des contraintes à l'ELS :**

Il faut vérifier que :

 $\sigma_{bc} \lt \overline{\sigma}_{bc} = 0.6 f_{c28}$  et  $\sigma_s \lt \overline{\sigma}_s$ 

|      | Sens  | $M_{\rm ser}$  | $A_s^{\text{cal}}$ | $\sigma_{bc}$                                                                              | $\bar{\sigma}_{bc}$ | $\sigma_{s}$ | $\overline{\sigma}_{s}$ | $A_s^{adp}$                            | Choix         | $\sigma_{bc}$ | $\sigma$ | Vérif |
|------|-------|----------------|--------------------|--------------------------------------------------------------------------------------------|---------------------|--------------|-------------------------|----------------------------------------|---------------|---------------|----------|-------|
|      |       | (kNm)          |                    | $\vert$ (cm <sup>2</sup> ) $\vert$ (MPa) $\vert$ (MPa) $\vert$ (MPa) $\vert$ (MPa) $\vert$ |                     |              |                         | $\lfloor$ (cm <sup>2</sup> ) $\rfloor$ |               | (MPa)         | (MPa)    |       |
|      | $X-X$ | 202.64   15.39 |                    | 6.66                                                                                       | 15                  | 321.9        | 200                     |                                        | $25.13$ 8HA20 | 5.57          | 199.5    | Oui   |
| Trav | $y-y$ | 202.64   15.39 |                    | 6.66                                                                                       | 15                  | 321.9        | 200                     |                                        | $25.13$ 8HA20 | 5.57          | 199.5    | Oui   |
| App  | $X-X$ | 135.09   10.78 |                    | 5.67                                                                                       | 15                  | 302.2        | 200                     |                                        | $16.08$ 8HA16 | 4.4           | 199.3    | Oui   |

**Tableau VII. 21:** Vérification des contraintes de la dalle du raider à l'ELS.

#### - **Vérification de la contrainte tangentielle du béton :**

On doit vérifier que :  $\tau_u < \bar{\tau}_u = \min (0.1 f_{c28} ; 4MPa) = 2.5 Mpa$ 

Avec :

$$
\tau_{u} = \frac{T_{u}}{bd}
$$
  
\n
$$
T_{u} = \frac{q_{u}L}{2} \rightarrow T_{u} = \frac{152.86 \times 8}{2} \rightarrow T_{u} = 611.44kN
$$
  
\n
$$
\tau_{u} = \frac{611.44 \times 10^{3}}{1000 \times 450} = 1.36 MPa < 2.5 MPa \rightarrow Condition vérifiée
$$

➢ **Ferraillage de nervure :** 

#### - **Détermination des efforts :**

Pour le calcul des efforts, on utilise la méthode forfaitaire

On a : 
$$
M_0 = \frac{qL^2}{8}
$$
  
\nEn través : M<sub>t</sub> = 0,85M<sub>0</sub>  
\nSur appuis : M<sub>a</sub> = 0,50M<sub>0</sub>  
\nM<sub>0</sub> =  $\frac{152.86 \times 8^2}{8}$  = 1222.88 kN.m

#### ➢ **Calcul des armatures :**

Le ferraillage se fait avec le moment maximum en travée et sur appuis du panneau le plus sollicité.

On applique l'organigramme d'une section rectangulaire soumise à la flexion simple, avec :  $b = 80$ cm;  $h=210$  cm;  $d=189$  cm

|        | $M_u$ (kNm) | $A_s^{\text{cal}}$ (cm <sup>2</sup> ) | choix  | $A_s^{adp}$ (cm <sup>2</sup> ) |
|--------|-------------|---------------------------------------|--------|--------------------------------|
| Travée | 1039.45     | 11.8                                  | 10HA14 | 15.39                          |
| Appui  | 611.44      | 6.91                                  | 10HA14 | 15.39                          |

**Tableau VII. 22:** Calcul du ferraillage de la nervure.

• **Vérification nécessaire :** 

- **Condition de non fragilité :** 

 $A_{\text{s min}} = 0.23 \text{bd} \frac{f_{t28}}{fe} = 14.61 \text{ cm}^2 < 15.39 \text{ cm}^2$ 

#### - **Vérification des contraintes à l'ELS :**

Il faut vérifier que :

 $\sigma_{bc} \lt \bar{\sigma}_{bc} = 0.6 f_{c28}$  et  $\sigma_s \lt \bar{\sigma}_s$ 

$$
M_0 = \frac{114.1 \times 8^2}{8}
$$
 912.8 kN.m

**Tableau VII. 23:** Vérification des contraintes de la nervure à l'ELS.

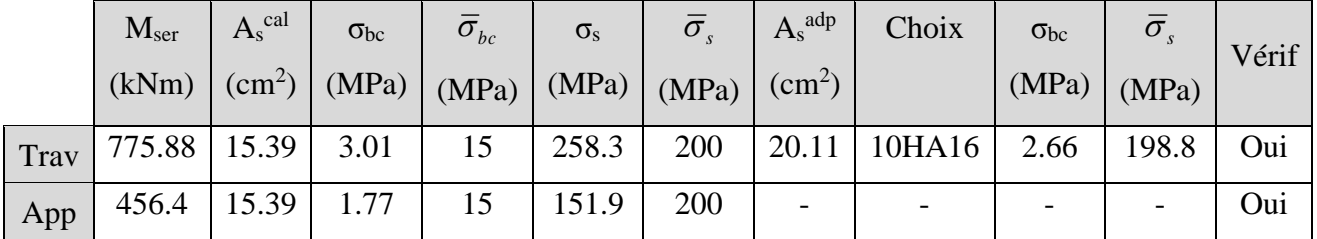

#### - **Vérification de la contrainte tangentielle du béton :**

On doit vérifier que :  $\tau_u < \bar{\tau}_u = \min (0.1 f_{c28} ; 4MPa) = 2.5 Mpa$ 

Avec :

$$
\tau_u = \frac{T_u}{bd} \longrightarrow T_u = \frac{q_u L}{2} \longrightarrow T_u = \frac{152.86 \times 8}{2} \longrightarrow T_u = 611.44 \text{ kN}
$$

$$
\tau_u = \frac{611.44 \times 10^3}{800 \times 1890} = 0.4 \text{ MPa} < 2.5 \text{ MPa} \rightarrow \text{Condition } \text{veirifiée}
$$

#### ➢ **Armatures de peau :**

Les armatures de peau sont réparties à la fibre moyenne des poutres de grande hauteur, leur section est au moins 3cm² par mètre de langueur de paroi mesuré perpendiculaire à leur direction.

Dans notre cas :

 $h = 210 \text{ cm} \rightarrow A_p = 5 \text{ cm}^2/\text{ml} \times 210$  (Fissuration trés préjudiciable)  $\rightarrow A_p = 10.5 \text{ cm}^2$ On opte pour 7T14 comme armature de peau.  $Ap = 10.78$  cm<sup>2</sup>

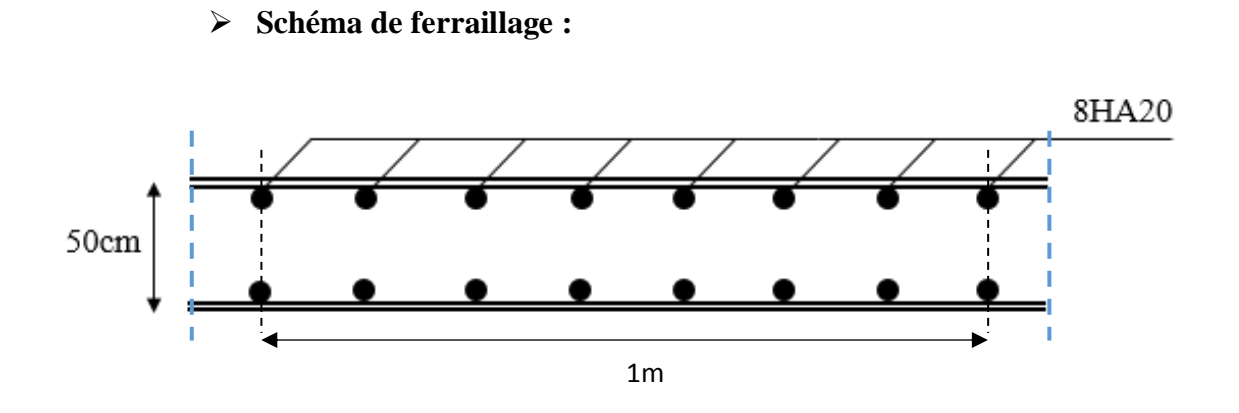

**Figure VII. 10:** Ferraillage de la dalle du radier.

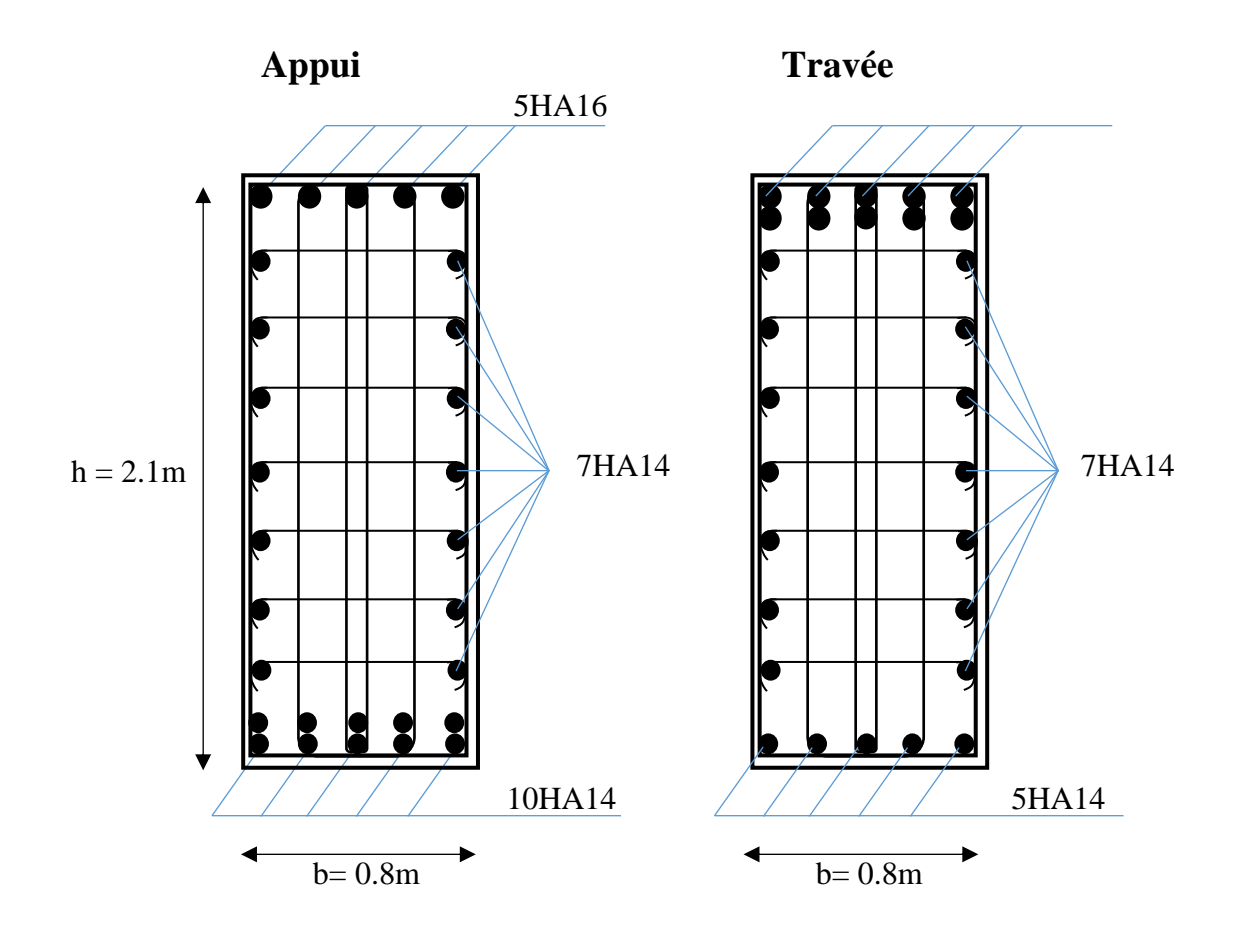

Figure VII. 11: Ferraillage de la nervure de 2.1m.

#### **VII.4.3.2. Pré dimensionnement du radier par méthode souple**

Après avoir obtenu le résultat de la méthode rigide, nous allons maintenant utiliser la méthode élastique et le programme SAFE pour recalculer les efforts et le ferraillage Donc on garder l'épaisseur de la dalle  $h_d = 50$  cm Et ont fixé  $h_n = 90$  cm et  $b = 80$  cm

• **La déformation de radier :**

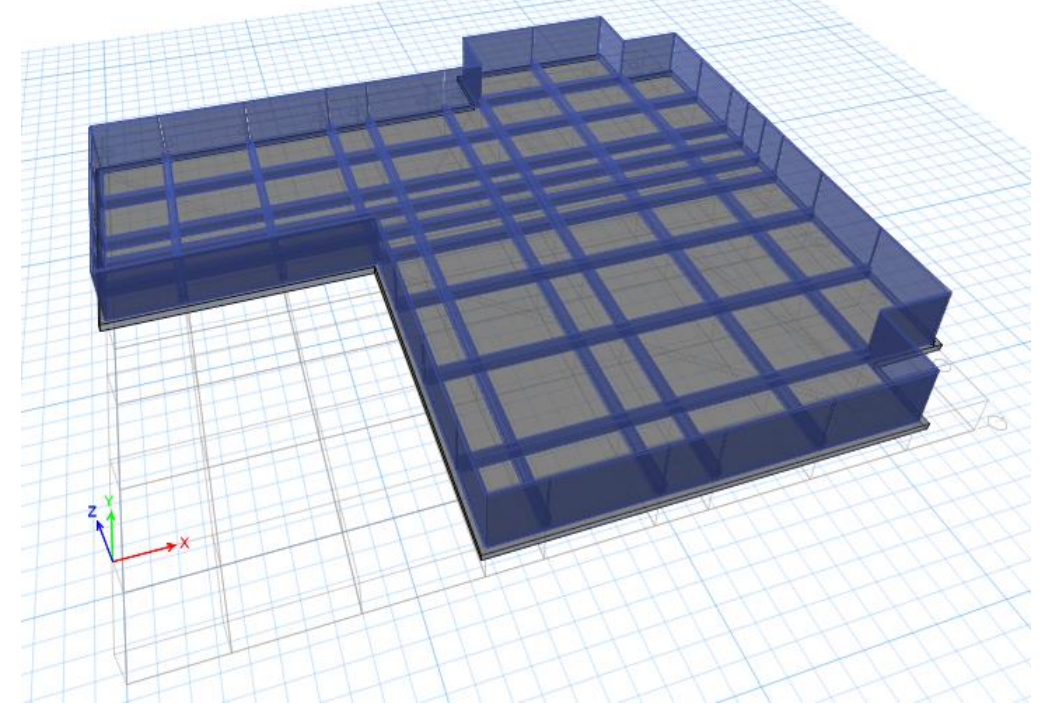

**Figure VII. 12:** modèle 3D du radier avec voiles par le logiciel safe

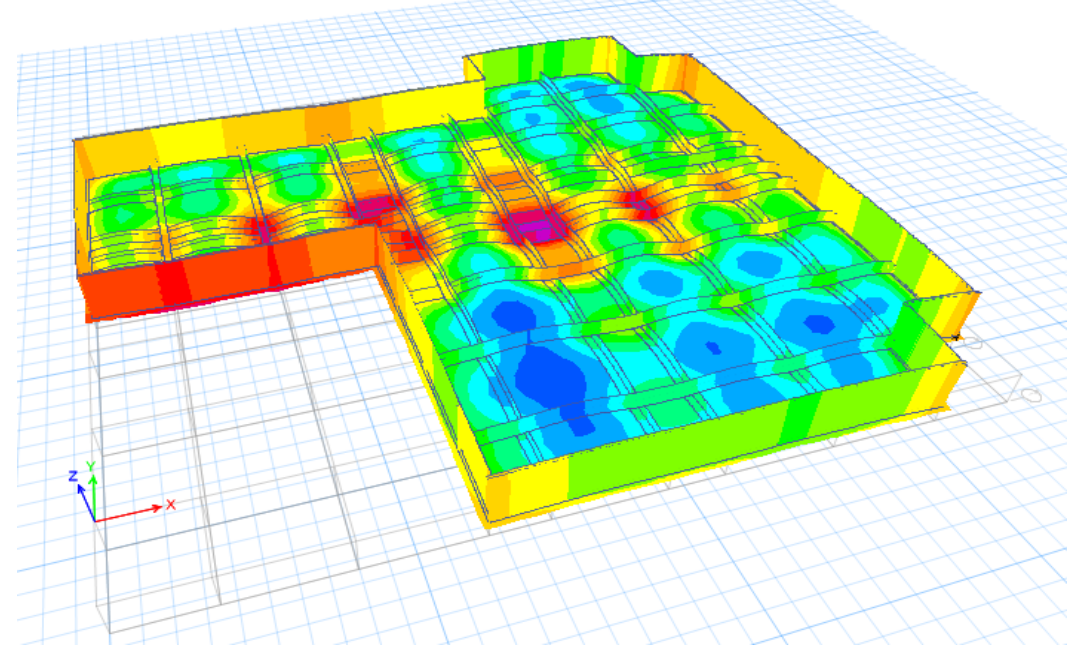

**Figure VII. 13:** La déformé du radier souple

#### **1. Vérification de la contraint du sol à ELS :**

L'utilisation du logiciel SAFE nous a donné valeurs des réactions suivantes :

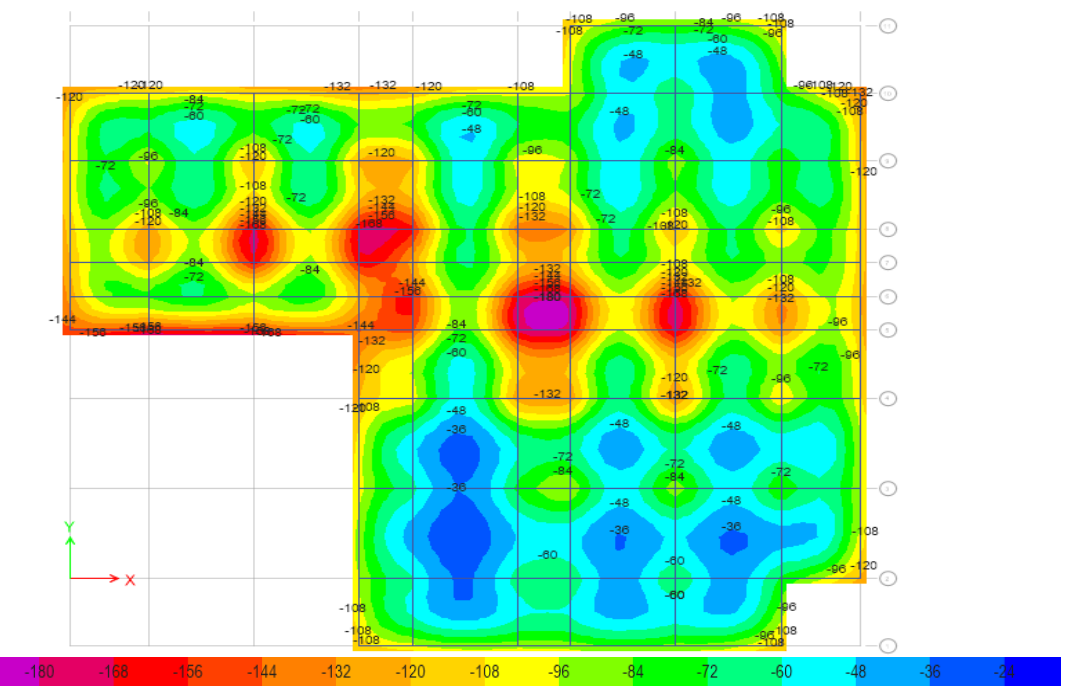

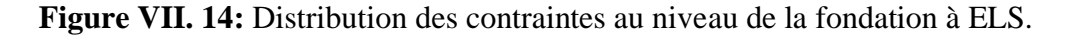

 $\sigma^{max}$  = 187,62 KN/m<sup>2</sup> <  $\sigma_{sol}$  = 200 KN/m<sup>2</sup>

Donc la condition est vérifiée.

#### **2. Vérification de la contraint du sol à ELU :**

L'utilisation du logiciel SAFE nous a donné valeurs des réactions suivantes :

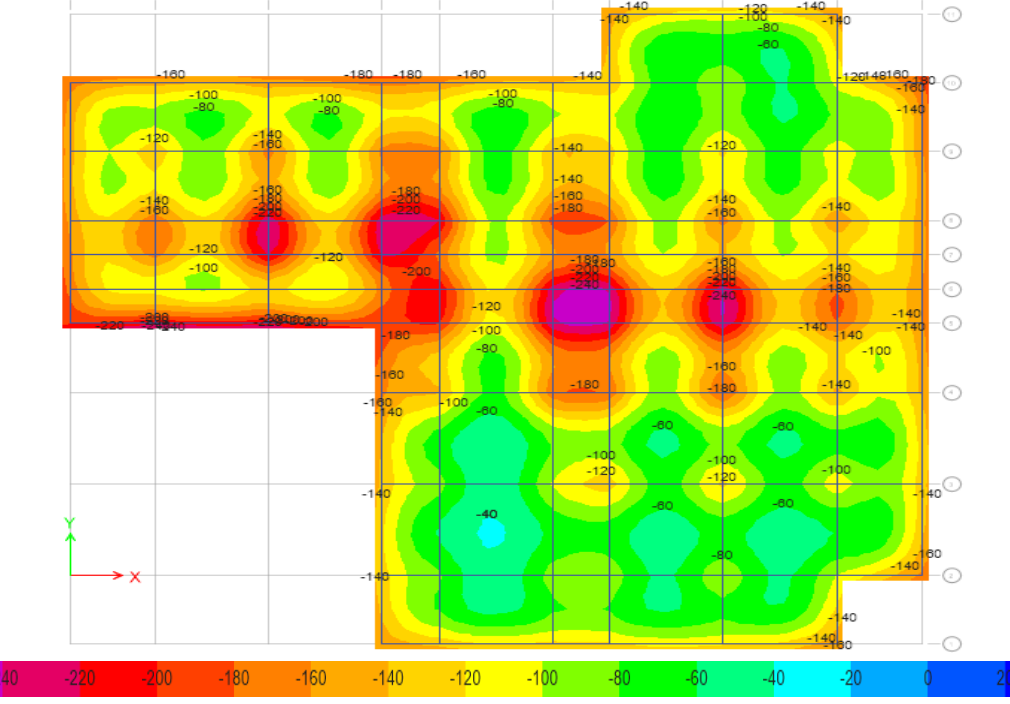

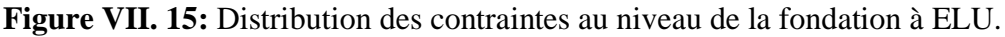

 $\sigma^{max}$  = 257,35 KN/m<sup>2</sup> < 1,5 $\sigma_{sol}$  = 300 KN/m<sup>2</sup>

Donc la condition est vérifiée.

#### **3. Ferraillage de radier**

Le radier fonctionne comme un plancher renversé dont les appuis sont constitués par les poteaux et les poutres qui sont soumises à une pression uniforme provenant du poids propre de l'ouvrage et des surcharges.

#### - **Détermination des efforts :**

Les résultats trouvés par le logiciel SAFE sont représentés par le diagramme suivant :

#### ➢ **Suivant x-x :**

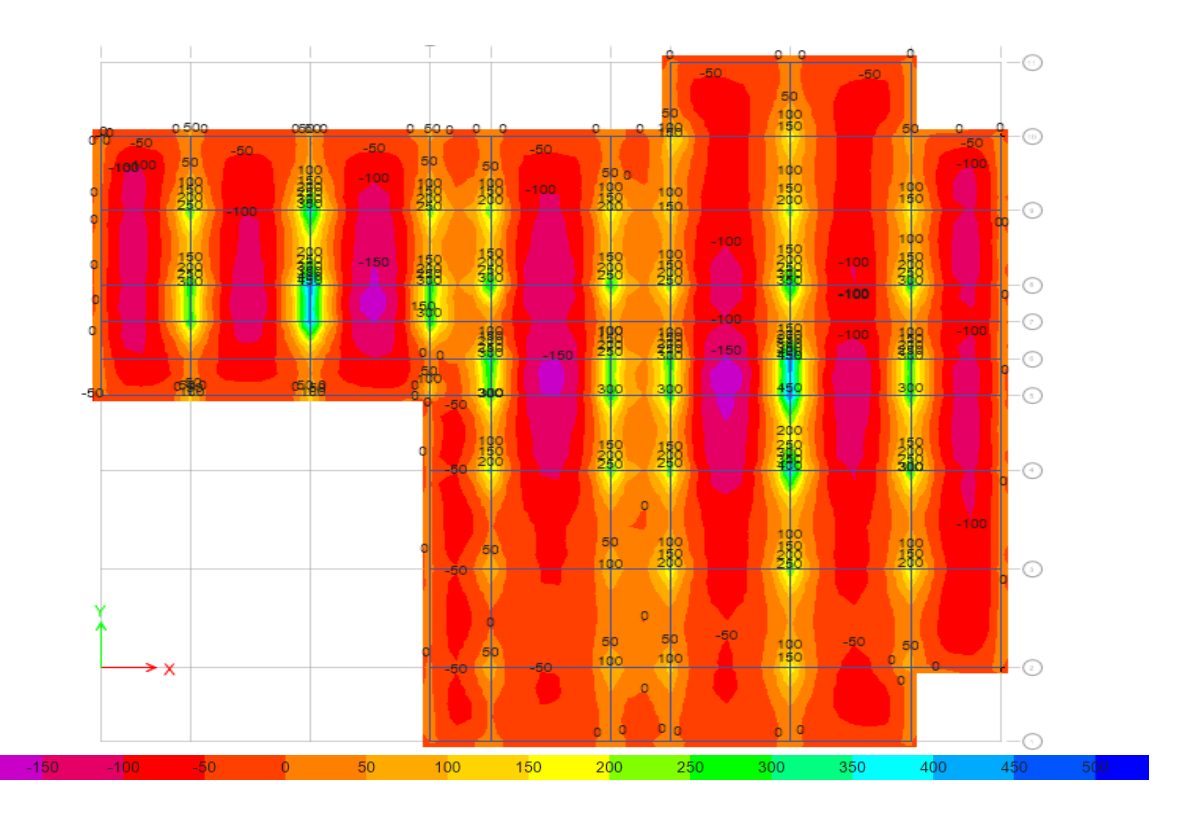

On a adopté Mu = -100 KN.m parce que c'est plus répandu

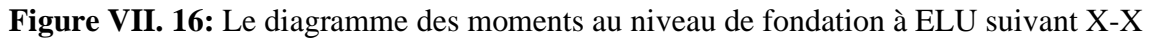

#### ➢ **Suivant y-y :**

On a adopté Mu = -100 KN.m parce que c'est plus répandu

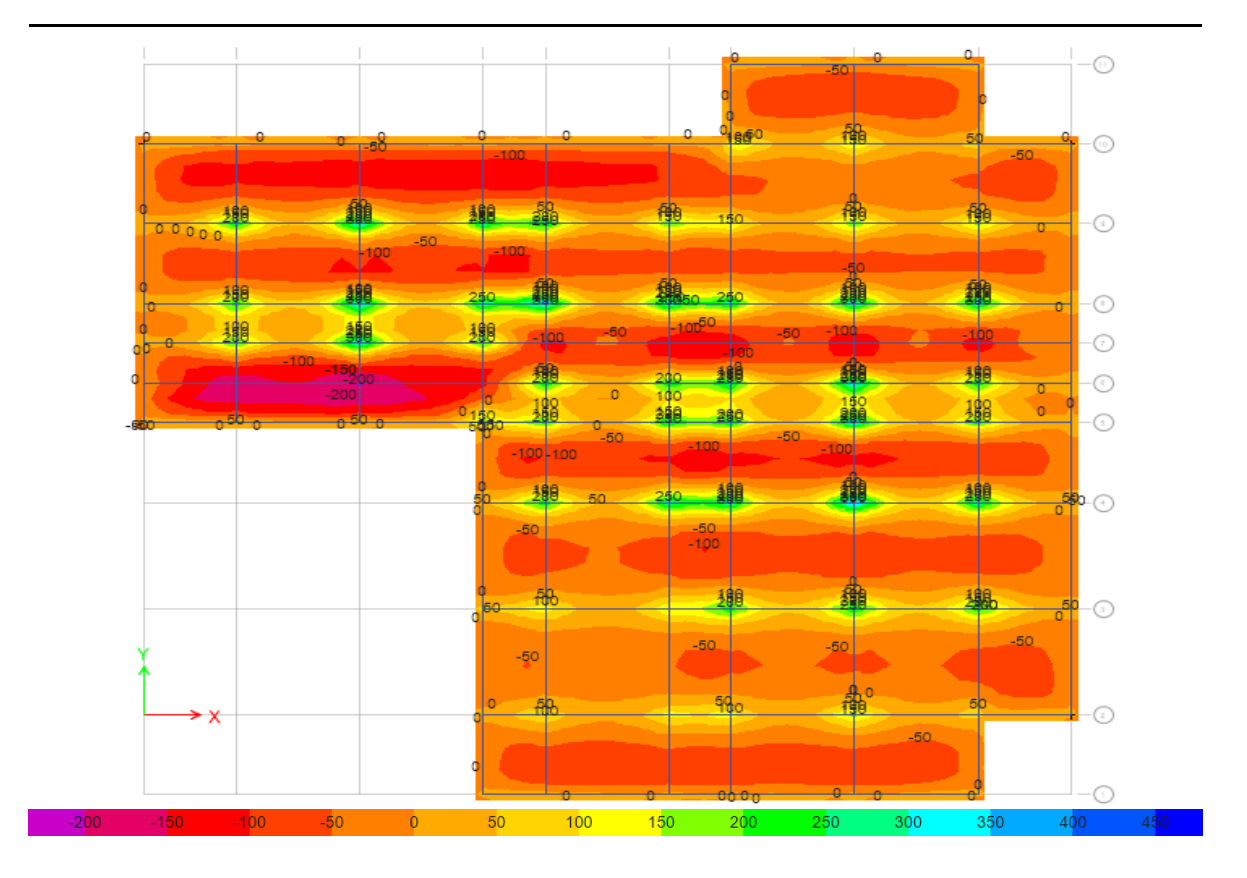

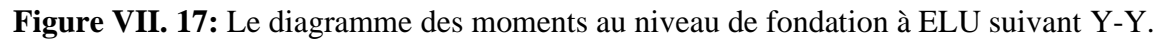

#### ➢ **Calcul du ferraillage :**

On applique l'organigramme d'une section rectangulaire soumise à la flexion simple, avec : b=100cm; h=50cm; d=45cm; f<sub>e</sub>=500MPa; f<sub>c28</sub>=25MPa; f<sub>t28</sub>=2,1MPa;  $\sigma_s$ =434.78MPa Les résultats sont regroupés dans le tableau suivant :

|        | Sens | $M_u$ (kNm) | $A_s^{\text{cal}}$ (cm <sup>2</sup> ) | choix | $A_s^{adp}$ (cm <sup>2</sup> ) |
|--------|------|-------------|---------------------------------------|-------|--------------------------------|
| Travée | X-X  | 100         | 6.78                                  | 6HA12 | 6.79                           |
|        | Y-Y  | 100         | 6.78                                  | 6HA12 | 6.79                           |

**Tableau VII. 24:** Ferraillage du radier sur le moment le plus répandu

• **Vérification nécessaire :** 

- **Condition de non fragilité :** 

 $A<sub>s min</sub> = 0.23bd \frac{f_{t28}}{f_{t2}}$  $\frac{t_{28}}{fe}$  = 4.347 cm<sup>2</sup> < 6.79 cm<sup>2</sup>

#### - **Vérification des contraintes à l'ELS :**

D'après logiciel SAFE nous a donné le résultant de diagramme suivant :

- ➢ **Suivant x-x :**
- $M<sup>ser</sup> (travée) = -50 KN.m$

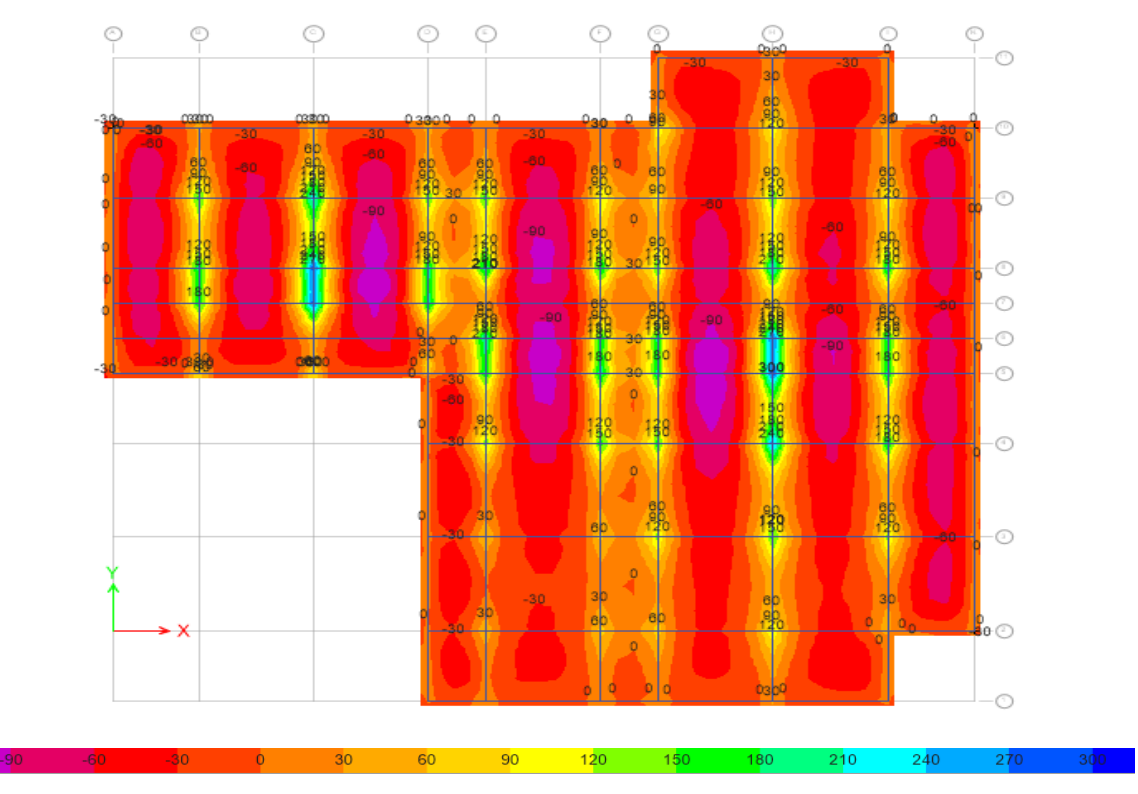

**Figure VII. 18:** Le diagramme des moments à ELS suivant X-X

- ➢ **Suivant y-y :**
- $M<sup>ser</sup>$  (travée) = -50 KN.m

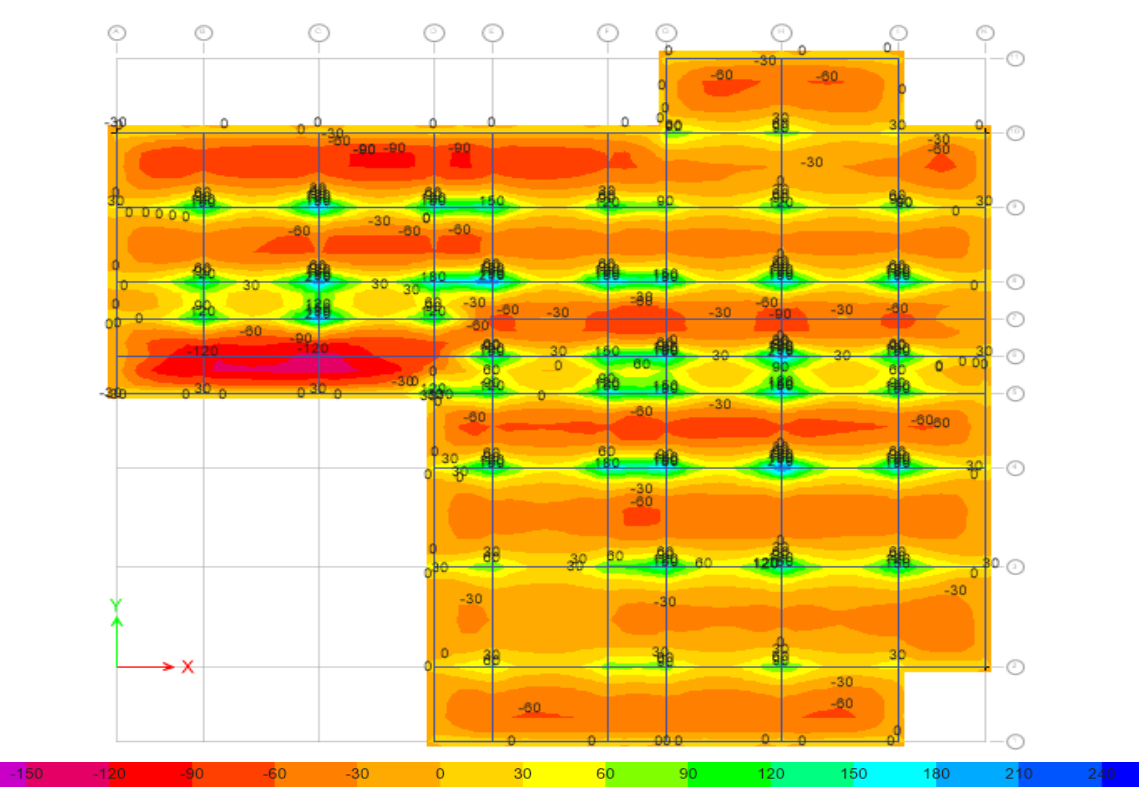

**Figure VII. 19:** Le diagramme des moments à ELS suivant Y-Y.

#### Il faut vérifier que :

 $\sigma_{bc} < \overline{\sigma}_{bc} = 0.6~f_{c28}$  et  $\sigma_s < \overline{\sigma}_s$ 

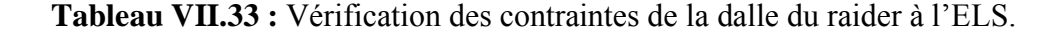

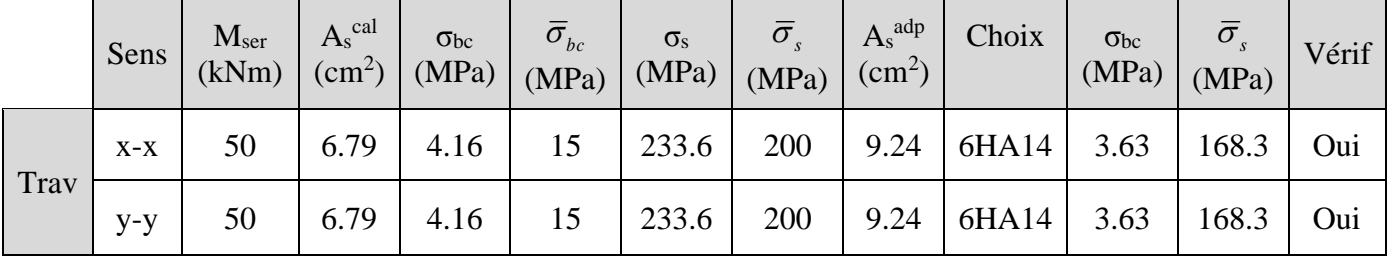

#### - **Vérification de la contrainte tangentielle du béton :**

On doit vérifier que :  $\tau_u < \bar{\tau}_u = \min (0.1 f_{c28} ; 4MPa) = 2.5 Mpa$ 

Avec :

$$
\tau_u=\frac{T_u}{bd}
$$

 $T_u$  : donné dans le diagramme suivant :

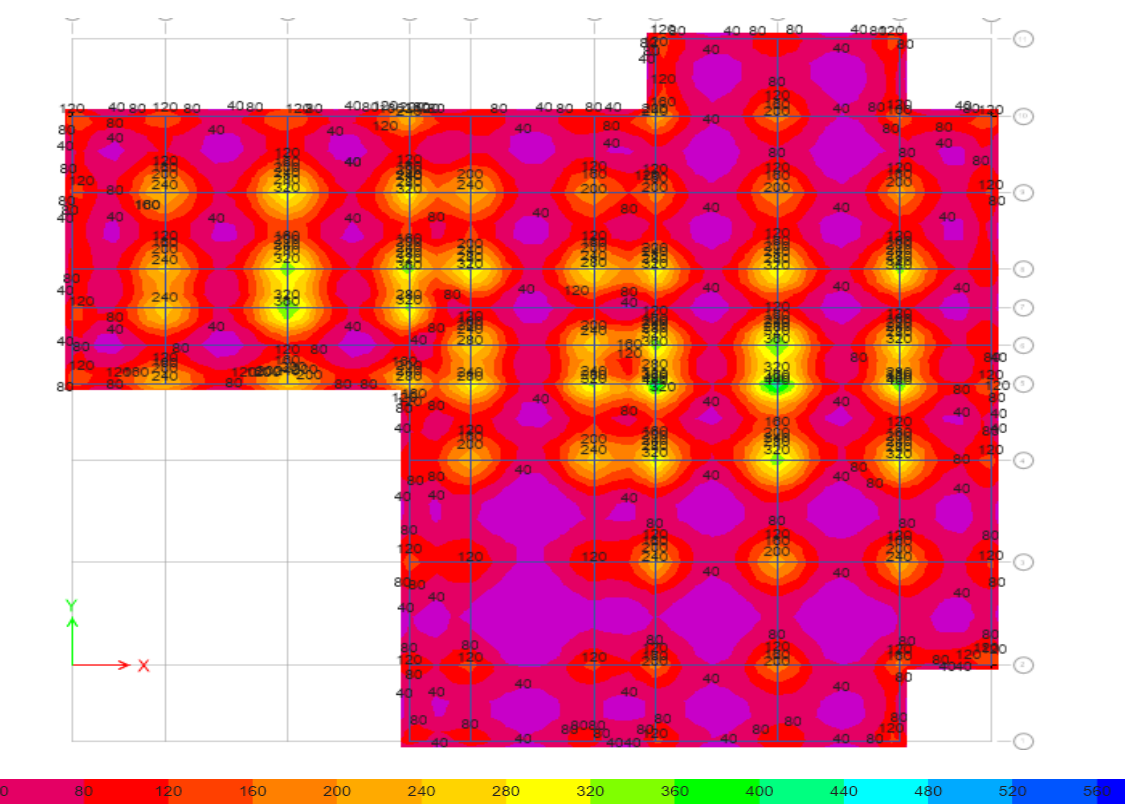

**Figure VII. 20:** Diagramme d'effort tranchant au niveau de la fondation à ELU.

T<sub>u</sub> = 522.69 kN  
\n
$$
\tau_u = \frac{522.69 \times 10^3}{1000 \times 450} = 1.16 \text{ MPa} < 2.5 \text{ MPa} \rightarrow \text{Condition } \text{vein}^2
$$

#### ➢ **Calcul du ferraillage sur les contraint max :**

On applique l'organigramme d'une section rectangulaire soumise à la flexion simple, avec : b=100cm; h=50cm; d=45cm; f<sub>e</sub>=500MPa; f<sub>c28</sub>=25MPa; f<sub>t28</sub>=2,1MPa;  $\sigma_s$ =434.78MPa Les résultats sont regroupés dans le tableau suivant

**Tableau VII. 25:** Ferraillage du radier sur le moment max

|        | Sens  | $M_{u}$<br>(kNm) | $\rm M_{ser}$<br>(kNm) | $A_s^{\text{cal}}$<br>$\text{cm}^2$ ) | $\sigma_{bc}$<br>(MPa) | $\sigma_{_{bc}}$<br>(MPa) | $\sigma_{\rm s}$<br>(MPa) | $\bar{\sigma}$<br>(MPa) | Vérif          |
|--------|-------|------------------|------------------------|---------------------------------------|------------------------|---------------------------|---------------------------|-------------------------|----------------|
| Travée | $X-X$ | 180.92           | 117.09                 | 9.57                                  | 5.42                   |                           | 287.1                     | 200                     | N <sub>o</sub> |
|        | Y-Y   | 233.52           | 158.40                 | 12.48                                 | 6.59                   |                           | 300.7                     | 200                     | No             |

Les contraintes d'acier n'pas vérifier donc on augmente la section d'armature

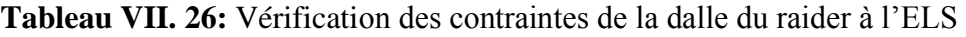

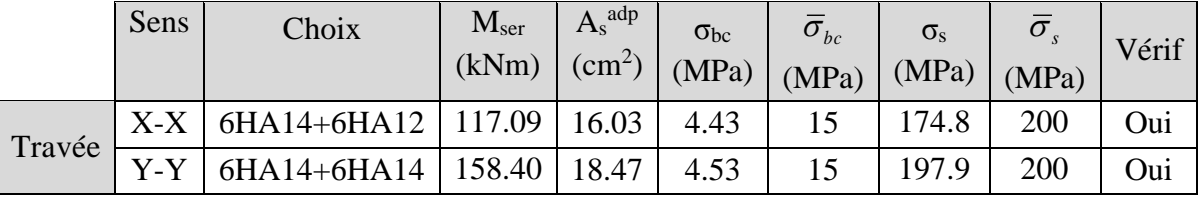

#### **4. Ferraillage de nervure :**

#### - **Détermination des efforts :**

Pour déterminé des efforts, on utilise le logiciel SAFE :

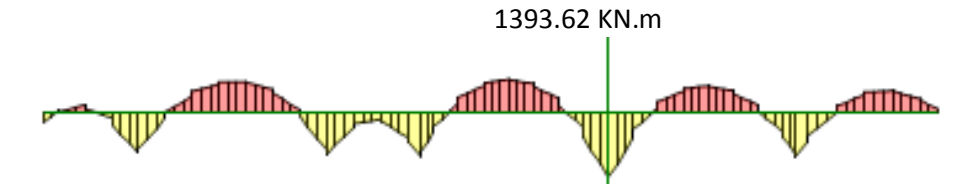

**Figure VII. 21:** Diagramme d'moment max en travée sur la nervure à ELU.

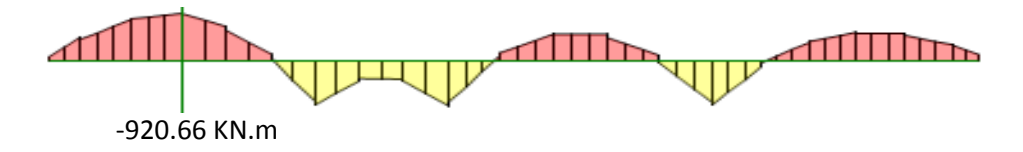

**Figure VII. 22:** Diagramme d'moment max en appuis sur la nervure à ELU.

En travée :  $M_t = 1393.62$  KN.m

Sur appuis :  $M_a = 920.66$  KN.m

#### ➢ **Calcul des armatures :**

Le ferraillage se fait avec le moment maximum en travée et sur appuis du panneau le plus sollicité.

On applique l'organigramme d'une section rectangulaire soumise à la flexion simple, avec :  $b = 80$  cm; h=90 cm; d=81 cm

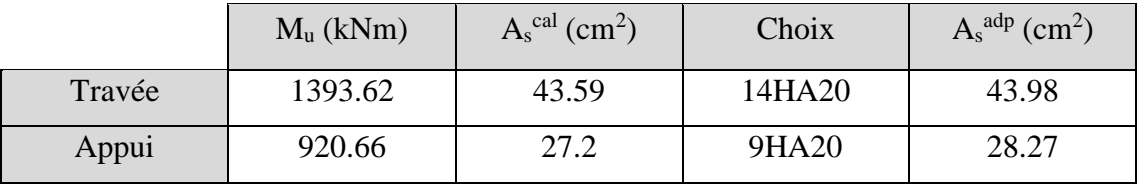

#### **Tableau VII. 27:** Calcul du ferraillage de la nervure.

- **Vérification nécessaire :** 
	- **Condition de non fragilité :**

$$
A_{s min} = 0.23bd \frac{f_{t28}}{fe} = 6.26 \text{ cm}^2 < 28.27 \text{ cm}^2
$$

#### - **Vérification des contraintes à l'ELS :**

Il faut vérifier que :

 $\sigma_{bc} \, < \overline{\sigma}_{bc} = 0.6 \; f_{c28} \quad \text{et} \quad \sigma_s \, < \overline{\sigma}_s$ 

En travée :  $M_t = 873.21$  KN.m

Sur appuis :  $M_a = -669.85$  KN.m

**Tableau VII. 28:** Vérification des contraintes de la nervure à l'ELS

|      | $M_{\rm ser}$           | $A_s^{\text{cal}}$ | $\sigma_{bc}$<br>(kNm) $\vert$ (cm <sup>2</sup> ) $\vert$ (MPa) $\vert$ (MPa) $\vert$ (MPa) $\vert$ (MPa) $\vert$ (cm <sup>2</sup> ) $\vert$ | $\overline{\sigma}_{bc}$ | $\sigma_{s}$ | $\overline{\sigma}_{s}$ | $A_s^{adp}$ | Choix          | $\sigma_{bc}$<br>(MPa) | $\overline{\sigma}_s$<br>(MPa) | Vérif |
|------|-------------------------|--------------------|----------------------------------------------------------------------------------------------------|--------------------------|--------------|-------------------------|-------------|----------------|------------------------|--------------------------------|-------|
| Trav | $873.21$   43.98   9.68 |                    |                                                                                                    |                          | 264.8        | 200                     |             | 58.91   12HA25 | 7.46                   | 195.7                          | Oui   |
| App  | 558.44                  | 28.27              | 7.24                                                                                                    | 15                       | 257.9        | 200                     | 39.27       | 8HA25          | 5.25                   | 183.7                          | Oui   |

#### - **Vérification de la contrainte tangentielle du béton :**

On doit vérifier que :  $\tau_u < \bar{\tau}_u = \min (0.1 f_{c28} ; 4MPa) = 2.5 Mpa$ 

Avec :

$$
\tau_{u} = \frac{T_{u}}{bd}
$$
  
\n
$$
T_{u} = 856.66
$$
  
\n
$$
\tau_{u} = \frac{856.66 \times 10^{3}}{800 \times 810} = 0.4 \text{ MPa} < 2.5 \text{ MPa} \rightarrow \text{Condition } \text{veirifiée}
$$

#### ➢ **Armatures de peau :**

Les armatures de peau sont réparties à la fibre moyenne des poutres de grande hauteur, leur section est au moins 3cm² par mètre de langueur de paroi mesuré perpendiculaire à leur direction.

Dans notre cas :

$$
h = 210 \text{ cm}
$$

 $A_p = 5$  cm<sup>2</sup>/ml x 90  $\rightarrow$   $A_p = 4.5$  cm<sup>2</sup>

On opte pour 4T12 comme armature de peau.  $Ap = 4.52$  cm<sup>2</sup>

#### ➢ **Schéma de ferraillage :**

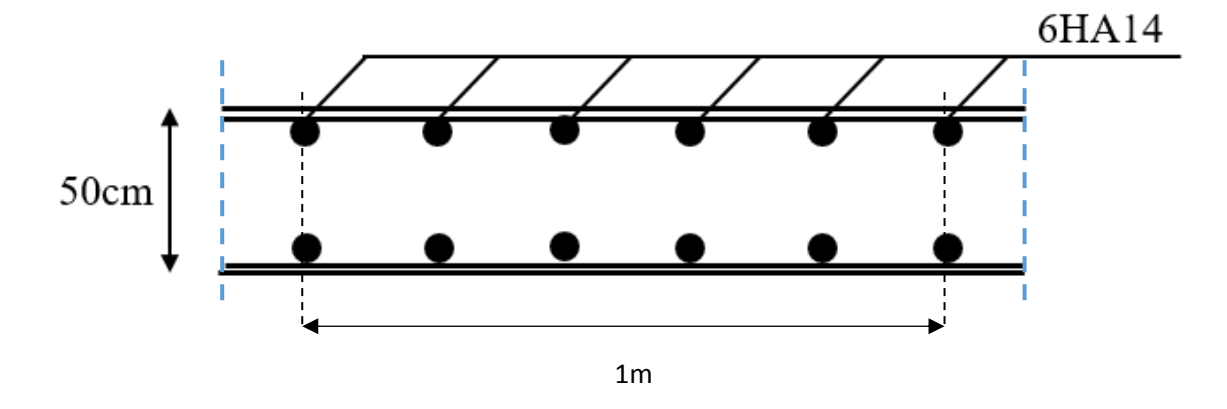

**Figure VII. 23:** Ferraillage de la dalle du radier souple sans chapeau.

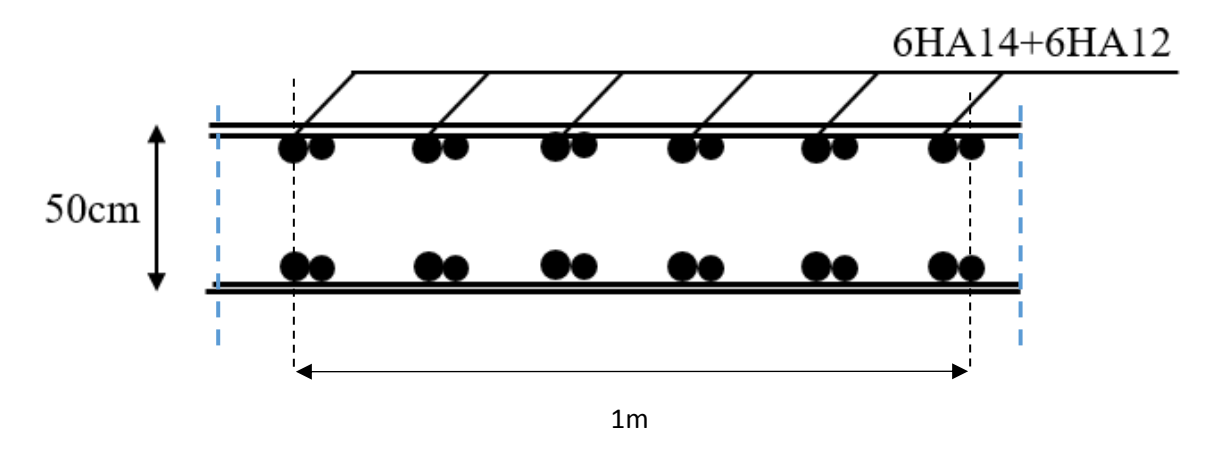

**Figure VII. 24:** Ferraillage de la dalle du radier souple Avec chapeau sur sens X-X.

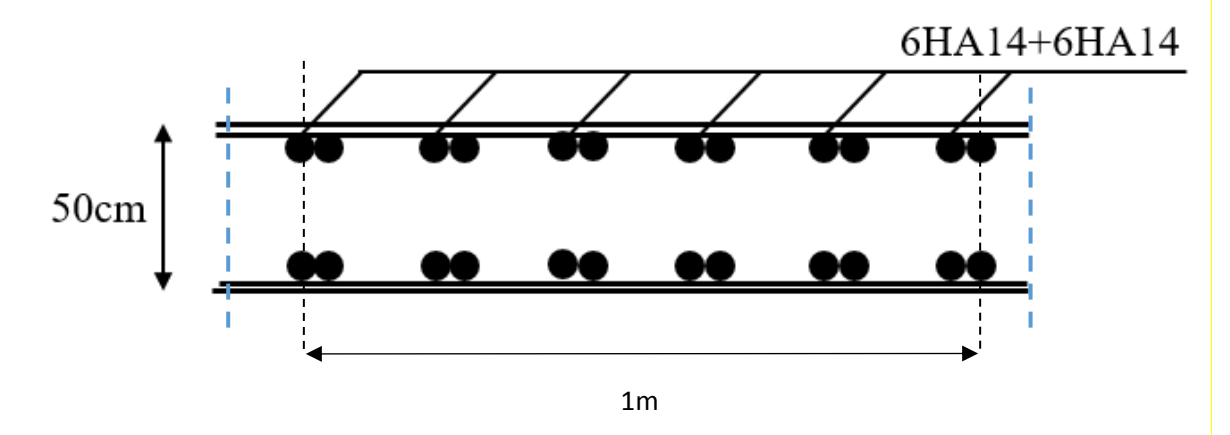

**Figure VII. 25:** Ferraillage de la dalle du radier souple Avec chapeau sur sens Y-Y.

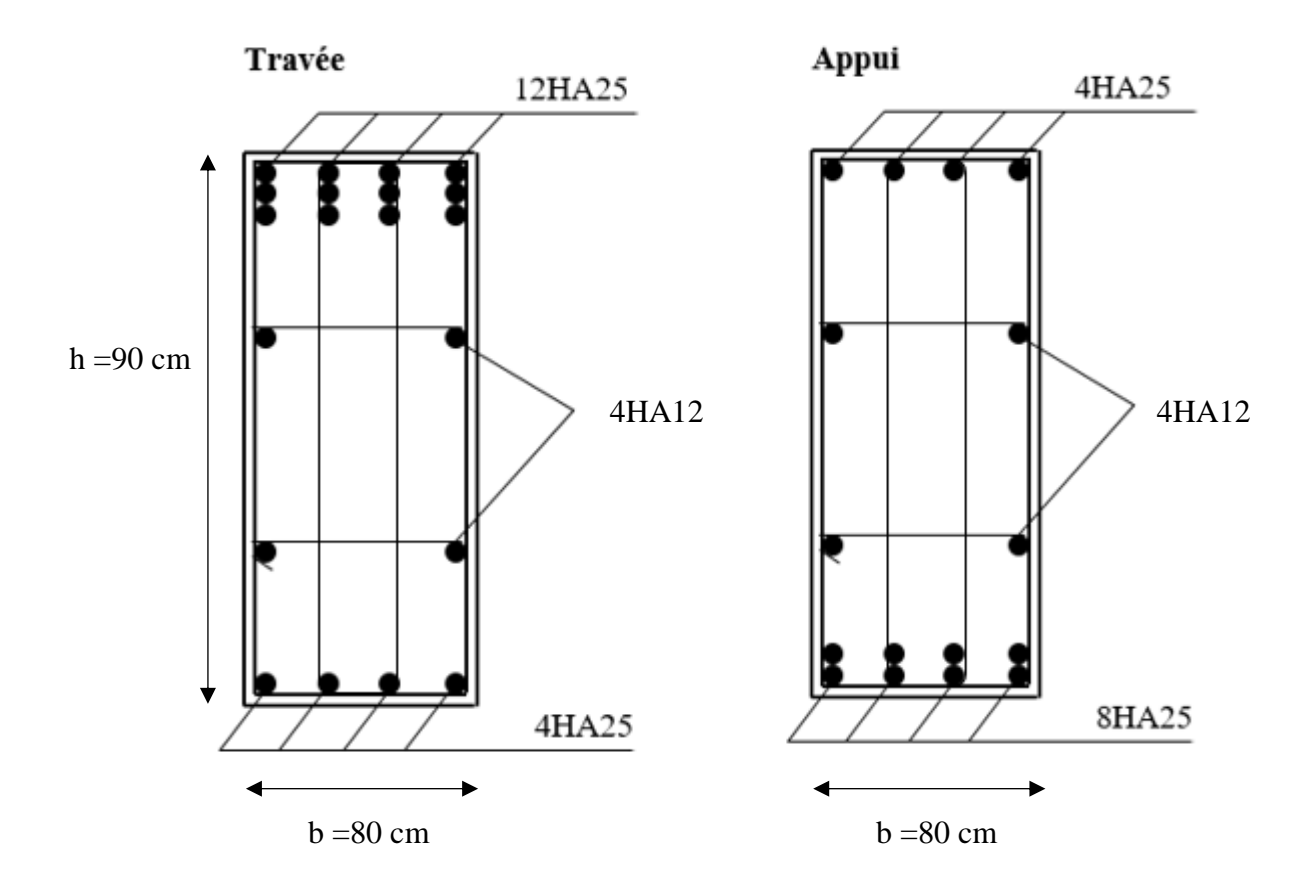

**Figure VII. 26:** Ferraillage de la nervure de 0.9m.

#### **VII.4.3.3 Comparaison des quantités de béton et d'acier pour les deux cas**

Après la fin de prédimensionnement el calcul le ferraillage de radier nervurés par les deux méthodes nous allons maintenant faire une comparaison quantitative de béton et d'acier sur un bond de 1m

#### • **Quantités de béton :**

Pour la premier méthode (méthode rigide) nous avons utilisé une dalle de 50 cm d'épaisseur et nervure de 210 cm de hauteur, donc le volume de béton utiliser et :

$$
V_{b1} = [(0.5 \times 8) + (1.6 \times 0.8)] \times 1 = 5.28 \text{ m}^3
$$

Et pour la deuxième méthode (méthode souple) nous avons utilisé une dalle de 50 cm d'épaisseur et nervure de 90 cm de hauteur, donc le volume de béton utiliser et :

$$
V_{b2} = [(0.5 \times 8) + (0.4 \times 0.8)] \times 1 = 4.32 \text{ m}^3
$$

$$
R = \frac{5.28 - 4.32}{5.28} = 0.182
$$

Donc nous avons gagné 18.2% de volume de béton dans bond de 1m sur la deuxième méthode

#### • **Quantités d'acier :**

Pour cette comparaison, il est divisé en 3 parties

#### **- Comparaison dans la dalle de radier :**

Pour la premier méthode (méthode rigide) nous avons utilisé section d'acier de 25.13 cm² et pour la deuxième méthode on a utilisé section de 18.47 cm²

$$
R = \frac{25.13 - 18.47}{25.13} = 0.265
$$

Donc nous avons gagné 26.5% de section d'armature dans la dalle pour la deuxième méthode

#### **-Comparaison dans la nervure en travée :**

Pour la premier méthode (méthode rigide) nous avons utilisé section d'acier de 20.11cm² et pour la deuxième méthode on a utilisé section de 58.91 cm²

$$
R = \frac{58.91 - 20.11}{58.91} = 0.658
$$

Donc nous avons perdu 65.8% de section d'armature dans la travée de nervure pour la deuxième méthode

#### **-Comparaison dans la nervure en appui :**

Pour la premier méthode (méthode rigide) nous avons utilisé section d'acier de 15.39 cm² et pour la deuxième méthode on a utilisé section de 39.27 cm²

$$
R = \frac{39.27 - 15.39}{39.27} = 0.608
$$

Donc nous avons perdu 60.8% de section d'armature dans l'appui de nervure pour la deuxième méthode

Et pour totalité de ferraillage :

Pour la premier méthode (méthode rigide) =  $25.13 + 20.11 + 15.39 = 60.63$  cm<sup>2</sup>

Pour la deuxième méthode (méthode souple) =  $18.47 + 58.91 + 39.27 = 116.65$  cm<sup>2</sup>

$$
R = \frac{116.65 - 60.63}{116.65} = 0.480
$$

Donc on généralité on a perdu 48% de section d'armature sur le radier souple et on a gagné 18.2% de volume de béton

### **Conclusion générale**

L'étude de ce projet est ma première vraie épreuve avant de m'engager dans la vie professionnelle. Ce mémoire m'a permis d'assimiler les différentes techniques et logiciel de calcul des structures, ainsi que la réglementation régissant les principes de conception et de calcul des ouvrages dans le domaine du bâtiment.

Ce travail a pour objet de dimensionner un bâtiment en charpente métallique qui doit être à la fois économique et résistant, cela n'est réalisable que dans le cas d'une bonne conception. J'ai avons été confronté à plusieurs difficultés, dont je cite :

Les contraintes architecturale et la forme irrégulière de la structure ont nécessite à l'utilisation des poteaux PRS en croix pour limiter les déplacements latéraux.

• La complexité des assemblages des PRS m'ont conduit à apprendre et à utiliser un nouveau logiciel de conception d'assemblage.

L'étude dynamique en zone sismique a été faite par la méthode modale spectrale : la structure a été modélisé en utilisant le logiciel « CSI ETABS 2018 ». Après plusieurs tâtonnements et dans le but d'arriver à un model final qui vérifie tous les conditions imposées de règlement parasismique Algérien 99 un système de contreventement qui combine des poteaux PRS en Croix et des palées de stabilité en V et Y s'est imposé.

La disposition optimale des palées de stabilité assurera le comportement idéal de la structure et évitera un surdimensionnement des éléments résistants.

La conception et le calcul des assemblages revêtent en construction métallique d'une importance équivalente à celle du dimensionnement des éléments pour la sécurité finale de la structure, le calcul des assemblages est fait manuellement et en utilisant le logiciel « IDEA Statica » et « Autodesk Robot structural analysis »

Le choix du type de fondation dépend de la nature du sol et du volume des charges provenant de la structure, deux vérification a été faites par la méthode classique en supposant que le radier est rigide (manuellement) et avec le logiciel SAFE par l'approche du radier souple.

En résumé, cette expérience m'a permis de mettre en pratique mes connaissances acquises durant mon cycle de formation.

#### **Références bibliographiques**

[1]: Charges permanentes et charges d'exploitation **(DTR B.C 2.2)**.

[2] : Règles de conception et de calcul des structures en acier "CCM 97 ";(Document technique réglementaire **D.T.R-B.C.2.44**).

[3] Université Saad Dahlab de Blida ; **Guide de rédaction d'un projet de fin d'études.**

[4] : Règles parasismique Algérienne **RPA99 version 2003** ; (Document technique réglementaire (**D.T.R-B.C.2.48**).

[5]: EC3, Calcul des structures en acier, partie 1-1, règles générales et règles pour les bâtiments.

[6]: EC4, Conception et dimensionnement des structures mixte acier-béton partie 1-1, règles générales et règles pour les bâtiments.

[7] : Le BAEL99, D.T.U, Béton armé aux états limites 91, modifié 99.

[8] : Cours charpente métallique 1, **Mr MENNADI**.

[9] : Calcul des éléments résistants d'une construction métallique, **Mr Lahlou DAHMANI.**

[10] : EC2, Calcul des structures en béton, partie 1-1, règles générales et règles pour les bâtiments

# **Annexes**

### **Annexe 1**

## **HI-BOND 55.750**

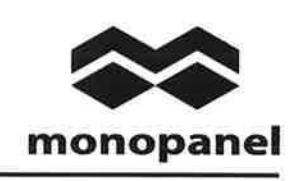

#### Certificat CSTBat

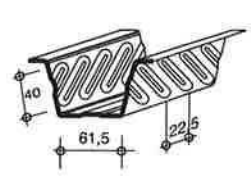

#### Identification

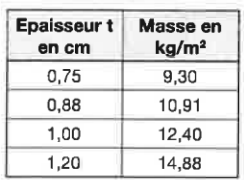

Manutention - Emballage

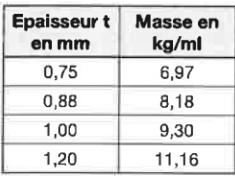

Valeurs de calcul

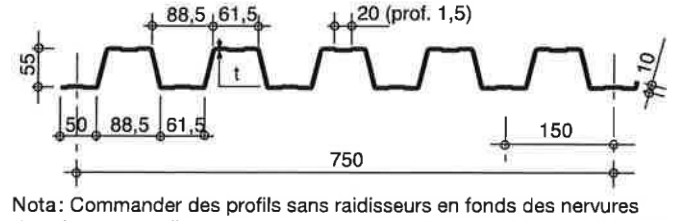

dans le cas de solives avec connecteurs sous le nom HI-BOND 55.750 C.

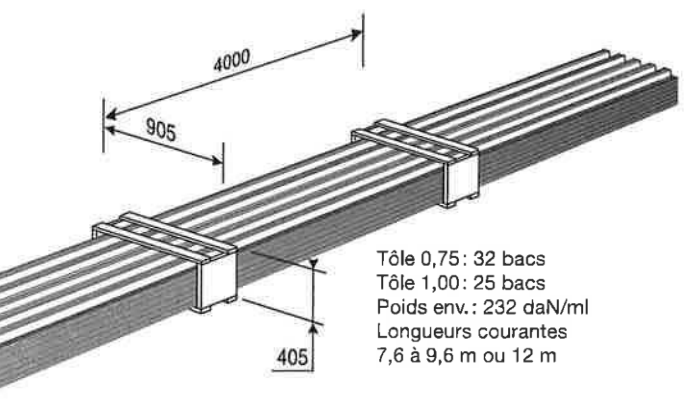

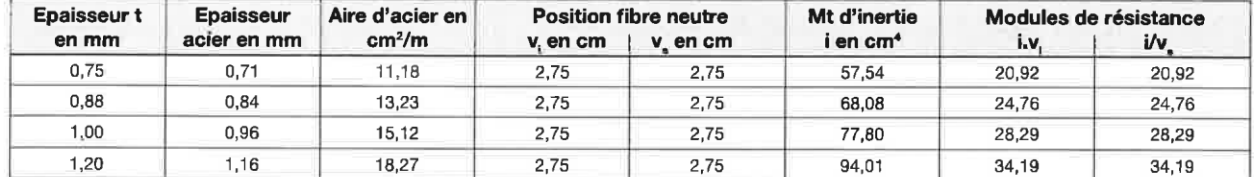

#### PORTÉES ADMISSIBLES AU COULAGE EN MÈTRES

Distances maximales franchissables par la tôle HI-BOND, telles que mesurées selon la figure de la colonne de gauche, admissibles sans étaiement, pour chaque épaisseur de plancher, en fonction de l'épaisseur nominale t de la tôle et du nombre de travées couvertes par la tôle, pour une déformation admissible du coffrage de 1/180 ème de la portée. Les colonnes de droite indiquent la distance maximale de part et d'autre d'une file d'étais éventuelle.

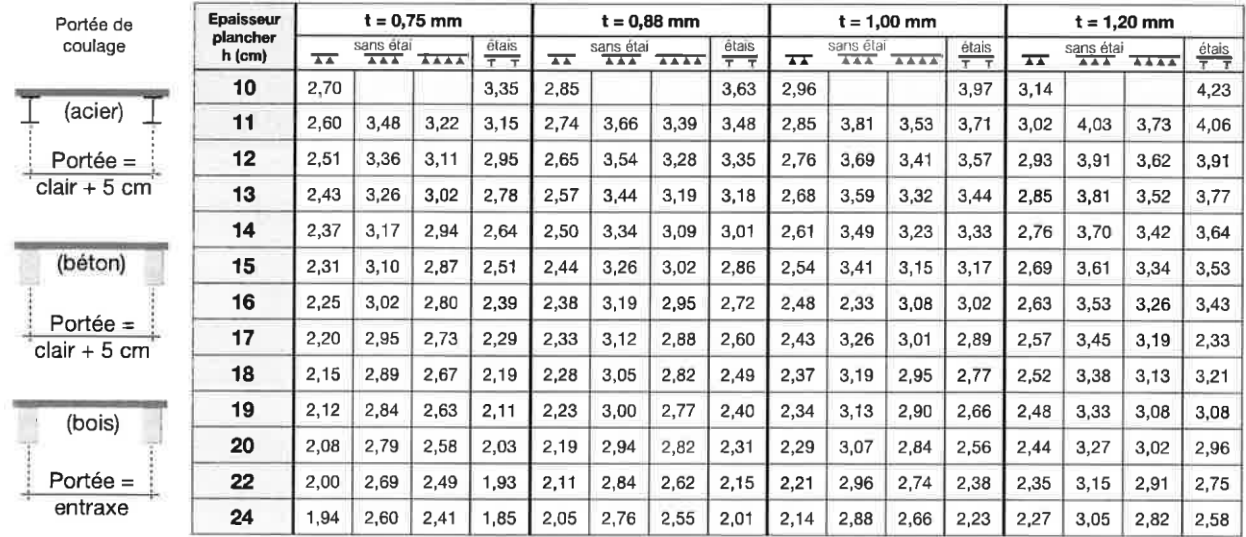

pour les valeurs en italique, l'élancement du plancher est supérieur à 36

Ces valeurs maximales conviennent lorsque les arrêts de coulage éventuels sont au droit des supports, aux extrémités des tôles et si toutes les précautions utiles sont prises au moment du coulage pour éviter une surépaisseur de béton même localisée, même temporaire, sur la tôle. En cas contraires, choisir des portées moindres. Fixer les tôles par deux fixations au moins par bac à chaque extrémité.

# **HI-BOND 55.750**

#### **UTILISATION**

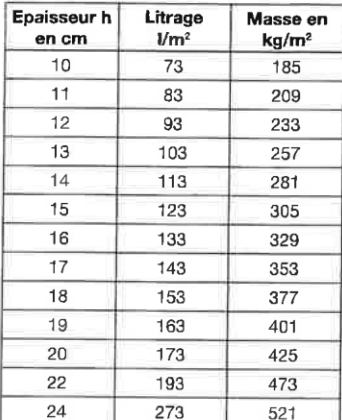

#### Planchers d'épaisseur h de 10 cm à 24 cm

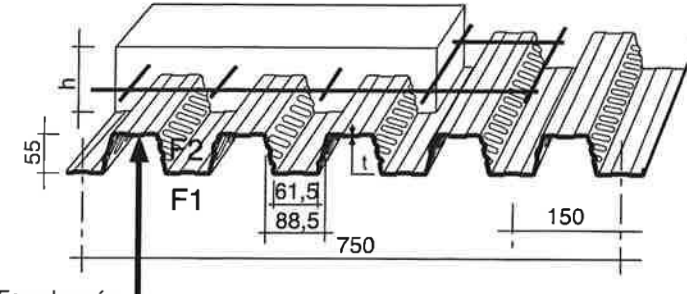

Face laquée

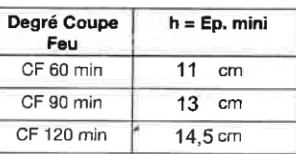

Béton masse volumique 2400 kg/m<sup>3</sup>

Les planchers avec une exigence Coupe-Feu de degré CF 60 min ou davantage doivent être capables de limiter l'échauffement en surface non exposée et présenter une épaisseur minimale selon le tableau ci-contre.

Le poids propre du plancher n'est pas à déduire des valeurs de charges admissibles données dans les tableaux.

#### CHARGES ADMISSIBLES SUR LE PLANCHER EN daN/m<sup>2</sup>

Charges statiques comprenant les charges permanentes ajoutées et d'exploitation

 $t = 0,75$  mm

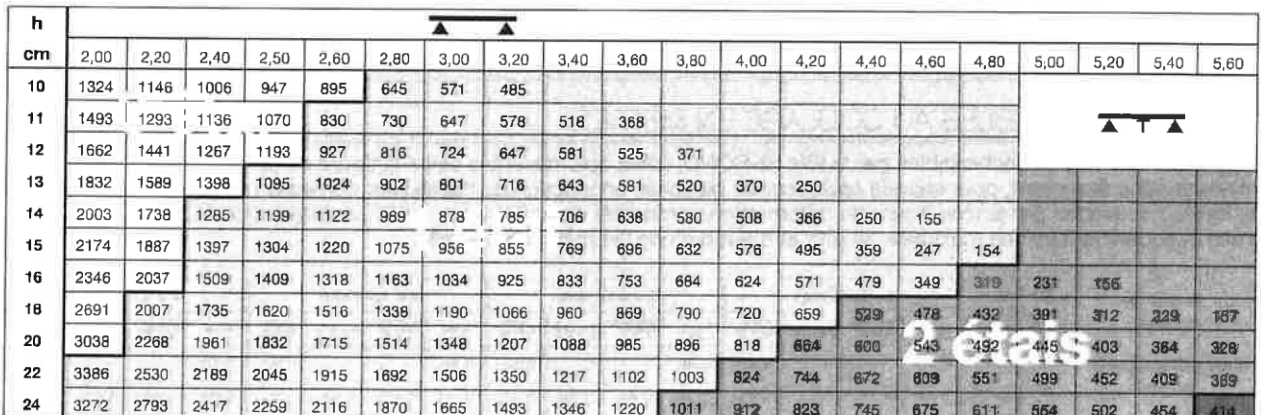

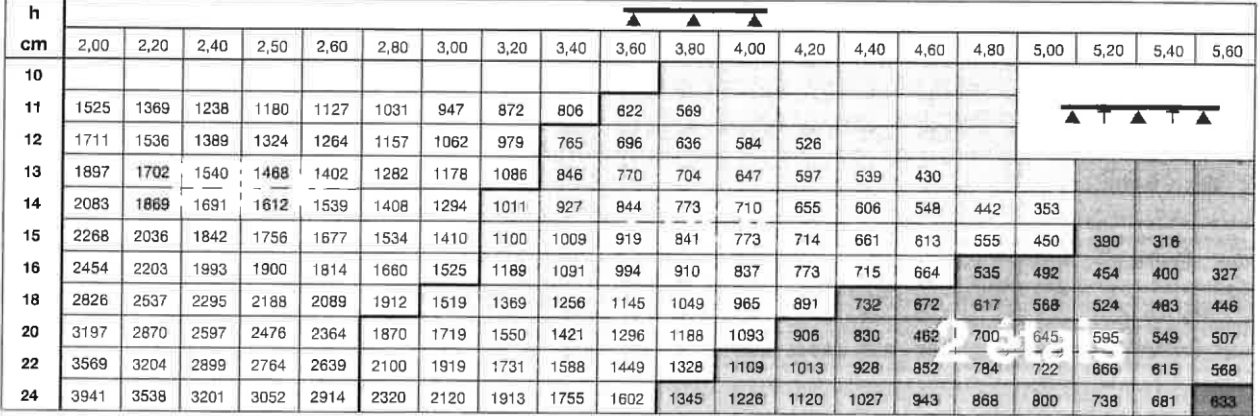

#### monopanel

Rue Géo Lufbéry - BP 103 - 02301 Chauny Gedex - Tél.: 03 23 40 66 66 - Fax : 03 23 40 66 88 Internet : www.monopanel.fr

La société se réserve le droit d'apporter toutes améliorations ou modifications rendues nécessaires, à lout moment et sans préavis, - Ima, CVI - janvier 2015

### **HI-BOND 55.750**

#### CHARGES ADMISSIBLES SUR LE PLANCHER EN daN/m<sup>2</sup>

Charges statiques comprenant les charges permanentes ajoutées et d'exploitation

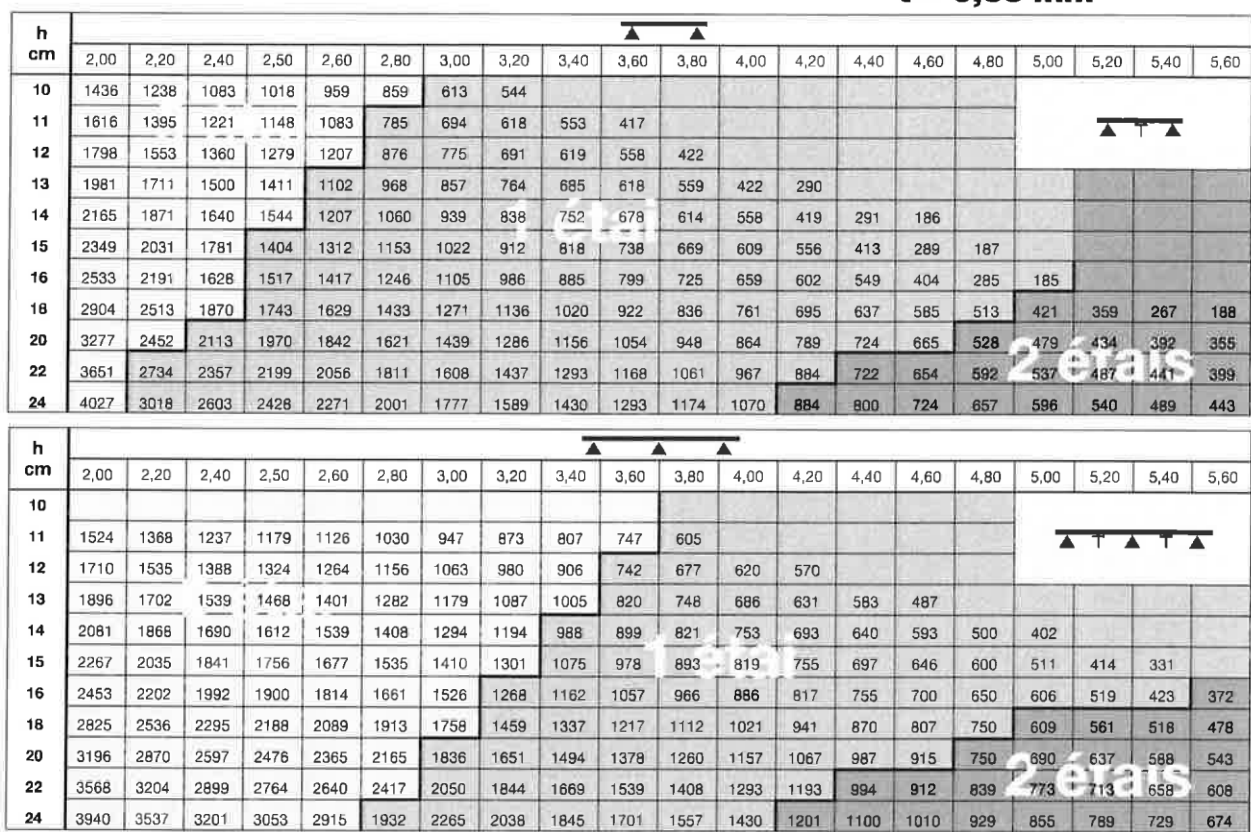

#### CHARGES ADMISSIBLES SUR LE PLANCHER EN daN/m<sup>2</sup>

 $\mathbf{24}$ 

3537 3201

3196 2869 2596 2476 2365 2165

Charges statiques comprenant les charges permanentes ajoutées et d'exploitation

 $t = 1,00$  mm

 $t = 0.88$  mm

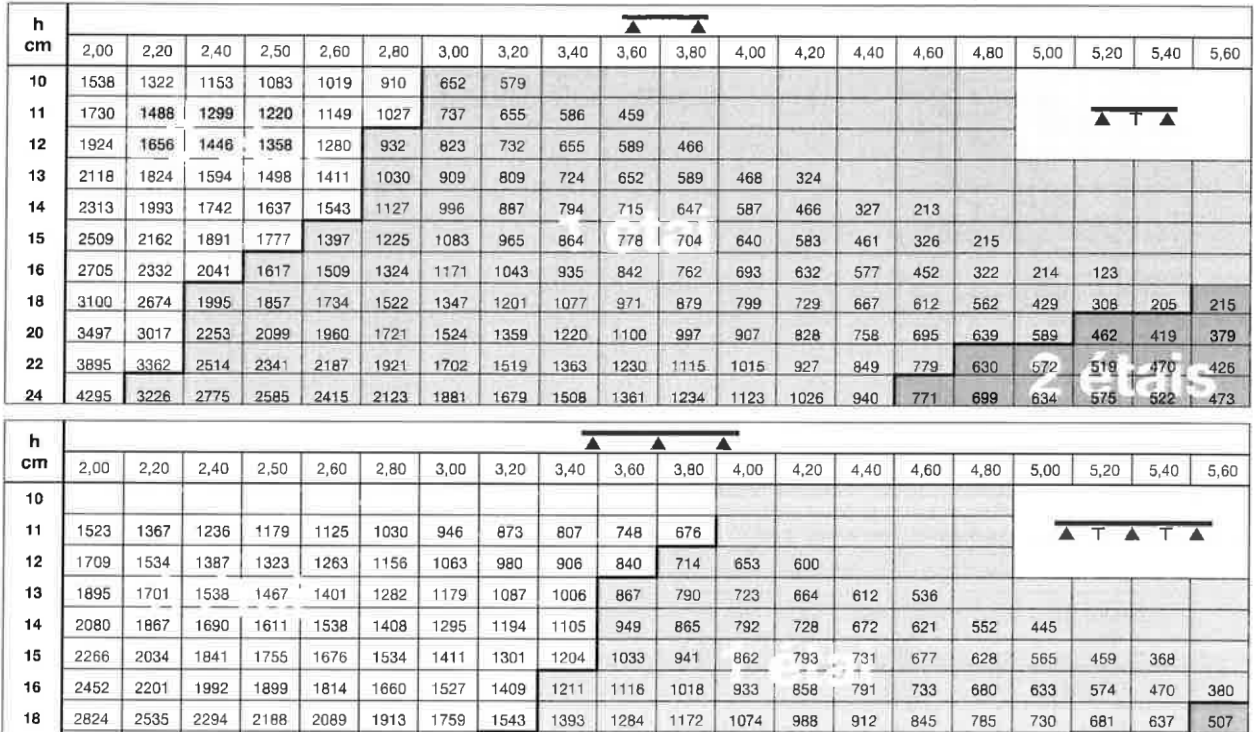

1216 1120

1639 1503

1279 1071

| 837

756 698

 $714$ 

1991 1745 1576

2915 2670 2398 2153 1946

# **HI-BOND 55.750**

#### CHARGES ADMISSIBLES SUR LE PLANCHER EN daN/m<sup>2</sup>

Charges statiques comprenant les charges permanentes ajoutées et d'exploitation

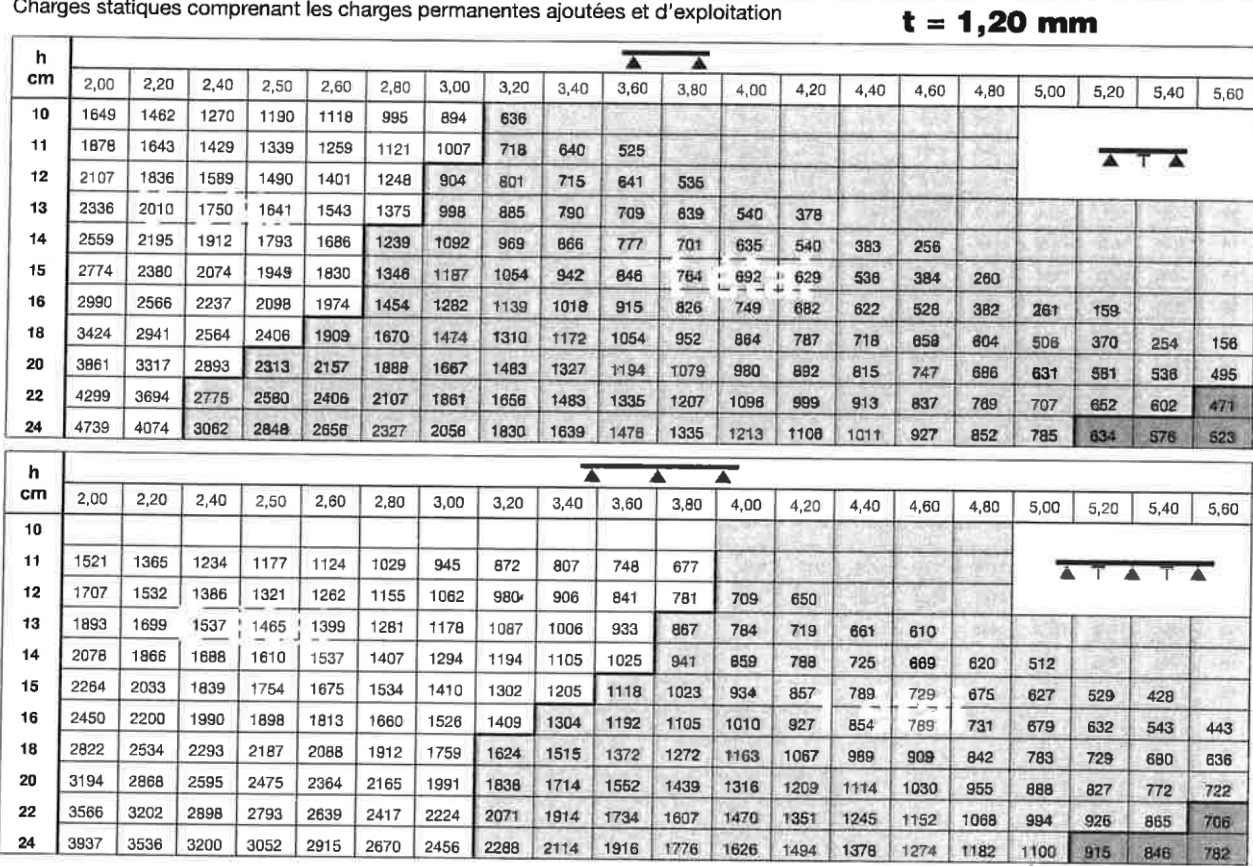

#### DONNÉES POUR LES CALCULS DE RÉSISTANCE AU FEU

Coffrage à froid et après exposition au feu

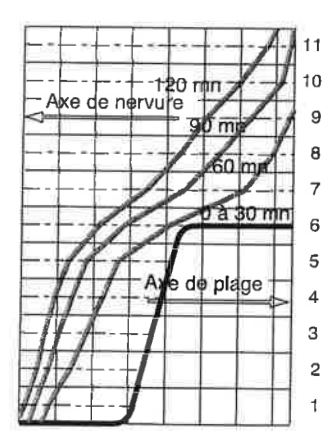

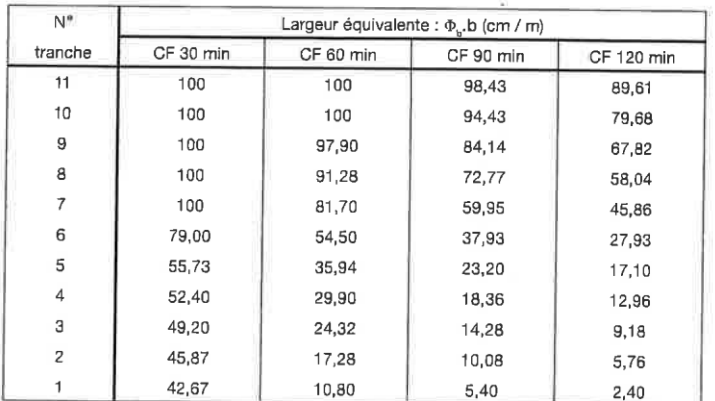

Température des aciers

Coefficients de la formule générale:  $T = T_0$ . (1 - u / u<sub>0</sub>) avec T et T<sub>0</sub> en °C, u et u<sub>0</sub> en mm

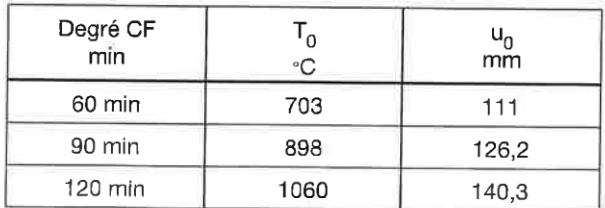

### **Annexe 2**

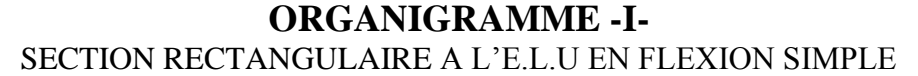

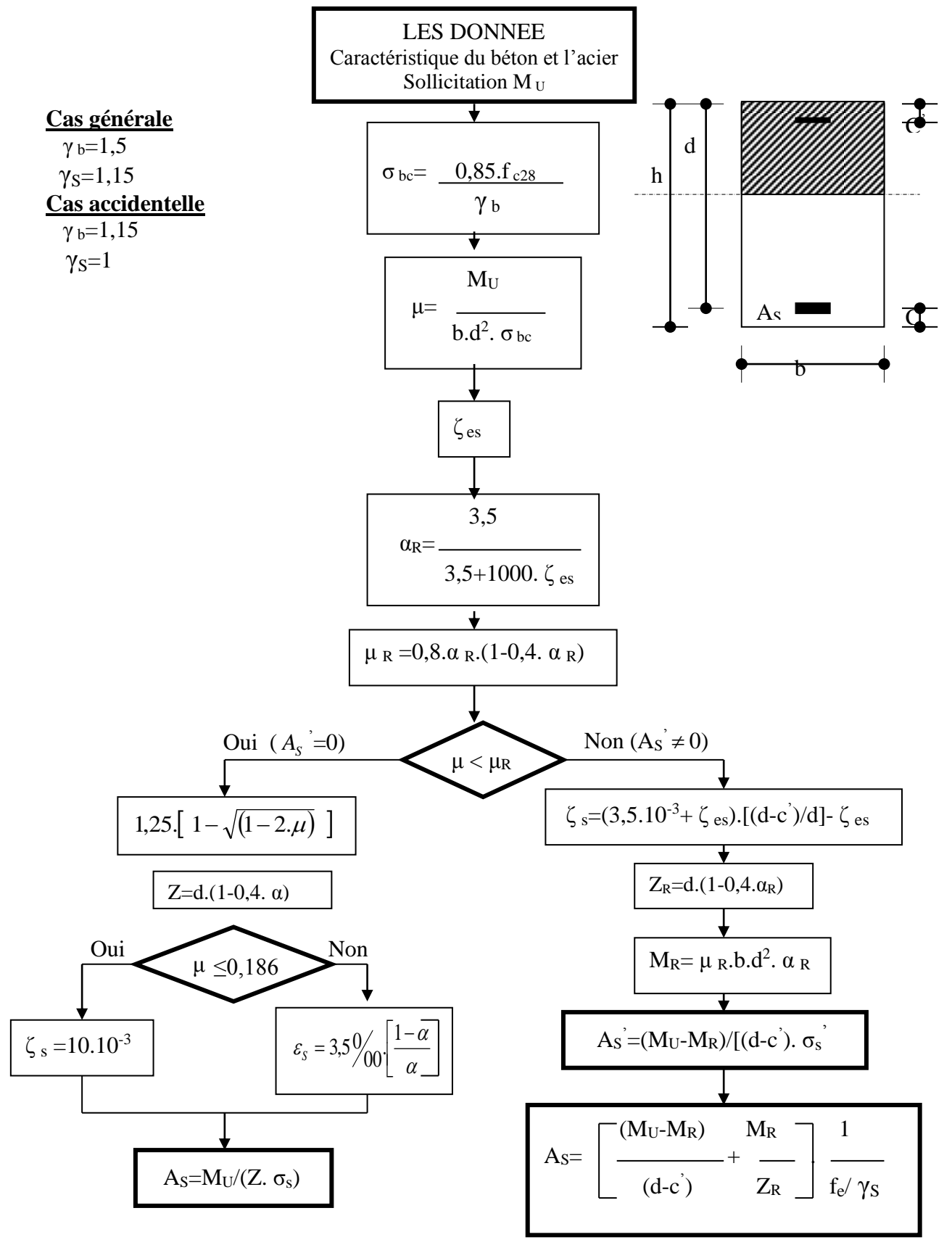
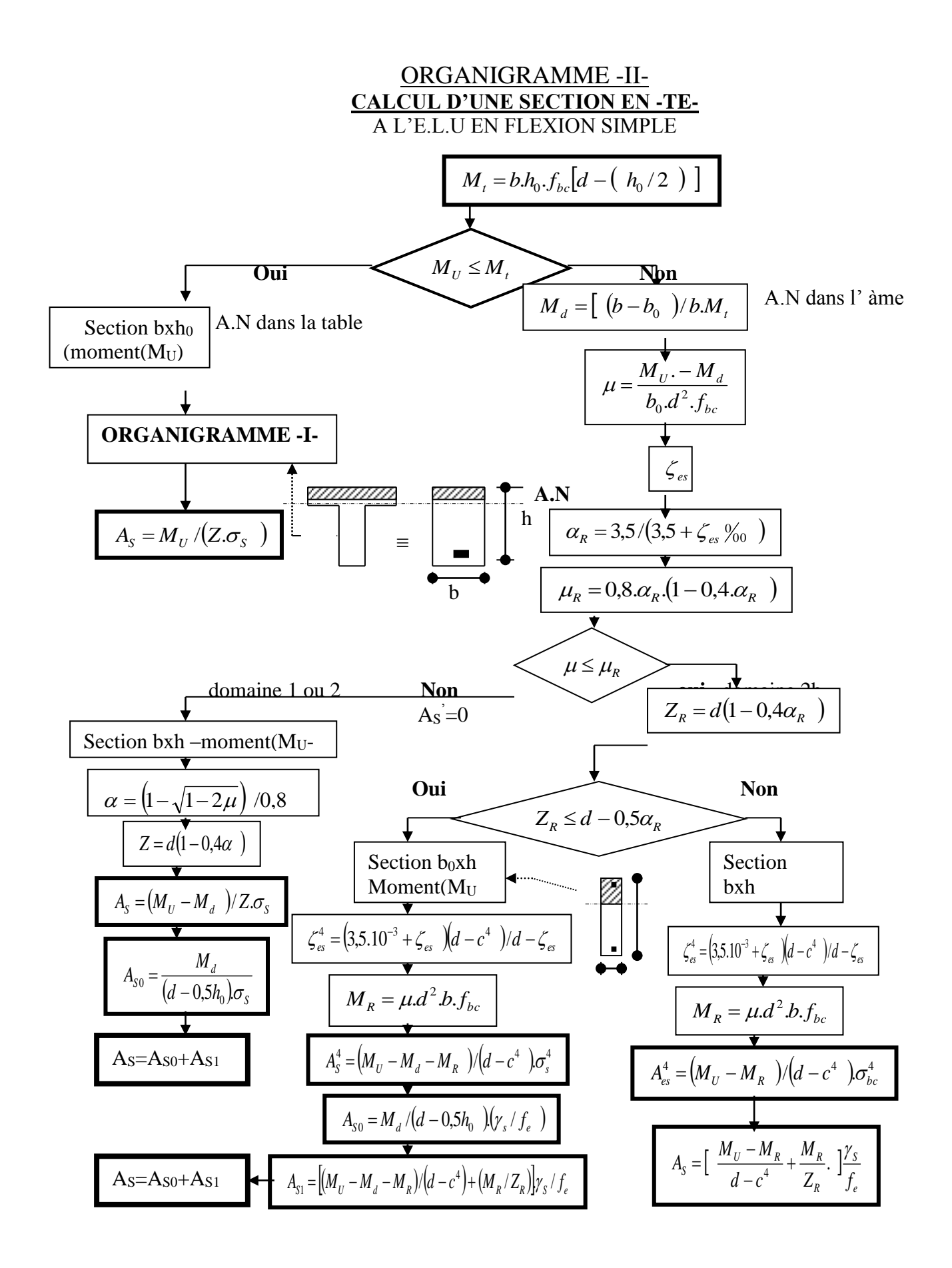

# Données du projet

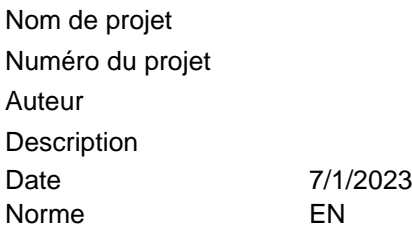

# Matériau

Acier S275

# Élément du projet 485

# **Conception**

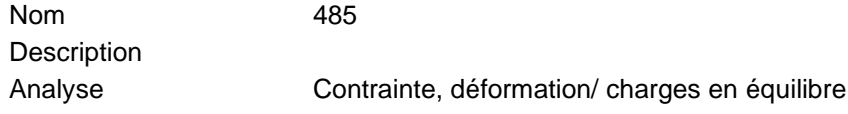

## **Poutres et poteaux**

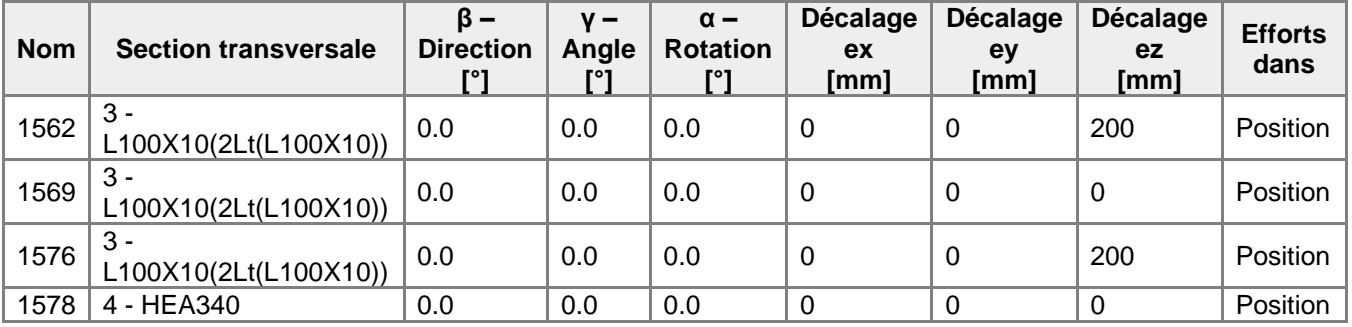

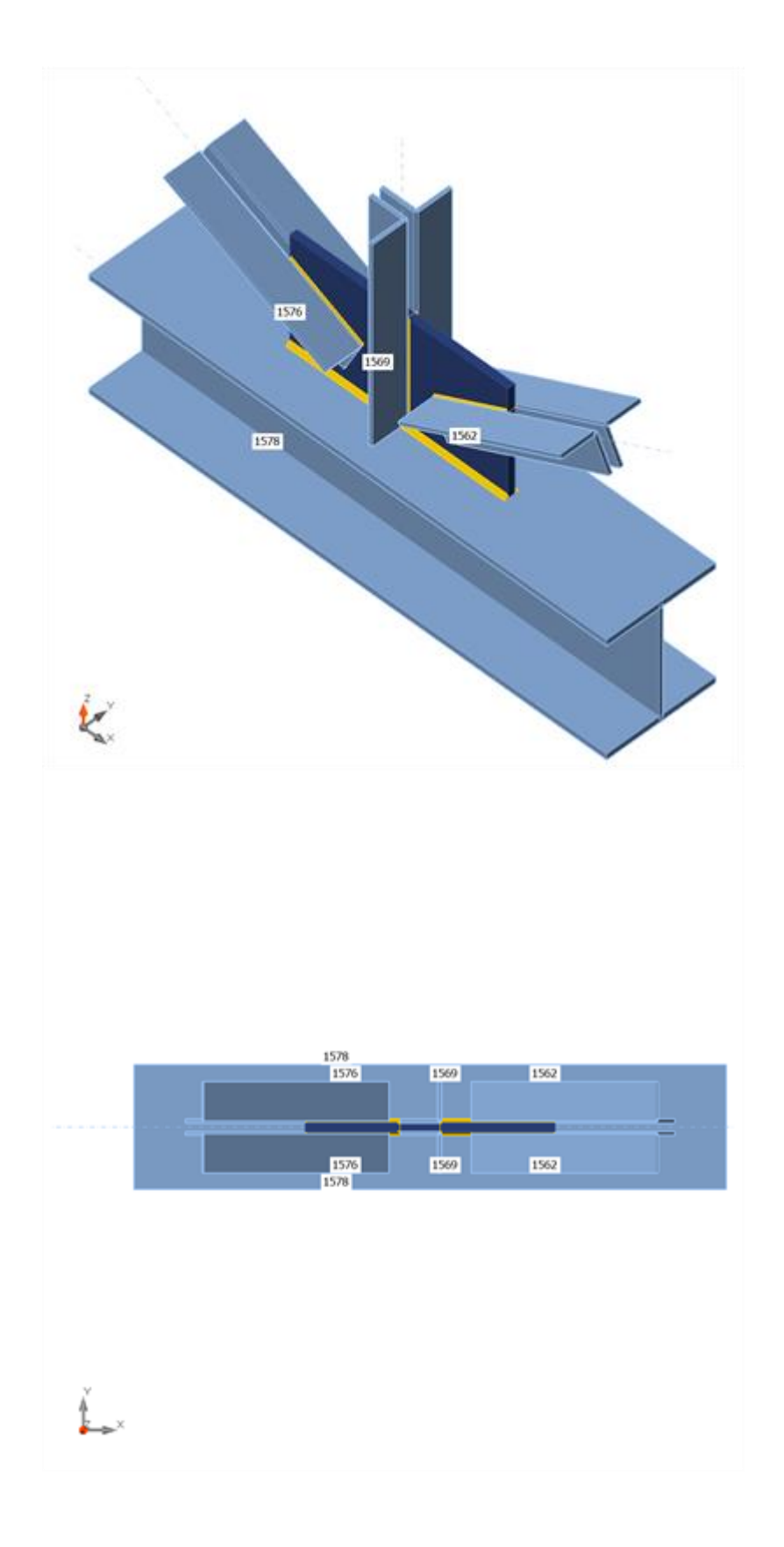

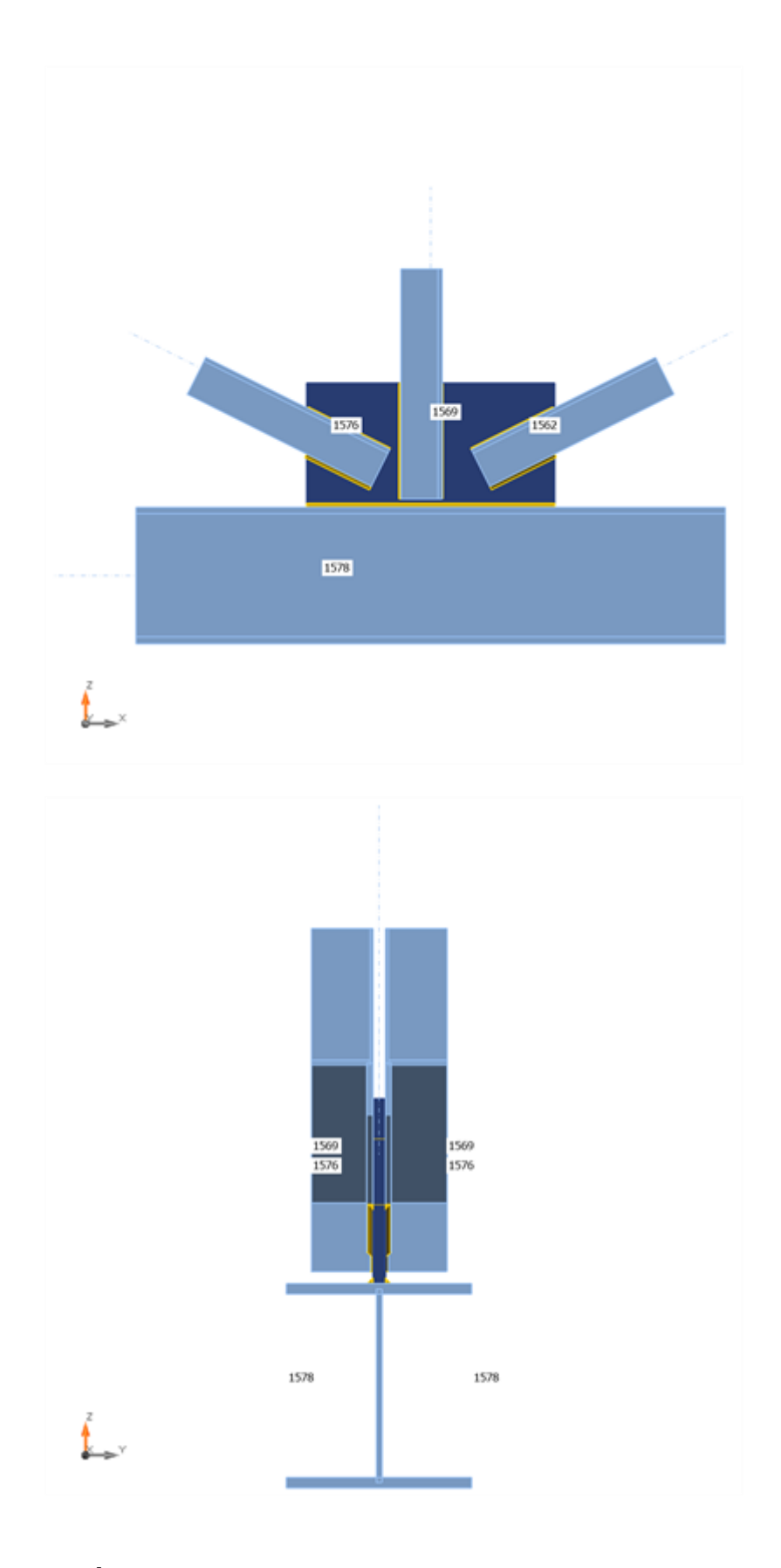

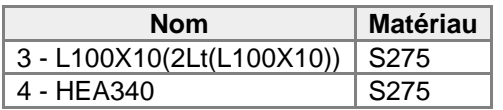

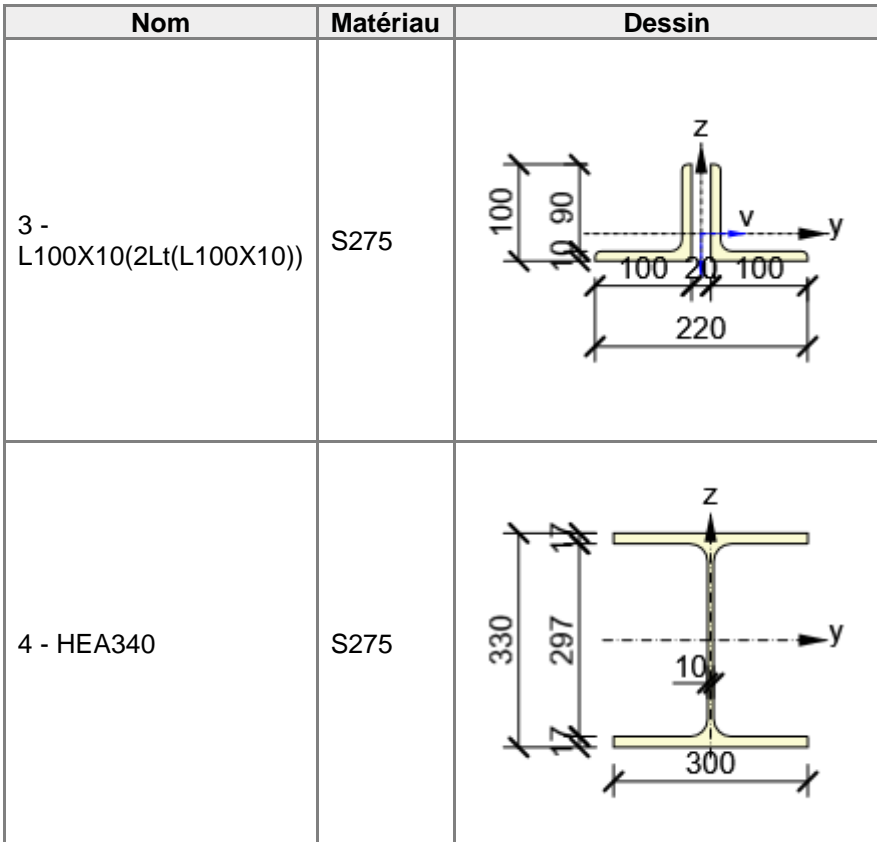

# **Chargements (efforts en équilibre)**

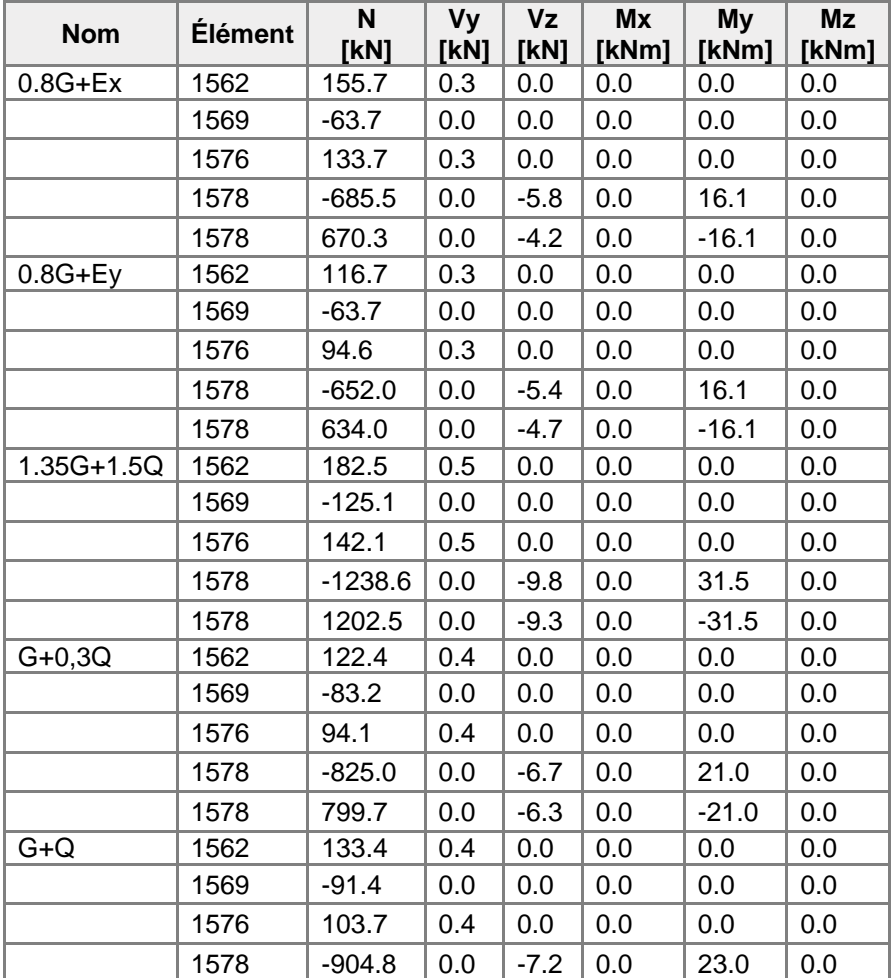

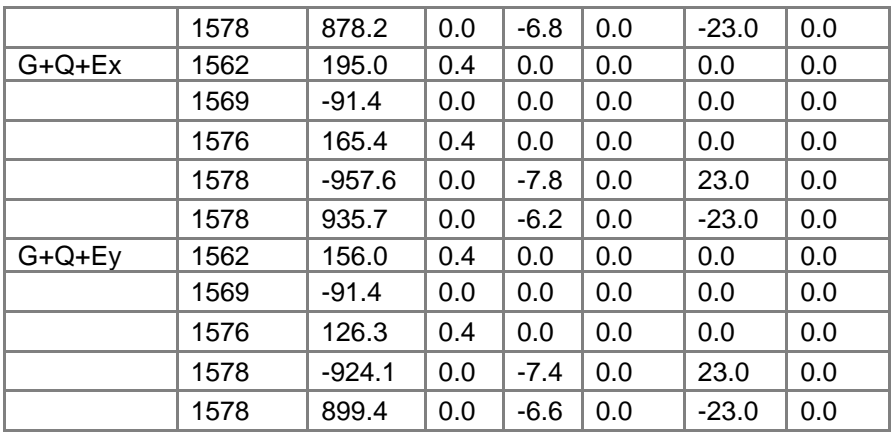

# **Vérification**

### **Sommaire**

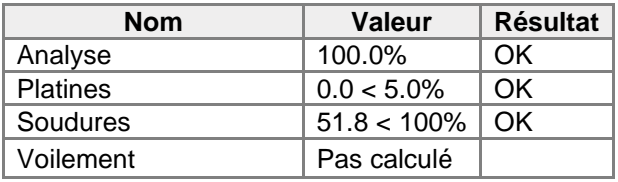

### **Platines**

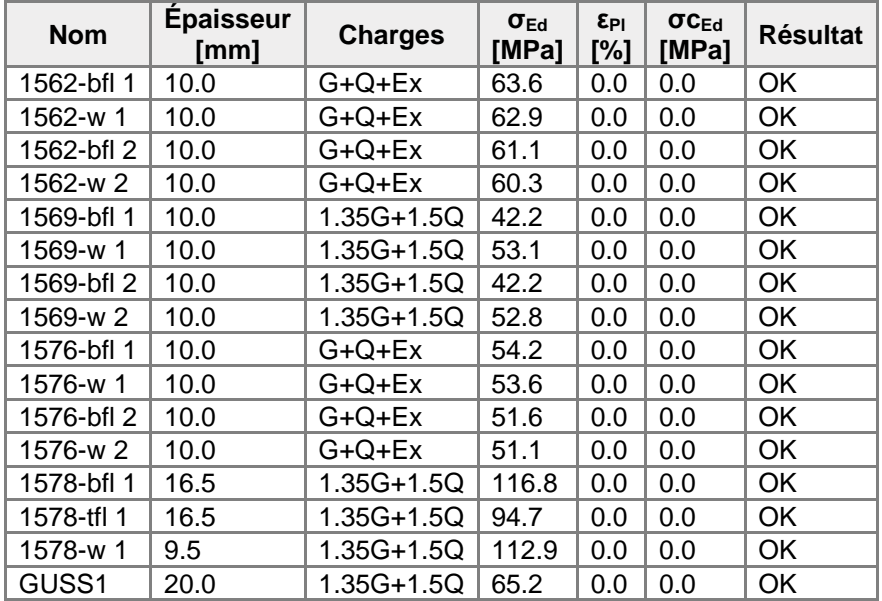

# **Données de conception**

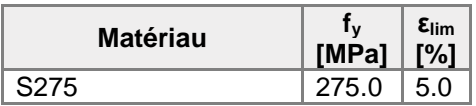

### **Explication des symboles**

- εPl Déformation
- σEd Contrainte éq.
- σcEd Contrainte de contact
- f<sup>y</sup> Limite d'élasticité
- εlim Déformation plastique limite

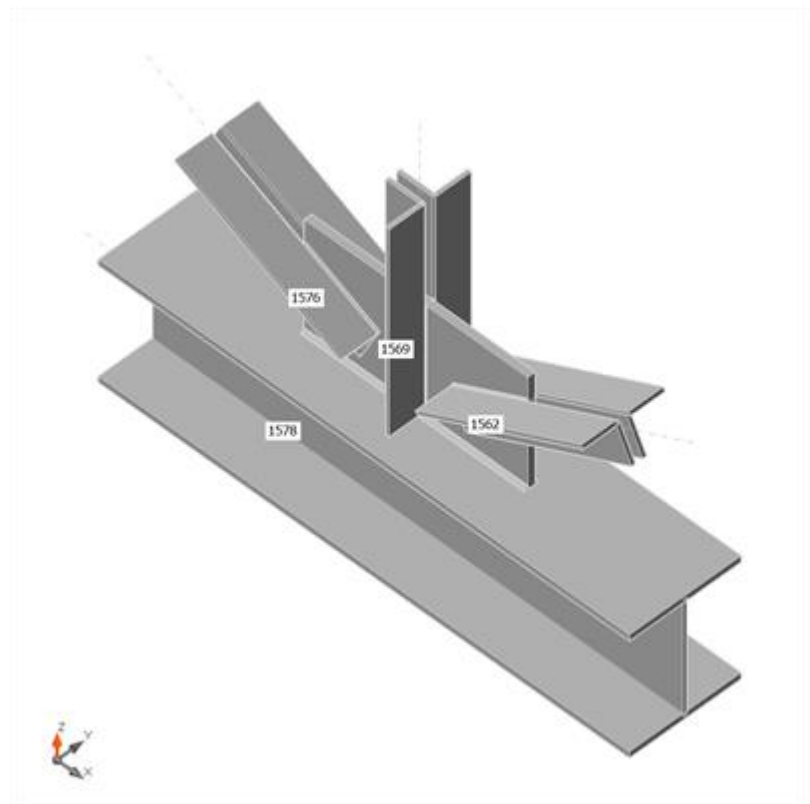

Vérification globale, G+Q+Ex

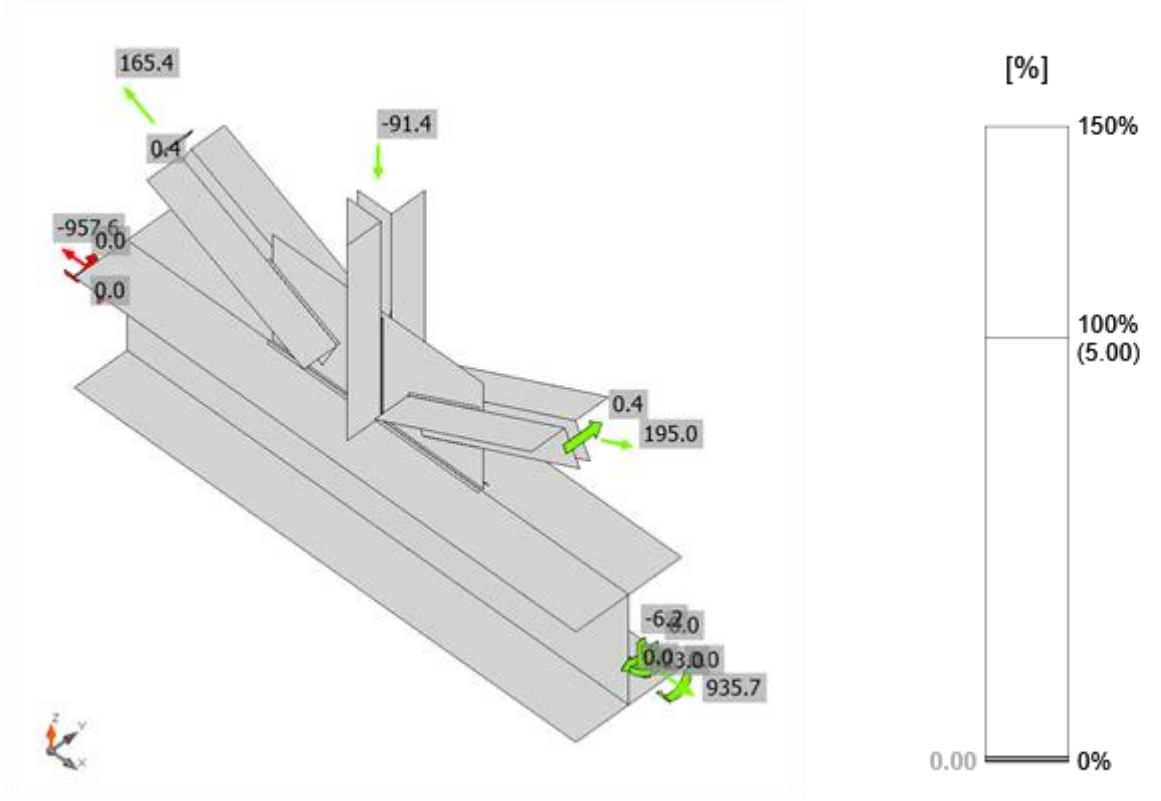

Vérification de déformation, G+Q+Ex

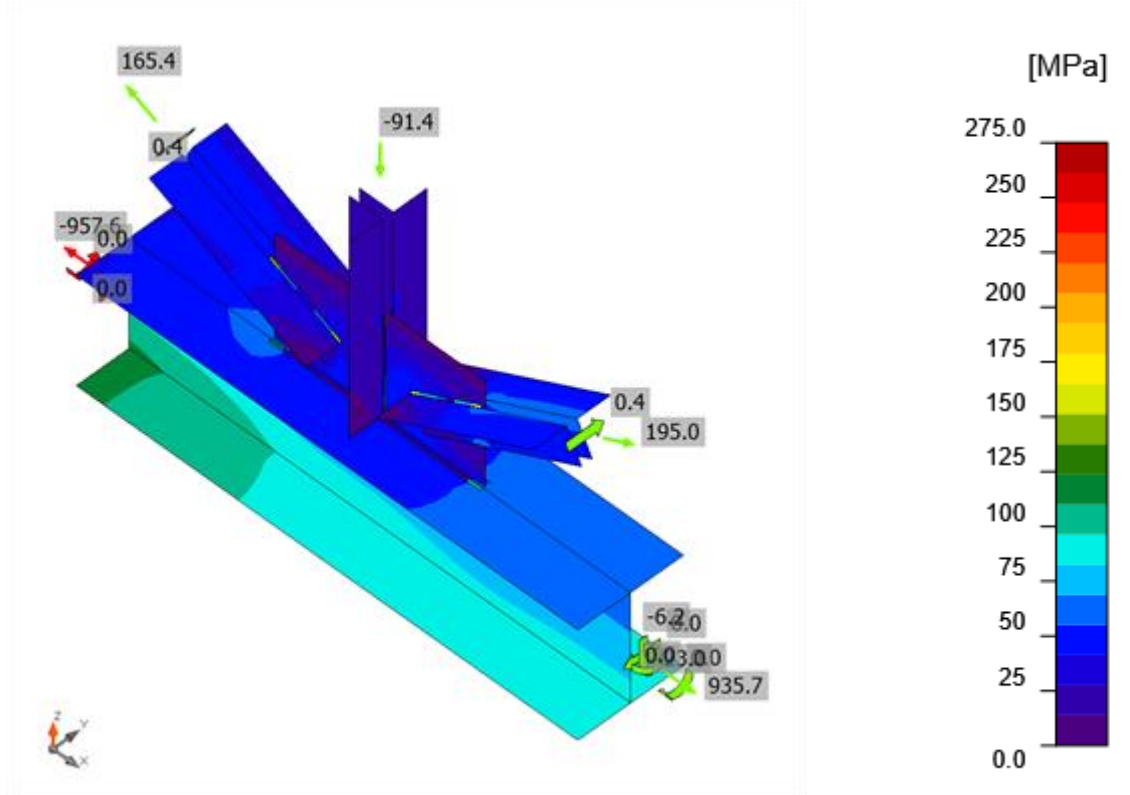

Contrainte équivalente, G+Q+Ex

# **Soudures (Redistribution plastique)**

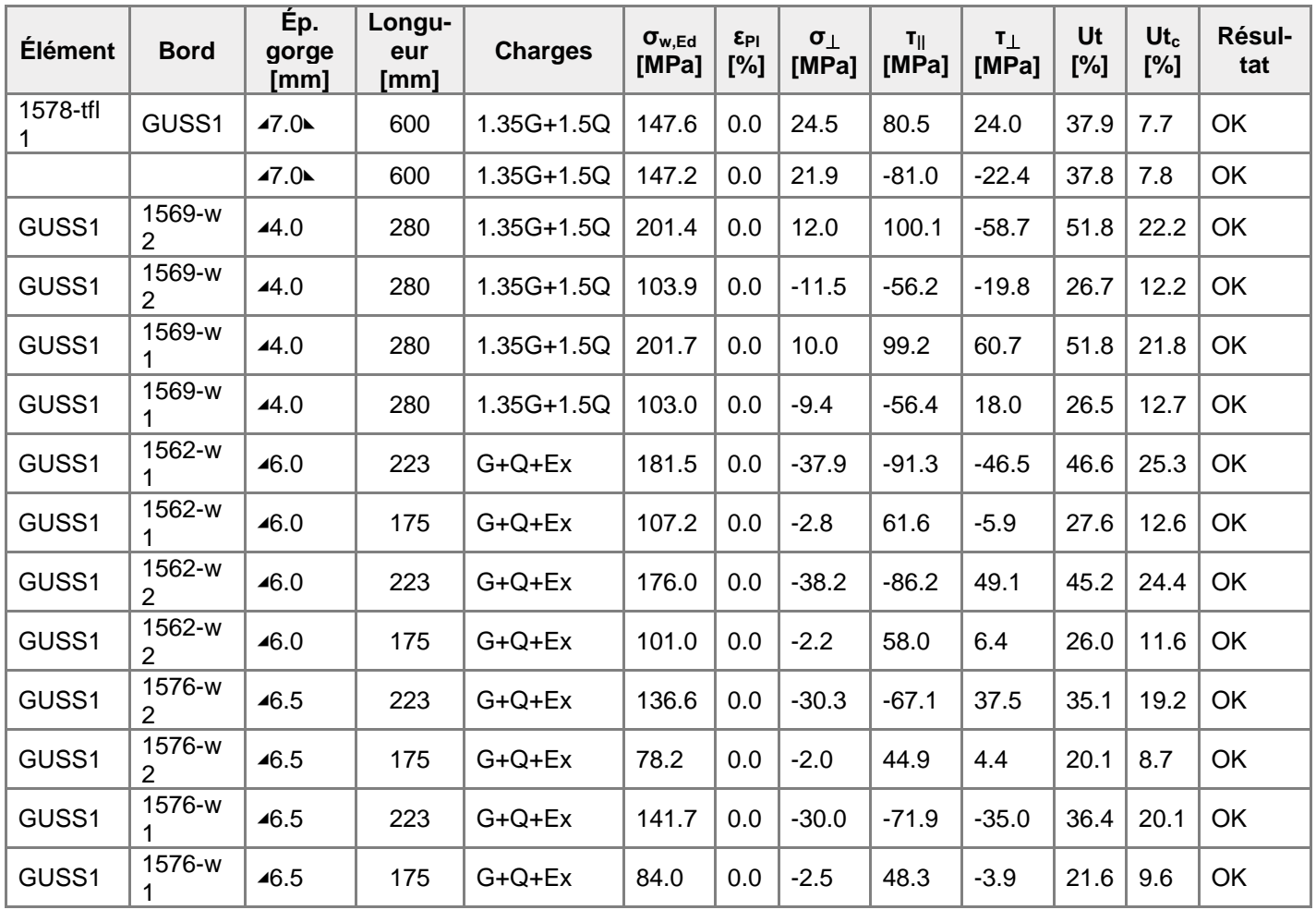

#### **Données de conception**

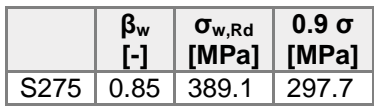

#### **Explication des symboles**

- εPl Déformation
- σw,Ed Contrainte équivalente
- σw,Rd Résistance aux contraintes équivalentes
- σ⏊ Contrainte perpendiculaire
- τ|| Contrainte de cisaillement parallèle à l'axe de soudure
- τ⏊ Contrainte de cisaillement perpendiculaire à l'axe de soudure
- 0.9 σ Résistance de contrainte perpendiculaire 0.9\*fu/γM2
- β<sup>w</sup> Facteur de correlation EN 1993-1-8 tab. 4.1
- Ut Utilisation
- Utc Utilisation de capacité de la soudure

#### **Résultat détaillé pour GUSS1 1569-w 1**

Vérification de résistance de la soudure (EN 1993-1-8 4.5.3.2)

 $\sigma_{w, Rd} = f_w(\beta_w y_{M2}) =$  389.1 MPa ≥  $\sigma_{w, Ed} = [\sigma_1^2 + 3(\tau_1^2 + \tau_1^2)]^{0.5} =$  201.7 MPa  $\sigma_{\perp, Rd} = 0.9 f_u / \gamma_{M2} = 297.7 \text{ MPa } \geq |\sigma_{\perp}| = 10.0 \text{ MPa}$ où :  $f_u = 430.0$  MPa – Résistance ultime  $\beta_w = 0.85$ – facteur de corrélation approprié selon la Table 4.1  $y_{M2}$  = 1.30 - Facteur de sécurité Usage de contrainte  $U_t =$ 51.8 %  $\sqrt{\sigma_w}$ ra  $||\sigma_1||$ 

### **Voilement**

**Analyse de flambement n'a pas été calculée.**

# Paramétrage de norme

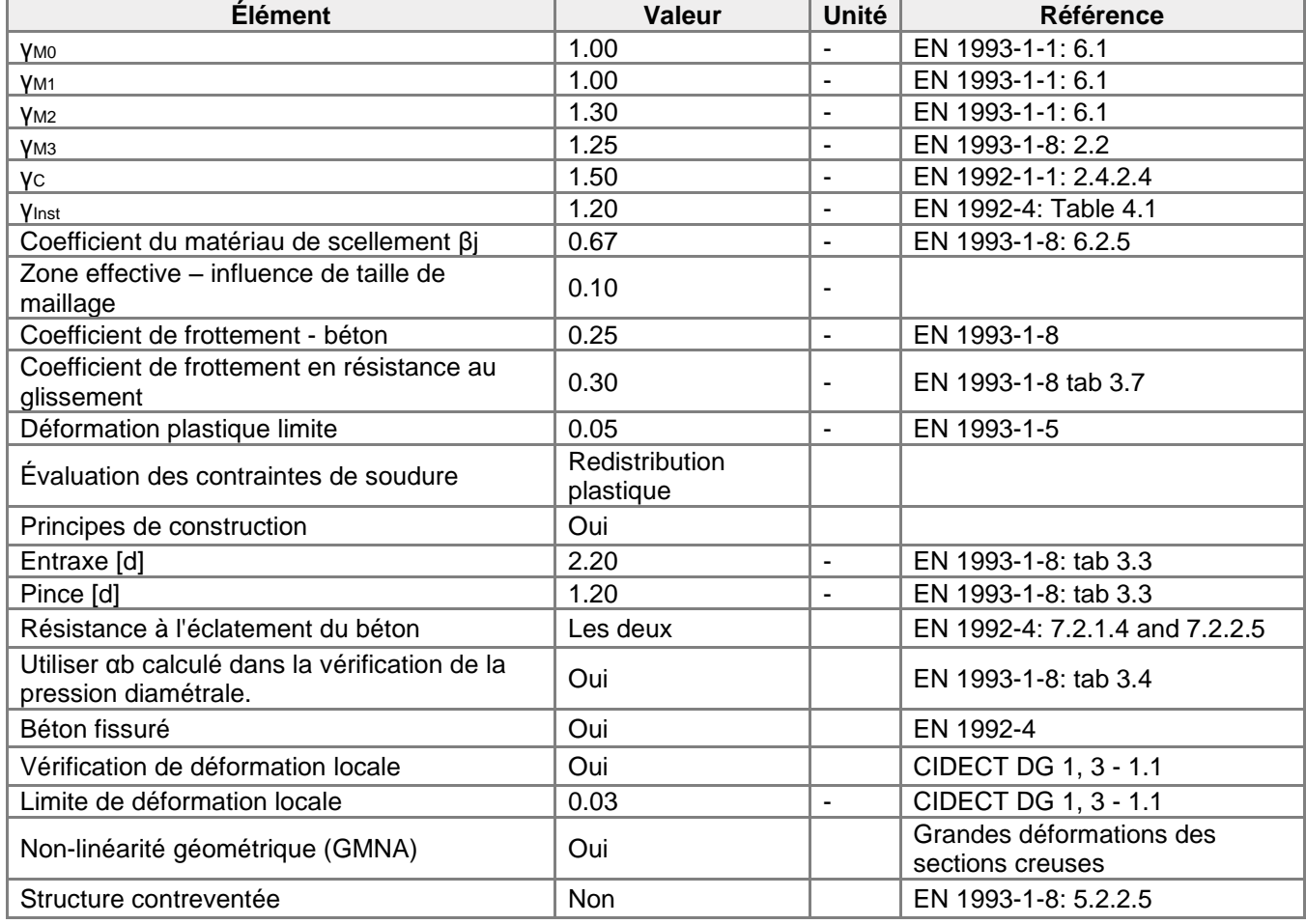

# Données du projet

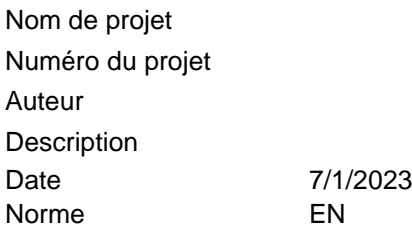

# Matériau

Acier S275

# Élément du projet 66

# **Conception**

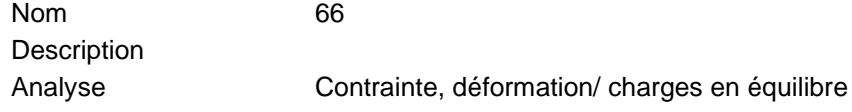

## **Poutres et poteaux**

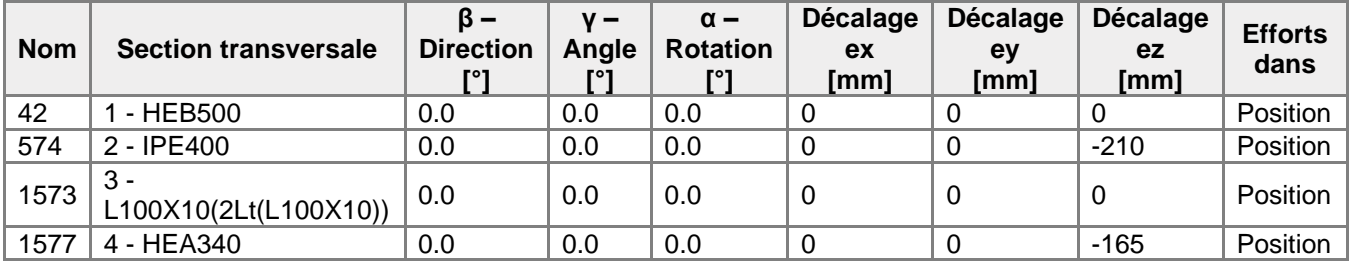

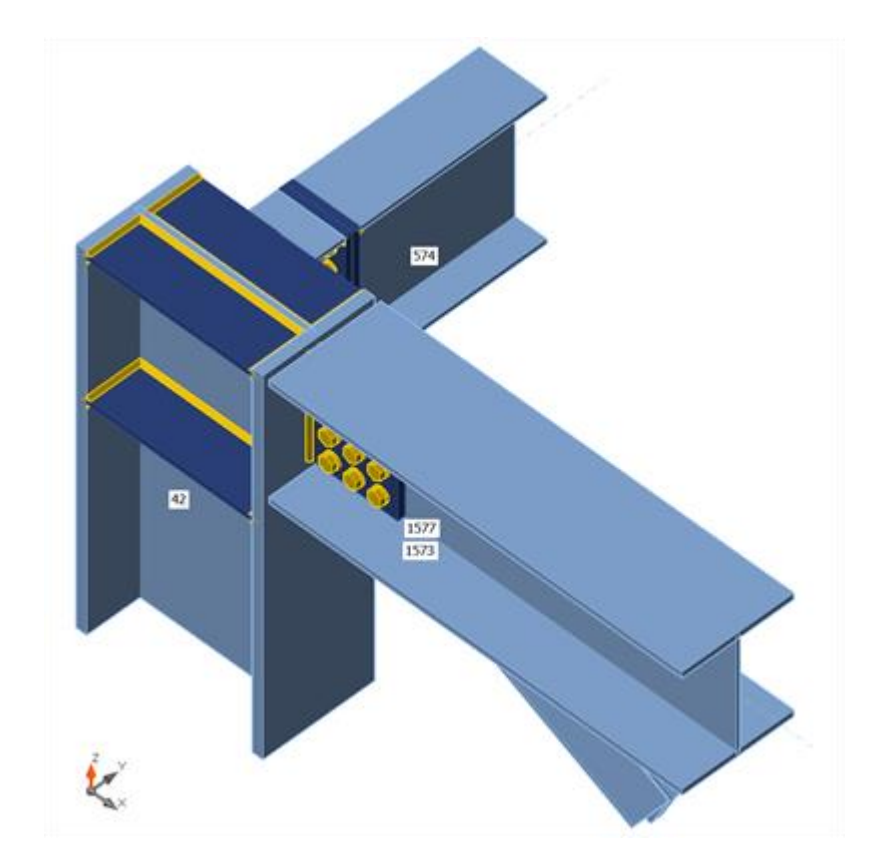

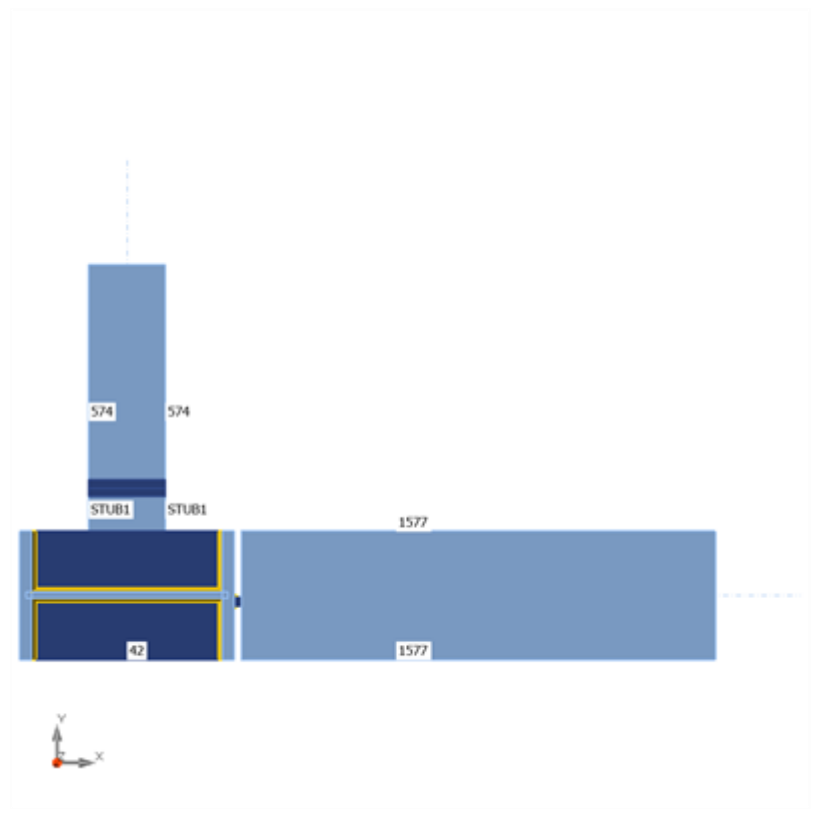

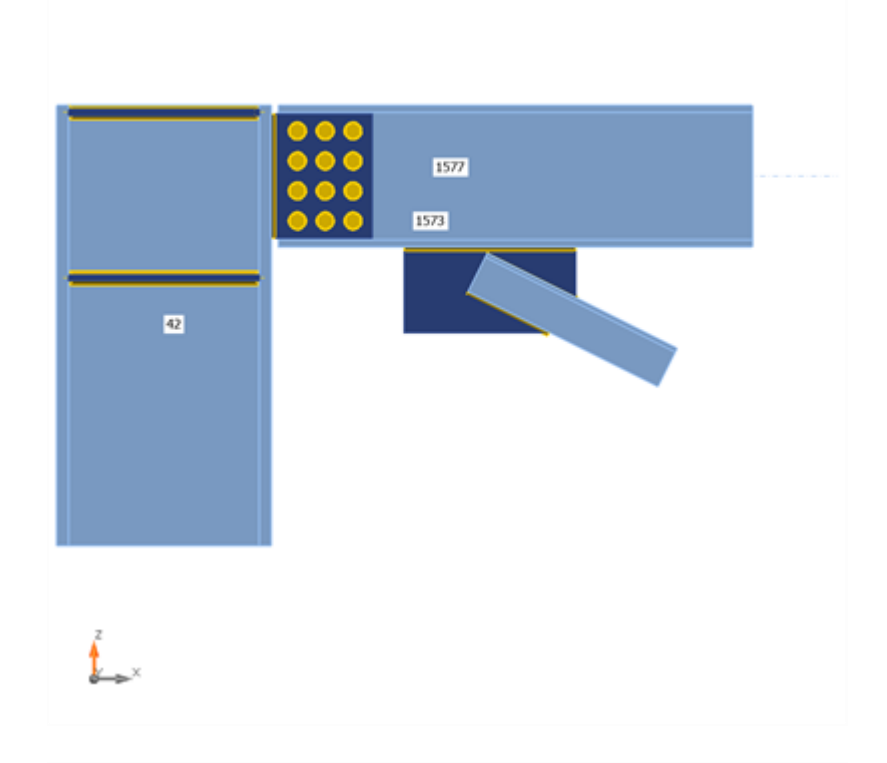

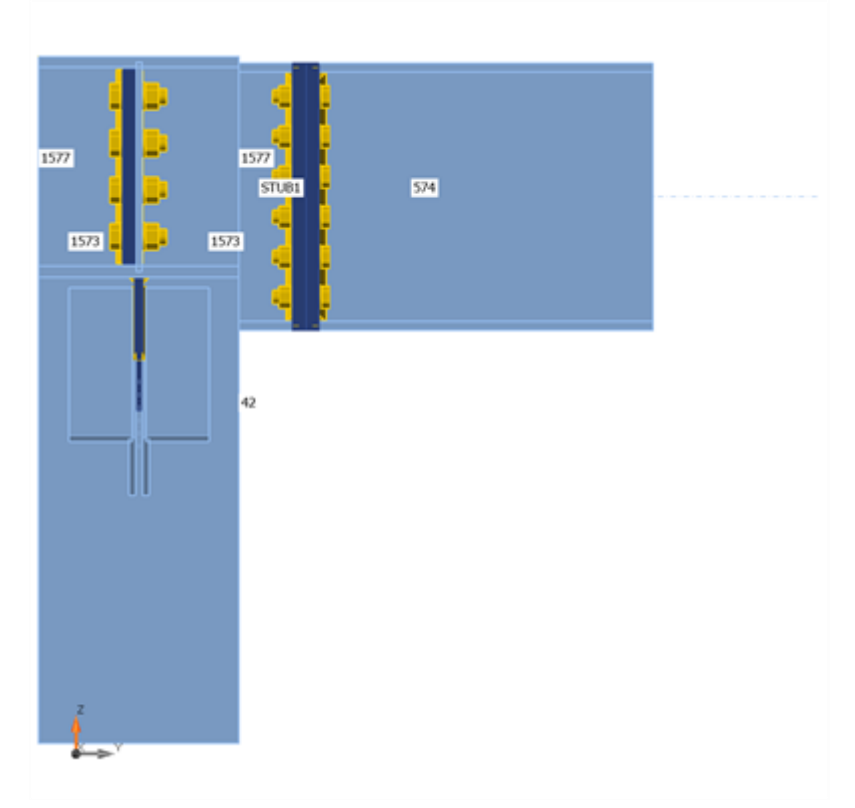

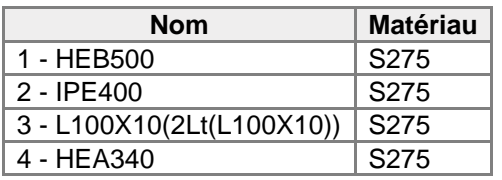

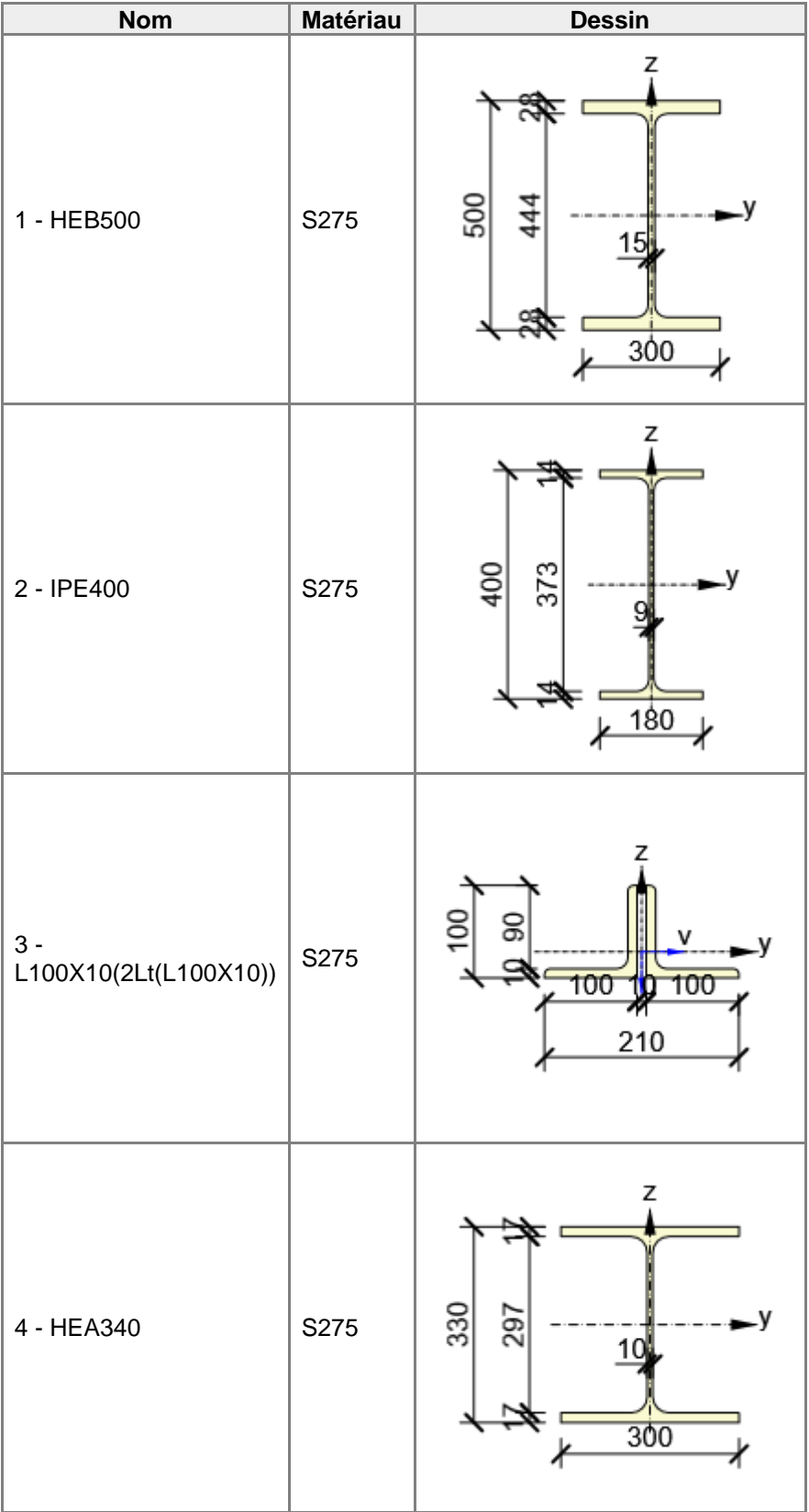

## **Boulons**

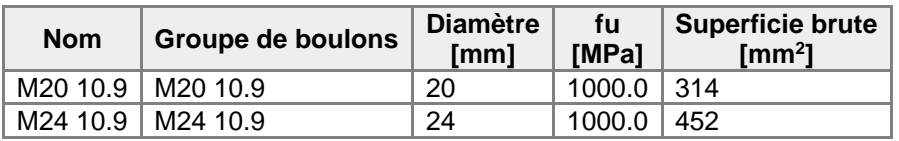

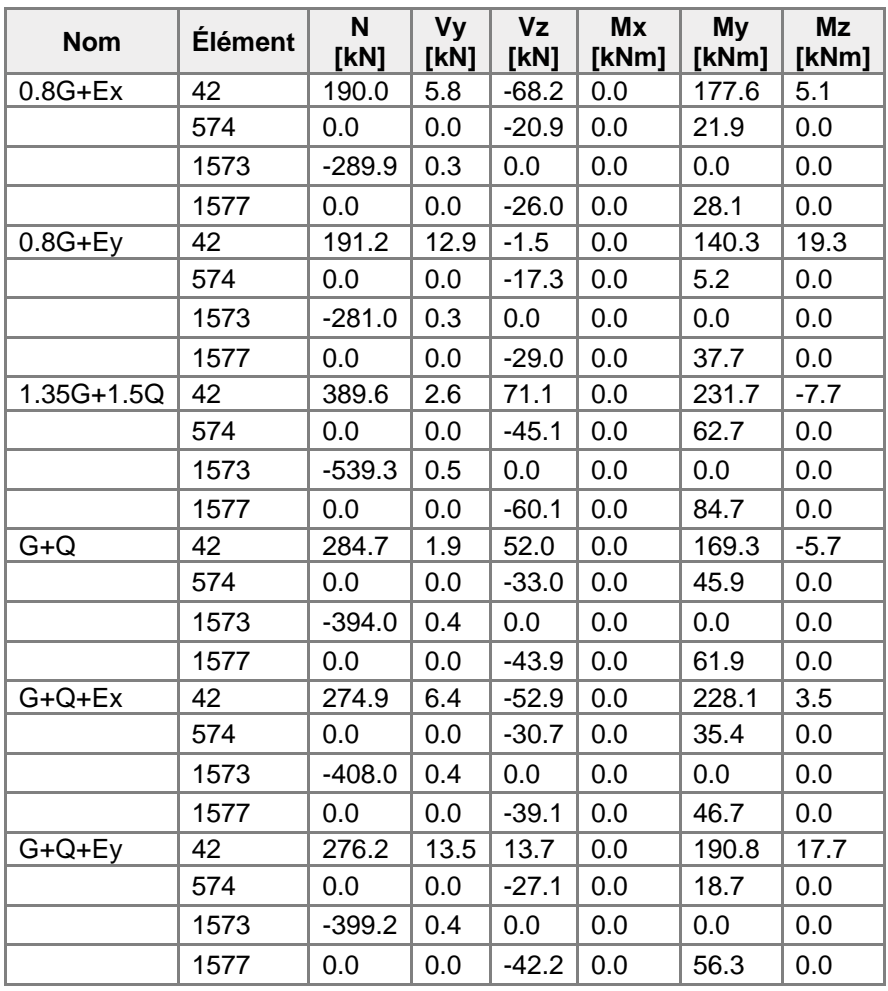

# **Chargements (efforts en équilibre)**

# **Vérification**

## **Sommaire**

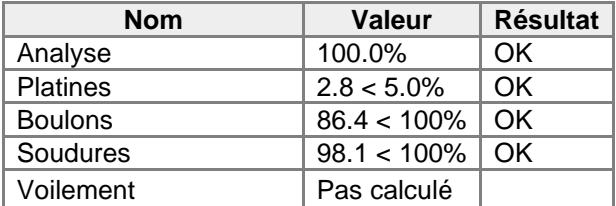

# **Platines**

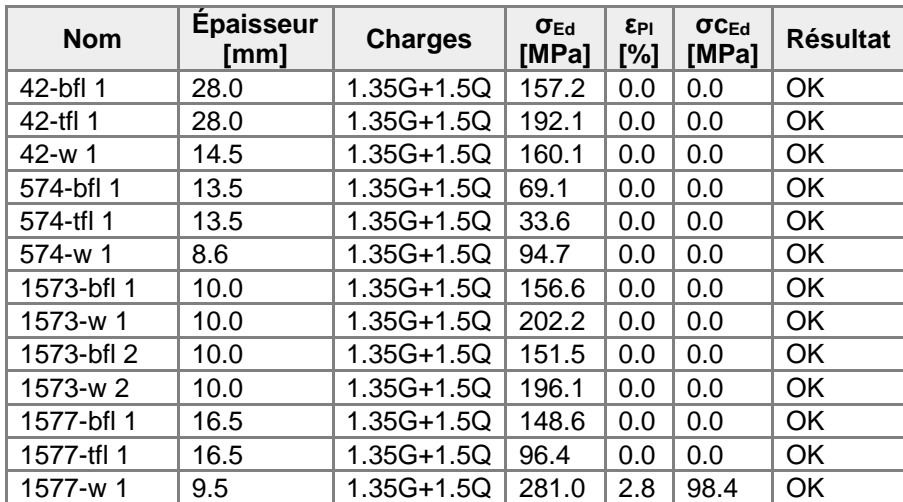

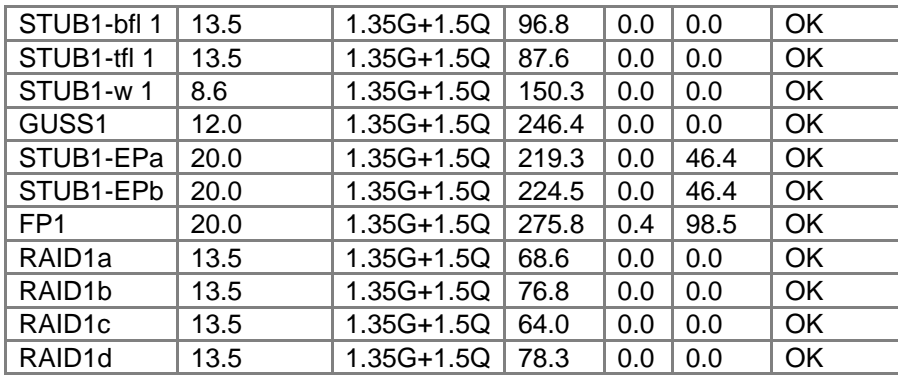

## **Données de conception**

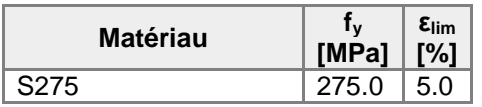

## **Explication des symboles**

- εPl Déformation
- σEd Contrainte éq.
- σcEd Contrainte de contact
- f<sup>y</sup> Limite d'élasticité
- $\overrightarrow{\epsilon}_{\text{lim}}$  Déformation plastique limite

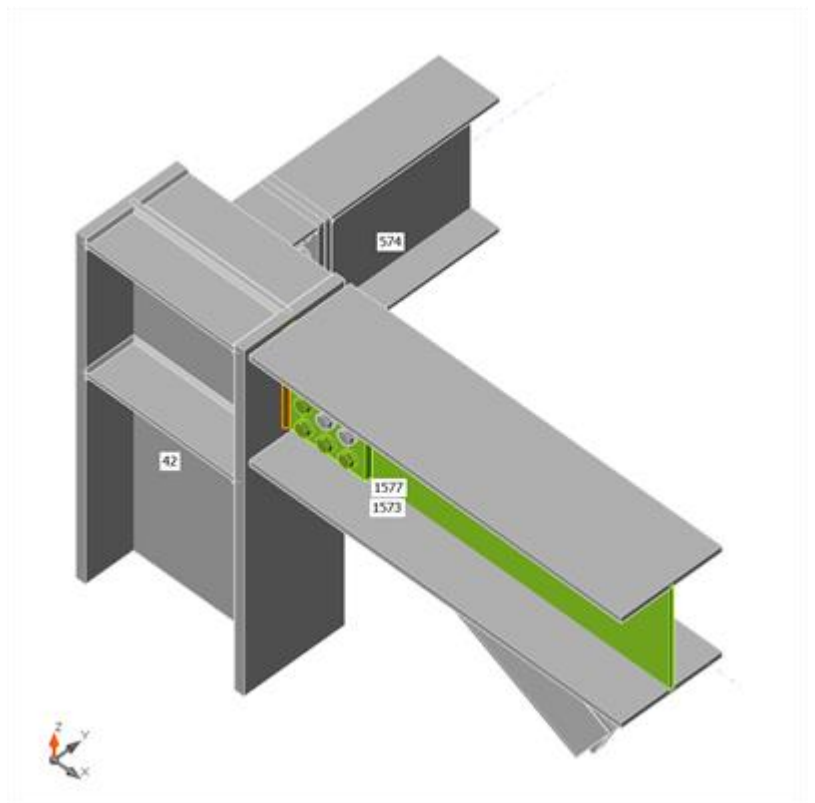

Vérification globale, 1.35G+1.5Q

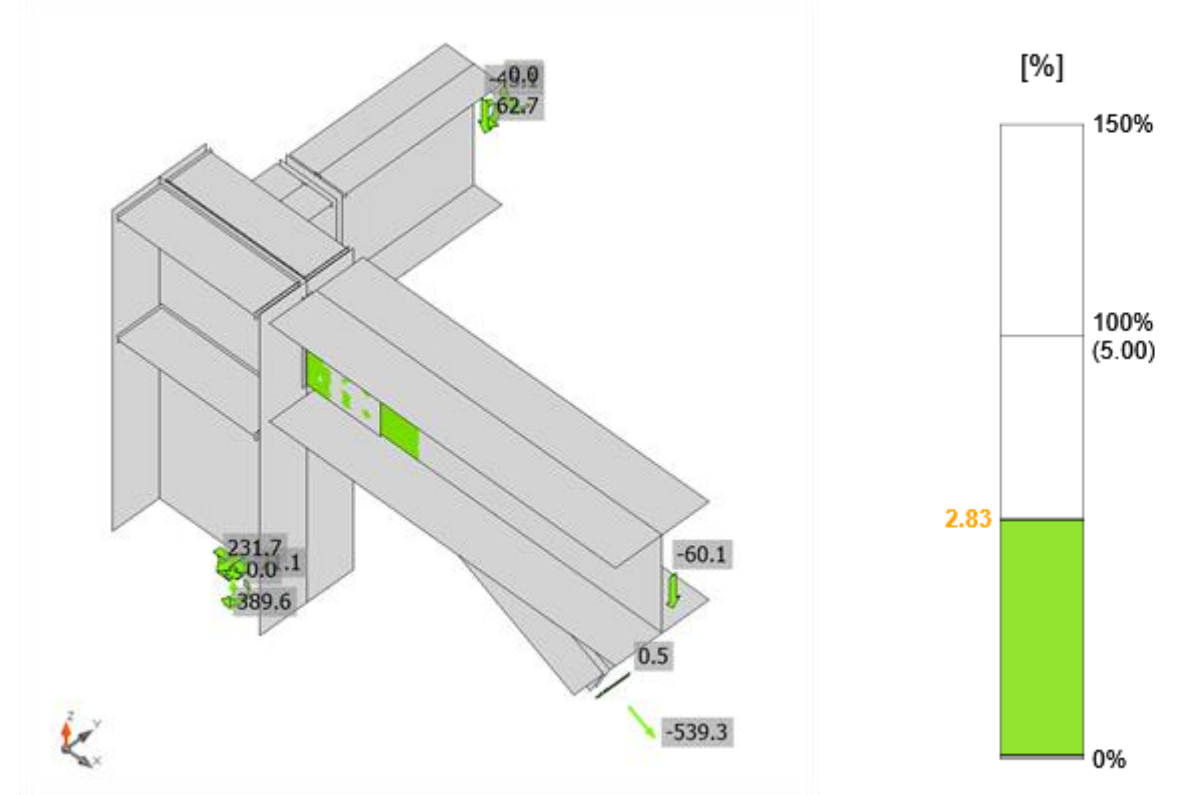

Vérification de déformation, 1.35G+1.5Q

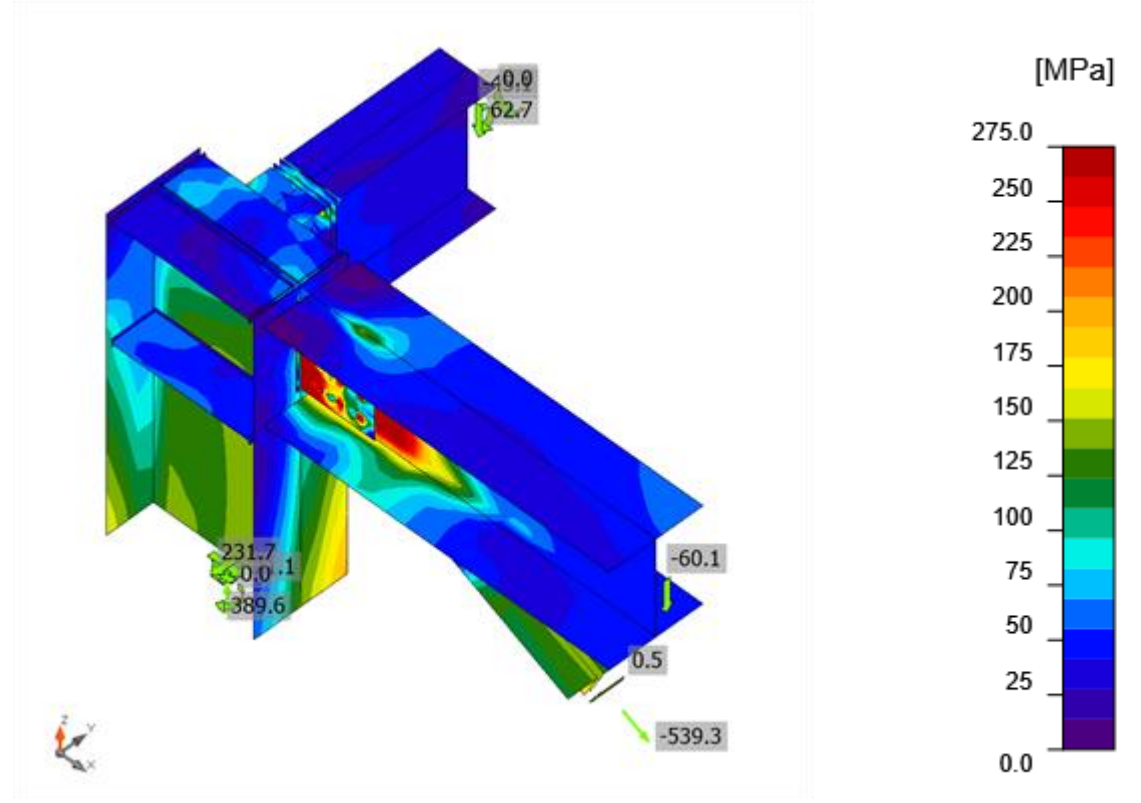

Contrainte équivalente, 1.35G+1.5Q

## **Boulons**

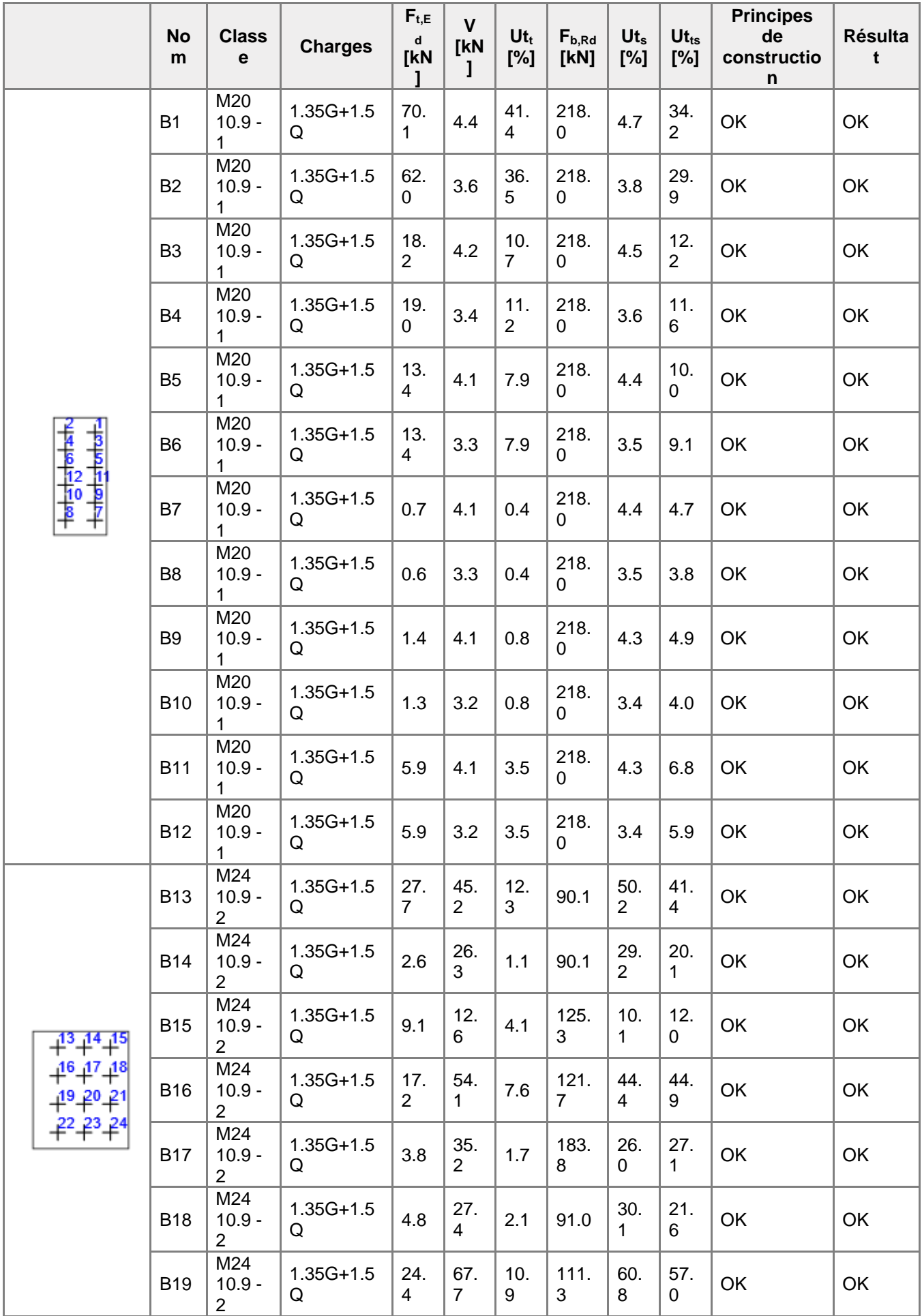

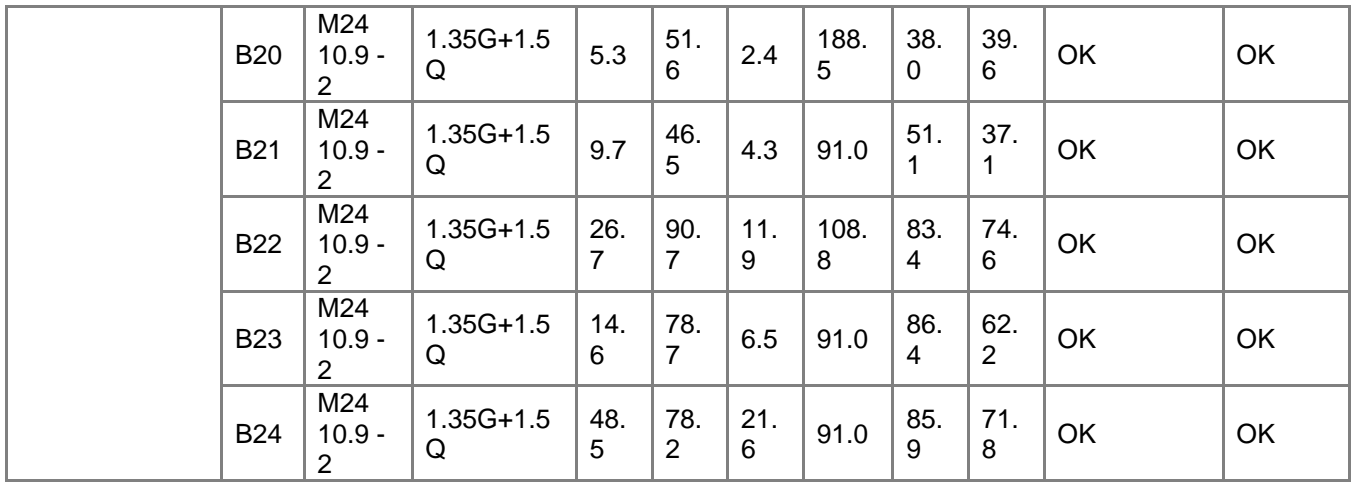

#### **Données de conception**

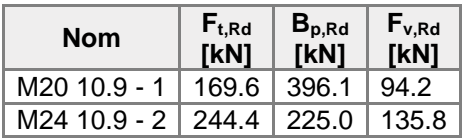

#### **Explication des symboles**

Ft,Rd Résistance à la traction du boulon EN 1993-1-8 tab. 3.4

 $F_{t,Ed}$  Effort de traction

Bp,Rd Résistance au cisaillement par poinçonnement

V Résultante des efforts de cisaillement Vy, Vz dans le boulon

Fv,Rd Résistance au cisaillement du boulon EN\_1993-1-8 tableau 3.4

Fb,Rd Résistance à la pression diamétrale de la platine EN 1993-1-8 tab. 3.4

 $Ut_t$  Usage en traction

Ut<sup>s</sup> Utilisation en cisaillement

#### **Résultat détaillé pour B23**

Vérification de résistance à la traction (EN 1993-1-8 tab 3.4)

 $F_{t, Rd} = \frac{k_2 f_{ub} A_t}{\gamma_{M2}} =$  244.4 kN ≥  $F_t =$  14.6 kN

où :

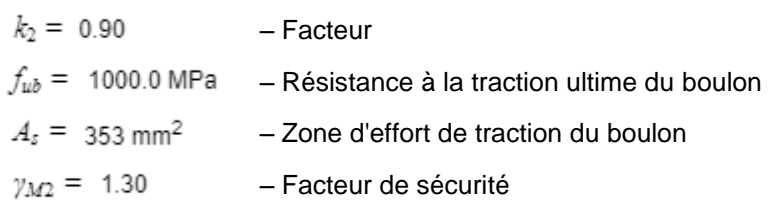

Vérification de résistance au poinçonnement (EN 1993-1-8 tab 3.4)

 $\underset{0 \text{ for } d = t, t}{B_{p, R d}} =$ 225.0 kN ≥  $F_t =$  14.6 kN

où :

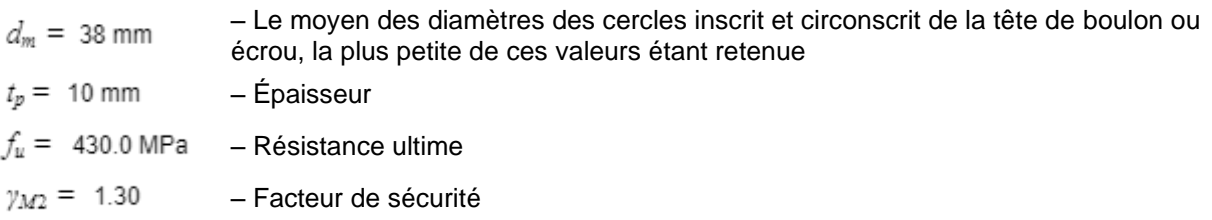

Vérification de résistance au cisaillement (EN 1993-1-8 tab 3.4)

$$
F_{v,Rd} = \frac{\rho_p a_{v,L} A}{\gamma_{M2}} = 135.8 \text{ kN } \geq V = 78.7 \text{ kN}
$$

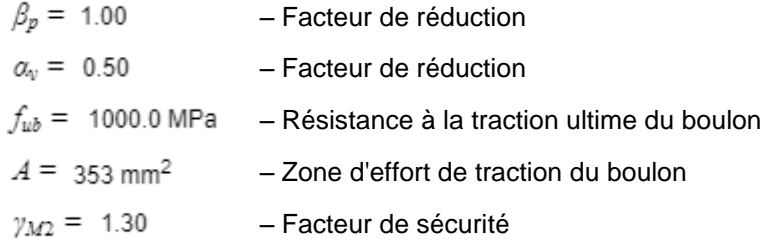

Vérification de résistance à la pression diamétrale (EN 1993-1-8 tab 3.4)

$$
F_{b,Rd} = \frac{k_1 a_0 f_u dt}{\gamma_{M2}} = 91.0 \text{ kN } \geq V = 78.7 \text{ kN}
$$

où :

du transfert de charge cisaillement cisaillement – Résistance ultime 

Interaction de traction et cisaillement (EN 1993-1-8 tab 3.4)

$$
U_{\text{tts}} = \frac{F_{v,Ed}}{F_{v,Ref}} + \frac{F_{tEd}}{1.4F_{t,Ref}} = 62.2 \text{ %}
$$
  
Usage en traction  

$$
U_{tt} = 6.5 \text{ %}
$$
  
Usage en cisaillement  

$$
U_{ts} = \frac{V_{Ed}}{\min(F_{v,Ref}, F_{b,Ref})} = 86.4 \text{ %}
$$

– Facteur de distance au bord et d'espacement iculairement à la direction

d'espacement des boulons ransfert de charge

e la platine à l'effort de cisaillement llairement à l'effort de

u boulon

e la platine dans la direction lent

ection de l'effort de

- tion ultime du boulon
- le moyen d'assemblage
- tine
- Facteur de sécurité

# **Soudures (Redistribution plastique)**

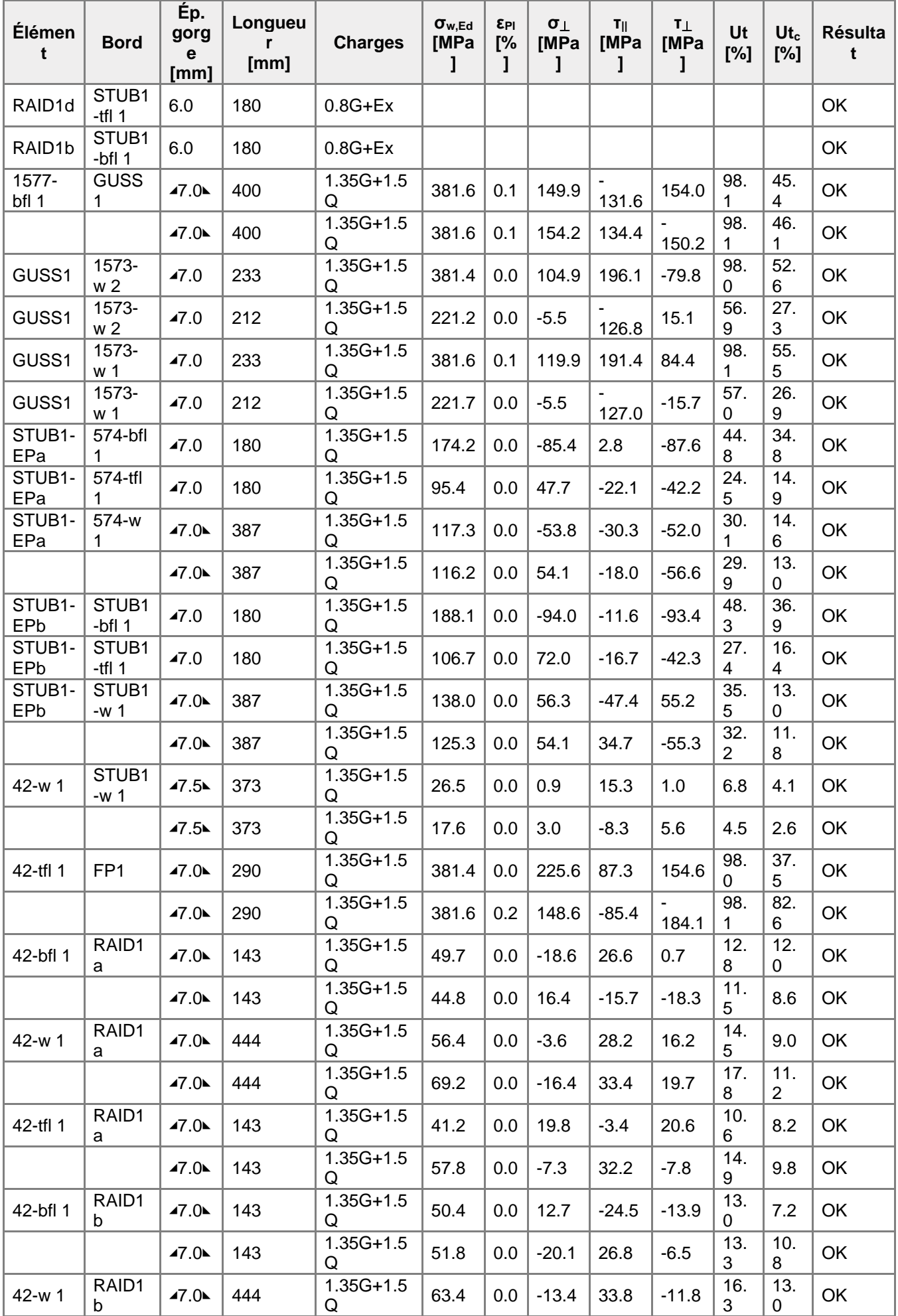

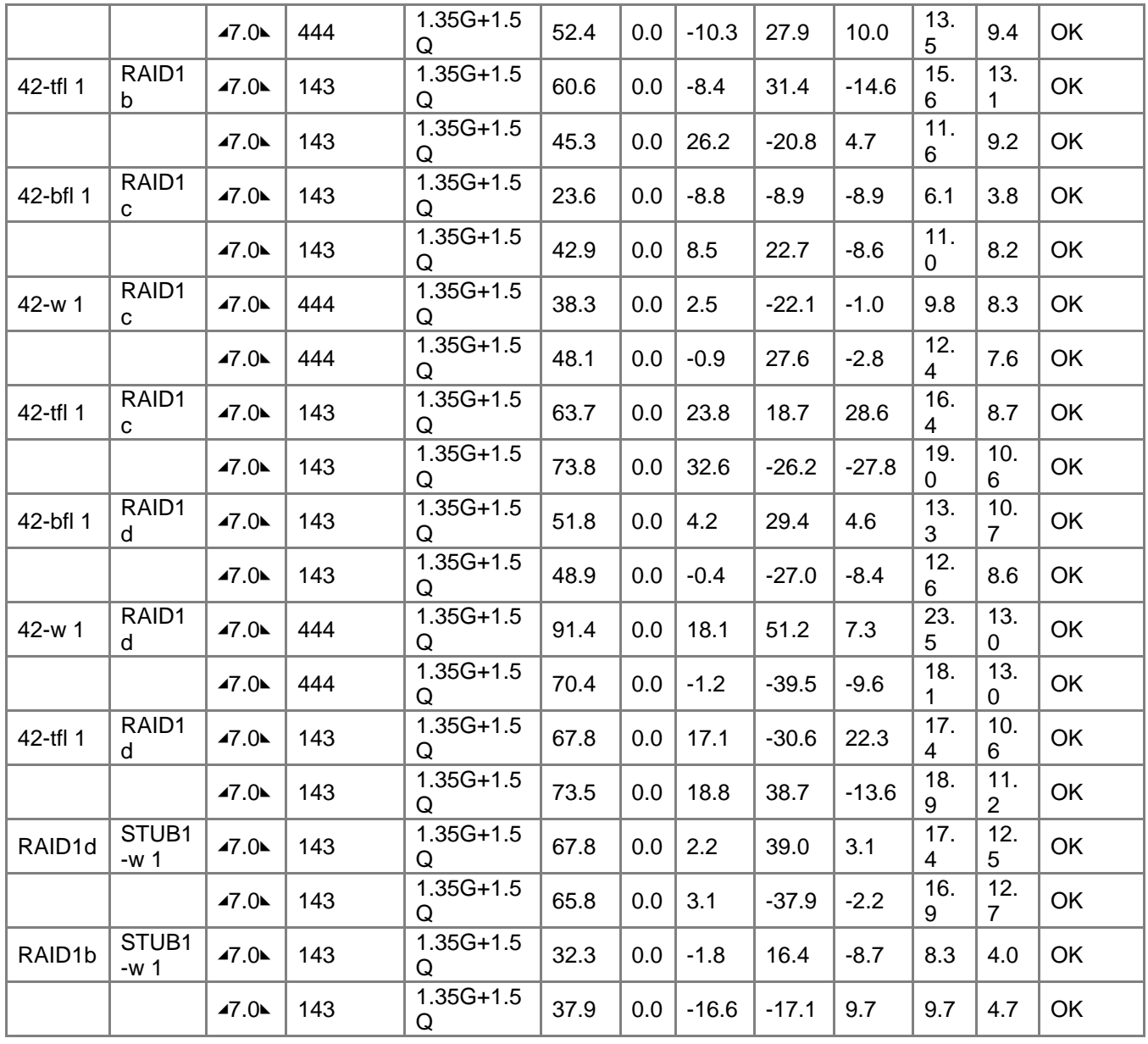

### **Données de conception**

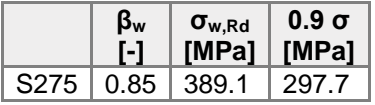

### **Explication des symboles**

- εPl Déformation
- σw,Ed Contrainte équivalente
- σw,Rd Résistance aux contraintes équivalentes
- σ⏊ Contrainte perpendiculaire
- τ|| Contrainte de cisaillement parallèle à l'axe de soudure
- τ⏊ Contrainte de cisaillement perpendiculaire à l'axe de soudure
- 0.9 σ Résistance de contrainte perpendiculaire 0.9\*fu/γM2
- β<sup>w</sup> Facteur de correlation EN 1993-1-8 tab. 4.1
- Ut Utilisation
- Utc Utilisation de capacité de la soudure

### **Résultat détaillé pour 42-tfl 1 FP1**

Vérification de résistance de la soudure (EN 1993-1-8 4.5.3.2)

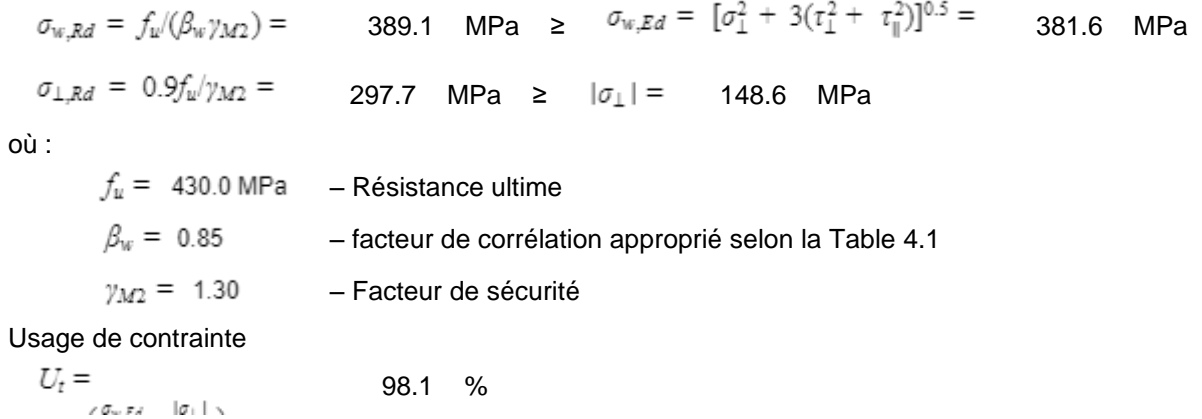

## **Voilement**

# **Analyse de flambement n'a pas été calculée.**

# Paramétrage de norme

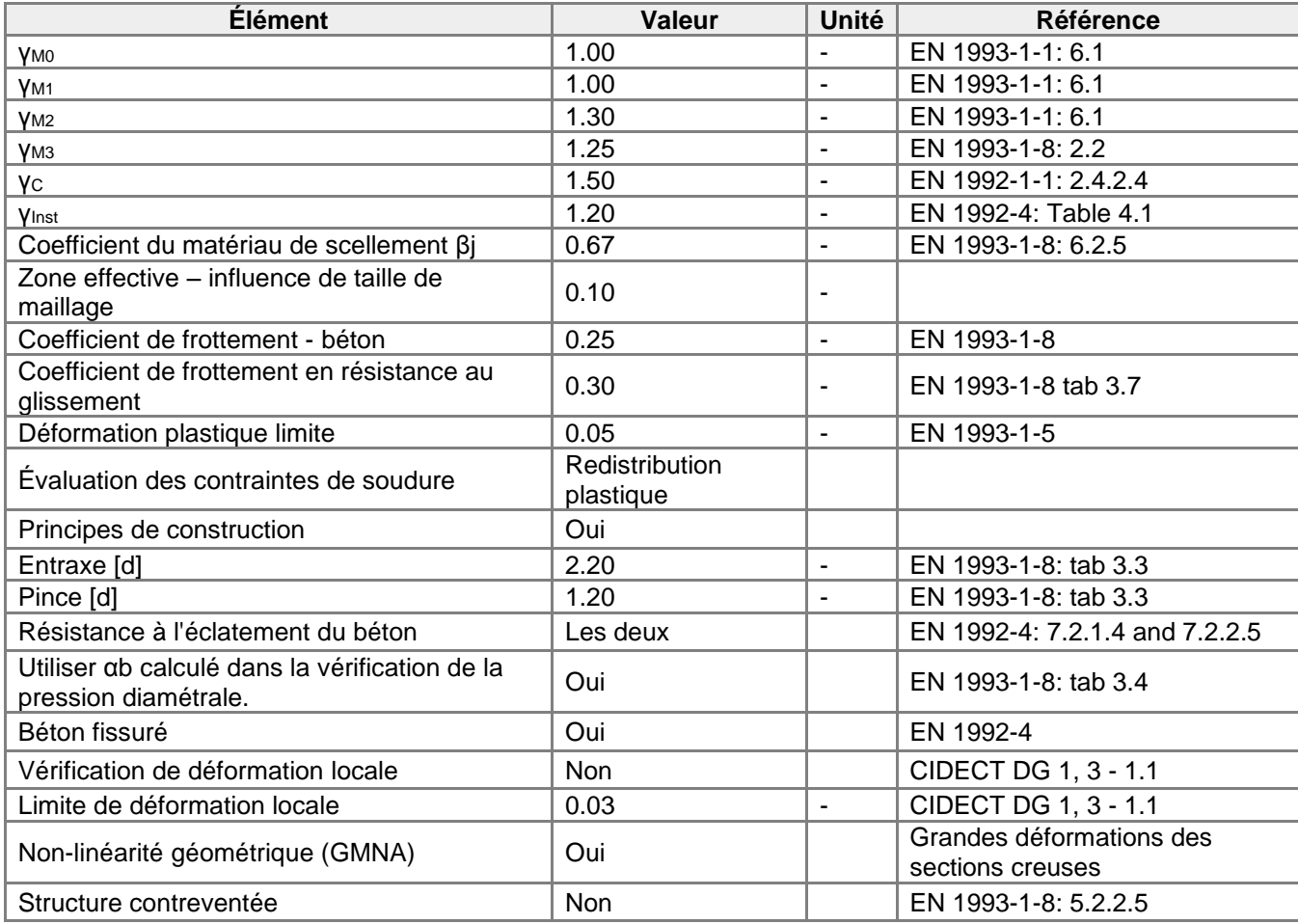

# **Annexe 5**

# Données du projet

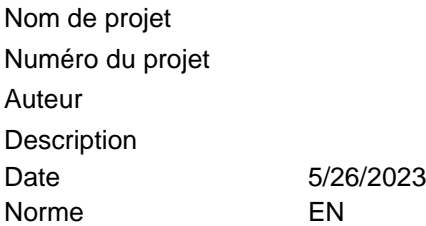

# Matériau

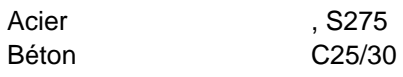

# Élément du projet 81

# **Conception**

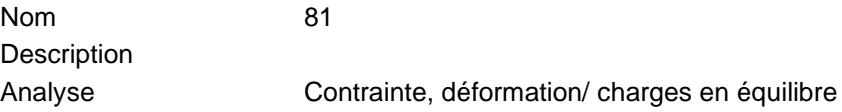

## **Poutres et poteaux**

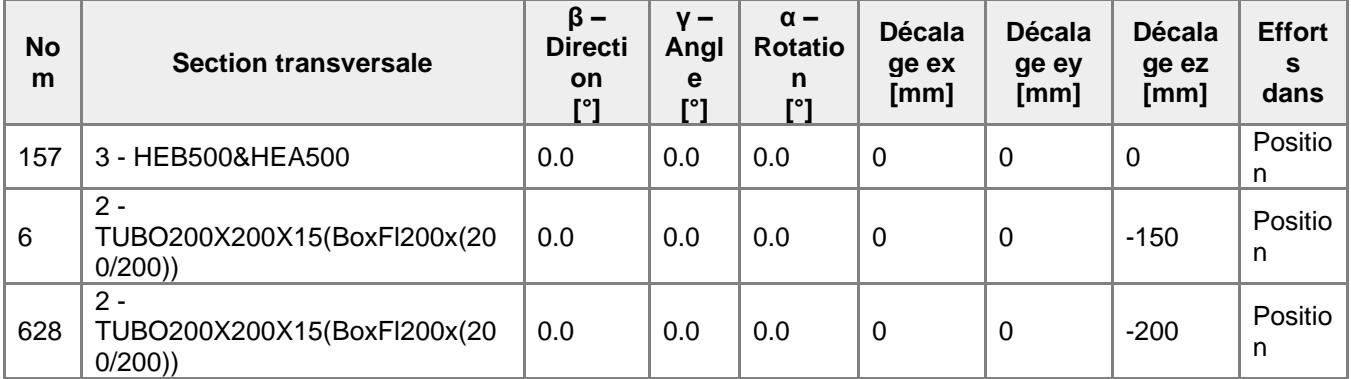

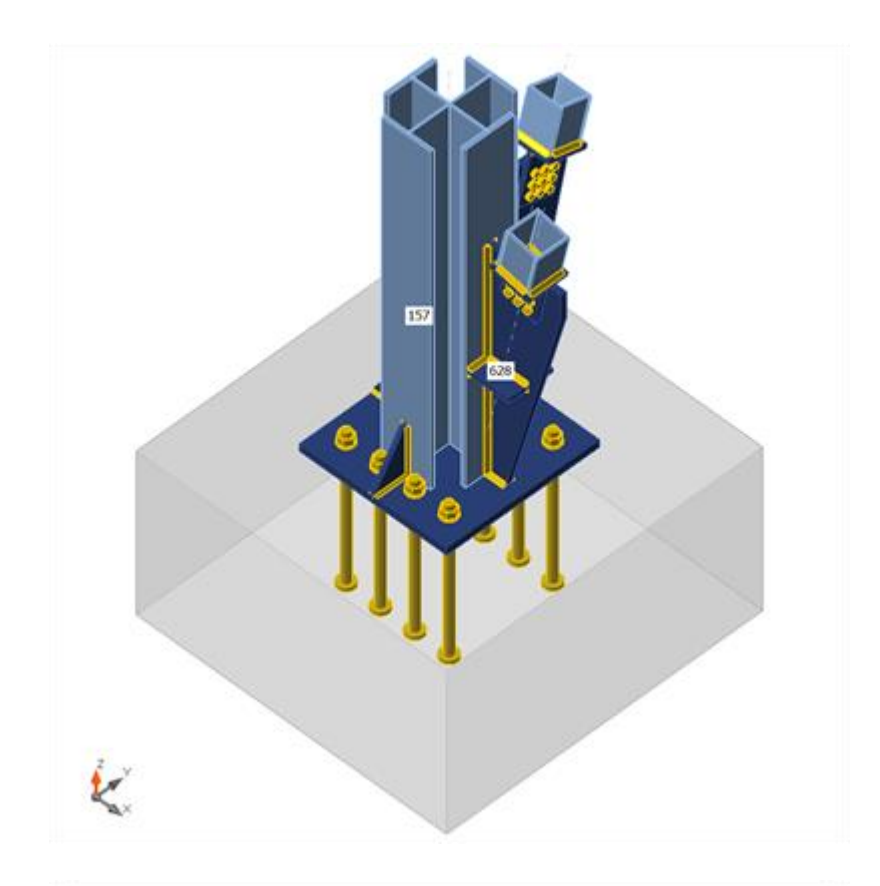

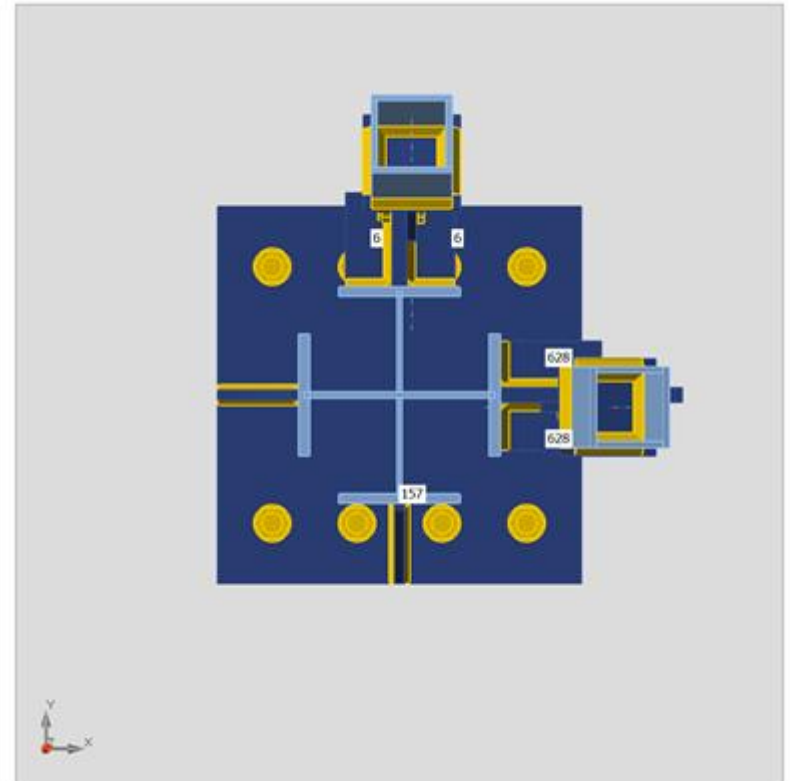

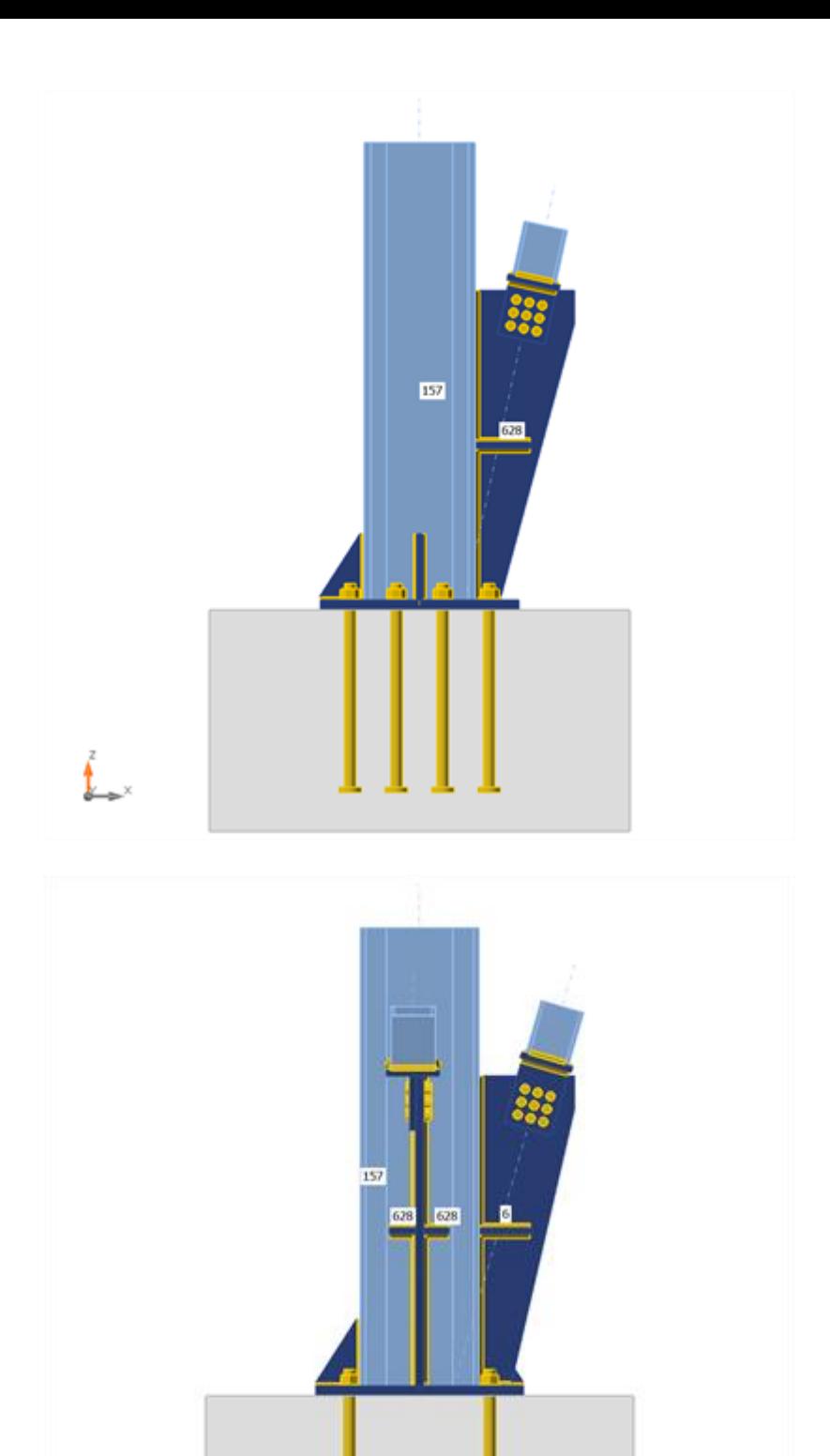

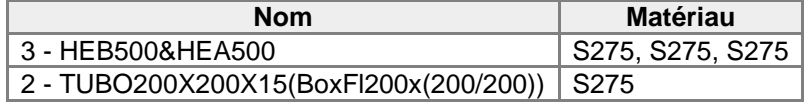

 $\mathbf{L}$ 

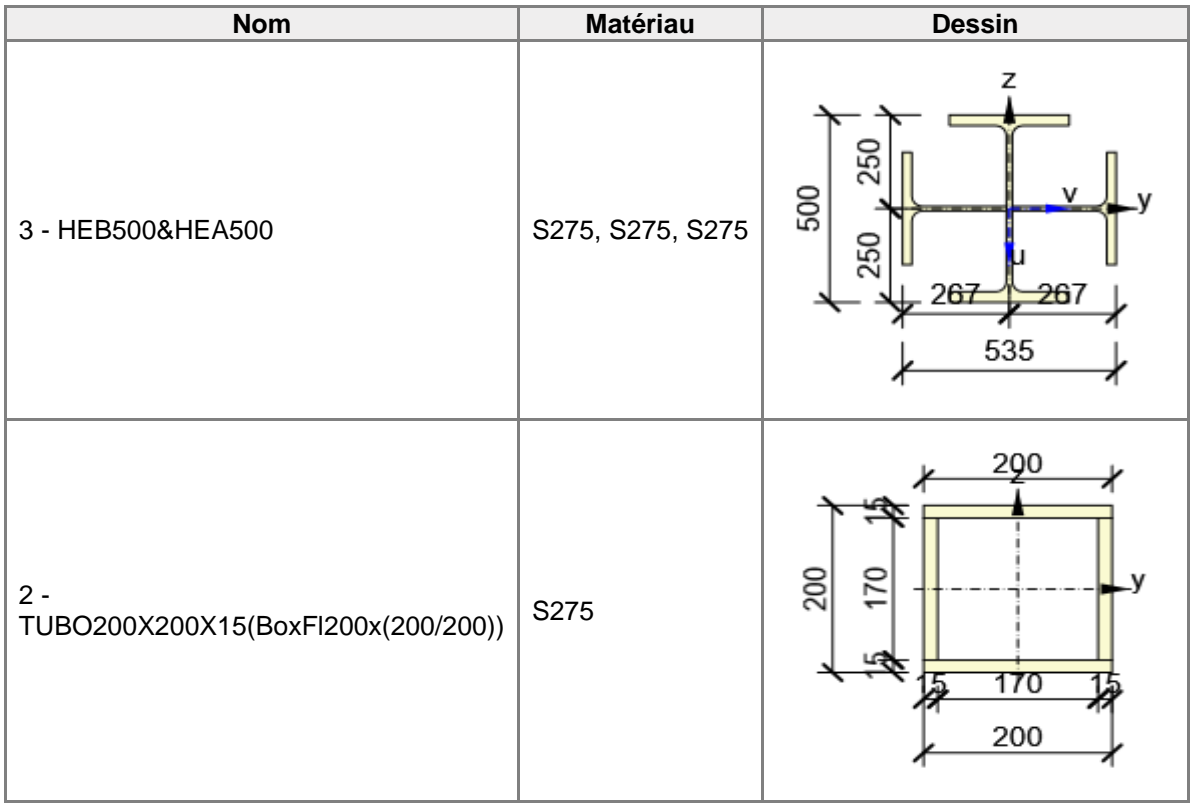

# **Tiges/Boulons**

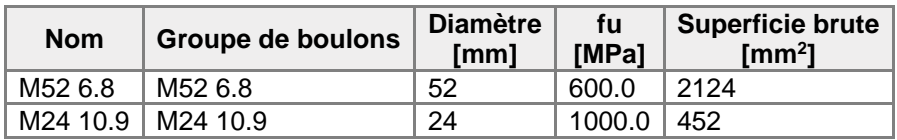

# **Chargements (efforts en équilibre)**

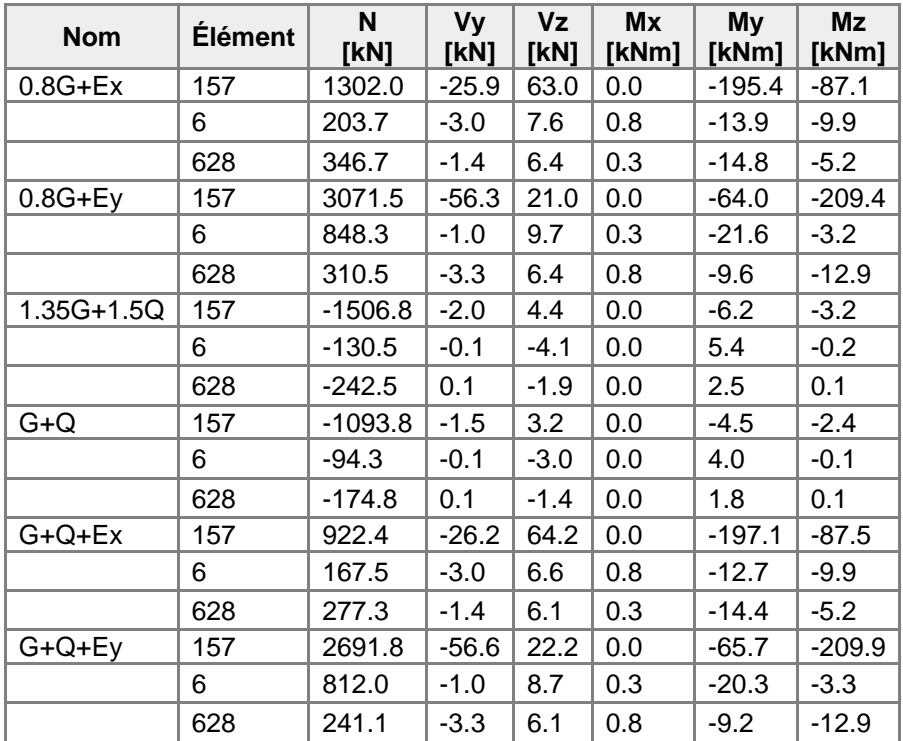

## **Fondation**

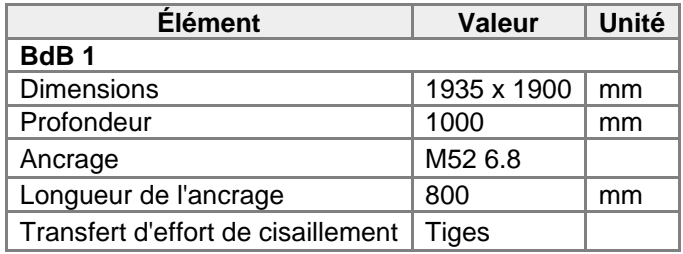

# Vérification

## **Sommaire**

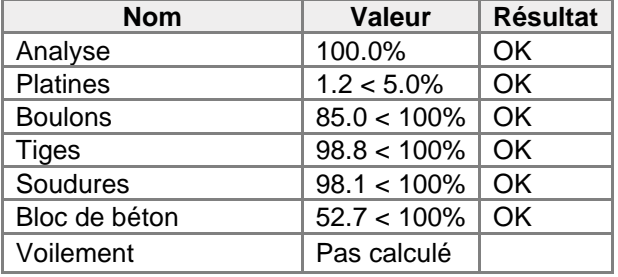

## **Platines**

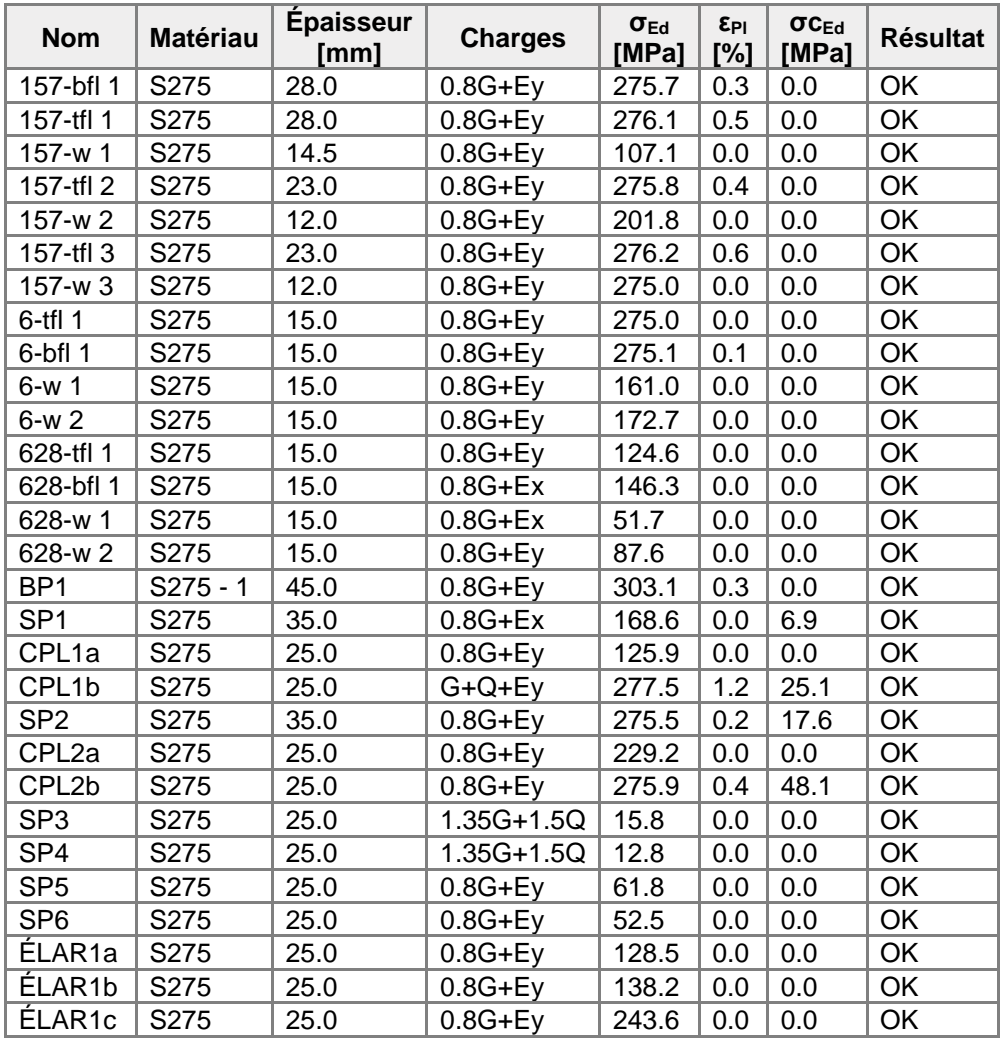

# **Données de conception**

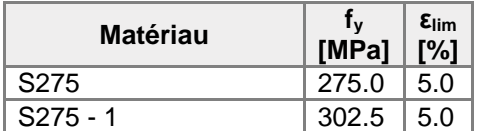

## **Explication des symboles**

- εPl Déformation
- σEd Contrainte éq.
- σcEd Contrainte de contact
- f<sup>y</sup> Limite d'élasticité
- εlim Déformation plastique limite

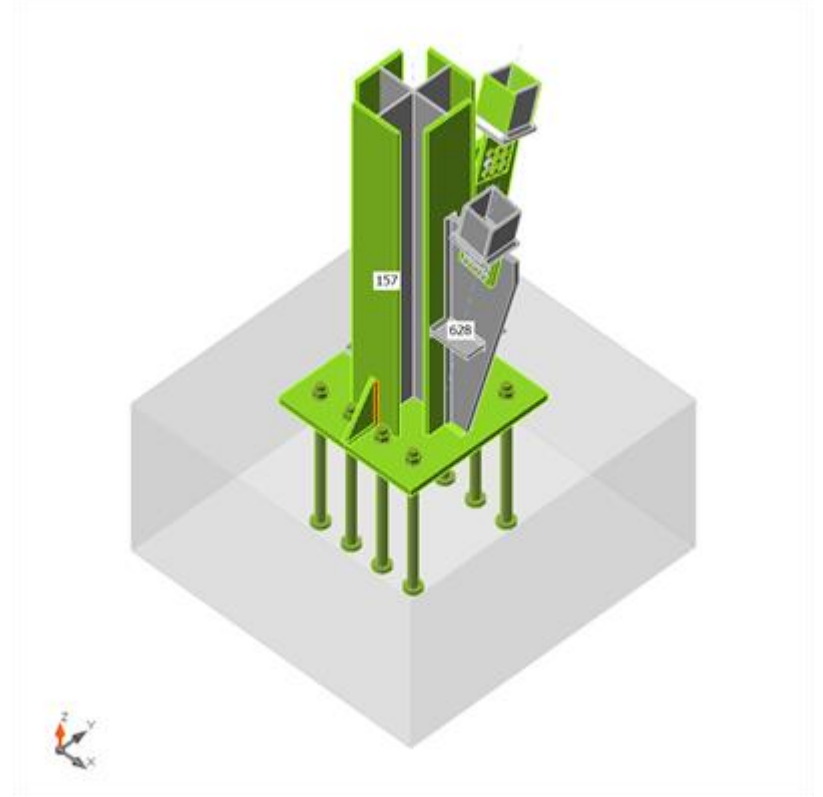

Vérification globale, G+Q+Ey

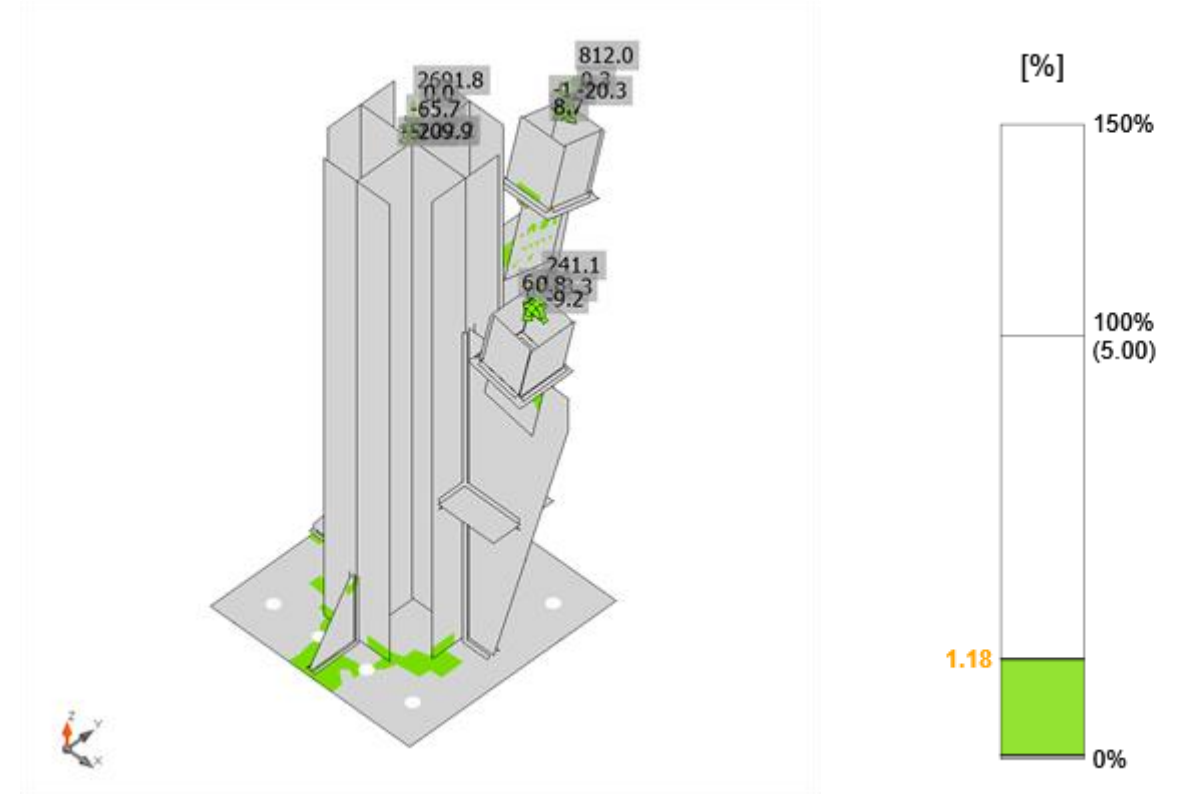

Vérification de déformation, G+Q+Ey

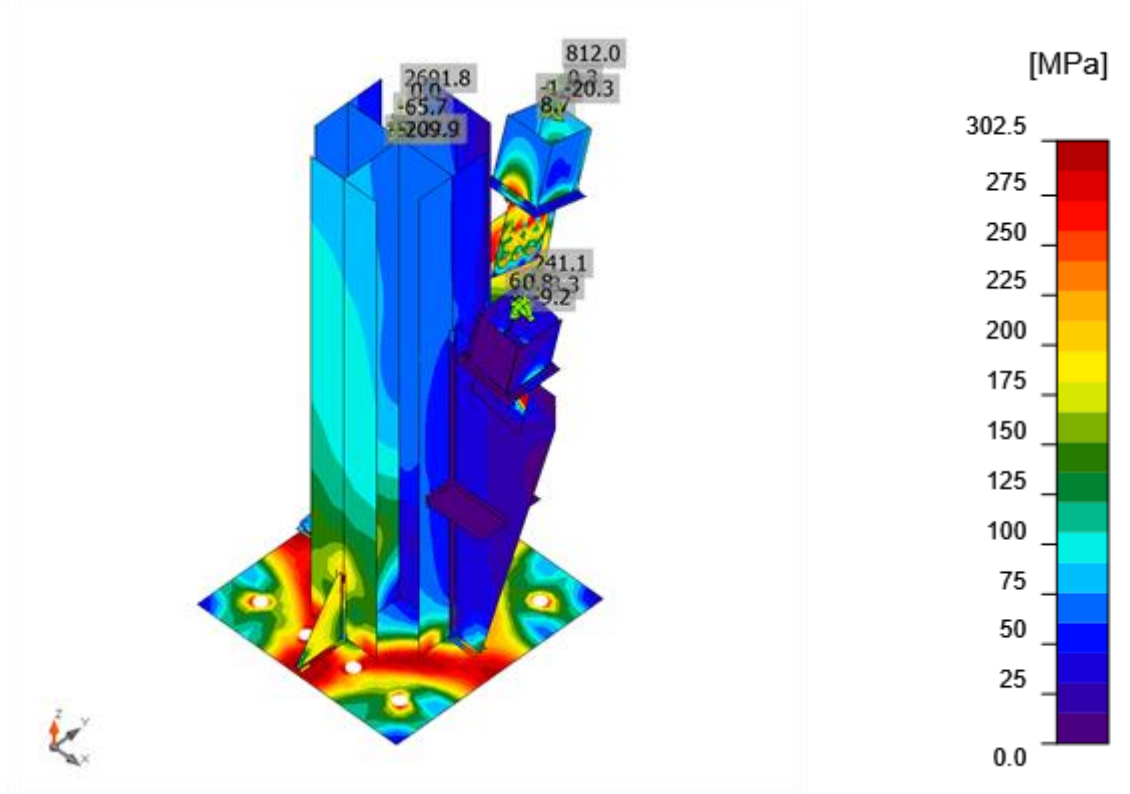

Contrainte équivalente, G+Q+Ey

### **Boulons**

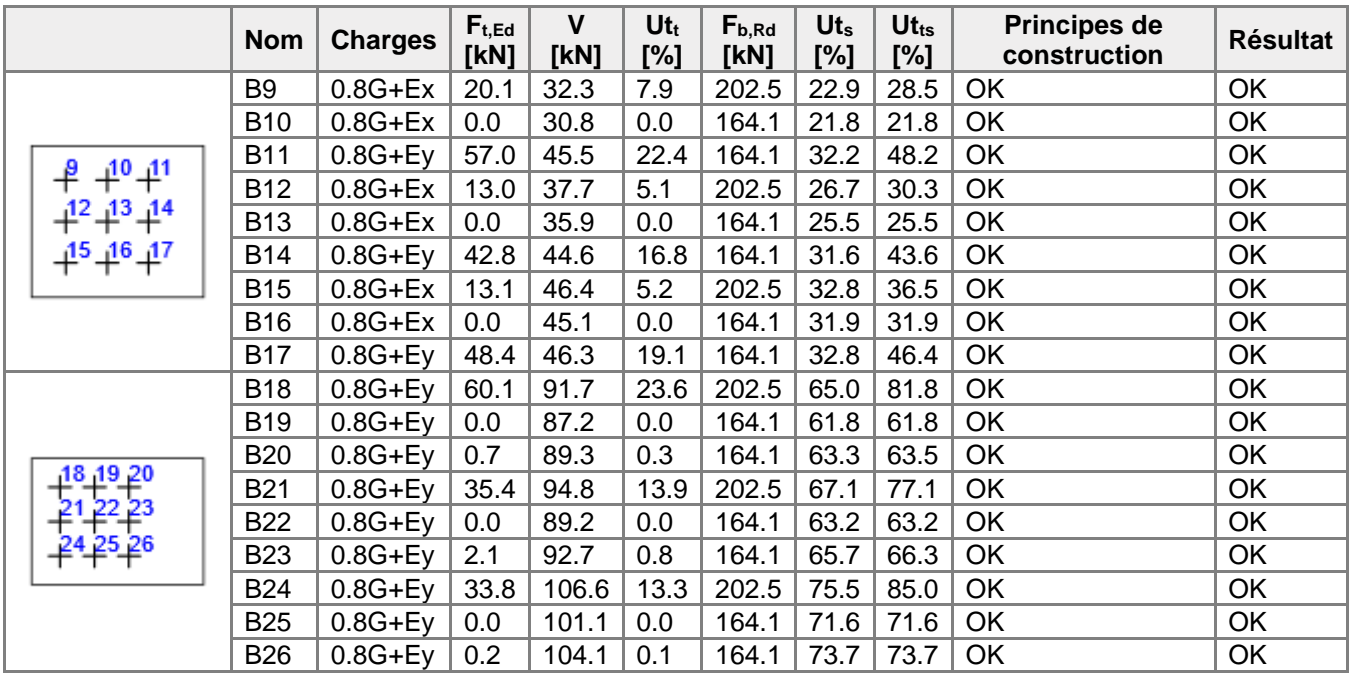

#### **Données de conception**

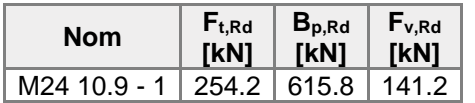

#### **Explication des symboles**

- Ft,Rd Résistance à la traction du boulon EN 1993-1-8 tab. 3.4
- Ft,Ed Effort de traction
- B<sub>p,Rd</sub> Résistance au cisaillement par poinçonnement
- V Résultante des efforts de cisaillement Vy, Vz dans le boulon
- Fv,Rd Résistance au cisaillement du boulon EN\_1993-1-8 tableau 3.4
- Fb,Rd Résistance à la pression diamétrale de la platine EN 1993-1-8 tab. 3.4
- $Ut<sub>t</sub>$  Usage en traction
- Ut<sup>s</sup> Utilisation en cisaillement

#### **Résultat détaillé pour B24**

Vérification de résistance à la traction (EN 1993-1-8 tab 3.4)

 $F_{t, Rd} = \frac{k_2 f_{ub} A_t}{\gamma_{M2}} =$  254.2 kN ≥  $F_t =$  33.8 kN

où :

 $k_2 = 0.90$  - Facteur  $f_{\mu b}$  = 1000.0 MPa – Résistance à la traction ultime du boulon  $A_s = 353$  mm<sup>2</sup> – Zone d'effort de traction du boulon  $y_{M2} = 1.25$ – Facteur de sécurité

Vérification de résistance au poinçonnement (EN 1993-1-8 tab 3.4)

 $\underset{0 \text{ for } d = t, t}{B_{p, R d}} =$ 615.8 kN ≥  $F_t = 33.8$  kN

où :

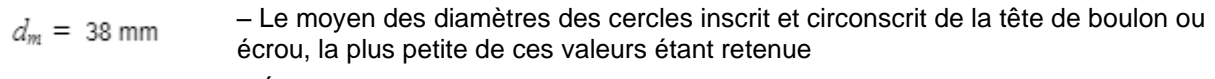

 $t_p = 25$  mm  $-$  Épaisseur

 $f_u = 430.0 \text{ MPa}$  – Résistance ultime

 $\gamma_{M2} = 1.25$ – Facteur de sécurité

Vérification de résistance au cisaillement (EN 1993-1-8 tab 3.4)

$$
F_{v,Rd} = \frac{\beta_2 a_v f_w A}{\gamma_{M2}} = 141.2 \text{ kN} \ge V = 106.6 \text{ kN}
$$
  
où :  

$$
\beta_p = 1.00 \qquad \text{Factor de réduction}
$$
  

$$
\alpha_v = 0.50 \qquad \text{Factor de réduction}
$$
  

$$
f_{ub} = 1000.0 \text{ MPa} \qquad \text{Résistance à la traction ultimate du boulon}
$$
  

$$
A = 353 \text{ mm}^2 \qquad \text{Cone d'effort de traction du boulon}
$$
  

$$
\gamma_{M2} = 1.25 \qquad \text{Factor de sécurité}
$$
  
Vériification de résistance à la pression diamétrale (EN 1993-1-8 tab 3.4)

$$
F_{b, Rd} = \frac{k_1 a_b f_a dt}{\gamma_{M2}} = 202.5 \text{ kN } \geq V = 106.6 \text{ kN}
$$

où :

$$
k_1 = \min(2.8 \frac{e_2}{d_0} - 1.7, 1.4 \frac{p_2}{d_0} - 1.7, 2.5) = 1.53
$$
\n
$$
a_0 = \min(\frac{e_1}{3d_0}, \frac{p_1}{3d_0} - \frac{1}{4}, \frac{f_w}{f_w}, 1) = 0.64
$$
\n
$$
a_2 = 50 \text{ mm}
$$
\n
$$
p_2 = 60 \text{ mm}
$$
\n
$$
p_1 = \infty \text{ mm}
$$
\n
$$
p_2 = 1000.0 \text{ MPa}
$$
\n
$$
p_1 = 430.0 \text{ MPa}
$$
\n
$$
f_w = 125
$$
\n
$$
m = 1.25
$$
\n
$$
m = 1.25
$$
\n
$$
m = 1.25
$$
\n
$$
m = 1.25
$$
\n
$$
m = 1.25
$$
\n
$$
m = 1.25
$$
\n
$$
m = 1.26
$$
\n
$$
m = 1.27
$$
\n
$$
m = 1.28
$$
\n
$$
m = 1.29
$$
\n
$$
m = 1.20
$$
\n
$$
m = 1.21
$$
\n
$$
m = 1.22
$$
\n
$$
m = 1.23
$$
\n
$$
m = 1.25
$$
\n
$$
m = 1.25
$$
\n
$$
m = 1.26
$$
\n
$$
m = 1.27
$$
\n
$$
m = 1.28
$$
\n
$$
m = 1.29
$$
\n
$$
m = 1.20
$$
\n
$$
m = 1.21
$$
\n
$$
m = 1.22
$$
\n
$$
m = 1.23
$$
\n
$$
m = 1.25
$$
\n
$$
m = 1.26
$$
\n
$$
m = 1.27
$$
\n
$$
m = 1.28
$$
\n
$$
m = 1.29
$$
\n

la traction ultime du boulon

Interaction de traction et cisaillement (EN 1993-1-8 tab 3.4)

$$
U_{tts} = \frac{F_{v, Ed}}{F_{v, 2d}} + \frac{F_{t, Ed}}{1.4F_{t, 2d}} = 85.0 \quad \%
$$

Usage en traction

13.3 %  $U_{tt} =$  $F_{\rm eff}$ 

Usage en cisaillement

 $U_{ts} = \frac{V_{Es}}{\min(F_{v, Rd}; F_{b, Rd})} = 75.5$  %

### **Tiges**

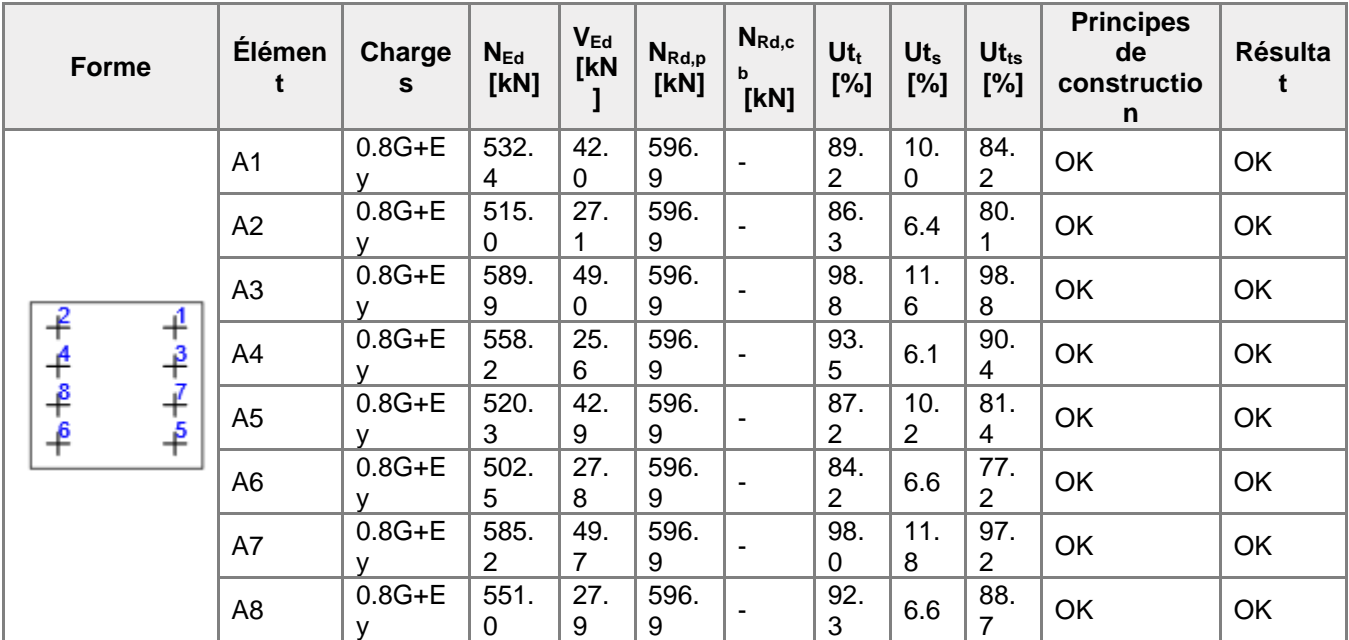

### **Données de conception**

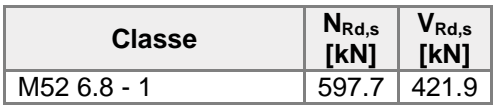

### **Explication des symboles**

- NEd Effort de traction
- VEd Résultante des efforts de cisaillement Vy, Vz dans le boulon
- NRd,p Résistance de conception en cas de rupture de béton par arrachement EN1992-4 Cl. 7.2.1.5
- NRd,cb Résistance de conception en cas de rupture de béton par éclatement latéral EN1992-4 Cl. 7.2.1.8
- $U_t$  Usage en traction
- Ut<sup>s</sup> Utilisation en cisaillement
- Ut<sub>ts</sub> Utilisation en traction et cisaillement
- NRd,s Résistance à la traction de conception de moyen d'assemblage en cas de rupture d'acier - EN1992-4 - Cl. 7.2.1.3
- VRd,s Résistance au cisaillement de conception en cas de rupture d'acier EN1992-4 Cl.7.2.2.3.1

### **Résultat détaillé pour A3**

Résistance à la traction de la tige (EN1992-4 - Cl. 7.2.1.3)

$$
N_{Rd,s} = \frac{N_{Rk,s}}{\gamma_{Ms}} = 597.7 \text{ kN} \ge N_{Ed} = 589.9 \text{ kN}
$$
  
\n
$$
N_{Rk,s} = c \cdot A_s \cdot f_{uk} = 896.6 \text{ kN}
$$
  
\nOù :  
\n
$$
c = 0.85
$$
\n
$$
- \text{factor de réduction pour un file toupé}
$$
\n
$$
A_s = 1758 \text{ mm}^2
$$
\n
$$
f_{uk} = 600.0 \text{ MPa}
$$
\n
$$
= 1.2 \cdot \frac{f_{uk}}{f_{yk}} \ge 1.4
$$
\n
$$
y_{Ms} = 1.2 \cdot \frac{f_{ak}}{f_{yk}} \ge 1.4
$$
\n
$$
= 480.0 \text{ MPa} - \text{limite d'élasticité minimale du boulon}
$$

Résistance à l'arrachement du béton (EN1992-4 - Cl. 7.2.1.5)

 $N_{Rdp}$  = 596.9 kN ≥  $N_{Ed}$  = 589.9 kN  $N_{Rk,p} = k_2 \cdot A_h \cdot f_{ck} = 1074.4$  kN Où :  $k_2 = 7.50$ – coefficient pour béton fissuré/non fissuré  $A_h = 5730$  mm<sup>2</sup> – surface de la tête de la fixation qui porte la charge  $A_h = \frac{\pi}{4} \cdot (d_h^2 - d^2)$ , où :<br> $d_h =$ 100 mm  $\leq 6 \cdot t_h + d$ – taille efficace de rondelle, où :<br>  $t_h \geq \frac{d_h - d}{6} =$ 8 mm – épaisseur de la tête de la fixation à tête  $d =$ 52 mm – diamètre de tige de la fixation  $f_{ck} = 25.0 \text{ MPa}$ – résistance à la compression de béton  $\gamma_{Mc} = 1.80$ – coefficient de sécurité pour béton

Résistance à l'éclatement latéral du béton (EN1992-4 - Cl. 7.2.1.8) La vérification de rupture de béton par éclatement latéral n'est pas exigée si la distance au bord est  $c_1 > 0.5$  h<sub>ef</sub>.

Résistance au cisaillement (EN1992-4 - Cl.7.2.2.3.1)

| $V_{Rd,z}$                                                              | $421.9$ kN $\geq$ $V_{Ed} =$ 49.0 kN                  |                                            |
|-------------------------------------------------------------------------|-------------------------------------------------------|--------------------------------------------|
| $V_{Rk,z} = k_7 \cdot V_{Rk,z}^0 =$ 527.4 kN                            |                                                       |                                            |
| Où :                                                                    | $k_7 = 1.00$                                          | —coefficient de ductilité de tige en acier |
| $k_7 = \begin{cases} 0.8, & A < 0.08 \\ 1.0, & A \geq 0.08 \end{cases}$ |                                                       |                                            |
| , où :                                                                  |                                                       |                                            |
| $A =$                                                                   |                                                       |                                            |
| 0.08                                                                    | allongement de classe des boulons pendant une rupture |                                            |
| $V_{Rk,z}^0 = 527.4$ kN                                                 |                                                       |                                            |
| $V_{Rk,z}^0 = 527.4$ kN                                                 |                                                       |                                            |
| $V_{Rk,z}^0 = 527.4$ kN                                                 |                                                       |                                            |
| $V_{Rk,z}^0 = 527.4$ kN                                                 |                                                       |                                            |
| $V_{Rk,z}^0 = 527.4$ kN                                                 |                                                       |                                            |
| $V_{Rk,z}^0 =$                                                          |                                                       |                                            |
| $0.50 -$ coefficient de résistance de tige en cisalllement              |                                                       |                                            |
| $A_5 =$                                                                 |                                                       |                                            |
| $0.50 -$ coefficient de résistance de tige en cisalllement              |                                                       |                                            |
| $A_z =$                                                                 |                                                       |                                            |
| 1758 m <sup>2</sup> - surface d'effort de traction                      |                                                       |                                            |
| $f_{uk} =$                                                              |                                                       |                                            |
| 600.0 MPa - résistance utime spécifique de la tige en acier             |                                                       |                                            |
| $y_{Ms} = 1.25$                                                         |                                                       |                                            |

Interaction des résistances à la traction et au cisaillement dans l'acier (EN 1992-4 - Tableau 7.3)

 $\left(\frac{N_{E,i}}{N_{R,i,s}}\right)^2 +$  $0.99 \leq 1.0$ Où :  $N_{Ed}$  = 589.9 kN - effort de contrainte de conception

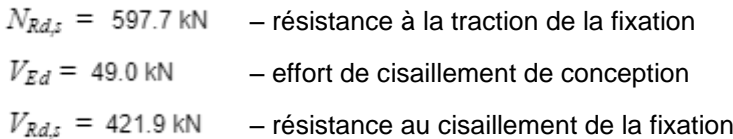

Interaction des résistances à la traction et au cisaillement dans le béton (EN 1992-4 - Tableau 7.3)

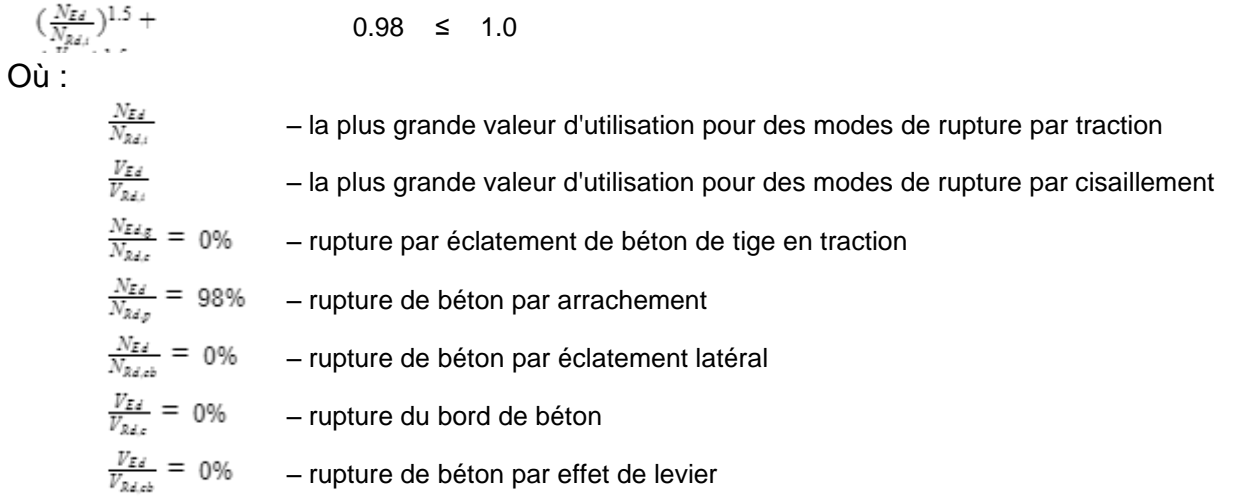

Ferraillage supplémentaire (EN 1992-4 - Cl. 7.2.1.9; EN 1992-4 - Cl. 7.2.2.6) Le ferraillage supplémentaire devrait résister à l'effort de 4354.6 kN en traction et 288.5 kN en cisaillement.

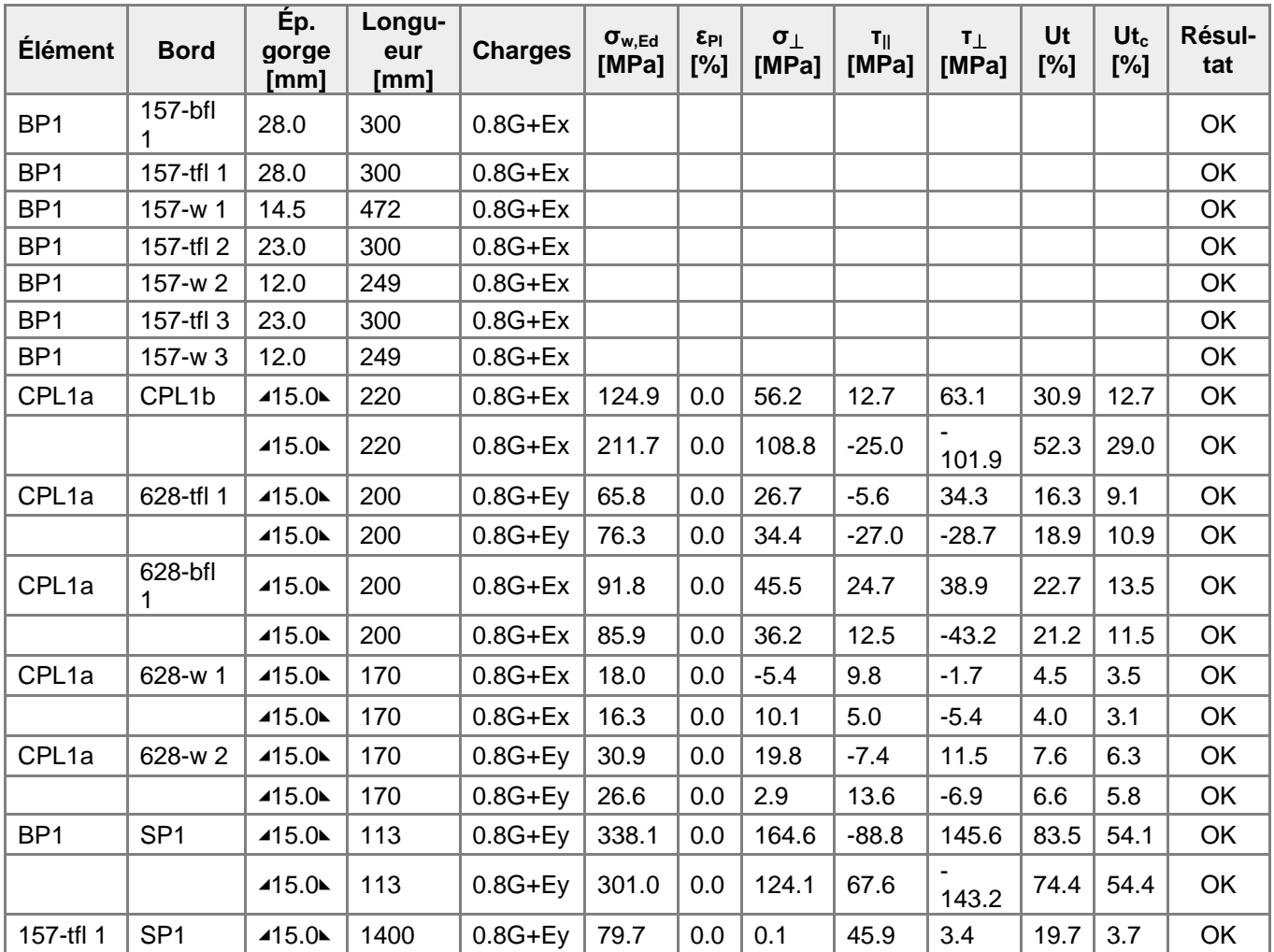

## **Soudures (Redistribution plastique)**

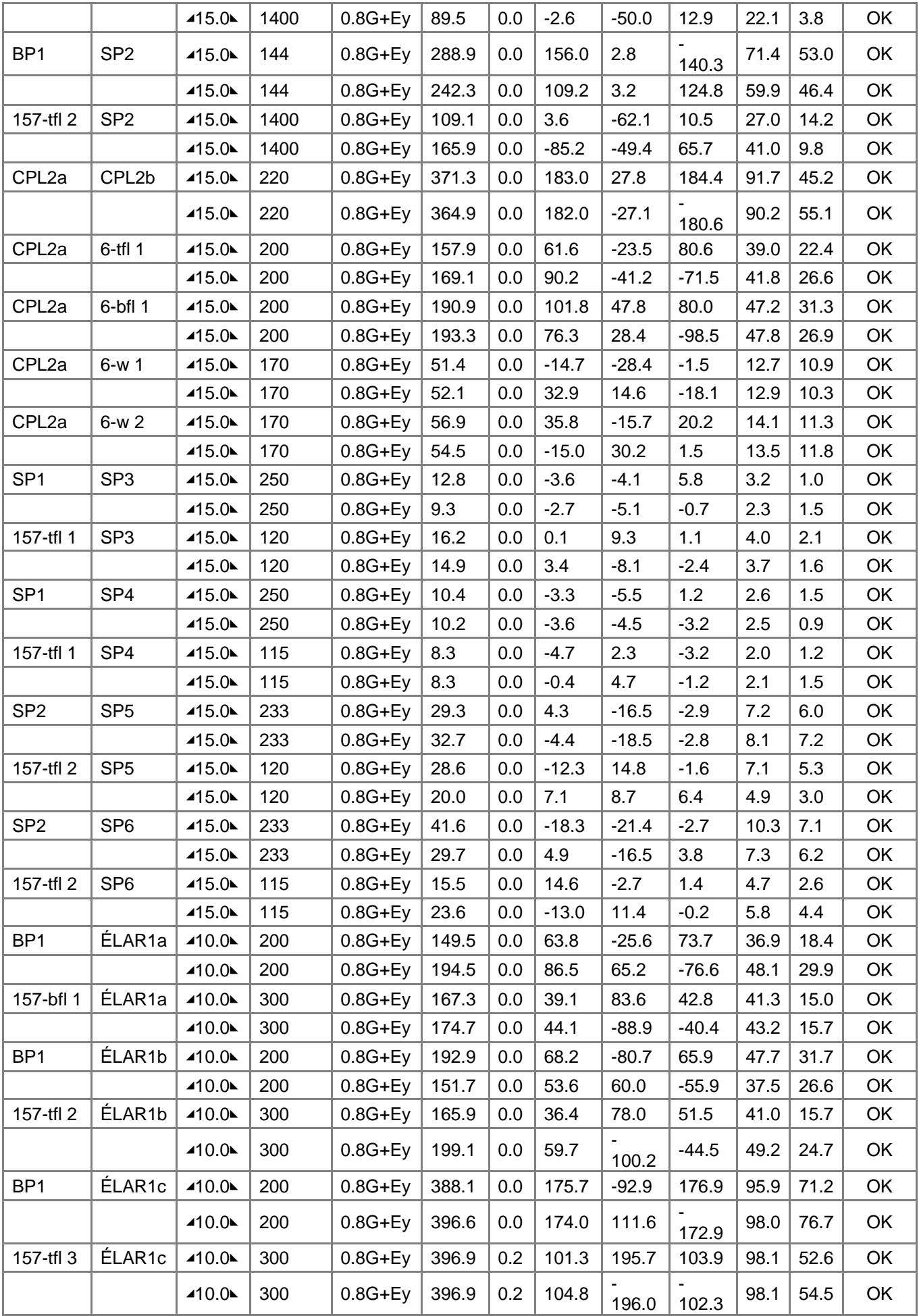
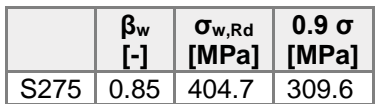

#### **Explication des symboles**

- εPl Déformation
- σw,Ed Contrainte équivalente
- σw,Rd Résistance aux contraintes équivalentes
- σ⏊ Contrainte perpendiculaire
- τ|| Contrainte de cisaillement parallèle à l'axe de soudure
- τ⏊ Contrainte de cisaillement perpendiculaire à l'axe de soudure
- 0.9 σ Résistance de contrainte perpendiculaire 0.9\*fu/γM2
- β<sup>w</sup> Facteur de correlation EN 1993-1-8 tab. 4.1
- Ut Utilisation
- Utc Utilisation de capacité de la soudure

### **Résultat détaillé pour 157-tfl 3 ÉLAR1c**

Vérification de résistance de la soudure (EN 1993-1-8 4.5.3.2)

$$
\sigma_{w,Rd} = f_w/(\beta_w \gamma_{M2}) = 404.7 \text{ MPa } \ge \sigma_{w,Ed} = [\sigma_{\perp}^2 + 3(\tau_{\perp}^2 + \tau_{\parallel}^2)]^{0.5} = 396.9 \text{ MPa}
$$
  
\n
$$
\sigma_{\perp, Rd} = 0.9f_w/\gamma_{M2} = 309.6 \text{ MPa } \ge |\sigma_{\perp}| = 104.8 \text{ MPa}
$$
  
\n
$$
\sigma_{\perp} = 430.0 \text{ MPa } - \text{Résistance ultimate}
$$
  
\n
$$
\beta_w = 0.85 \text{ - factor of a correlation appropriate solution.}
$$
  
\n
$$
\gamma_{M2} = 1.25 \text{ - Factor of a scientific}
$$
  
\n
$$
U_t = 98.1 \text{ %}
$$

### **Bloc de béton**

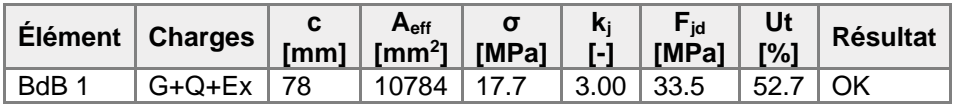

#### **Explication des symboles**

- c Largeur de pression diamétrale
- Aeff Zone effective
- σ Contrainte moyenne du béton
- k<sup>j</sup> Facteur de concentration
- Fjd Résistance à la pression du béton
- Ut Utilisation

### **Résultat détaillé pour BdB 1**

Vérification de résistance à la compression de bloc de béton (EN 1993-1-8 6.2.5)

 $\sigma =$ 17.7 MPa $\boldsymbol{N}$ 

 $F_{jd} = \alpha_{cc} \beta_j k_j f_{ck}/\gamma_c = 33.5 \text{ MPa}$ où :  $N = 190.5$  kN  $-$  Effort normal de conception  $A_{\text{eff}}$  = 10784 mm<sup>2</sup> - Superficie effective sur laquelle l'effort N de poteau est distribué  $\alpha_{cc} = 1.00$ – Effets sur Fcd à long terme  $β<sub>j</sub> = 0.67$  - Coefficient du matériau de scellement βj  $k_j = 3.00$  - Facteur de concentration – Résistance à la compression caractéristique de béton – Facteur de sécurité Usage de contrainte

$$
U_t = \frac{\sigma}{F_{j d}} = 52.7 \quad \%
$$

### **Voilement**

**Analyse de flambement n'a pas été calculée.**

# Paramétrage de norme

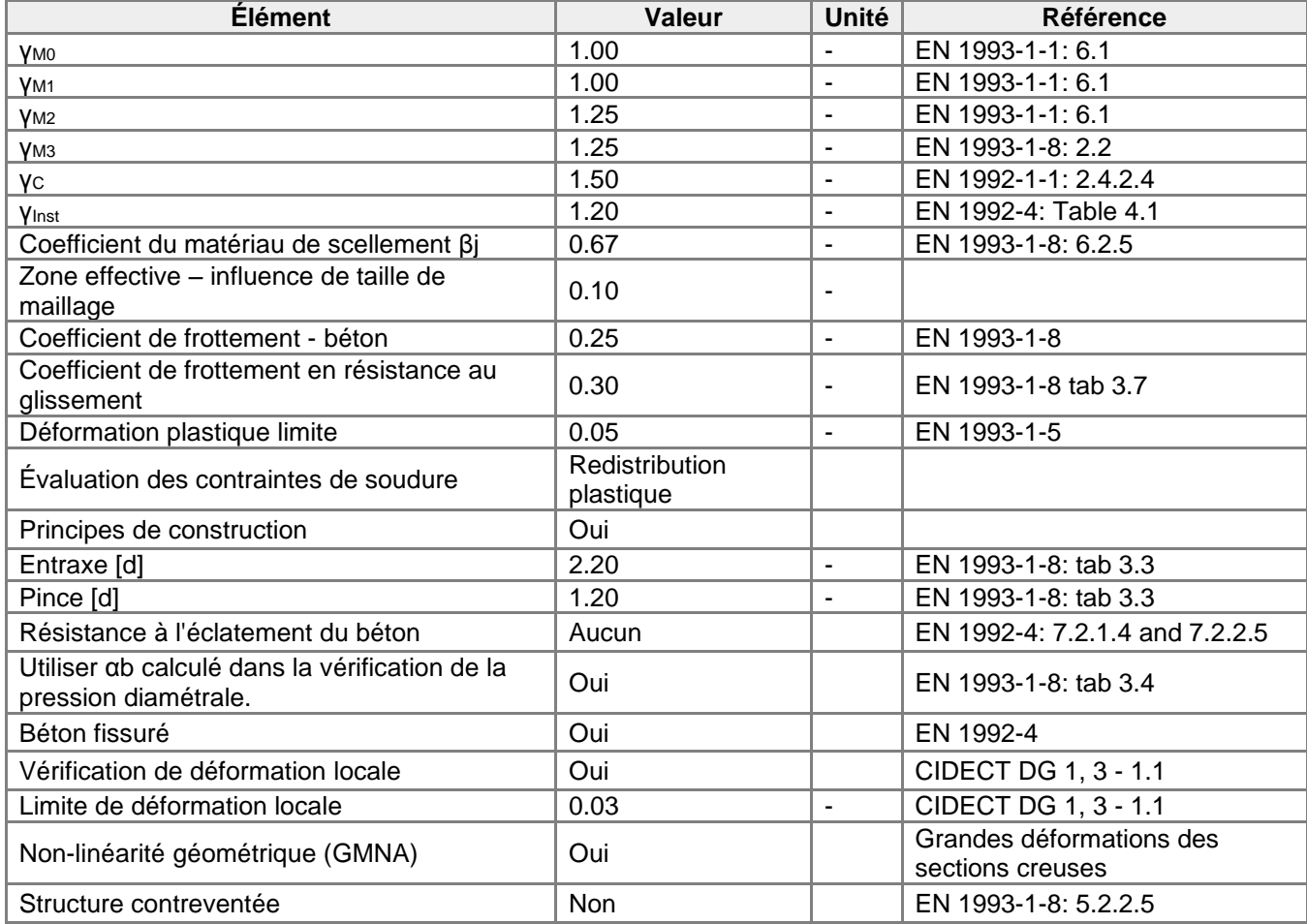

# Données du projet

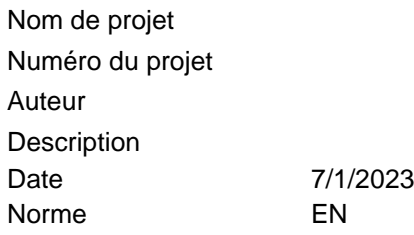

# Matériau

Acier , S 275

# Élément du projet 372

## **Conception**

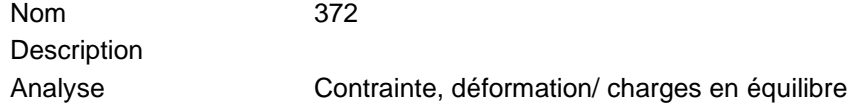

### **Poutres et poteaux**

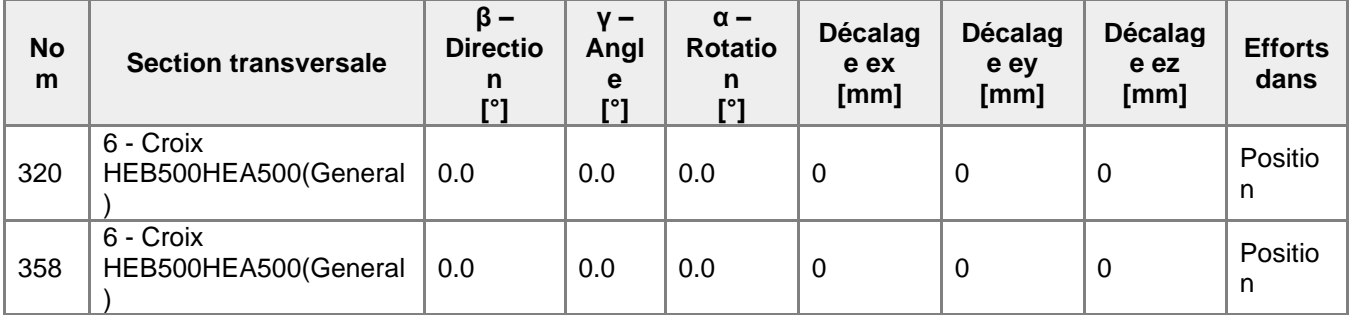

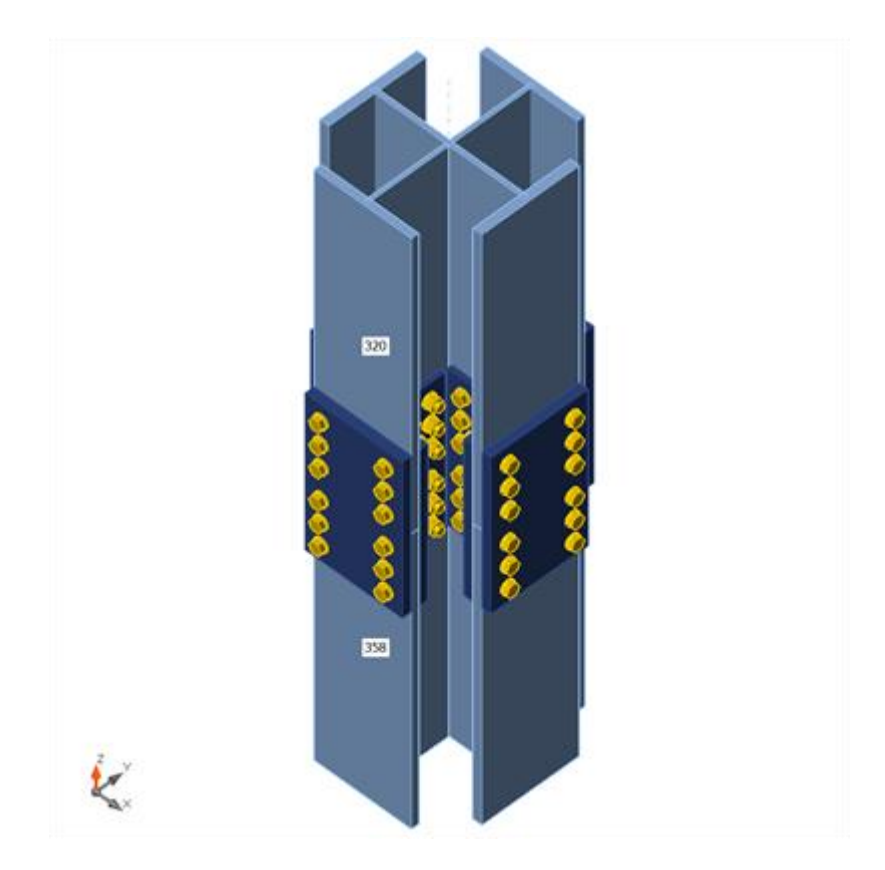

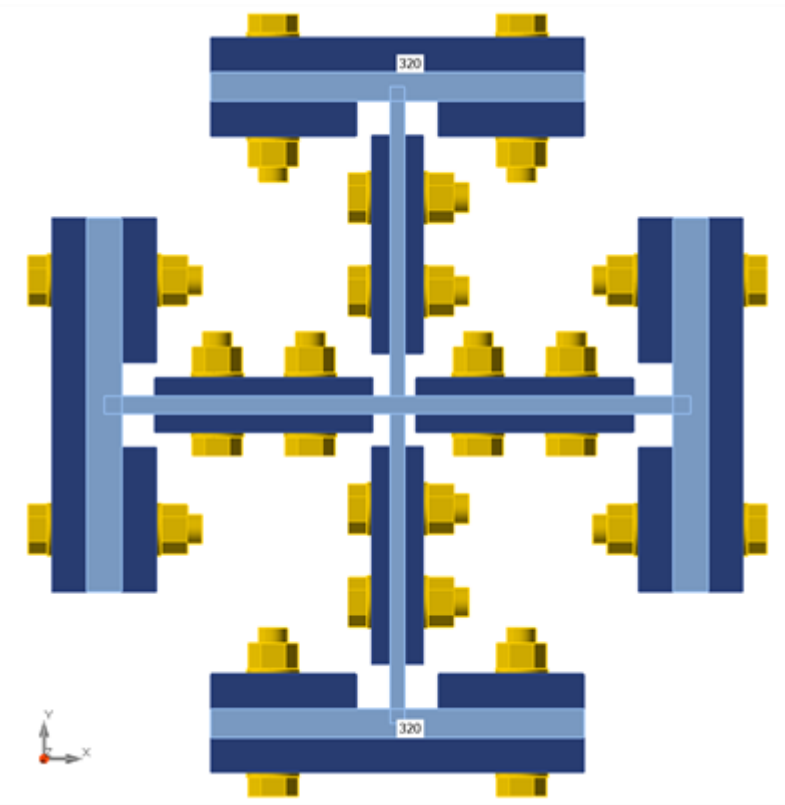

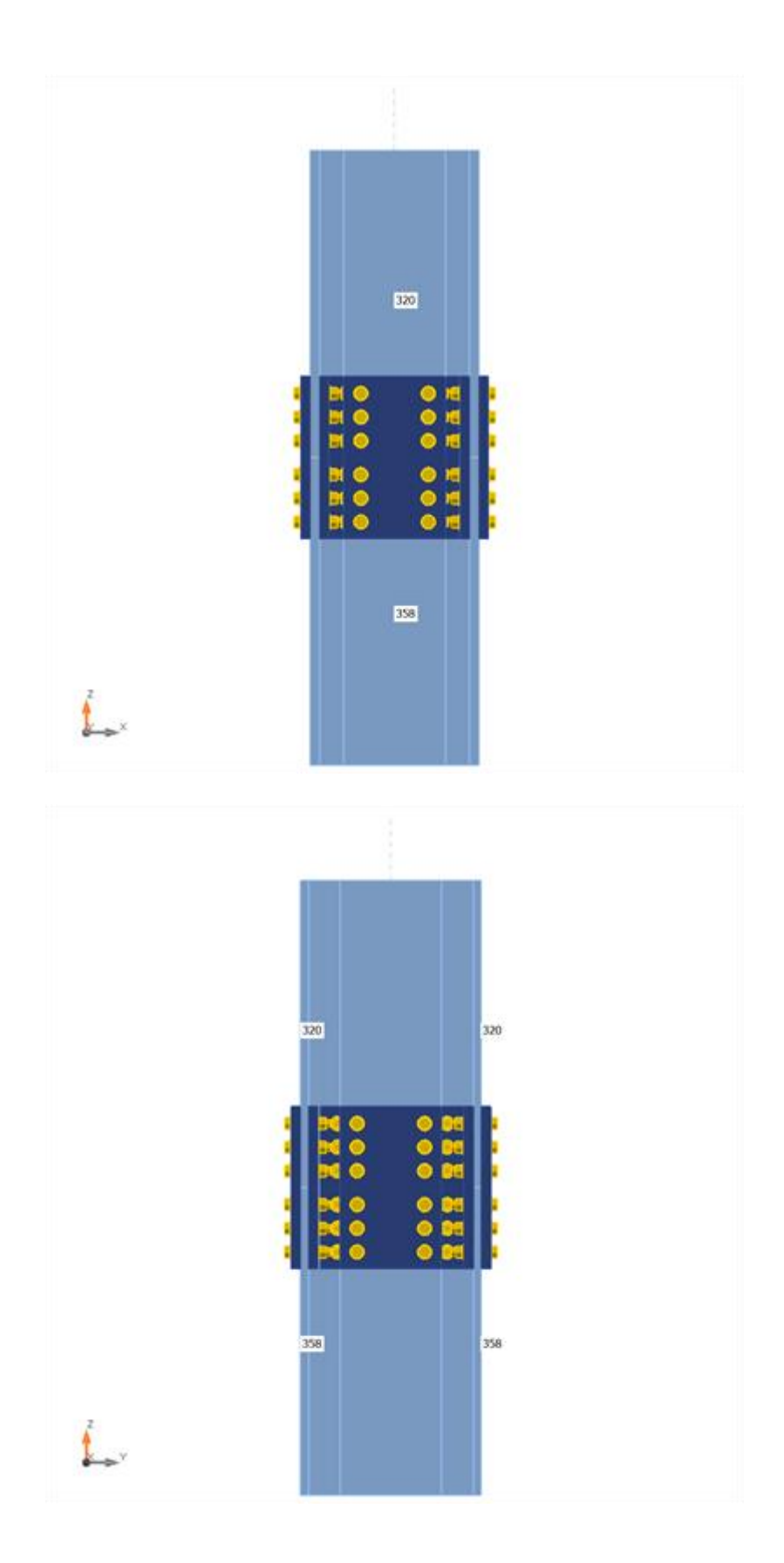

## **Sections transversales**

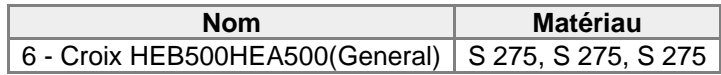

## **Sections transversales**

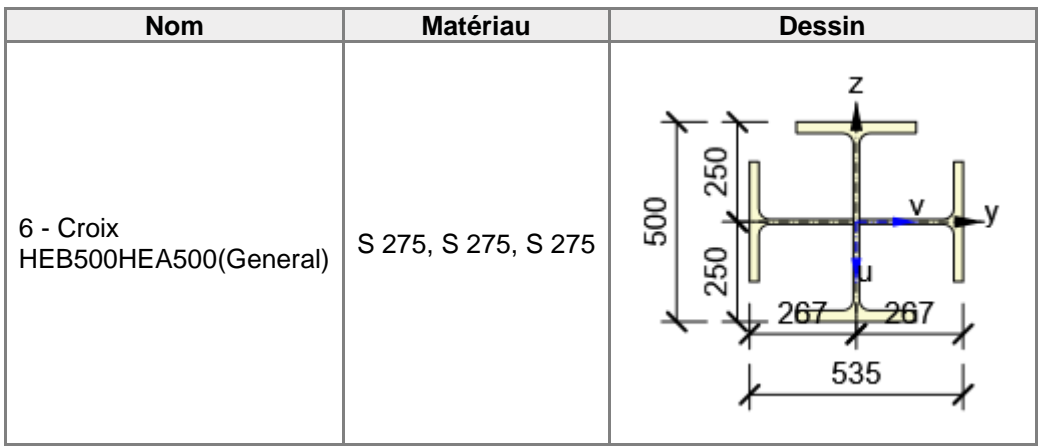

### **Boulons**

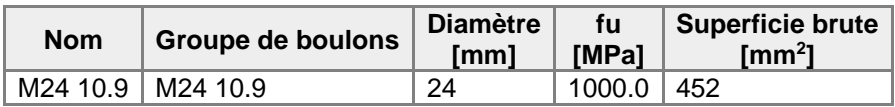

## **Chargements (efforts en équilibre)**

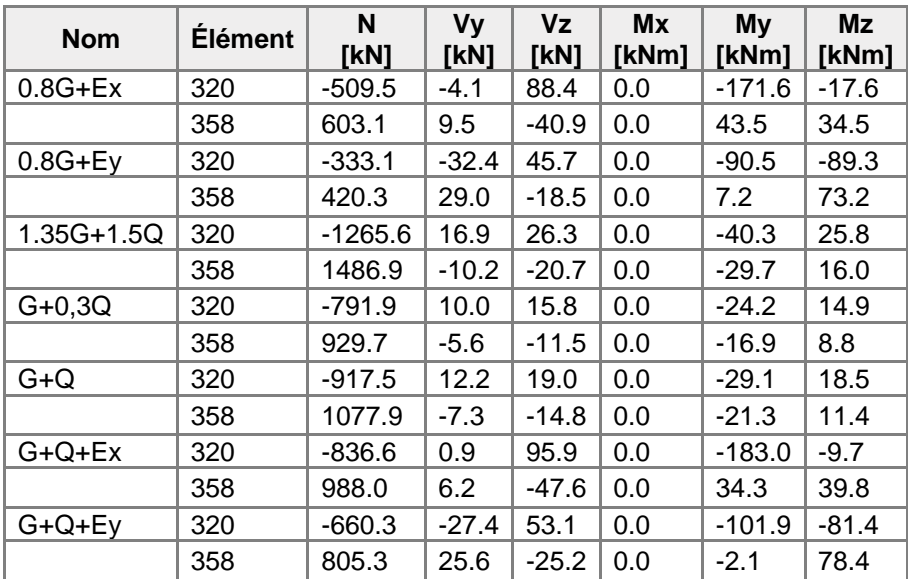

## Vérification

## **Sommaire**

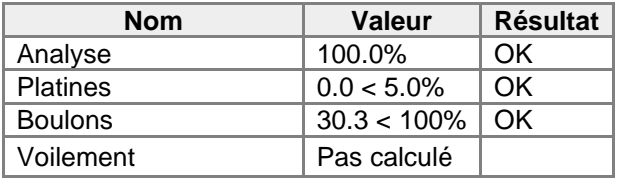

## **Platines**

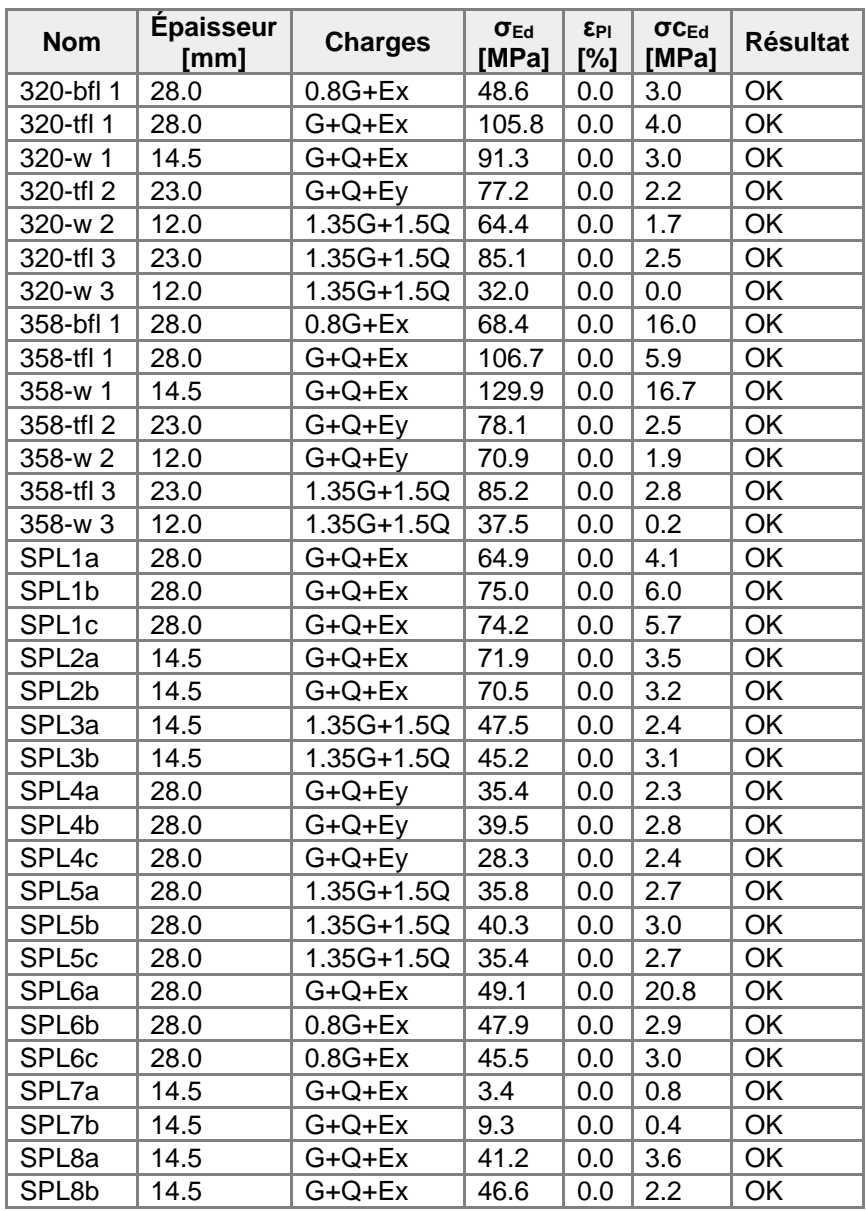

## **Données de conception**

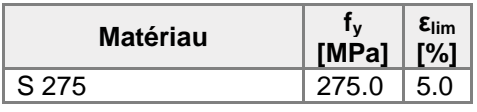

## **Explication des symboles**

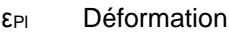

- σEd Contrainte éq.
- σcEd Contrainte de contact
- f<sup>y</sup> Limite d'élasticité
- $\epsilon_{\text{lim}}$  Déformation plastique limite

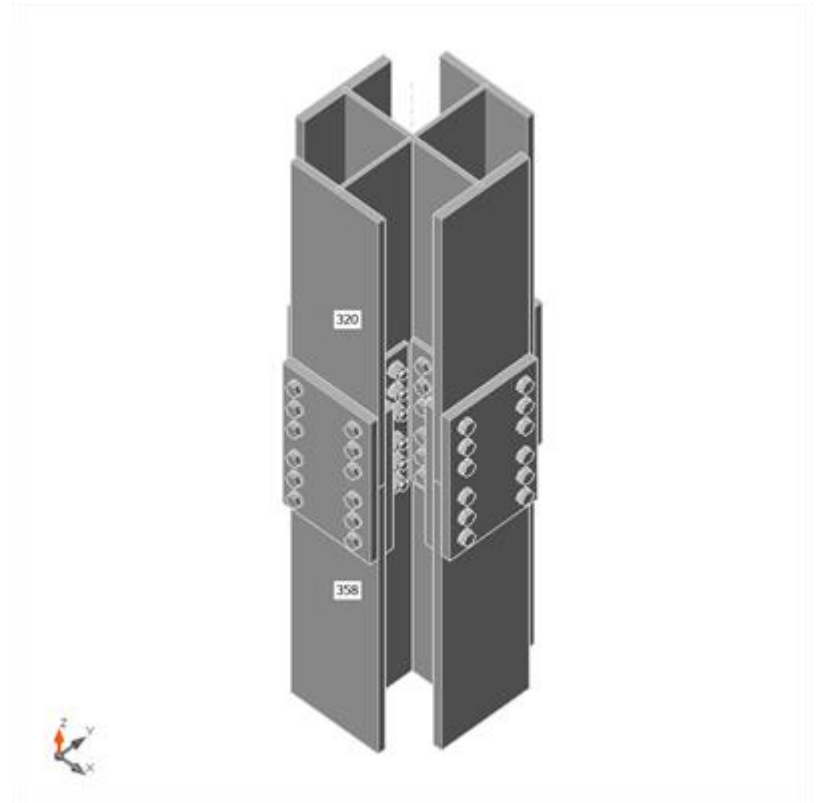

Vérification globale, 0.8G+Ex

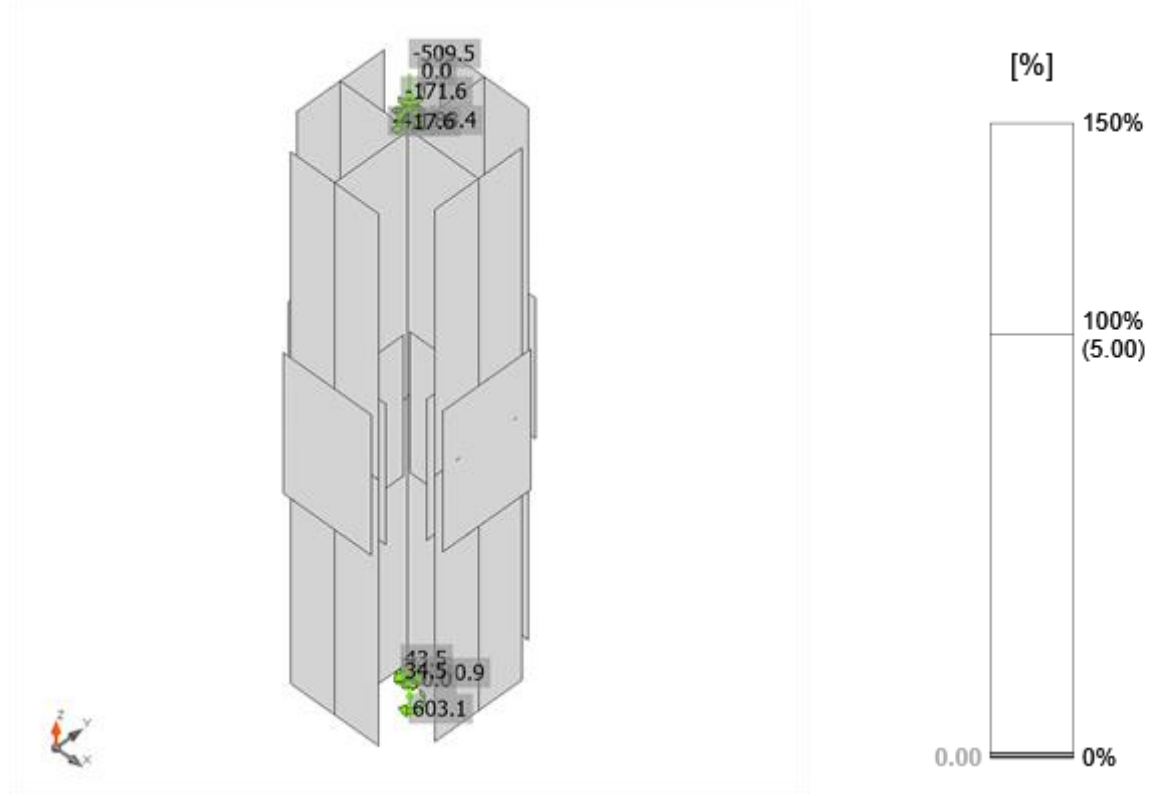

Vérification de déformation, 0.8G+Ex

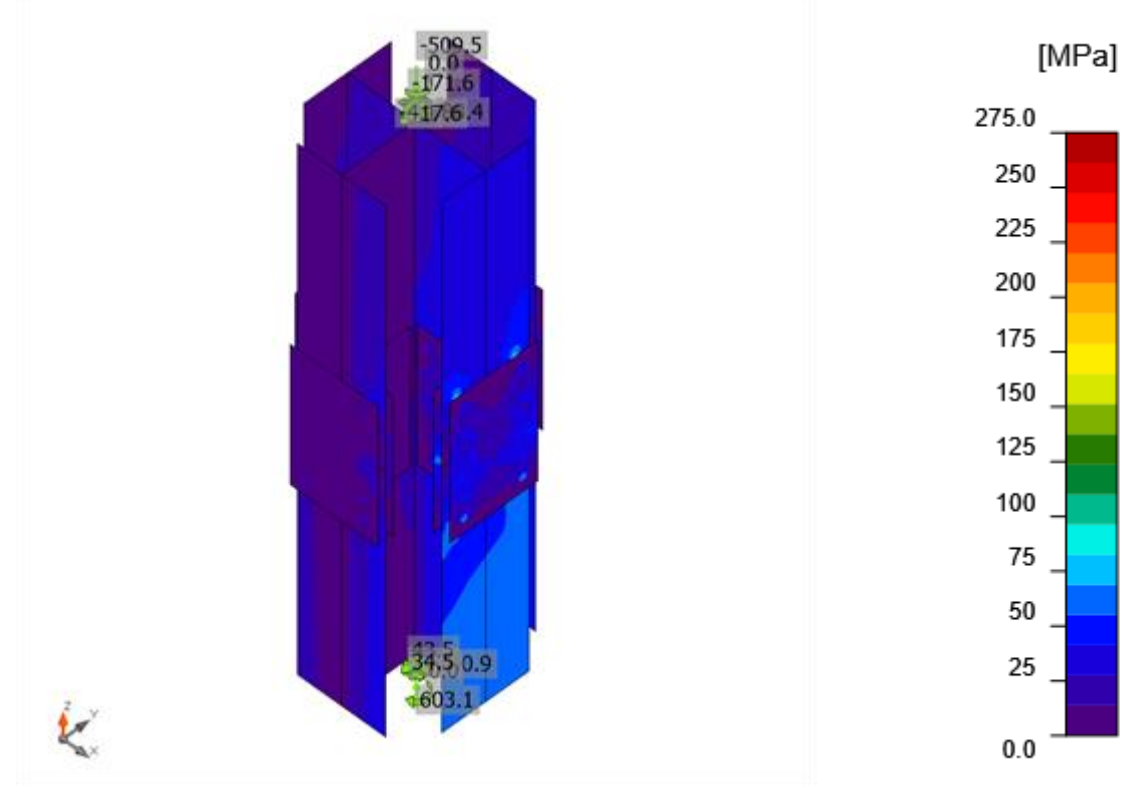

Contrainte équivalente, 0.8G+Ex

## **Boulons**

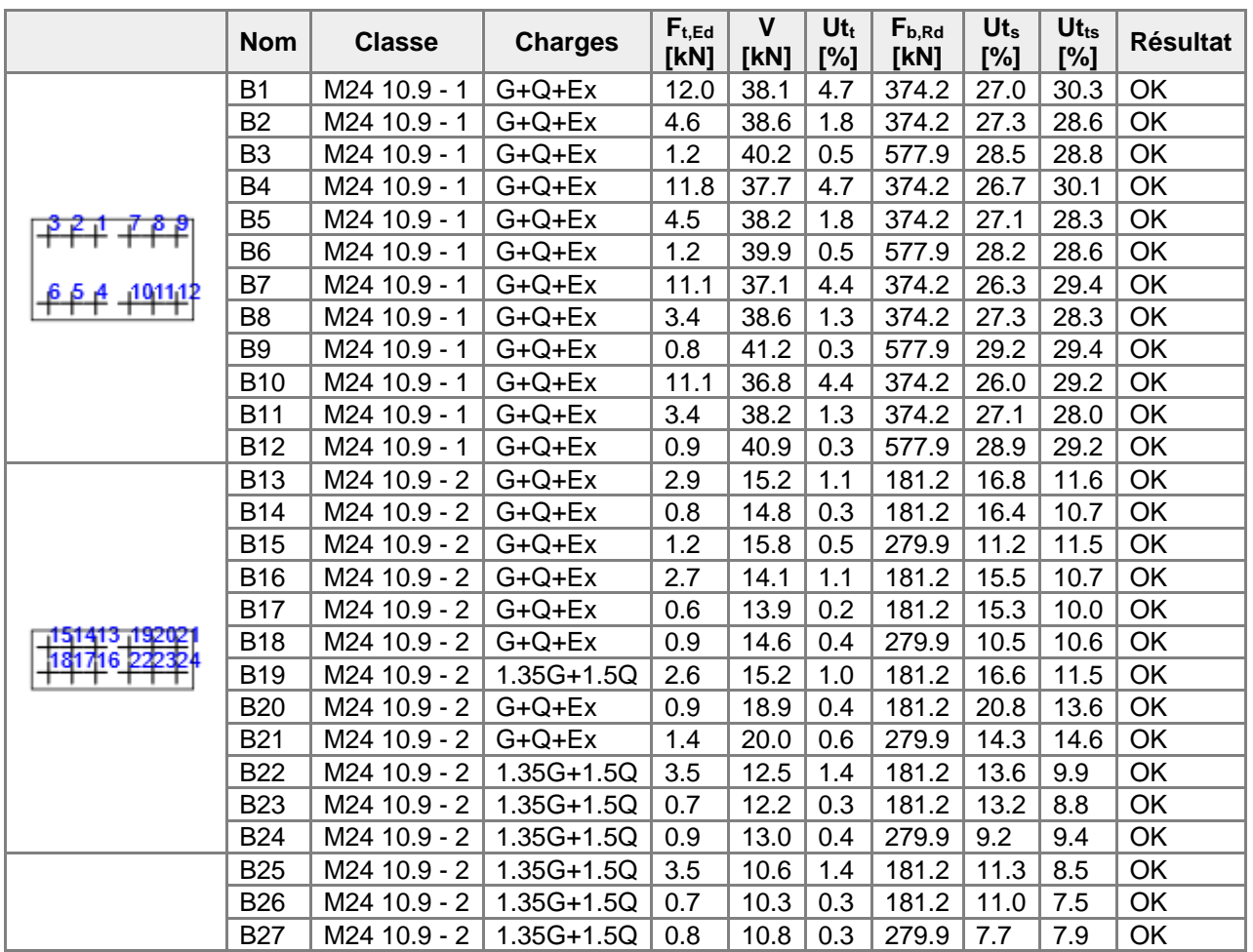

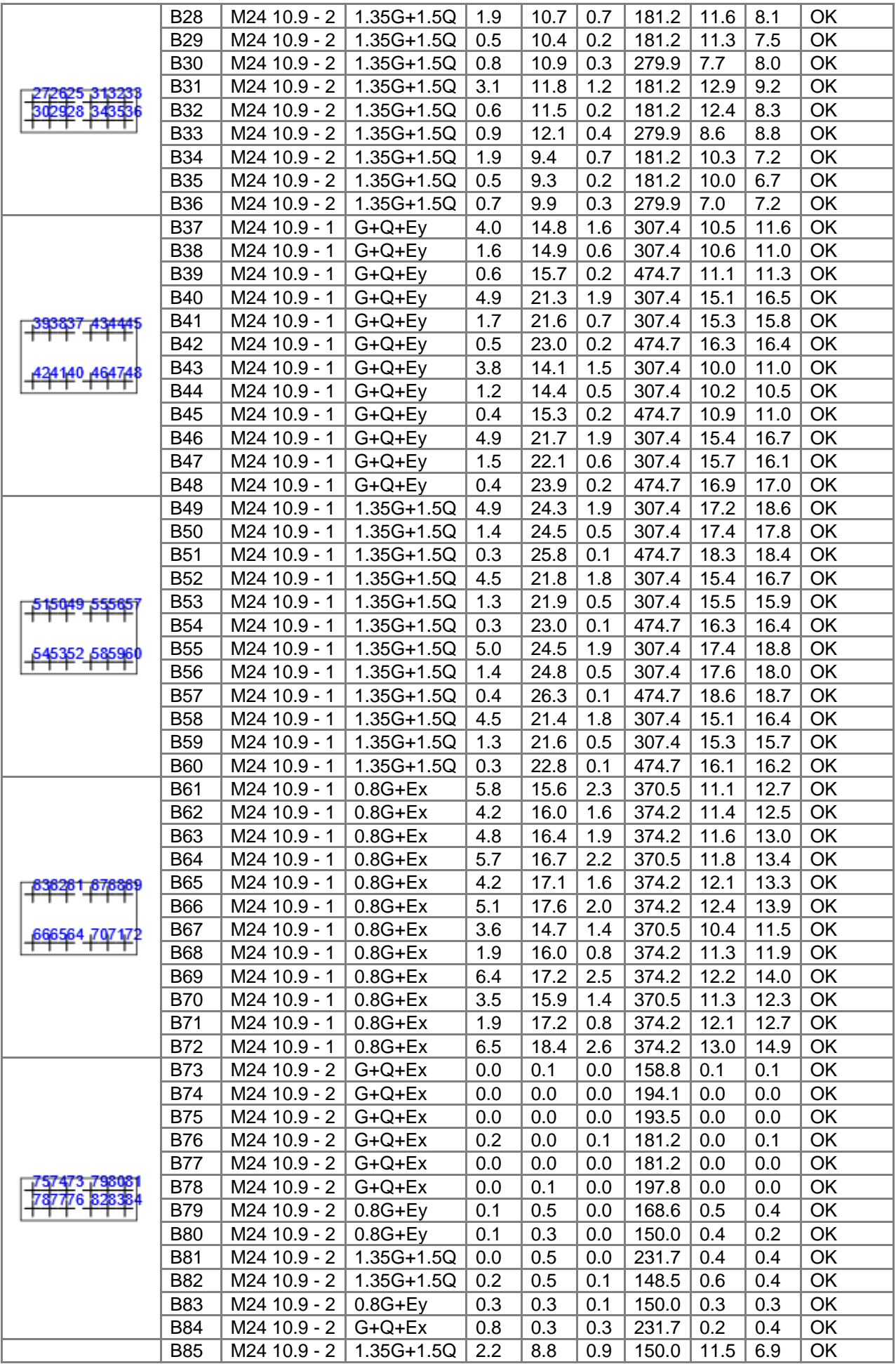

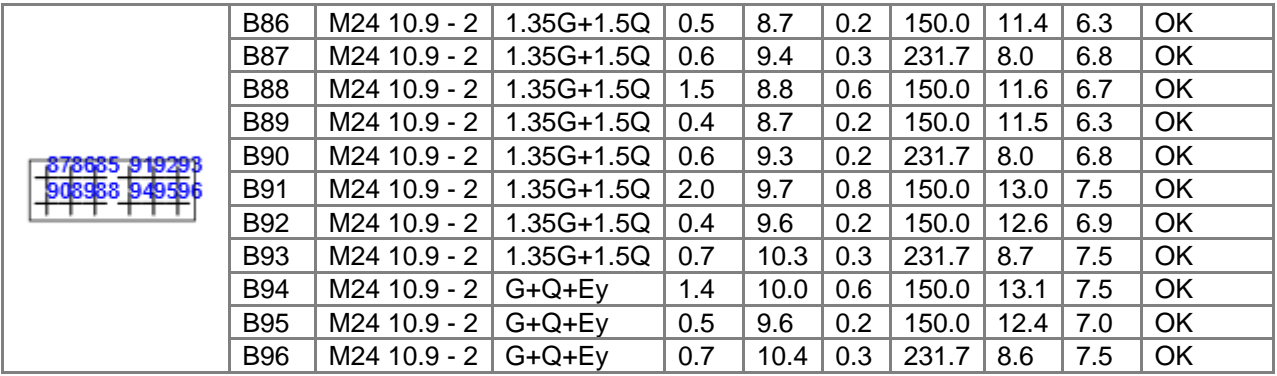

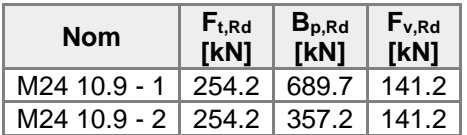

#### **Explication des symboles**

- Ft,Rd Résistance à la traction du boulon EN 1993-1-8 tab. 3.4
- Ft,Ed Effort de traction
- Bp,Rd Résistance au cisaillement par poinçonnement
- V Résultante des efforts de cisaillement Vy, Vz dans le boulon
- Fv,Rd Résistance au cisaillement du boulon EN\_1993-1-8 tableau 3.4
- Fb,Rd Résistance à la pression diamétrale de la platine EN 1993-1-8 tab. 3.4
- $Ut<sub>t</sub>$  Usage en traction
- Ut<sup>s</sup> Utilisation en cisaillement

#### **Résultat détaillé pour B1**

Vérification de résistance à la traction (EN 1993-1-8 tab 3.4)

$$
F_{t, Rd} = \frac{k_1 k_2 d_t}{\gamma_{M2}} = 254.2 \text{ kN} \ge F_t = 12.0 \text{ kN}
$$

où :

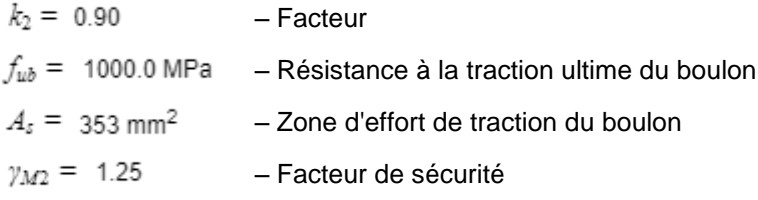

Vérification de résistance au poinçonnement (EN 1993-1-8 tab 3.4)

$$
B_{p, Rd} = B_{p, Rd - t.f.}
$$
 689.7 kN  $\geq F_t = 12.0$  kN

où :

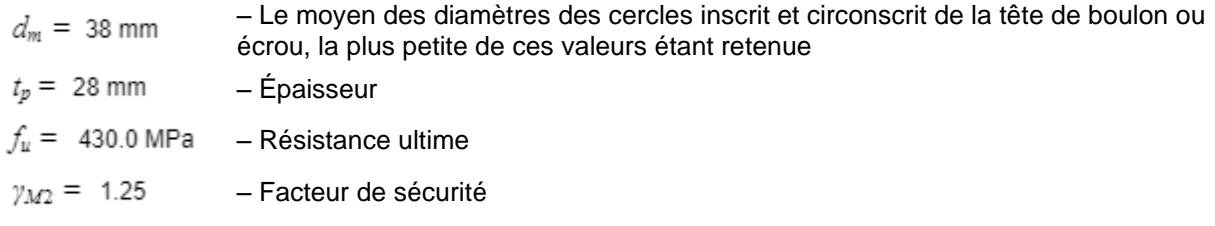

Vérification de résistance au cisaillement (EN 1993-1-8 tab 3.4)

$$
F_{v,Rd} = \frac{\beta_p a_v f_{w2} d}{\gamma_{M2}} = 141.2 \text{ kN } \geq V = 38.1 \text{ kN}
$$

où :

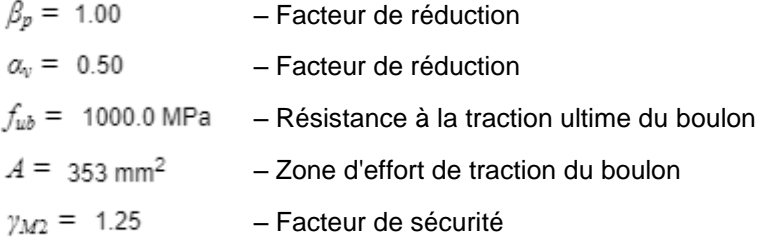

Vérification de résistance à la pression diamétrale (EN 1993-1-8 tab 3.4)

 $F_{b, Rd} = \frac{k_1 a_b f_a dt}{\gamma_{M2}} = 374.2 \text{ kN } \geq V = 72.1 \text{ kN}$ 

où :

| $k_1 = \min(2.8 \frac{e_2}{d_0} - 1.7, 1.4 \frac{p_2}{d_0} - 1.7, 2.5) = 2.50$                    | – Factor de distance au bord et d'espacement<br>des boulons perpendicularement à la direction<br>du transfer de charge |
|---------------------------------------------------------------------------------------------------|----------------------------------------------------------------------------------------------------|
| $\alpha_b = \min(\frac{e_1}{3d_0}, \frac{p_1}{3d_0} - \frac{1}{4}, \frac{f_{ub}}{f_u}, 1) = 0.65$ | – Factor de pince et d'espacement des boulons<br>dans la direction du transfer de charge                               |
| $e_2 = 50 \text{ mm}$                                                                             | – Distance au bord de la platine<br>perpendicularement à l'effort de cissillement                                      |
| $p_2 = 200 \text{ mm}$                                                                            | – Distance au bord de la platine<br>resaillement                                                                       |
| $d_0 = 26 \text{ mm}$                                                                             | – Distance au bord de la platine<br>d'effort de cissillement                                                           |
| $p_1 = 70 \text{ mm}$                                                                             | – Distance au bord de la platine dans la direction<br>de l'effort de cissillement                                      |
| $p_1 = 70 \text{ mm}$                                                                             | – Estraxe dans la direction de l'effort de<br>cissillement                                                             |
| $f_w = 430.0 \text{ MPa}$                                                                         | – Résistance ultime                                                                                                    |
| $d = 24 \text{ mm}$                                                                               | – Diamètre nominal de moyen d'assemblage                                                                               |
| $t = 28 \text{ mm}$                                                                               | – Épaisseur de la platine                                                                                              |
| $y_{M2} = 1.25$                                                                                   | – Factor de sécurité                                                                                                   |

Interactio

$$
U_{tts} = \frac{F_{v, Ed}}{F_{v, Ed}} + \frac{F_{t, Ed}}{1.4F_{t, Ed}} = 30.3 \quad \%
$$

Usage en traction

4.7 %  $U_{tt} =$ <br>  $F_{t}F_{t}$ <br>
Usage en cisaillement  $U_{ts} = \frac{V_{Ed}}{\min(F_{v,Ref}; F_{b,Ref})} =$  27.0 %

Boulons: B73, B74, B75, B76, B77, B78 Il y a un écartement entre les platines d'attache. Il faut concevoir les boulons comme articulations. Les résistances proposées des boulons en cisaillement et platines en pression diamétrale peuvent être incorrectes

### **Voilement**

**Analyse de flambement n'a pas été calculée.**

# Paramétrage de norme

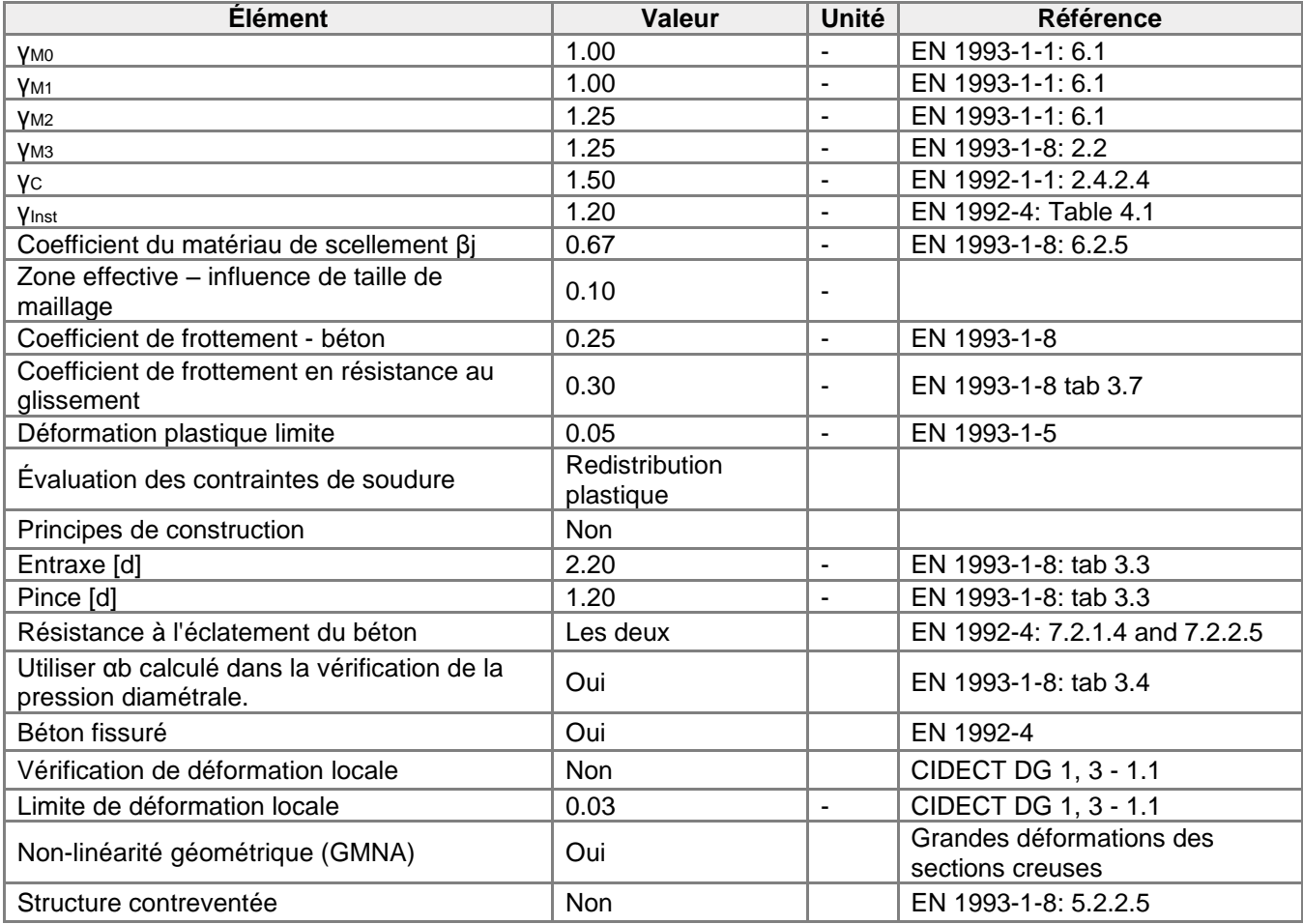

## **Annexe 7**

# Données du projet

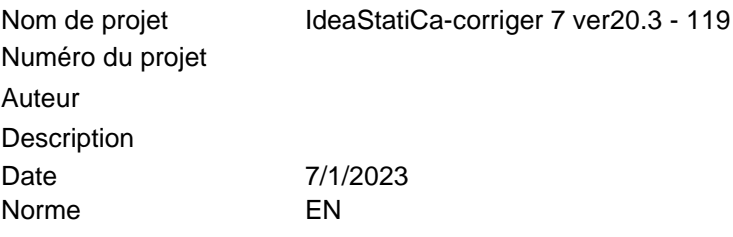

# **Matériau**

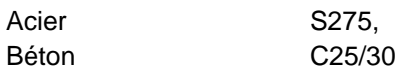

# Élément du projet 119

## **Conception**

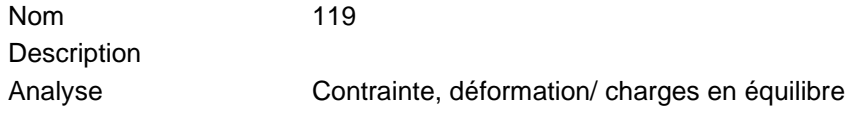

## **Poutres et poteaux**

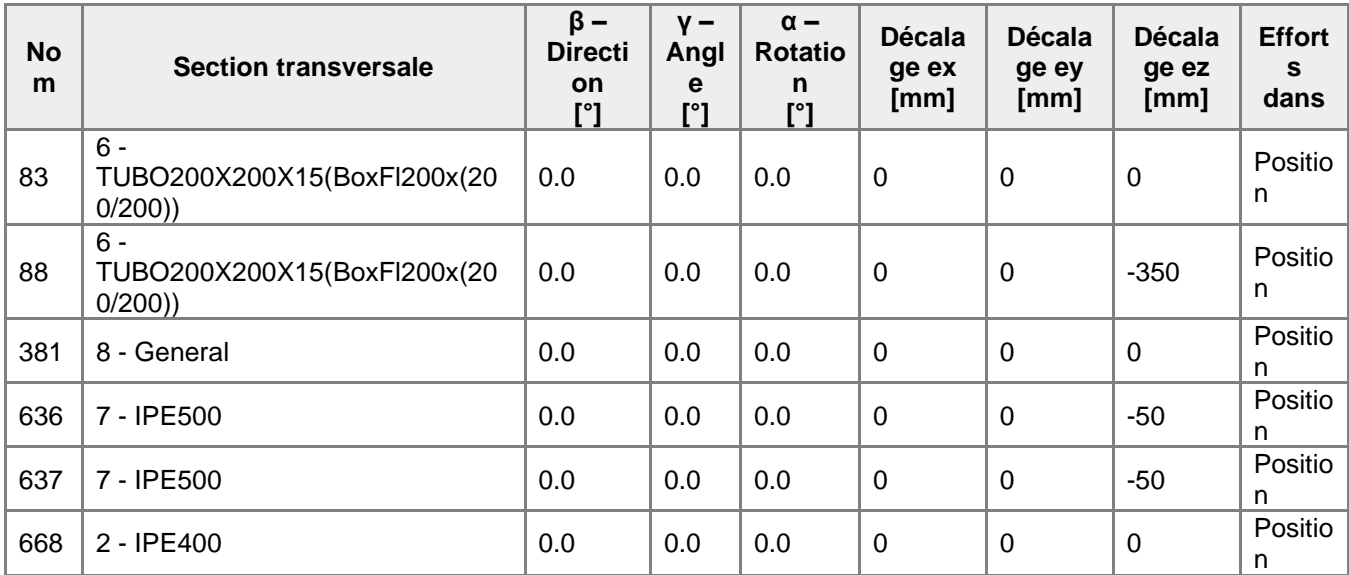

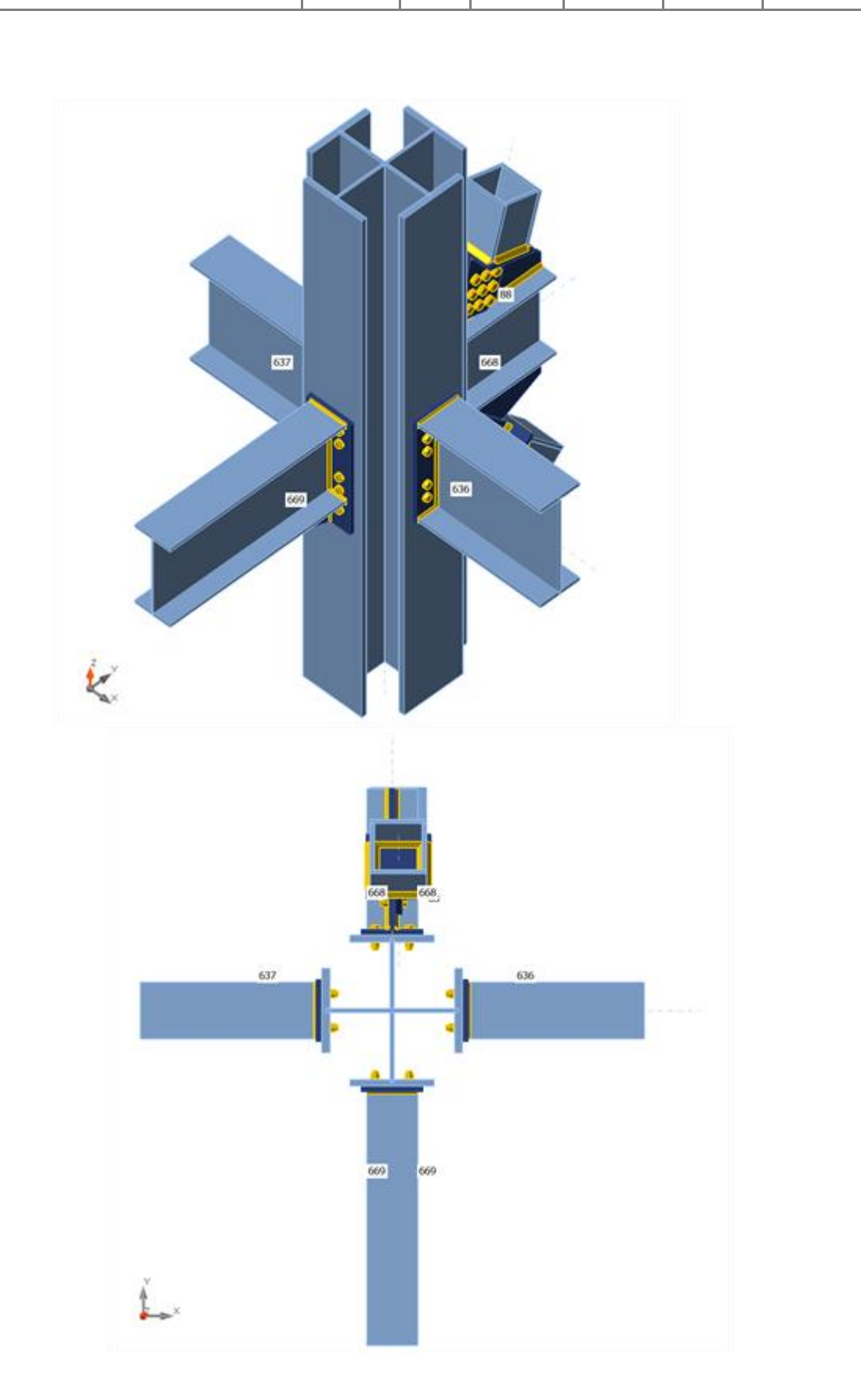

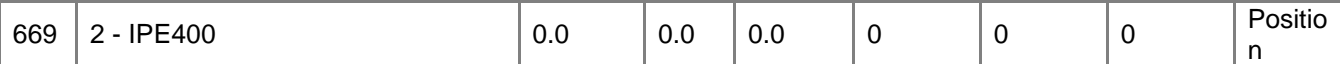

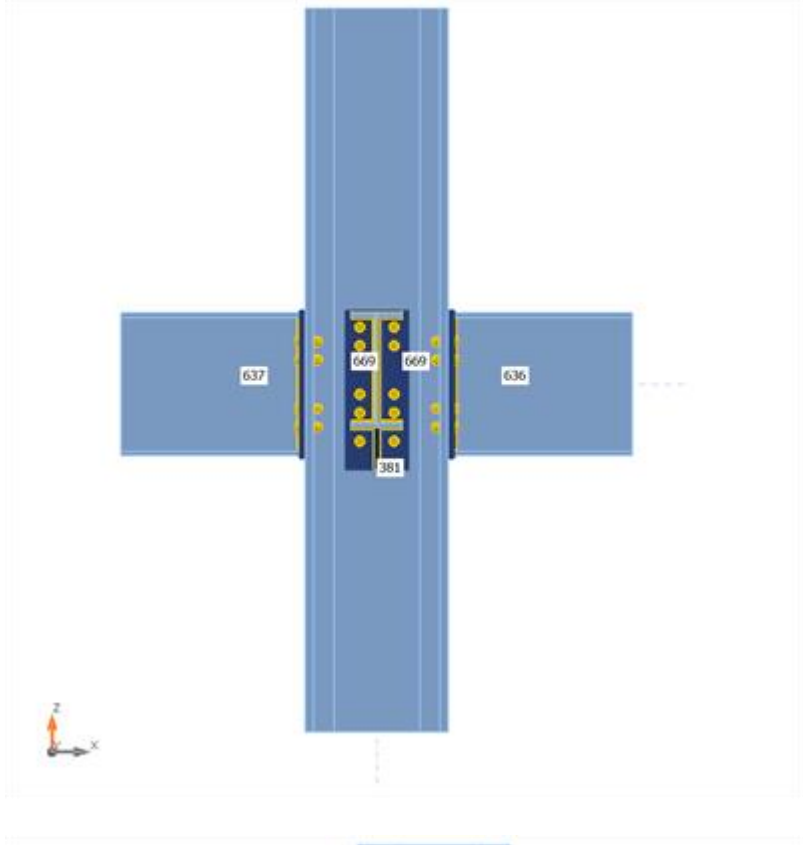

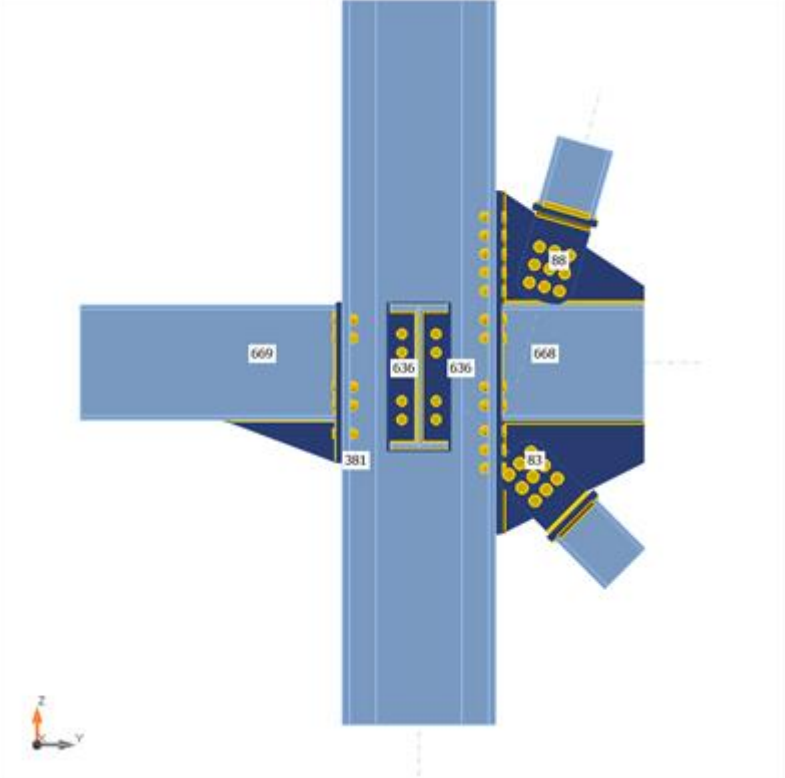

## **Sections transversales**

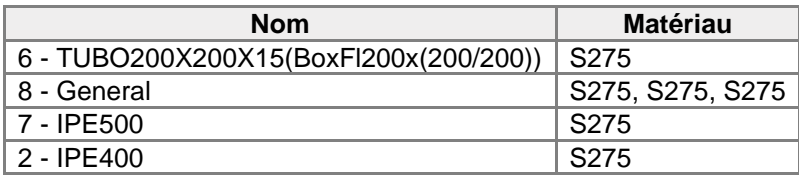

### **Sections transversales**

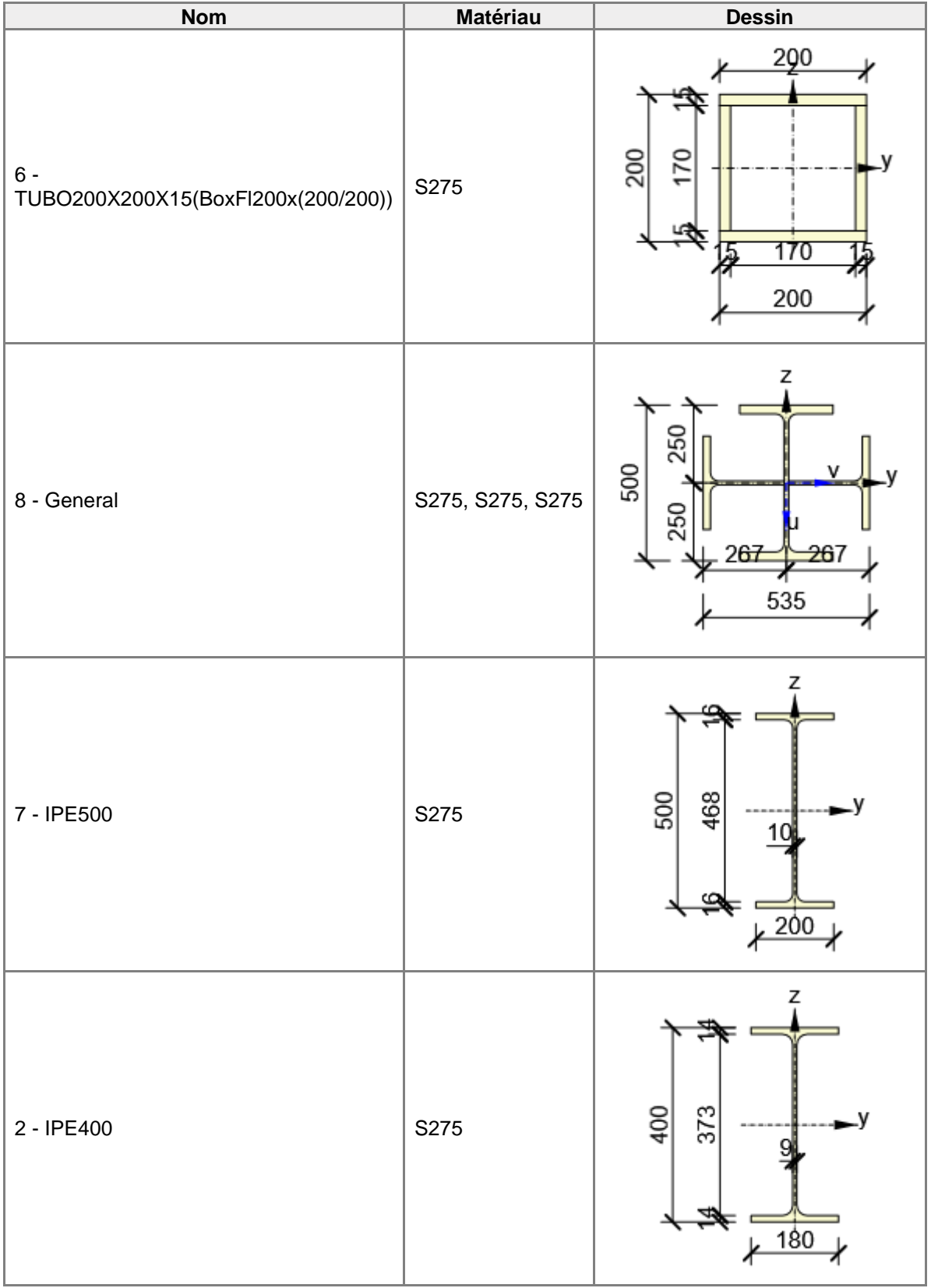

### **Boulons**

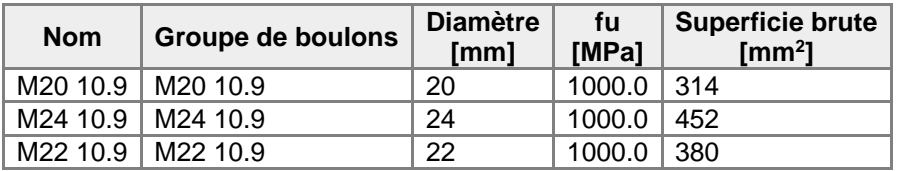

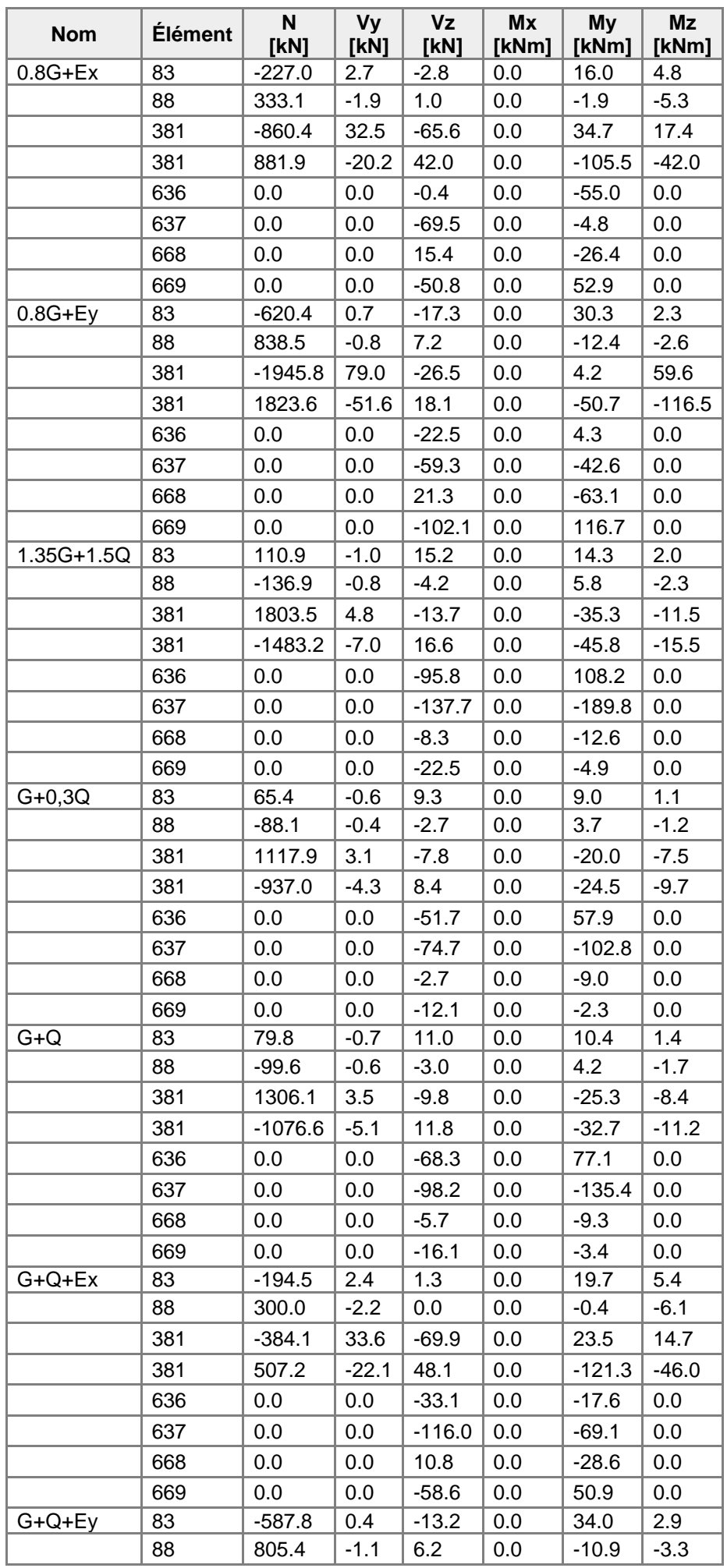

## **Chargements (efforts en équilibre)**

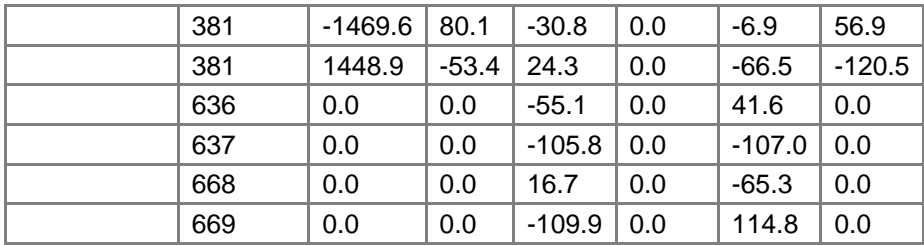

## Vérification

## **Sommaire**

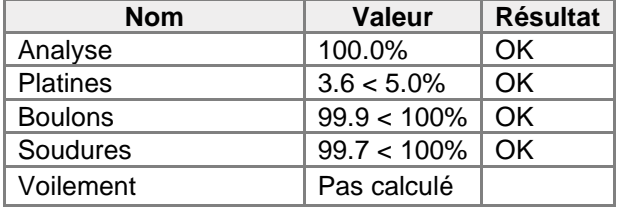

### **Platines**

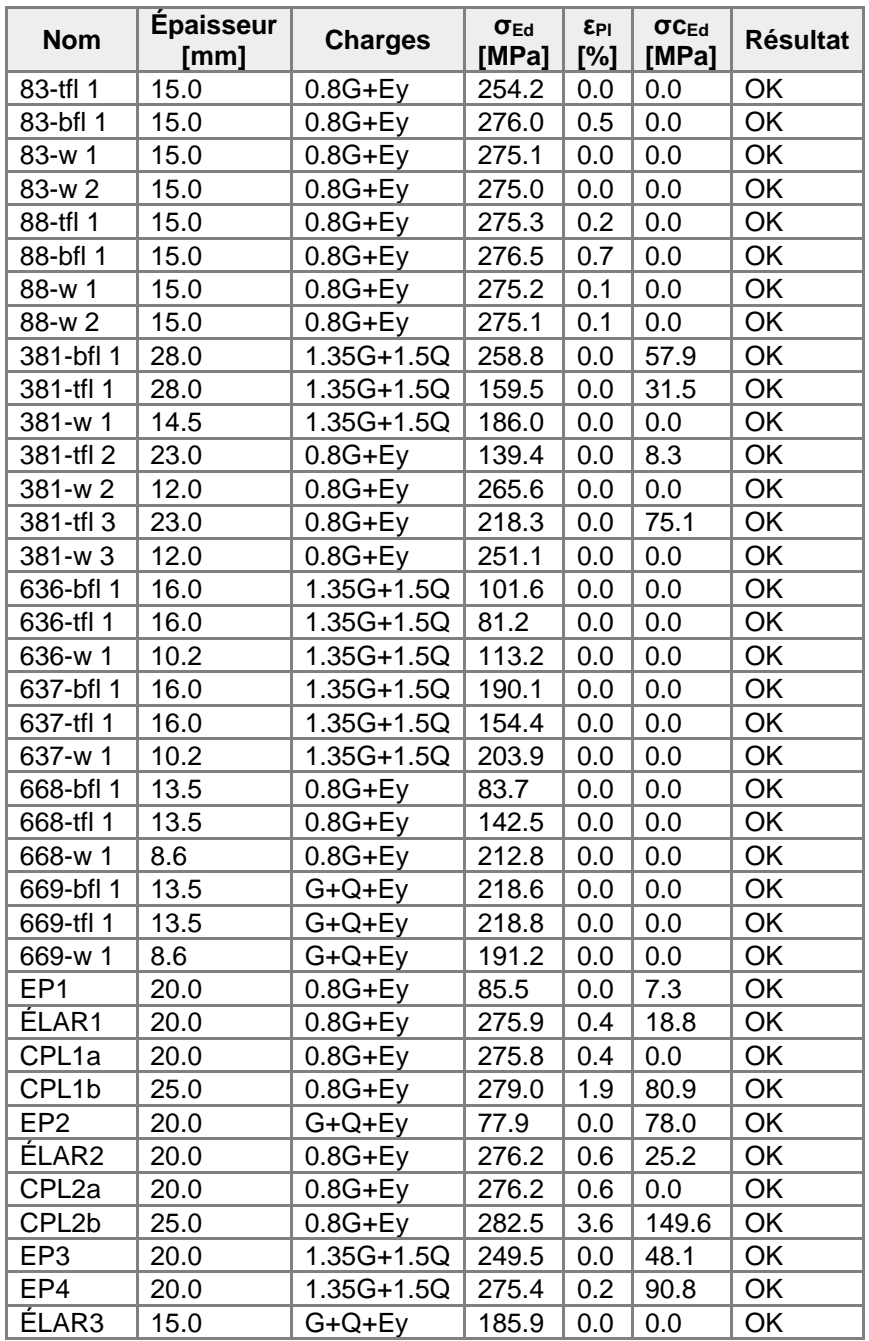

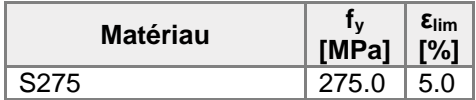

## **Explication des symboles**

- εPl Déformation
- σEd Contrainte éq.
- σcEd Contrainte de contact
- f<sup>y</sup> Limite d'élasticité
- εlim Déformation plastique limite

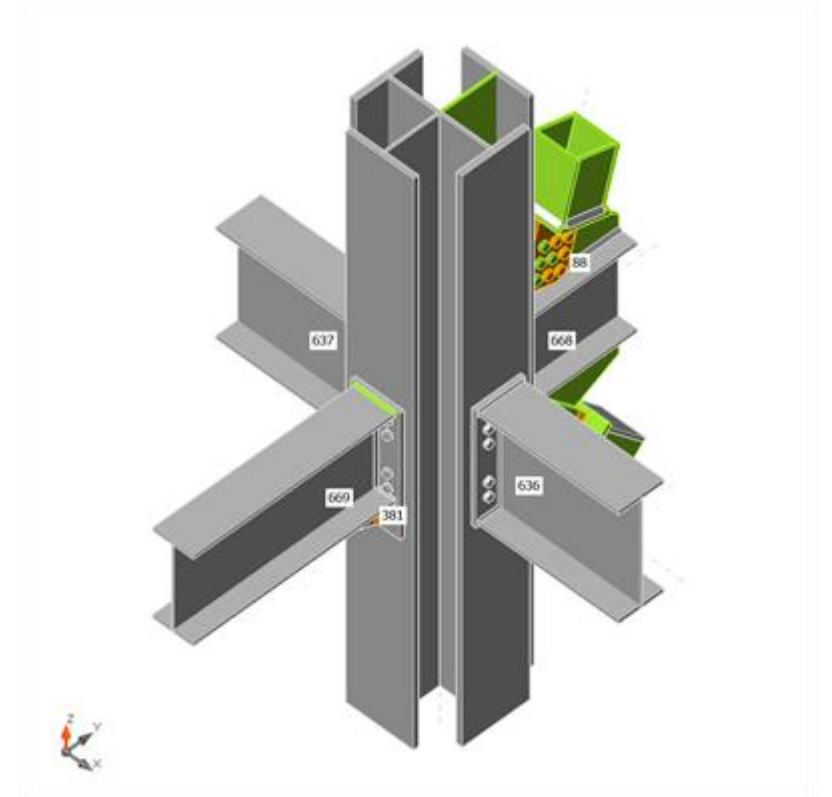

Vérification globale, 0.8G+Ey

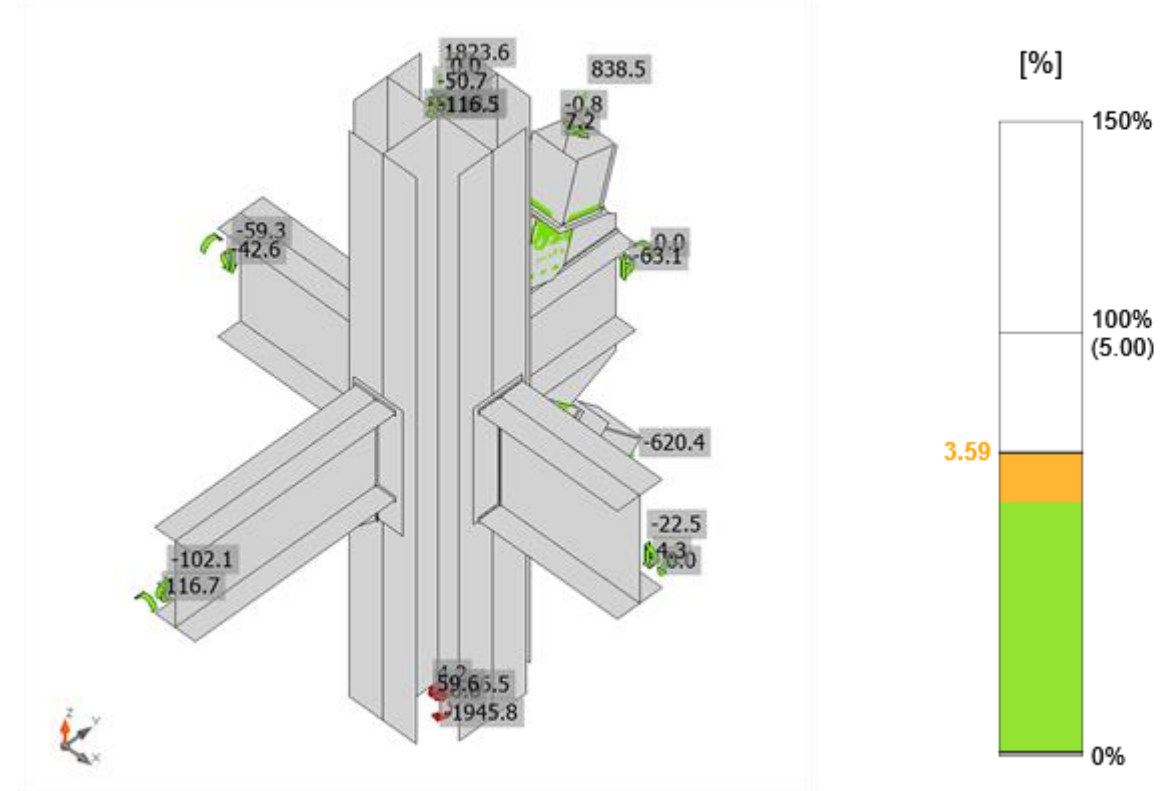

Vérification de déformation, 0.8G+Ey

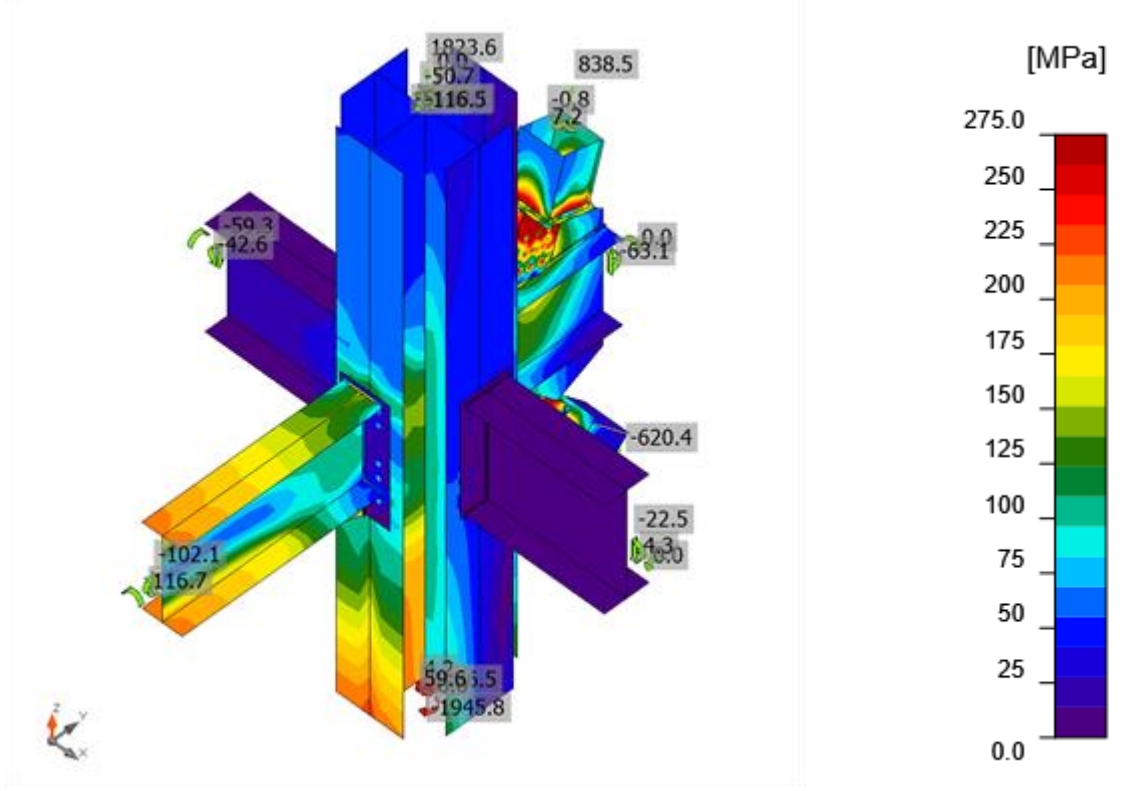

Contrainte équivalente, 0.8G+Ey

## **Boulons**

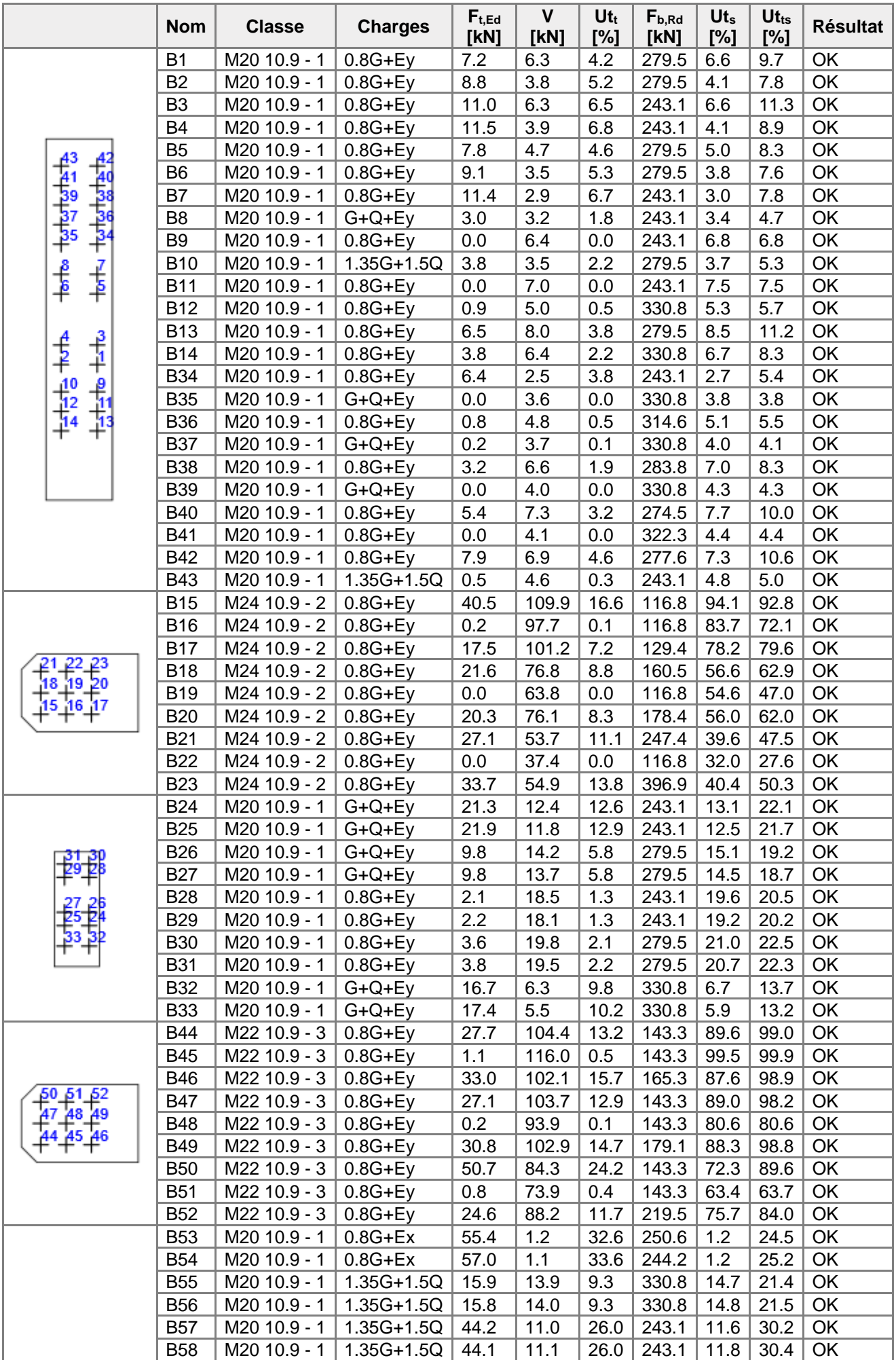

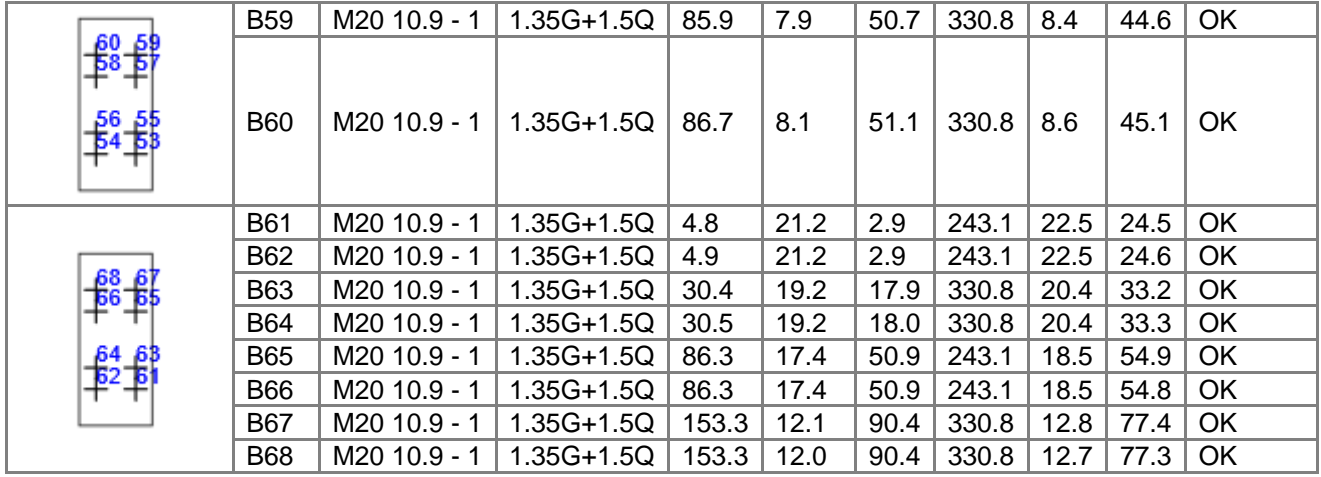

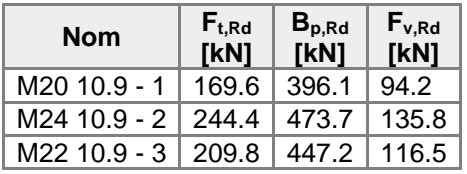

#### **Explication des symboles**

- Ft,Rd Résistance à la traction du boulon EN 1993-1-8 tab. 3.4
- Ft,Ed Effort de traction
- Bp,Rd Résistance au cisaillement par poinçonnement
- V Résultante des efforts de cisaillement Vy, Vz dans le boulon
- Fv,Rd Résistance au cisaillement du boulon EN\_1993-1-8 tableau 3.4
- Fb,Rd Résistance à la pression diamétrale de la platine EN 1993-1-8 tab. 3.4
- $Ut<sub>t</sub>$  Usage en traction
- Ut<sup>s</sup> Utilisation en cisaillement

#### **Résultat détaillé pour B45**

Vérification de résistance à la traction (EN 1993-1-8 tab 3.4)

 $F_{t, Rd} = \frac{k_2 f_{ub} A_t}{\gamma_{M2}} =$  209.8 kN ≥  $F_t =$  1.1 kN

où :

 $k_2 = 0.90$  - Facteur  $f_{ub}$  = 1000.0 MPa – Résistance à la traction ultime du boulon  $A_s = 303$  mm<sup>2</sup> - Zone d'effort de traction du boulon  $\gamma_{M2} = 1.30$ – Facteur de sécurité

Vérification de résistance au poinçonnement (EN 1993-1-8 tab 3.4)

$$
B_{p, Rd} =
$$
 447.2 kN  $\geq F_t =$  1.1 kN

où :

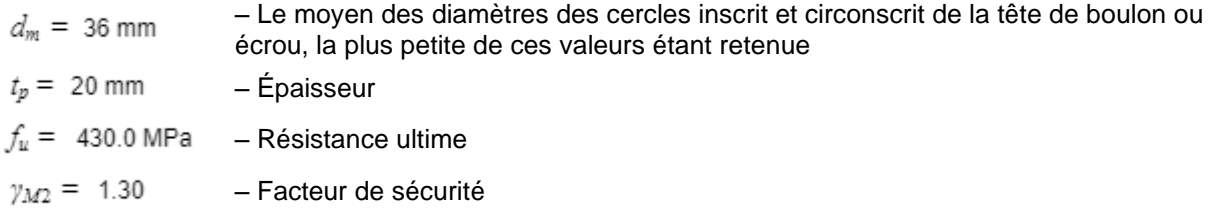

Vérification de résistance au cisaillement (EN 1993-1-8 tab 3.4)

$$
F_{v,Rd} = \frac{\beta_0 a_v f_{w} d}{\gamma_{M2}} = 116.5 \text{ kN} \geq V = 116.0 \text{ kN}
$$

où :

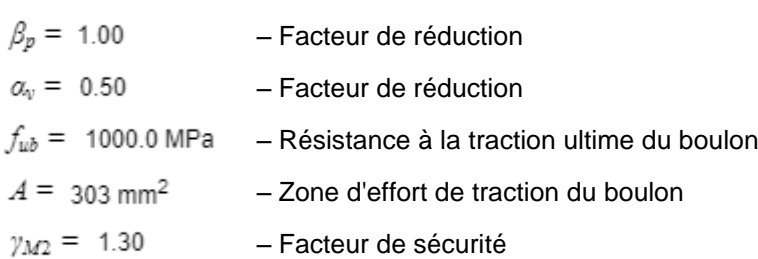

Vérification de résistance à la pression diamétrale (EN 1993-1-8 tab 3.4)

 $F_{b, Rd} = \frac{k_1 a_b f_a dt}{\gamma_{M2}} =$  143.3 kN ≥  $V =$  116.0 kN

où :

| $k_1 = \min(2.8 \frac{e_2}{d_0} - 1.7, 1.4 \frac{p_2}{d_0} - 1.7, 2.5) = 1.51$                 | —Factor de distance au bord et d'espacement des boulons perpendiculairement à la direction du transfert de charge |
|------------------------------------------------------------------------------------------------|----------------------------------------------------------------------------------------------------|
| $\alpha_b = \min(\frac{e_1}{3d_0}, \frac{p_1}{3d_0} - \frac{1}{4}, \frac{f_w}{f_w}, 1) = 0.65$ | —Factor de pince et d'espacement des boulons dans la direction du transfert de charge                             |
| $e_2 = 119 \text{ mm}$                                                                         | —Distance au bord de la platine perpendicularement à l'effort de cissilllement                                    |
| $p_2 = 55 \text{ mm}$                                                                          | —Ehraxe perpendicularement à l'effort de cissilllement                                                            |
| $d_0 = 24 \text{ mm}$                                                                          | —Disance au bord de la platine                                                                                    |
| $p_1 = 65 \text{ mm}$                                                                          | —Disance au bord de la platine dans la direction de l'effort de cissillement                                      |
| $f_w = 1000.0 \text{ MPa}$                                                                     | —Bésistance à la traction utime du boulon                                                                         |
| $f_w = 430.0 \text{ MPa}$                                                                      | —Résistance à la traction utime du boulon                                                                         |
| $f_w = 22 \text{ mm}$                                                                          | —Piamètre nominal de moyen d'assemblage                                                                           |
| $t = 20 \text{ mm}$                                                                            | —Epasseur de la platine                                                                                           |
| $y_{M2} = 1.30$                                                                                | —Factor de sécurité                                                                                               |

Interaction de traction et cisaillement (EN 1993-1-8 tab 3.4)

$$
U_{tts} = \frac{F_{v, Ed}}{F_{v, 2d}} + \frac{F_{v, Ed}}{1.4F_{v, 2d}} = 99.9 \quad \%
$$

Usage en traction

0.5 %  $U_{tt} =$ <br>  $F_{eff}$ <br>
Usage en cisaillement<br>  $U_{ts} = \frac{V_{Es}}{\min(F_{v,ksj};F_{s,ksj})} =$ 99.5 %

### **Soudures (Redistribution plastique)**

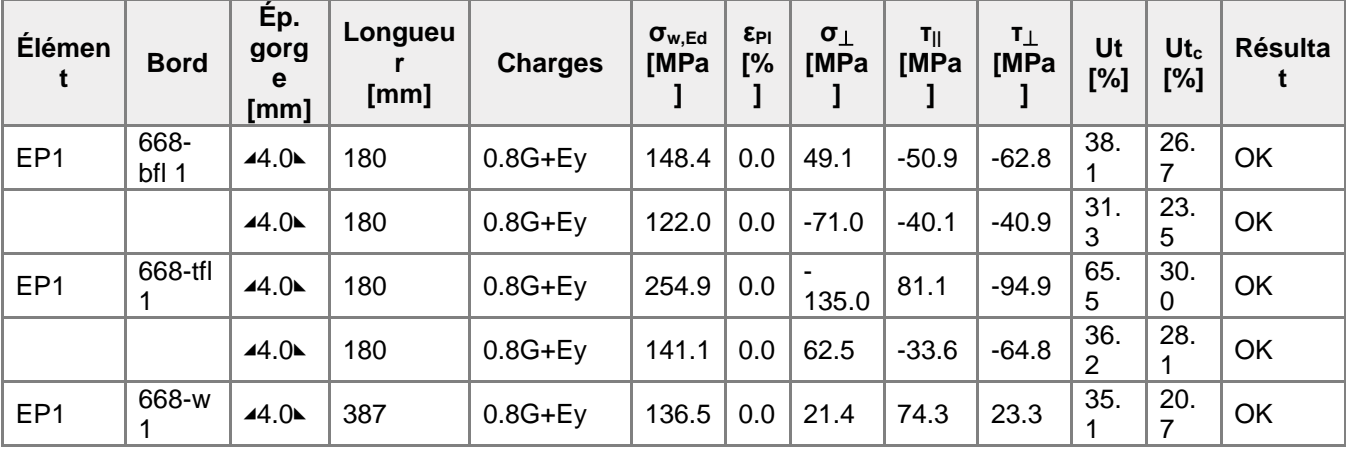

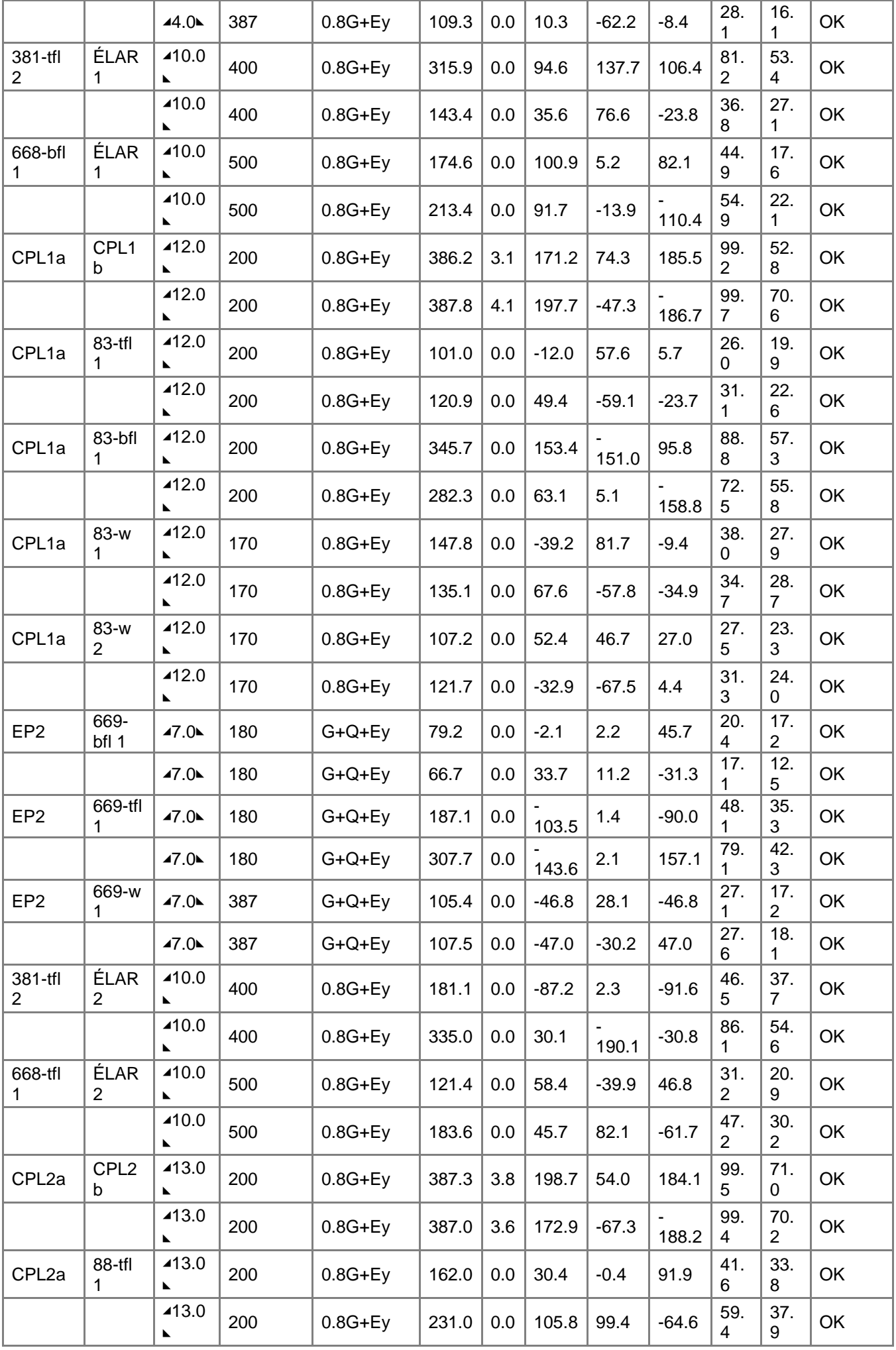

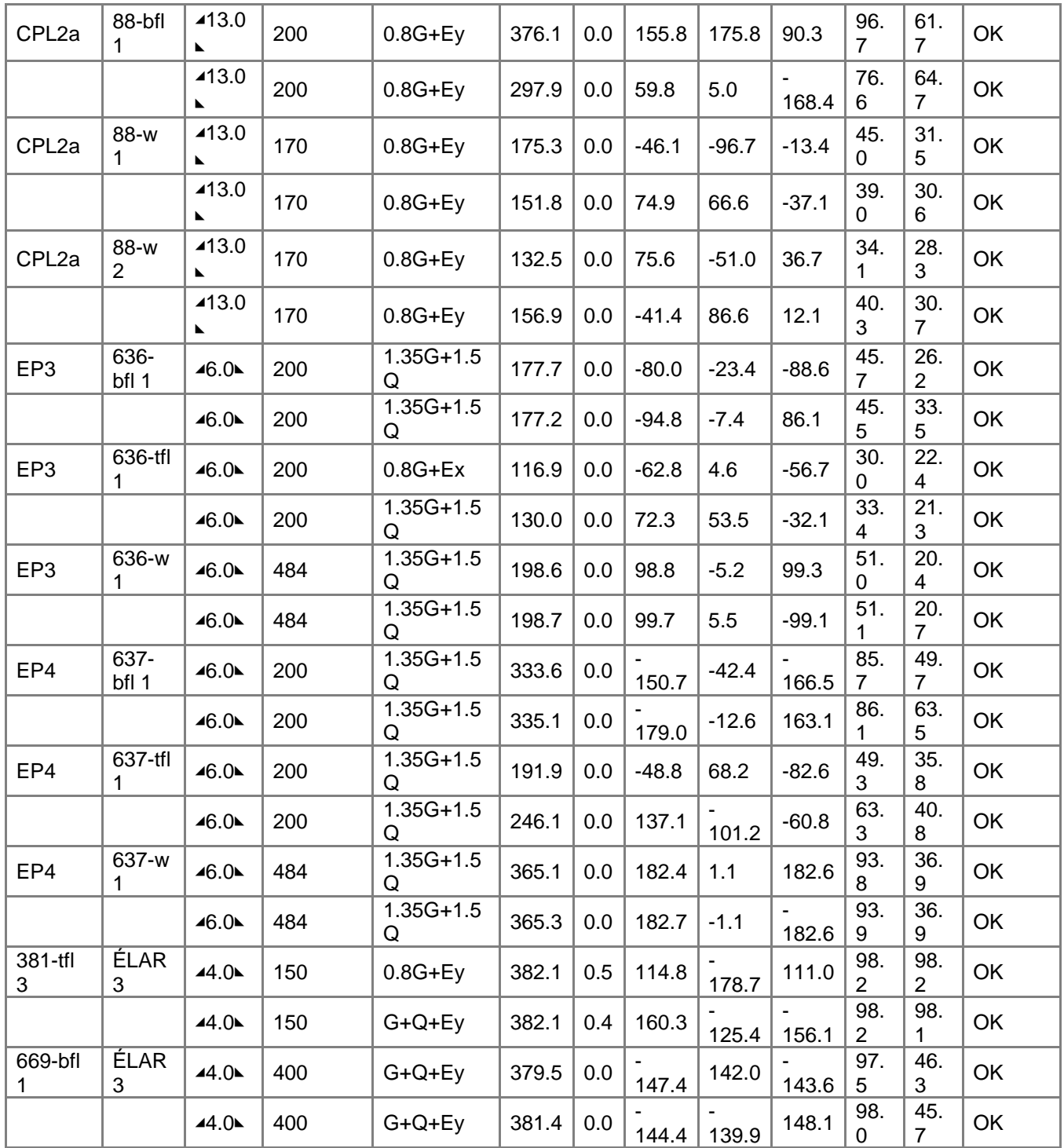

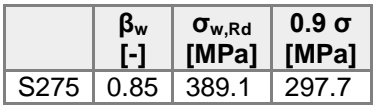

### **Explication des symboles**

- εPl Déformation
- σw,Ed Contrainte équivalente
- σw,Rd Résistance aux contraintes équivalentes
- σ⏊ Contrainte perpendiculaire
- τ|| Contrainte de cisaillement parallèle à l'axe de soudure
- τ⏊ Contrainte de cisaillement perpendiculaire à l'axe de soudure
- 0.9 σ Résistance de contrainte perpendiculaire 0.9\*fu/γM2
- β<sup>w</sup> Facteur de correlation EN 1993-1-8 tab. 4.1
- Ut Utilisation

#### **Résultat détaillé pour CPL1a CPL1b**

Vérification de résistance de la soudure (EN 1993-1-8 4.5.3.2)

 $\sigma_{w,Rd} = f_w/(\beta_w \gamma_{M2}) =$  389.1 MPa ≥  $\sigma_{w,Rd} = [\sigma_{\perp}^2 + 3(\tau_{\perp}^2 + \tau_{\parallel}^2)]^{0.5} =$  387.8 MPa  $\sigma_{\perp, Rd} = 0.9 f_{\rm u}/\gamma_{M2} = 297.7$  MPa ≥  $|\sigma_{\perp}| = 197.7$  MPa où :  $f_u = 430.0$  MPa – Résistance ultime  $\beta_w = 0.85$  - facteur de corrélation approprié selon la Table 4.1  $y_{M2}$  = 1.30 - Facteur de sécurité Usage de contrainte  $U_t =$ 99.7 %  $\sqrt{\sigma_w}$   $\sigma_d$   $\sigma_1$   $\sigma_2$ 

### **Voilement**

**Analyse de flambement n'a pas été calculée.**

## Paramétrage de norme

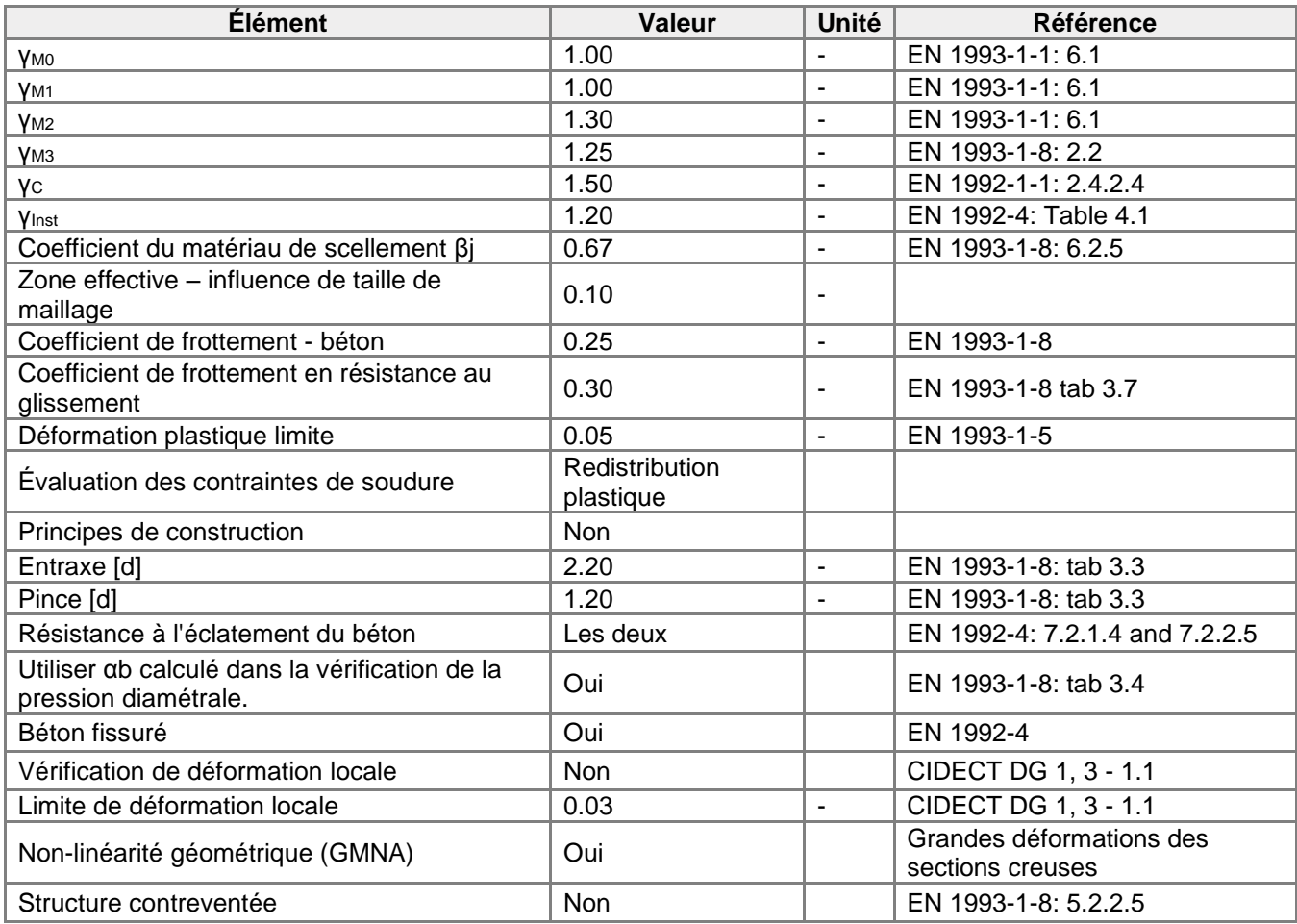